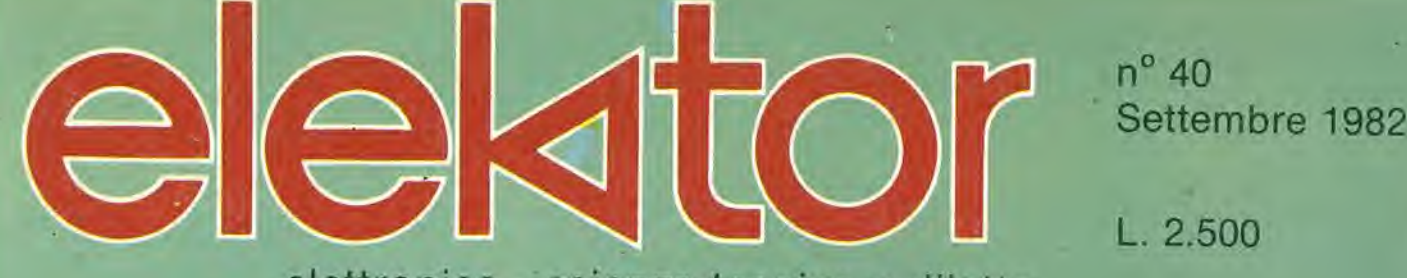

elettronica - scienza tecnica e diletto

**TESTER PER RAM 2114 AMPLIFICATORE ARTIST TERMOSTATO PER CAMERA OSCURA AMPLIFICATORE DI POTENZA DA IOOW** 

# PileHellesens

## Pile alcalino manganese serie nera Pile zinco carbone serie oro

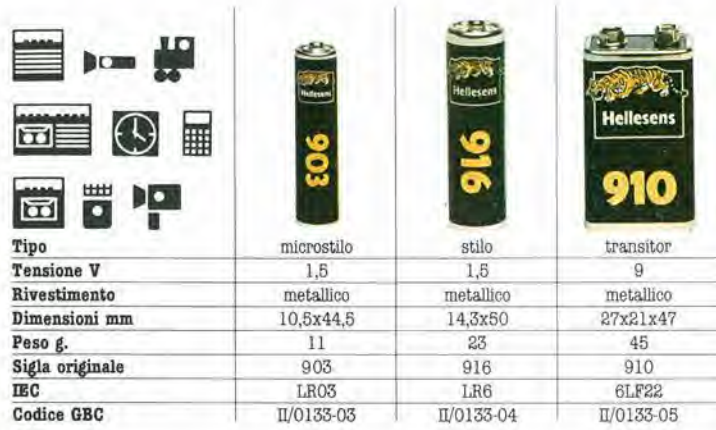

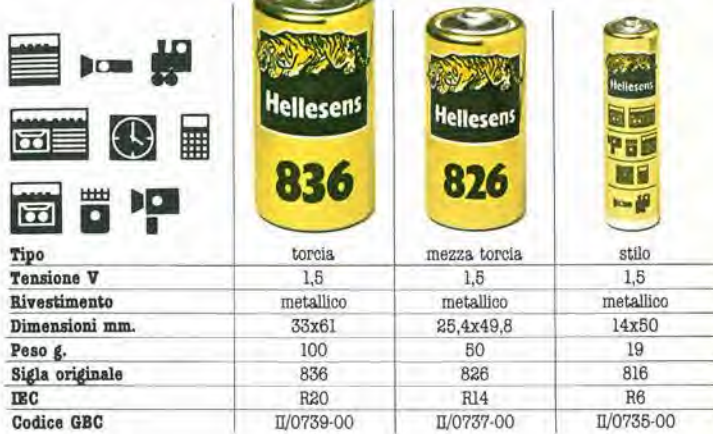

## Pile zinco carbone serie rossa

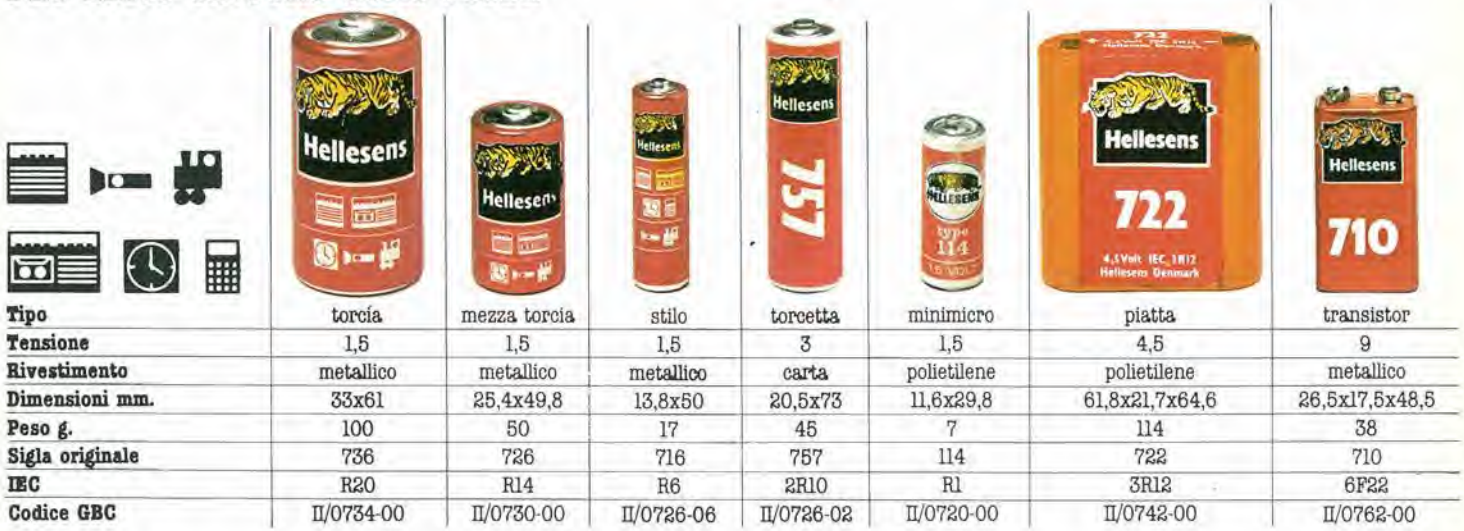

## Pile zinco carbone serie blu

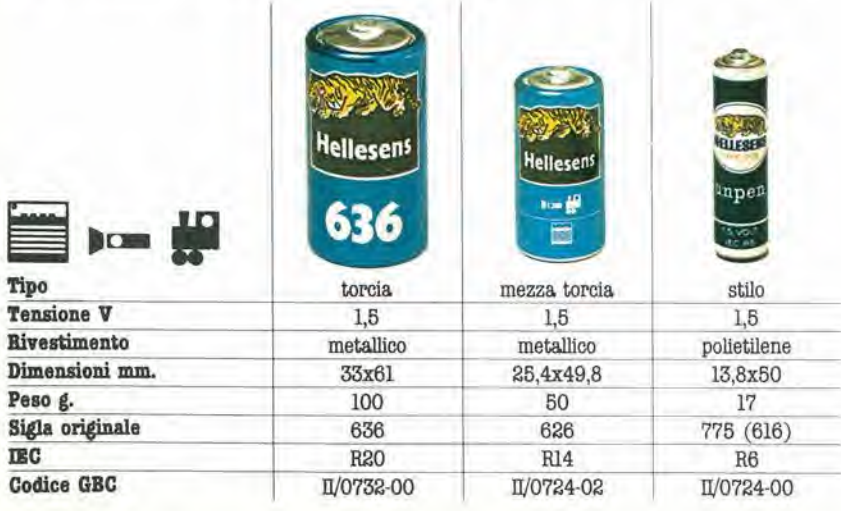

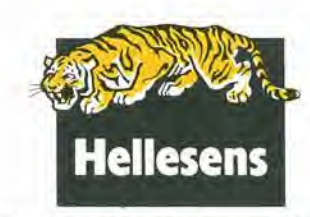

Distribuite in Italia dalla GBC

# "Provare per credere"!!! 120W POWER IN AUTO, MOTO E NATANTI

Un vero Booster di potenza per auto in Kit con i nuovissimi integrati Thick-film della Sanyo che Vi assemblerete con estrema facilità, avendo finalmente la soddisfazione di poter montare sulla Vostra auto un formidabile finale di alta potenza, timbricamente validissimo, che non mancherà di entusiasmare Vol ed i vostri amici ai quali lo farete ascoltare. Una vera soddisfazione per tutti gli hobbysti, sperimentatori, installatori, esperti audiofili e per tutte le persone che vogliano provare questa eccezionale novità. Controllate e confrontate le prestazioni di questo Super Booster Stereo con altri della stessa categorial

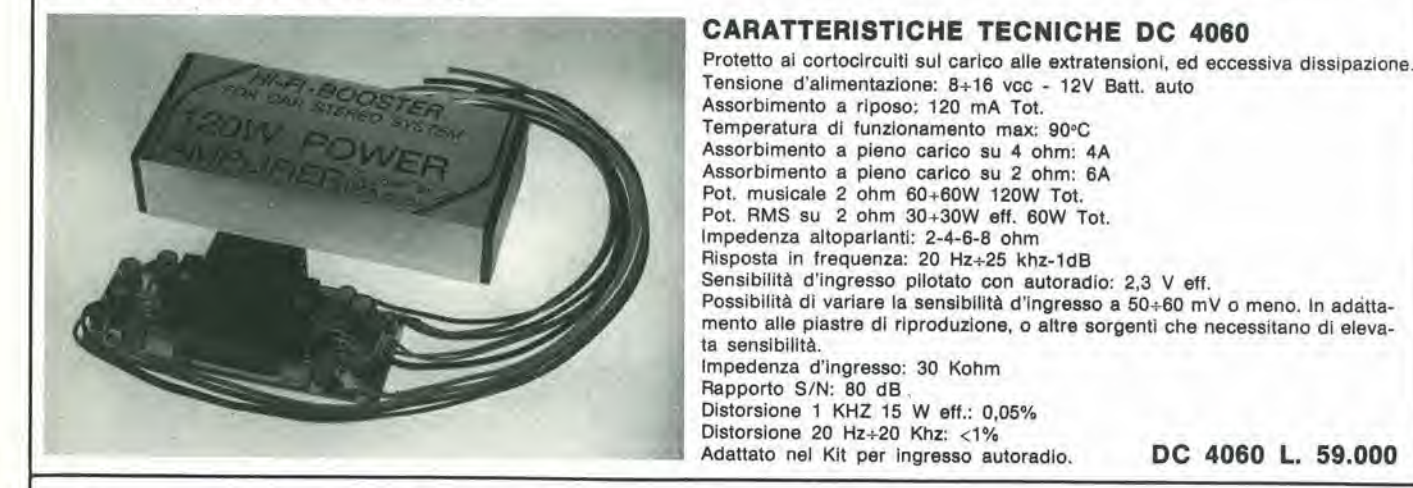

## Non più problemi d'amplificazione con questi nuovissimi«Power-pack»

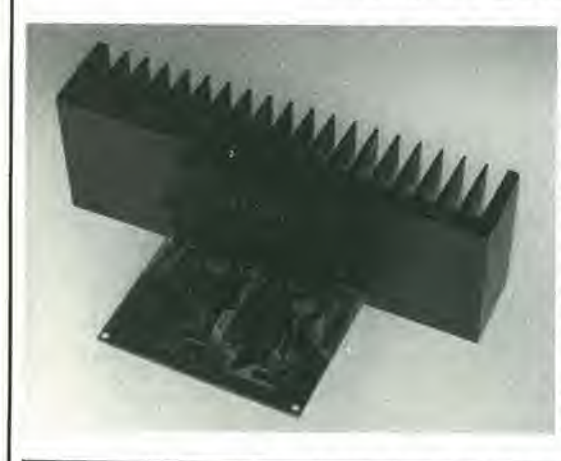

Con l'esclusiva tecnologia di costruzione gli integrati realizzati in Thick-film, unitamente a pochi componenti passivi esterni formano un dispositivo amplificatore di qualità elevata. Garantiscono: alta sensibilità d'ingresso, notevoli potenze d'uscita, frequenze di risposta molto ampie, pur mantenendo i loro valori in distorsione estremamente bassi.

Le loro eccezionali prestazioni acquistano un significato maggiore se si tiene conto delle ridottissime dimensioni di questi dispositivi che, grazie alla loro semplicità di assemblaggio ed alla assenza totale di tarature, a montaggio ultimato ci lasciano affermare, con sicurezza, che i successi realizzativi non mancheranno anche... e soprattutto, per i non addetti ai «Lavori».

Questi amplificatori delle serle DC - 050 - 070 - 090N, sono stati studiati espressamente per le sonorizzazioni a livello professionale (e non) data la loro particolarità di poter pilotare casse acustiche con bassa impedenza (normalmente nell'ordine dei 4 OHM o meno) senza che le loro prestazioni possano essere minimamente alterate. Vi elenchiamo di seguito diverse applicazioni di questi nuovissimi dispositivi:

Per sonorizzare alberghi, discoteche, bar, tavernette, sale conferenze, chiese, impianti sportivi, strumenti musicali e mille altri usi ove aia richiesta potenza, fedeltà, affidabilità e robustezza.

Troverete inoltre nel Kit, assieme a tutti i materiali di montaggio, le caratteristiche particolareggiate, e numerosi schemi applicativi d'utilizzo della suddetta serie. Le dimensioni di questi amplificatori di potenza, escluso radiatore e alimentatore, sono contenute in 100x60 mm. Potrete così realizzare, usando trasformatori Toroidali dei finali di potenza Super Piatti nell'ordine dei 60+70 mm. d'altezza, dalle prestazioni veramente eccezionali.

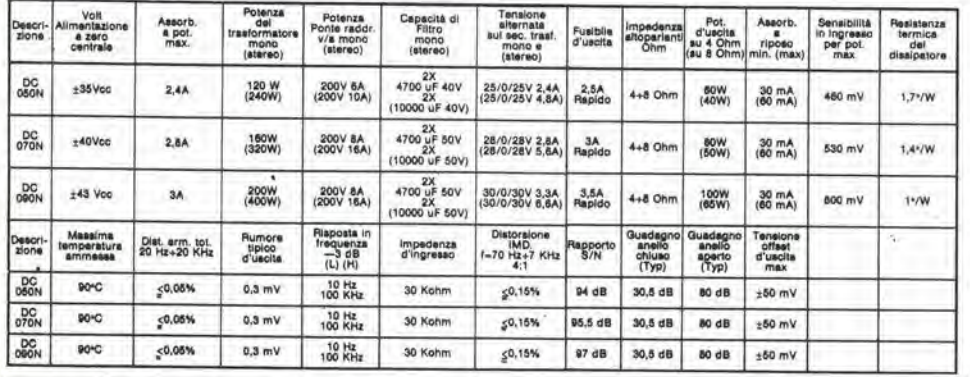

Insuperabili: nel prezzo, nelle dimensioni e nelle prestazioni!

DC 050 - 60W RMS L. 79.300 DC 070 - SOW RMS L. 88.500 DC 090 - 100W RMS L. 98.600

<sup>I</sup> NOSTRI KITS LI POTRETE TROVARE ANCHE NELLA VOSTRA CITTA CHIEDENDOLI NEI MIGLIORI NEGOZI SPECIALIZZATI

CE

#### COMPONENT! ELETTRONICI s.r.l.

40128 Bologna (Italy) - Via Donato Creti, 12 Tel. (051) 357655-364998 - Telex'511614 SATRI Cercasi Rappresentanti e Concessionari per zone libere

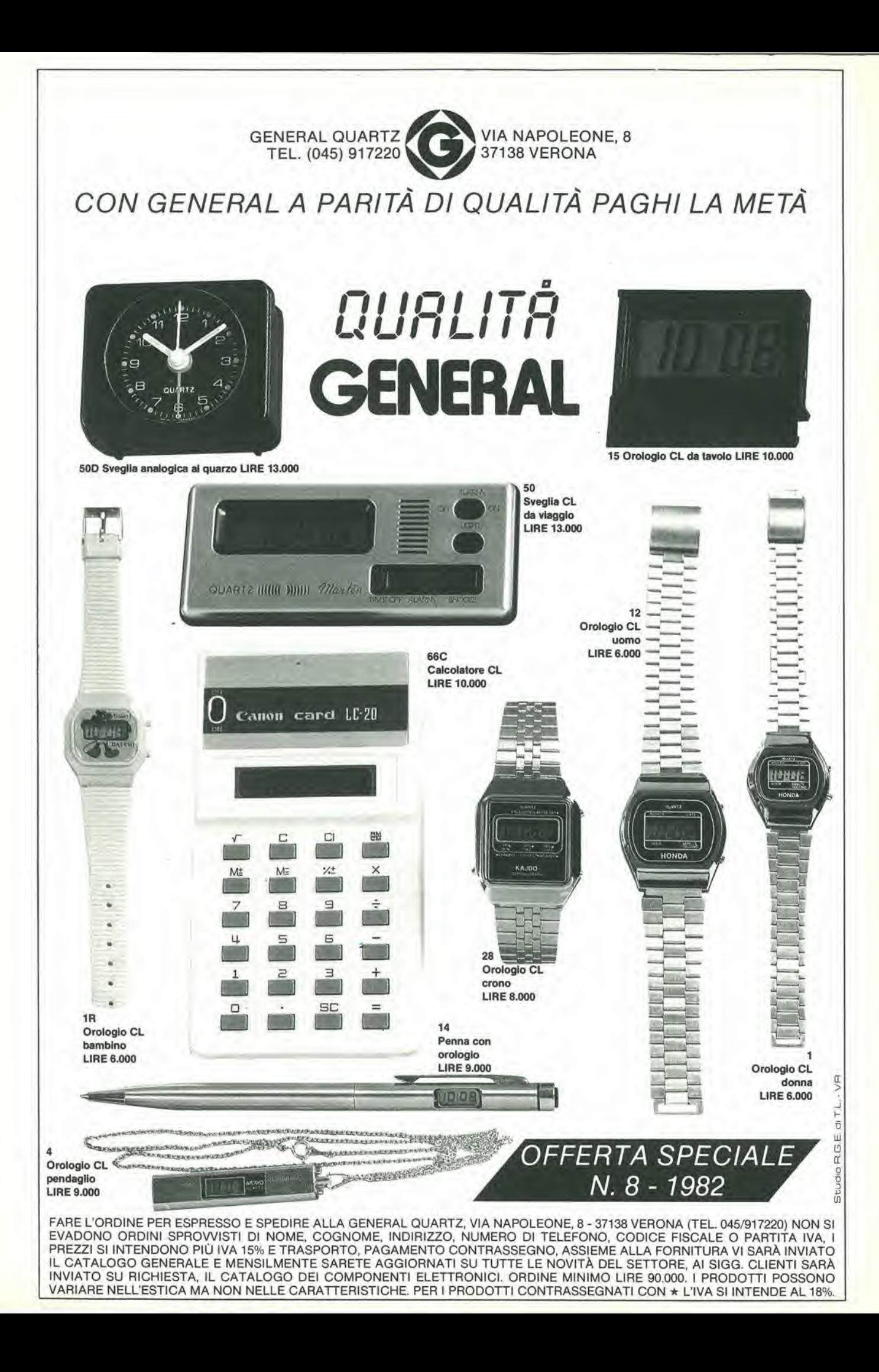

# kitselettronici

# **AUTROP**

Kl 525

Kl 505

KITS D'INFORMATICA

i

Kl 510

Kl 500

#### SUPER **ESPANSIONE 32k** RAM DINAMICA PER SINCLAIR ZX80 (8k ROM)

Consente I'espansione fino a 32k Ram dei elettronica. SM/0505-00

SLOW PER SINCLAIR ZX80 (8k ROM)

Kl 510 Aggiunge la funzione slow allo 2X80, consentendo la digitazione e I'esecuzione del programma senza la perdita di sincronismo video.<br>SM/0510-00

## **ALIMENTATORI**

o

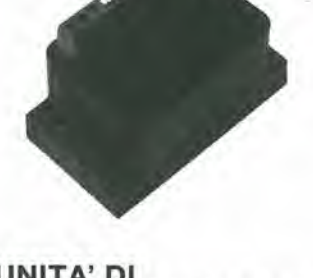

#### UNITA' DI ALIMENTAZIONE PER VOLTMETRI A LED UK 486 W

L'alimentatore è stato appositamente concepilo per rendere possibile l'alimentazione tramite rete dei voltmetri digitali a LED. Tensions d'ingresso: 220 Vc.a, - 50/60 Hz Tensions d'uscita: + SVc.c. - 160 mA Rumore e ripple: 3 mVpp Trasformatore a norme: CEE-CEI-VDE Montaggio diretto a innesto sul voltmetro. SM/1486-07

#### UNITA' DI ALIMENTAZIONE PER VOLTMETRI A LCD UK 487 W

L'alimentatore è stato apposilamente concepilo per rendere possibile I'alimentazione tramite rete dei voltmetri digitali a **LCD.** 

#### Tensions d'ingresso; 220 <sup>V</sup> c.a. - 50/60 Hz Tensione d'uscita: + 9 Vc.c. - 50 mA Rumore e ripple: 3 mVpp Trasformatore a norme: CEE-CEI-VDE Montaggio diretto a innesto sul

voltmetro, SM/1487-07

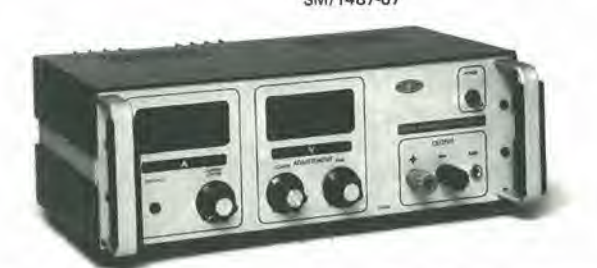

#### ALIMENTATORE DIGITALE  $0+30$  V -<br>2.5 A UK **UK 666**

Alimentatore da laboratorio, stabile e maneggevole. Possibilità di regolazione continua della tensione su tutta la gamma da 0 a 30 V. Limilazione efficace della corrente a soglia regolabile da 0 a 2.5 A.

-Letlure digitali dei valori di tensione e corrente su due strumenti separati con precisione di tre cifre.

Alimentazione: 220 Va.c. 50-60 Hz Tensione erogata: 0-30 Vc.c. Corrente massima (in funzionamento continuo): 2,5 A Regolazione di carico: 0,15% Ripple residue: < <sup>1</sup> mV SM/1666-05

### MOTHER BOARD JOYSTIK PER<br>PER SINCLAIR SINCLAIR ZX PER SINCLAIR **SINCLAIR
SINCLAIR
SINCLAIR
SINCLAIR
SINCLAIR
SINCLAIR
SINCLAIR
SINCLAIR
SINCLAIR
SINCLAIR
SINCLAIR
SINCLAIR
SINCLAIR
SINCLAIR
SINCLAIR
SINCLAIR
SINCLAIR
SINCLAIR
SINCLAIR
SINCLAIR
SINCLAIR
SINCLAIR
SINCLAIR
S**

Questa basetta offre la Rende possibile gli<br>
possibilità di poter, spostamenti di segni possibilitá di poter, spostamenti di segni<br>inserire su di essa fino a grafici sul monitor cinque moduli di nelle quattro direzioni: espansione.<br>
Si puó connettere de la companya de la companya de la companya de la companya de la companya de la companya d<br>
Si puó connettere de la companya de la companya de la companya de la companya de la companya de la Si puó connettere comando a cloche<br>direttamente al computer de sopratutto indica direttamenteal computer  $\epsilon$  sopratutto indicato per esi possono collegare tra programmi di giochi. loro piú basette. SM/0500-00

#### INVERSE VIDEO PER SINCLAIR<br>PER SINCLAIR ZX80 E ZX81 PER SINCLAIR ZX80 E ZX81<br>ZX81 KI 515 ZX81 KI515

passaggio da immagine Sinclair mediante un positiva a negativa semplice collegament positiva a negativa semplice collegamento<br>mediante comando semplicatore elettronico.<br>SM/0525-00

PRE-AMPLI STEREO

E un preamplilicalore dl elevata sensibilità, larga banda, basso rumore, adatto ad essere impiegato in unione con microfoni dinamici ad<br>alta fedeltà e basso segnale di

Alimentazione: da 9 a 20 Vc.c.<br>Impedenza d'ingresso: 100 kΩ<br>Sensibilità d'ingresso: 3 mV RMS<br>Distorsione: < di 0,2%

Impedenza microfoni: 200 ÷ 20.000 Ω<br>SM/1169-05

**UK 169** 

EQUALIZZATO

O

%

uscita

## (8k ROM) E ZX81<br>KI 520

KI 515 KI 520

KI 500 KI 500 programmi di giochi.<br>SM/0520-00

## SOUND BOARD<br>PER SINCLAIR

Kl 525 Modulo audio per dare Consente di ottenere il una "voce" ai computer con un amplificatore<br>audio.<br>SM/0515-00

i<br>C

UK 277

**AMPLIFICATORI** 

PRE-AMPLI **MICROFONICO** 

magnelico.

Utile ad inserire in ampllficalori sprovvisti di ingresso pick-up

Senslbllita d'ingresso: 4 mV RMS Guadagno a 1000 Hz 30 dB Dislorsione: minore di 0.2 SM/1277-05

Alimenlazione: 9-20 Vc.c. Impedenza d'ingresso: 47 kO

### E ZX81 Kl 505 computer ZX, senza alcuna modifies

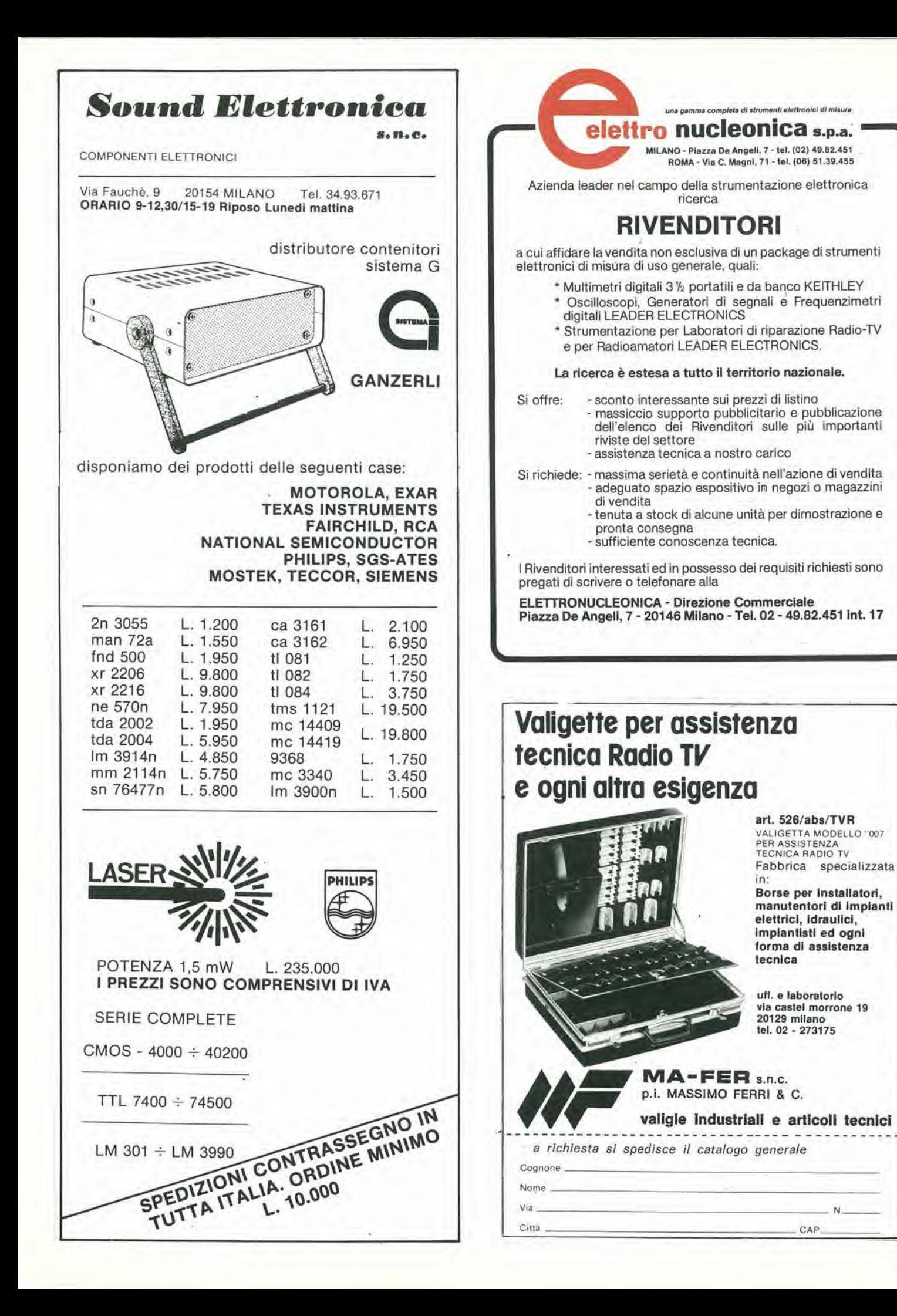

# edicola me

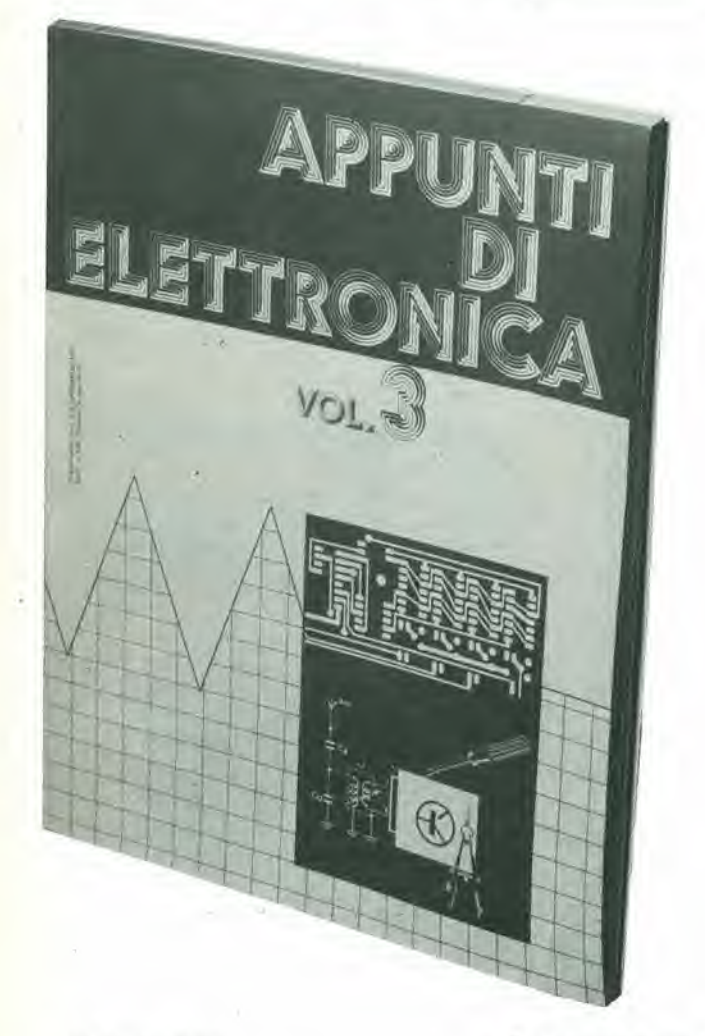

<sup>I</sup> parametri che legano le grandezze elettriche aU'elettronica sono spesso ignorati o formano oggetto di pericolose confusioni.

E impensabile che un tecnico elettronico possa averne una semplice "infarinatura", perchè questa è peggiore dell'ignoranza.

Questo volume si prefigge lo scopo di illustrare a fondo <sup>i</sup> parametri delle grandezze elettriche ed <sup>i</sup> fenomeni a cui esse sono legate.

Vi è sempre adottato il sistema a schede codificate,. ricche di illustrazioni esplicative e schemi, che ha avuto grande successo con <sup>i</sup> precedenti volumi per I'attraente semplicita deU'esposizione.

Acquistando il 3° volume si ha la possibilità di ottenere il 4° volume a L. 6.000 anziche L. 8.000. Chi volesse acquistare

il 1<sup>°</sup> e il 2<sup>°</sup> volume può usare il coupon sotto riportato.

#### SOMMARIO

Parametri del circuito

Resistenza e condultanza

**Capacità** 

Induttanza

Caratteristiche regime variabile

Caratteristiche regime alternato

Gomportamento del circuito a seconda della disposizione dci suoi elementi

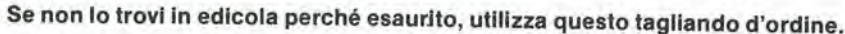

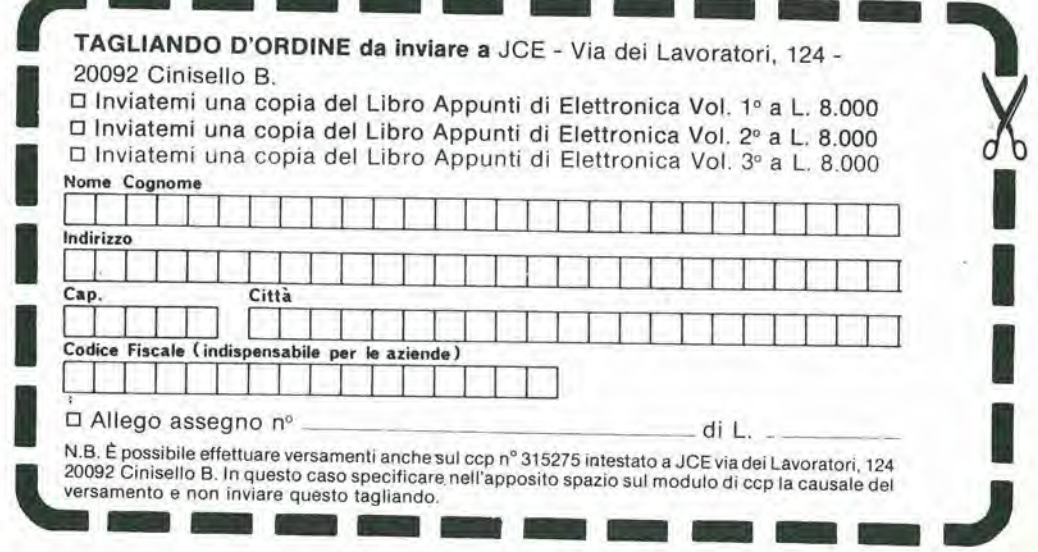

## **PRODOTTI CHIMICI**

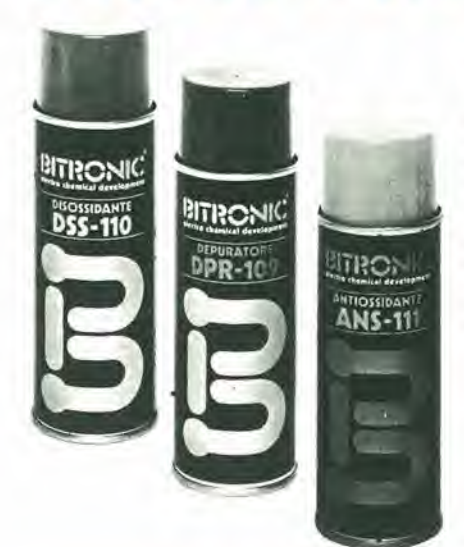

#### **DISOSSIDANTE "BITRONIC" Mod. DSS-110**

Pulisce qualsiasi tipo di contatto<br>allontanando gli strati di ossido e di solfuro; elimina immediatamente i ronzii e le resistenze di transizione troppo elevate. Non è corrosivo, non danneggia i materiali comunemente usati. Bombola spray da 200 ml. LC/5000-00

#### **DEPURATORE PER COMMUTATORI "BITRONIC" Mod. DPR-109**

Elimina i disturbi nel commutatori dei canali senza cambiamento dei valori di capacità o di frequenza; permette quindi la cura e la pulizia anche nei tuners più sensibili, pulisce con l'azione sia meccanica che fisica penetrando in profondità nei pori seccando in pochi secondi senza residui. Perfettamente innocuo, non attacca gli elementi di costruzione; non è infiammabile. Bombola spray da 200 ml. LC/5010-00

#### **ANTIOSSIDANTE "BITRONIC" Mod. ANS-111**

Protegge dalla corrosione ogni tipo di contatto o di congegno elettromeccanico. Indicato per apparecchiature di alta e bassa frequenza, proiettori di film sonori, ed equipaggiamenti elettronici in generale. Bombola spray da 200 ml. LC/5020-00

#### **SGRASSANTE "BITRONIC" Mod. SGR-113**

Solvente universale per il lavaggio e lo sgrassaggio di attrezzature elettroniche e di ogni tipo di contatto, lava gli ossidi disciolti dal disossidante DSS-110. Non attacca materie plastiche ne gli usuali materiali costruttivi, non lascia residui dopo l'evaporazione. Bombola spray da 200 ml. LC/5030-00

Distribuiti in Italia dalla G.B.C.

#### **LACCA PROTETTIVA** "BITRONIC" **Mod. LA/PR-103**

Lacca protettiva trasparente, lascia una patina lucida e trasparente elastica che aderisce a qualunque superficie, isola conduttori nella radio e nella televisione. protegge da corti circuiti di alta e bassa tensione, impermeabilizza discese di antenne contro il passaggio di umidità, protegge contro l'acqua, gli agenti atmosferici, resistente agli acidi, olii, minerali e alcool Bombola spray da 200 ml.

LC/5040-00

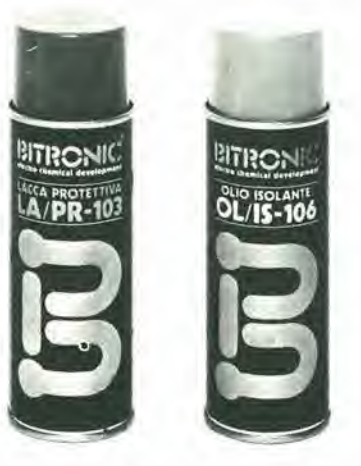

#### **OLIO ISOLANTE "BITRONIC"** Mod. OL/IS-106

Olio silicone isolante con elevata resistenza di perforazione. Non si secca evita di perioriazione, non si secca evita<br>adescamenti e scintille da zoccoli di valvole<br>e trasformatori di alta tensione, elimina<br>correnti di dispersione ed impedisce effetti<br>corona, aiuta nei connessi di bobine e filtri di banda, preserva dall'umidità e possiede eccellenti qualità dielettriche, non attacca ne corrode i materiali e può essere usato nell'ambito di temperature da -30 °C a  $+200 °C$ 

Bombola spray da 200 ml. LC/5050-00

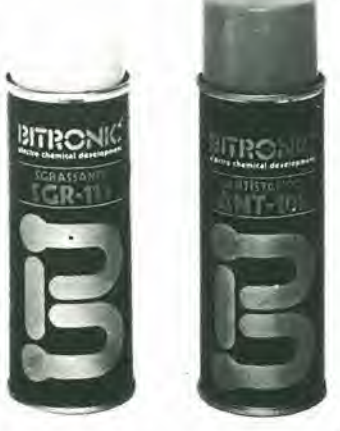

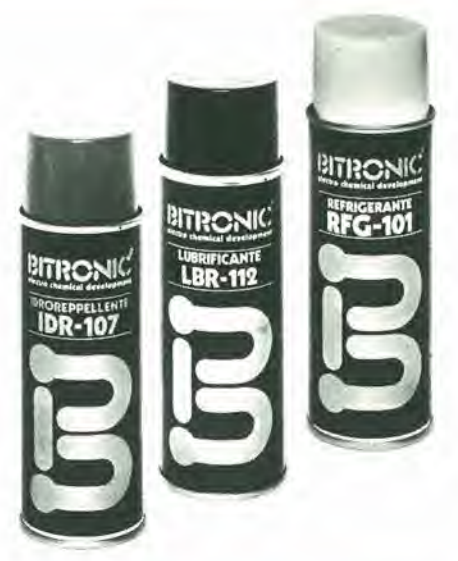

#### **IDROREPELLENTE "BITRONIC"** Mod. IDR-107

Elimina l'umidità da attrezzature elettriche e<br>elettroniche ristabilisce le costanti elettriche<br>e i valori di resistenza originali, prolunga la durata di apparecchiature minacciate dall'umidità e dall'acqua. Bombola spray da 200 ml. LC/5060-00

#### **LUBRIFICANTE "BITRONIC" Mod. LBR-112**

Aumenta la scorrevolezza diminuisce gli attriti protegge dalla corrosione. Adatto per congegni di comando, cardini,<br>serrature, utensili, cerniere, ingranaggi, guide, snodi, ecc. Spruzzare sulle parti da lubrificare dopo aver inserito il tubetto nel tasto erogatore. Bombola spray da 200 ml. LC/5070-00

#### **REFRIGERANTE "BITRONIC" Mod. RFG-101**

Refrigera rapidamente fino a -30 °C consentendo una rapida individuazione e localizzazione di difetti, quasti, interruzioni termiche. Efficacissimo per raffreddare diodi al silicio, transistori, resistori, termostati, ecc.<br>Evita danni di stracalore durante il lavoro di saldatura Bombola spray da 200 ml. 1.C/5080-00

#### **ANTISTATICO "BITRONIC" Mod. ANT-108**

Elimina le cariche elettrostatiche, su qualunque materiale sintetico. Ideale per dischi e repellente della polvere. Bombola spray da 200 ml. LC/5090-00

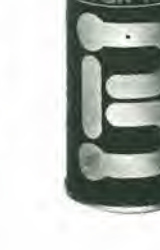

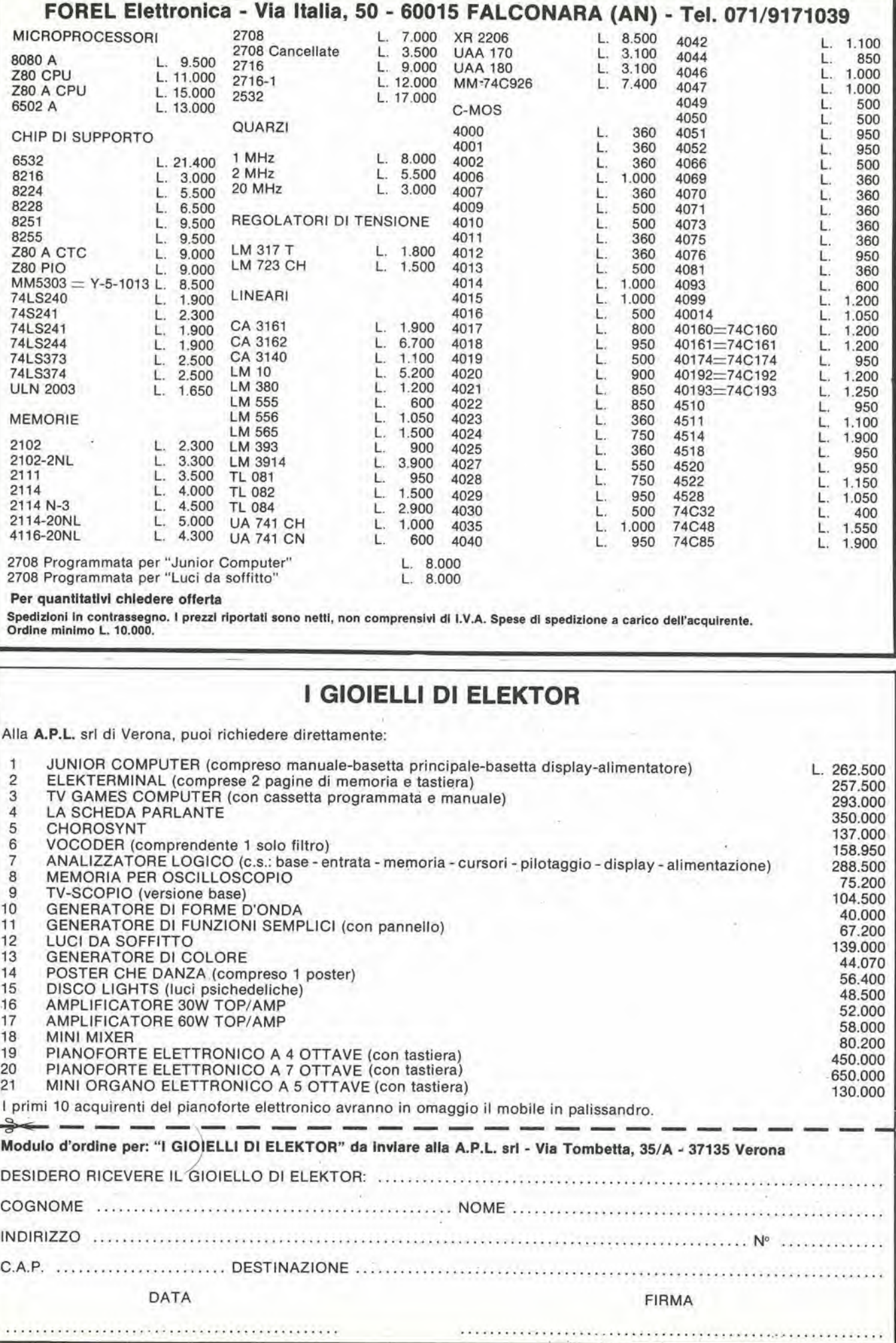

# e I'unico sistema completo a 550.000 lire.

incrl

**ZX IGK RAM** 

SIFERI

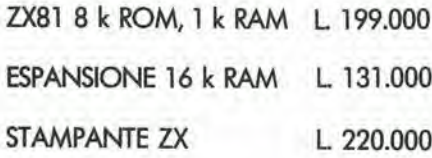

Sinclair, sempre Sinclair: poco più di mezzo milione per un completo sistema di computing.

Guarda, confronta, cerca un'alternativa! A questo prezzo non trovi neanche un'unità<br>centrale: figuriamoci poi 16 k e la stampant Oggi più che mai la chiave che apre le centrale: figuriamoci poi 16 k e la stampante. porte dell'informatica per tutti è Sinclair.

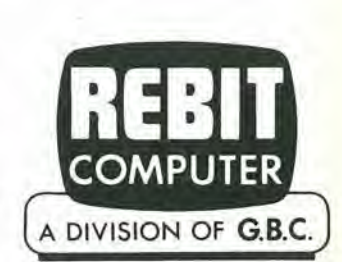

\*—•

:^r fOR '0

 $70.63$ 

Prezzi IVA esclusa.

Per informazioni scrivere a CASELLA POSTALE 10488 - MILANO

DIrezlone e Redazione: Edllore JCE Direttore responsabile: Redattore capo<br>dell'ediz. Internazionale: Redazione italiana: Staff di redazlone: Abbonamenti: Contabilità: Via dei Lavoratorl, 124 - 20092 Cinisello B Tel : 61 72 641 - 61 73 441 Ruben Caslelfranchi Paul Holmes Damele Fumagalli J. Barendrechl, <sup>G</sup> <sup>H</sup> K. Dam. <sup>P</sup> E.L Kersemakers. <sup>E</sup> Krempelsauer, <sup>G</sup> Nachbar. A. Nachtmann, K. Walraven. Palrizia Ghioni Claudia Montú, Pinuccia Bonini<br>Maria Grazia Sebastiani, Antonio Taormino

Amministrazione: Via V, Monti, 15 - 20123 Milano<br>Aut Trib, di Milano n. 183 del 19-5-1979<br>Spedizione in abbonamento postale gruppo III/70<br>Concessionaria esclusiva per la distribuzione in Italia<br>Sodip - Via Zuretti, 25 - 20 Prezzo della rivista: L. <sup>2</sup> 500/5 <sup>000</sup> (numero doppio) Numero arretrato L, 4,000 Diritti di riproduzione:<br>Italia: JCE - Via dei Lavoratori, 124 - 20092 Cinisello B. Italia: JCE - Via dei Lavoratori, 124 - 20092 Cinisello B.<br>Francia: Société des Publications Elektor sari,<br>Route Nationale, Le Seau 59270 Bailleul. From Hambling, Le Jean Jose of Bantenbury, CT1 1PE Kent.<br>Germania: Elektor Verlag Gmbh, 5133 Gangelt<br>Olanda: Elektor Verlag Gmbh, 5133 Gangelt<br>Olanda: Elektur B.V., 6190 AB Beek

#### DIRITTI D'AUTORE

La protezione del diritto d'autore è estesa non solamente al contenuto redazionale di<br>Elektor ma anche alle illustrazioni e ai circuiti stampati.<br>Conformemente alla legge sui Brevetti nº 1127 del 29-6-39, i circuiti e gli comporta alcuna responsabilità da parte della Società editrice.<br>La Società editrice è in diritto di tradurre e/o fare tradurre un articolo e di utilizzarlo per le

sue diverse edizioni e attività dietro compenso conforme alle tariffe in uso presso la

Società eurrice sessa.<br>Alcuni circuiti, dispositivi, componenti, ecc. descritti in questa rivista possono<br>beneficiare dei diritti propri ai brevetti; la Società editrice non accetta alcuna<br>responsabilità per il fatto che c

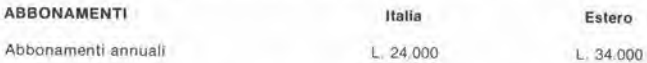

l versamenti vanno indirizzati a: J.C.E. - Via del Lavoratori, 124 - 20092 Cinisello B.<br>mediante l'acclusione di assegno circolare, vaglia o utilizzando II conto corrente postale<br>nº 315275

#### CORRISPONDENZA

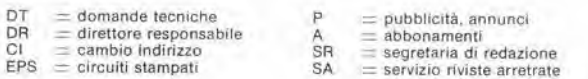

#### CAMBIO DI INDIRIZZO

<sup>I</sup> cambi <sup>d</sup>'indinzzo devono essere comunicati almeno con sei settimane di anlicipo Menzionare insieme al nuovo anche <sup>4</sup> vecchio indirizzo aggiungendo. se possiblle. uno dei cedolinl ulilizzato per spedlre la rivista. Spese per cambi <sup>d</sup>'lndirlzzo: <sup>L</sup> <sup>500</sup>

#### DOMANDE TECNICHE

Aggiungere alla richiesta L. 300 in francobolli l'indirizzo del richiedente; per richieste<br>provenienti dall'estero, aggiungere, un coupon-risposta internazionale.

TARIFFE DI PUBBLICITA' (nazionali ed internazionali)

Vengono spedile dietro semplice richiesta indirizzata alia concessionaria esclusiva per <sup>I</sup>'ltalla; Rema & C. - Via Washington <sup>50</sup> - <sup>20149</sup> Milano - Tel: 02-4988066/7/8/9/060 (5 linee r.a.) - TX 316213

per USA e Canada: International Media Marketing 16704 Marquardt Avenue P O Box 1217 Cerritos. CA 90701 (213) 926-9552<br>Copyright ® Uitgeversmaatschappij Elektuur B. V. 1981

Cos'è un TUP? Cosa significa 3k9? Cos'e il servizio EPS? Cosa vuol dire DT? Cosa si inlende per il lorto di Elektor?

#### Tipi di semiconduttori

Le abbreviazioni TUP. TUN, DUG, DUS si trovano impiegate spesso nei circuiti di Elektor. Esse si riferiscono a tipi<br>di transistori e diodi di impiego universale, che hanno dati tecnici corrispondenti tra loro e differiscono solo per il tipo di contenitore e per <sup>i</sup> collegamenti ai piedini. Le prestazioni limite inferiori dei componenti TUP-TUN, DUG-DUS sono raccolte nelle tabelle I e II.

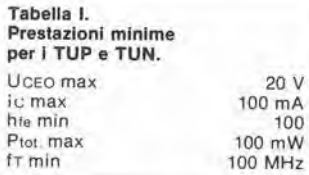

Esempi di elementi TUN: BC 107 (-8, -9), BC147 (-8, -9). BC 207 (-8, -9), BC237 (-8, -9), BC 317 (-8, -9), BC347 (-8, -9), BC 547 (-8,-9), BC171 (-2,-3), BC 182 (-3. -4). BC382 (-3. -4). BC 437 (-8,-9), BC414 Esempi di elementi TUP: BC177 (-8, -9), BC157 (-8,-9), BC204 (-5, -61, BC307 (-8. -9). BC320 (-1,-2). BC350 (-1, -2), BC557 (-8, -9), BC251 (-2.-3), BC212 (-3, -4), BC512 (-3,-4), BC261 (-2, -3), BC416

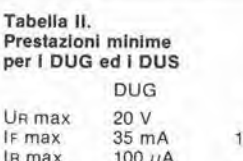

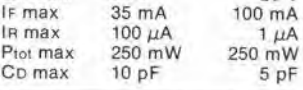

Esempi di elementi DUG: OA85. OA91, OA95, AA116 Esempi di elementi DUS: BA127, BA217, BA317, BAY61 BA217, 1N914, 1N4148

Molti semiconduttori equivalenti tra loro hanno sigle diverse. Trovandosi in dilficolta <sup>a</sup> reperire in commercio un tipo speciale, viene fornito su Elektor, dove possibiie, un tipo universale, Come esempio ci si pud riferire al tipo di circuito integrato 741, il

quale può essere siglato:<br>µA 741, LM 741, MC 741, MIC 741, RM 741. SN 72741 ecc.

#### Valorl delle resistenze e del condensatorl

!I.K"

L'espressione dei valori capacilivi e resistivi avviene senza uso della virgola. Al posto di questa, vengono impiegate le

abbreviazioni di uso internazionale: p (pico) =  $10^{-12}$ <br>n (nano) =  $10^{-3}$ 

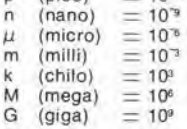

Alcuni esempi di designazione dei valori capacitivi e resistivi:  $3k9 = 3,9 k\Omega = 3900 \Omega$  $0.033 = 0.33 \Omega$ <br>  $4p7 = 4.7 pF$ <br>  $5n6 = 5.6 nF$  $4\mu$ 7 = 4.7  $\mu$ F

Dissipazione delle resistenze: 1/4 Watt (in mancanza di diversa prescrizione). La tensione di lavoro dei condensalori a film plastico, deve essere di circa il 20% superiors alla tensione di alimentazione del circuito.

#### Dati in tensione continua

I valori di tensione continua forniti in un circuito, devono ritenersi indicativi, quindi il valore misurato se ne può scostare entro i limiti del ± 10% (lo strumento di misura dovrebbe avere una resistenza<br>interna ≥ di 20 kΩ/V).

#### Servizio EPS

DUS 25 V

Numerosi circuiti pubblicati sono corredati della basetta stampata. Elektor ve la fornisce gia pronta, pubblicando ogni mese I'elenco di quelle disponibili sotto la sigla EPS (dall'inglese Elektor Print Service, servizio circuiti stampati Elektor). Il montaggio dei circuiti<br>viene alquanto facilitato dalla serigrafia della disposlzione dei componenti, dalla limitazione delle aree di saldatura e dalla riproduzione delle piste condultrici riportata sul lato componenti.

#### Servizio tecnico lettori

- Domande tecniche (DT) possono essere evase sia per le ore dedicate alla consulenza telefonica. La redazione rimane a disposlzione ogni lunedi dalle ore 14,00 alle 16,30
- Il torto di Elektor fornisce tutte le notizie importanti che arrivano dopo I'uscita di un articolo, <sup>e</sup> che vengono riferite al lettore quanlo prima <sup>e</sup> possibiie.

## SIETE ABBASTANZA ESIGENTI PER PRETENDERE **IL MULTIMETRO TASCABILE** GAVAZZIPANTEC MULTINAZIONALE

## BANANA 20 K $\Omega$  /V c.c. -10 K $\Omega$  /V c.a.

- Modello antishock Analogico Ultracompatto
- Estrema praticita d'uso
- Puntali autocontenuti
- Test di continuità e provapile

### • Antishock.

Lo strumento può sopportare gli shock dovuti a cadute accidentali da due metri senza subirne alcun danno,

• Praticita d'Uso.

Un solo dito per manovrare il commutatore di selezione delle portate.

#### • Puntali autocontenuti.

<sup>I</sup> puntali contenuti nell'apposito scomparto e collegati stabilmente a due punti fissi del circuito avendo eliminate le boccole di ingresso garantiscono la massima sicurezza e l'impossibilità di errate inserzioni. <sup>I</sup> cavi di collegamento lunghi 60 cm. consentono agevoli misure.

- Test di continuita. Suona il ronzatore con resistenze inferiori a 50 $\Omega$
- Provapile.

II settore colorato sulla scala indica la carica delle pile da 1,5 Volt

• In vendita presso <sup>i</sup> migliori negozi di elettronica e componentistica.

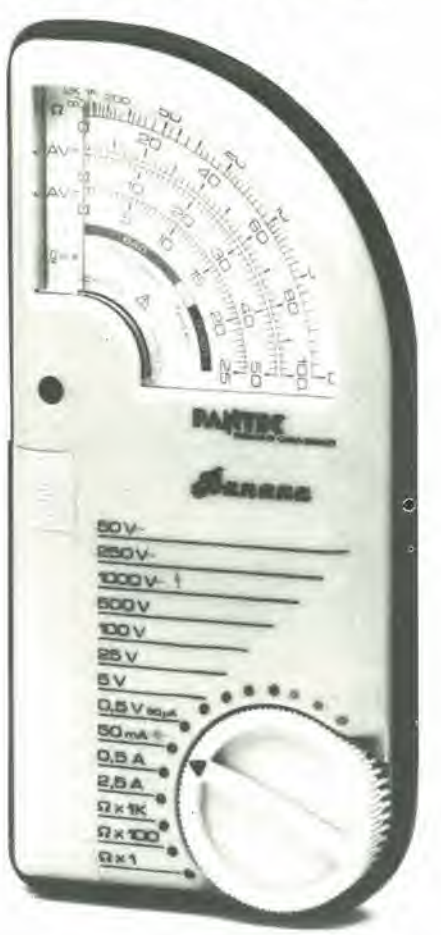

## CARATTERISTICHE TECNICHE:

Strumento indicatore: bobina mobile e nucleo magnetico centrale, antishock 50  $\mu$ A - 2.000  $\Omega$ . Quadrante: a settori colorati (2 colori). Protezione elettrica: su tutte le portate fino a 250 Volt c.c./c.a. fusibile F 5x20 mm. 3,15 A. Sensibilità: 20 K $\Omega$ /V c.c.; 10 K $\Omega$ /V c.a. Volt c.c.: 0,5 V - 5 V - 25 V -100 V - 500 V. Volt c.a.: 50 V - 250 V -1.000 V (max 750 V). Ampere c.c.: 50 µA - 50 mA - 500 mA - 2,5 A. Ohmmetro:  $x$  1;  $x$  100;  $x$  1.000  $\Omega$ . Valore di centro scala: 15. Prova di continuità:  $<$  50 $\Omega$  suona il ronzatore. Provapile: per pile da 1,5 Volt. Alimentazione: 1 x 1,5 Volt IECR6 o AA size. **Dimensioni:** 173 x 86 x 29 mm. Peso: 200 g. Accessori: fusibile di scorta - custodia in similpelle.

OF CARLO GAVAZZI · 20148 MILANO · Via Ciardi, 9 · Tel. 02/40.201

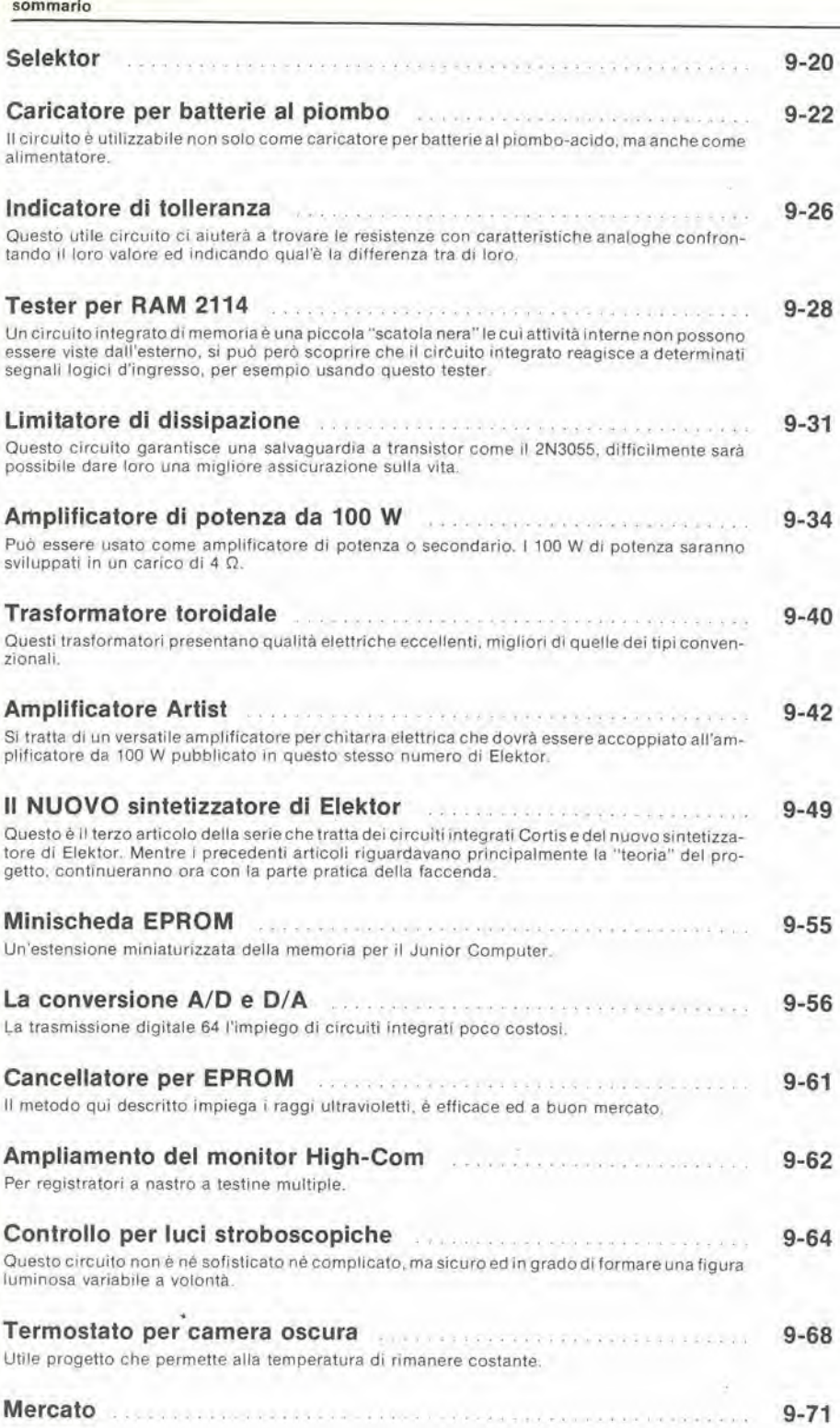

![](_page_12_Picture_1.jpeg)

![](_page_12_Picture_2.jpeg)

Mensile associato all'USPI<br>Unione Stampa<br>Periodica Italiana

elektor settembre 1982 - 9-13

![](_page_13_Picture_0.jpeg)

![](_page_13_Picture_1.jpeg)

- · grande display LCD
- $\bullet$  accuratezza di base 0,5%
- · 5 funzioni: Vdc, Vac, Idc, Iac, Ohm
- · tensioni sino a 1000 V
- correnti sino a 2 ampere

 $\cal O$ 

- · alimentazione a pile o a rete con alimentatoreº opzionale
- · pronta consegna

## disponibile presso nostro magazzino o rivenditori autorizzati

distributore esclusivo per l'Italia:

tel. 0481/30.909

GORIZIA - v. Angiolina, 23

Agenzia Lazio e Campania

**STUDIO EMERA** tel. 06 8272322 8273945

#### 01-157 GP 200 L. 167.056 (+IVA 18°+)

01-157 GP 200 L. 167.056  $t + IV$ <br>
Modulo di basse frequenza m<br/> $y$ adio di basse frequenza m $y$ adio di alimentazione a ret<br/>e $220$ V a c $^-$ Completo di alimentazione a ret<br/>e 220 V a c $^-$ Completo di Estrema pratecidà

# **ALLAR DESCRIPTION** CARATTERISTICHE<br>
Potenza 200 W RMS su 4 obm<br>
130 W RMS su 4 obm<br>
130 W RMS su 4 obm<br>
Impederaza di carico 4 + 16 obm<br>
Rissposta in freq. 20 + 20.000 ± 1.2 dB<br>
Sensib per 200 W d'uscita 0.75 Veff. (0 dB)<br>
regolabile intern

nei prodotti

per HI-FI

**GVH** 

 $\Box$ 

![](_page_13_Picture_18.jpeg)

**01-155 GP 100 L. 77.185** (+1VA 18%)<br>Modulo di bassa frequenza da 1050V su impedenza di 8 of<br/>m completo di simentazione a rete 220V c a Finale adatta per amplification in discordary<br>politic, sale per conference, chi

CARATTERISTICHE 100 W RMS su 8 ohm

Potenza<br>Imped. di carico Banda passante Sensibilità

Distorsione<br>Rapporto S/N<br>Alimentazione<br>Dimensioni

100 W RMS su 8 ohm<br>
8 ohm<br>
20 – 20 000 Hz ± 1,2 dB<br>
20 – 20 000 Hz ± 1,2 dB<br>
pretarata in Iase di collaudo a 0 dB (0,775 V eH)<br>
interamente regolabile 0,45 – 10 V eH.<br>
– 80 dB<br>
rete 220 V a.c. (internamente – 50 + 50 V d.

![](_page_13_Picture_24.jpeg)

## GIANNI VECCHIETTI<br>Casella postale 3136 - 40131 BOLOGNA

![](_page_14_Picture_0.jpeg)

7

Pronto! ... il gufo risponde a tutti <sup>i</sup> pulcini.

Ai 200 pulcini che volevano aprire I'uovo di ELEKTOR-KIT solo per telefono domandandoci chi e dove, diciamo;

"Rivolgetevi al vostro distributore indicato nella rubrica CHI E DOVE".

Allo stesso distributore potete rivolgervi per la taratura del pianoforte e il "sustein" ... per reperire il digitast del Junior Computer... per acquistare <sup>i</sup> BC 557, BC 558 e la UNN 21002; insomma, al vostro distributore potete rivolgervi per <sup>i</sup> problemi tecnici, relativi ai montaggi di elektor.

![](_page_14_Picture_652.jpeg)

## CHI E DOVE• CHI'E DOVE• CHI E DOVE• CHI E DOVE• CHI E DOVE• CHI E D

#### PUNTI Dl VENDITA DEI CIRCUITI STAMPATI E DEI KIT RELATIVI Al PROGETTI PUBBLICATI DA ELEKTOR

#### **DISTRIBUTORI**

#### ABRUZZI E MOLlSE

D'ALESSANDRO GIULIO Via Piave. <sup>23</sup> <sup>65012</sup> CEPAGATTI (PE)

F.B.C. ITALY di PIERMARTIRI & C. snc Via De Gaspen, 17/19 62024 MATELICA (MC) Tel. 0737/83187

#### CALABRIA

**FRANCO ANGOTTI**<br>Via Nicola Serra, 56/60 87100 COSENZA Tel 0984/34192

MDM ELETTRONICA Via Sbarre Inf. Tr.XI<br>di V.le Moro 89100 REGGIO CALABRIA Tel 0965/56043

SCARAMUZZINO ANTONIO Via Adda, 41<br>23089 LAMEZIA TERME (CZ) Tel 0968/23089

#### CAMPANIA

C.E.F. dl Febbralo Giuseppe Via Epomeo, 121 A/B<br>80100 NAPOLI Tel. 7284166

C.F. ELETTR. PROFESSIONALE C.so Viltorio Emanuele. <sup>54</sup> <sup>80122</sup> NAPOLI Tel 081/683728

ELETTROTECNICA SUD s.r.L Via Settimo Mobilio, 27 <sup>84100</sup> SALERNO 089/239576-9

ELETTRONICA TELECOMUNICAZIONI<br>Geom. Salvatore Sclalla<br>Via Naz. Appia, 123-125 Via Naz. Appia, 123-125<br>**Casaglove (CE)**<br>Tel. 0823/460762

ELETTRONICA TIRRENA<br>C.so Mazzini, 224<br>84013 Cava del Tirreni (SA)

ELEKTRON LANDI & C. S.a.S. Via Alfonso Balzico. <sup>25</sup> <sup>84100</sup> SALERNO

FILIPPONI CLAUDIO V le dei Pini, 37 80131 NAPOLI<br>Tel. 081/7418453

HOBBY ELETTRONICA Via L. Cacciatore, 56<br>84100 **SALERNO**<br>Tel. 089/394901

PM ELETTRONICA sdf Via Nicola Sala. 3 82100 BENEVENTO

#### EMILIA-ROMAGNA

**COMPUTEX**<br>Via Crespellani, 73 41100 MODENA Tel 059/366436

B.M.P. s.n.c. di Benevelli & Prandi<br>Via Porta Brennone, 9/8 42100 REGGIO EMILIA<br>Tel. 0522/46353

C.T.E.N. Via Corbari, 3 47037 RIMINI (FO)

ELETTROMECCANICA M & M snc Via Gramscl. <sup>27</sup> <sup>29100</sup> PIACENZA 0523/74664

E. Mezzetti snc<br>Via A. Agnello, 18/20 48100 RAVENNA Tel 0544'32267

FLAMIGNI ROBERTO Via Petrosa. 437 48010 S. Pletro In Campiano (RA)<br>Tel 0544/576391

G.E.A. di A. Menegatti P.zza T. Tasso, 6<br>44100 **FERRARA** Tel 0532/39141

#### FRIULI VENEZIA GIULIA

**B. & S.**<br>V le XX Settembre, 37<br>34170 **GORIZIA** Tel 0481/32193

ELEKTRONIA dl Bonazza Via Fabio Severo. 138<br>34100 TRIESTE Tel 040/574594

ELETTRONICA PECORARO Via S. Caboto, 9 33170 PORDENONE Tel. 0434/21975

P.V.A. ELETTRONICA Via A. Marangoni, 21 Tel 0432/297827

S.G.E. dl Splnato Glanrenzo Via Marosti 33170 PORDENONE Tel. 0434/36988

#### LAZIO

DERICA IMPORTEX sas Via Tuscolana. 285/B <sup>00181</sup> ROMA Tel 06/7827376

E.C.M Via Mastruccia, 50/52

ELETTRONICA ALBERTI 00043 Clampino (ROMA) Tel 06/6110310

ELETTRONICA DIGITALE s.n.c. Via Piave, 93/93B 05100 TERNI Tel 0744/56635

ELETTRONICA Dl ROLLO Via Virgilio, 81B/81C<br>03043 Cassino (FR) Tel 0776/49073

PANTALEONI ALBO Via Renzo da Cerl, <sup>126</sup> <sup>00195</sup> ROMA Tel 06/272902

REEM Via di Villa Bonelli. <sup>47</sup> <sup>00149</sup> ROMA

Tel 06/5264992

ROMANA SURPLUS P.zza Capri, 19/A Tel 06/8103668

#### LIGURIA

2002 ELETTROMARKET di R. Sacco Via Monti, 15 SAVONA Tel 25967

NUOVA ELETTRONICA LIGURE srl A Odero. 22/24/26 16129 GENOVA Tel 010/565572

#### LOMBARDIA

ASSEL ELETTRONICA INDUSTRIALE Via Cino da Pisloia. 16 20126 Milano Tel 02/6433889

Allo scopo di dare la necessaria assistenza tecnica ai lettori con le migliori garanzie di funzionamento degli ELEKTOR-KIT, è stata creata la

#### **TEKNO**

un'organizzazione professionale, formata da ingegneri e tecnici specializzati, che montano, collaudano i circuiti e forniscono una chiara relazione tecnica "Scheda dl Informazione". con <sup>i</sup> suggerimenti di montaggio, di controllodel circuito, con I'ausilio anche del test-point.

La TEKNO è poi disponibile a dare chiarimenti e suggerimenti che possano essere richiesti dai lettori telefonando allo 0442/80112 il sabato e il lunedì dalle 9 alle 12 e dalle 14 alle 17, oppure scrivendo al seguente indirizzo:

TEKNO - Villa Franco/Corte Franco - 37053 Cerea (VR) - SER-VIZIO ELEKTOR.

La "Scheda di informazione" viene allegata ai kit di montaggio o inviala su richiesta dei lettori a completamento dei kit che ne <sup>|</sup> fossero sprovvisti, ed è comunque sempre disponibile presso tutti i distributori elencati nella rubrica "CHI E DOVE"

Bazzoni Giampiero Via V Emanuele, 106 22100 COMO<br>Tel. 031/269224

C.A.M. srl Via B. Croce. 2 27029 VIGEVANO (PV)<br>Tel. 0381/71452

C.S.E. F.III Lo Fumo Via Maiocchi 20129 MILANO 20129 MILANO<br>Tel. 02/2715767 **PUGLIA** 

CSE Via L. Tolstoi, 14 20051 Limbiate (MI)<br>Tel. 02/9965889

GRAY ELECTRONIC Via Nino Bixio, 32 Tel 031/557424

RG ELETTRONICA Via Carnevale 94 20158 MILANO Tel 02/3763869

SAVA snc<br>Via P Cambiasi, 14/3<br>20131 MILANO **Tel 02/2850294** SICILIA

#### MARCHE

FOREL ELETTRONICA Via Italia. <sup>50</sup> <sup>60015</sup> Falconara (AN) Tel 071/9171039

#### PIEMONTE

C.E.A. di Ponti Mario<br>Via Bonardi, 28 13014 COSSATO (VC) Tel 015/99978

C.E.E.M.I. s.a.s. Via Carducci, <sup>10</sup> <sup>28100</sup> NOVARA Tel. 0321/35781

PINTO C so Prin. Eugenio, 15 Bis Tel 011/541564

RACCA Corso Adda. <sup>7</sup> 13100 VERCELLI Tel 0161/2386

RAN TELECOMUNICAZIONI snc V.le Roma, 42<br>28100 NOVARA<br>Tel. 0321/457019

I

EUBOTECNICA srl Via Japigia, 29<br>74100 TARANTO Tel. 099/339875

R.A.C. di Franco Russo<br>C.so Giannone, 91A<br>71100 FOGGIA Tel 0881/79054

"Zero dB" s.n.c. Via Torino, 35<br>71036 Lucera (FG)<br>Tel. 0881/942172

**CENTRO ELETTRONICO** Via A. Specchi, 54<br>96100 SIRACUSA Tel 0931/41130

DIPREL Via Solemi. 32 <sup>91026</sup> Mazara del Vallo Tel 0923/941874

ELCAR di Cardillo Vincenzo 95024 Acireale (CT)

ELETTRONICA GAMMA di Scandurra & Dibella Via Risorgimenlo, 5 95010 Macchla di Giarre (CT) Tef 095/939136

**ELETTROSUD**<br>Via Duca D'Aosta, 111 97019 Vittoria (RG)

I.M.c.T. TELECOMUNICAZIONI Via Milano/ 14<br>95128 CATANIA

## )VE• CHI <sup>E</sup> DOVE • CHI E DOVE • CHI E DOVE• CHI <sup>E</sup> DOVE•CHI E DOVE• C

LATISOLE MARIO Via Mario Gori, 158<br>93015 Niscemi (CL)<br>Tel. 0933/951829

MANGANO SALVATORE Via Fimia, 16<br>95128 **CATANIA** Tel 095'441244

#### SARDEGNA

RIVA GIOVANNA<br>Via Montebello, 13 Via Montebello, 13<br>07024 **La Maddalena (SS**<br>Tel 0789/73736

#### TOSCANA

COSTRUZIONI<br>ELETTRONICHE LUCCHESI<br>Via G. Puccini, 297 55100 S. Anna (LU) Tel 0583/55857

C.P.E. ELETTRONICA s.a.s.<br>Via S. Simone, 31 (Ardenza)<br>57100 LIVORNO Tel 0586/505062

ELECTRONIC MARKET srl Via della Pace, 18/A<br>58100 GROSSETO Tel 0564/411090

MALPICI ALESSANDRO Via Del Bargeo, 6 50135 FIRENZE Tel 055/608240

PETROCCHI Dr. Andrea Giovanni Via Lorenzetti, 5<br>52100 AREZZO Tel 0575/354214

Via Enrico Guido Bocci, <sup>45</sup>'53 <sup>50141</sup> FIRENZE Tel 411 758 MATEX ELETTRONICA<br>PROFESSIONALE

SUN TRONIC SERVICE s.r.l.

Via Satli, 33 56025 Pontedera (PI)

#### TRENTINO

EL-DOM di Zadra Elda Via Suffragio. <sup>10</sup> <sup>38100</sup> TRENTO Tel 0461/25370

#### VENETO

A.P.L. s.r.l. Via Tombetta. 35/A <sup>37135</sup> VERONA Tel 045/582633

BECCARI ELETTRONICA Via Beiluno, 45<br>32032 **Feltre (BL)**<br>Tel. 0439/80518

E.B. ELECTRONIC SYSTEMS dl E. Brancacclo Via Roma, 128/B<br>35010 Vigodarzere (PD) Tel 049/702018

ELECTRONIC MARKET Via <sup>S</sup> Maria Maddalena, 11/A <sup>31046</sup> Oderzo (TV) Tel 0438/24258

ERTES Via Unità d'Italia, 154 <sup>37132</sup> San Mlchele Extra (VR) Tel 045/973466

MCE ELETTRONICA srl Via Dante, 9<br>31029 **Vittorio Veneto (TV)**<br>Tel. 0438/53600

#### SVIZZERA

ROBBIANI e VALLI SA Via G. Rusca<br>CH 6862 RANCATE CH 6862 RANCATE<br>(Svizzera Italiana)<br>Tel. 091/686580

TER8A WATCH S.A. Via Dei Pioppi, <sup>1</sup> 6900 Lugano-Massagno Tel 004-091-560302

- <sup>I</sup> kit vengono lornlll completl di clroulto stampalo, componentl eleltronlcl, e una descrlzlone illuslrala che lacillta II monlaggio del clrcullo e la sua messa In lunzlone, facendo rlferlmenlo anche al test-point per una raplda verifies del circulto.
	- <sup>I</sup> kit possono essere ordlnatl per posta o acqulstatl dlrettamenle presso <sup>I</sup> distributor), del quail vl fornlamo gll Indlrlzzl In queste paglne della rlvlsta (Attenzlone, non presso la J.C.E.).
	- Ollre al kit completl, in scalola dl montagglo, sono dlsponlblll anche <sup>I</sup> kit premontatl e collaudati con o senza <sup>I</sup> relallvl contenllorl.

![](_page_16_Picture_2628.jpeg)

## CHI E DOVE . CHI E DOVE . CHI E DOVE . CHI E DOVE . CHI E DOVE . CHI E I

 $\ddot{\psi}$ 

![](_page_17_Picture_18.jpeg)

![](_page_17_Picture_19.jpeg)

\*\*\* B22020 = COMPRESIA TASTIERA DA 5 OTTAVE.<br>\*\*\* EPS 9968/5 = COMPRESI CONNETTORI E TRASFORMATORE.<br>\*\*\*\* EPS 81130 = COMPRESI CONNETTORI E TRASFORMATORE.<br>\*\*\*\*\*\* EPS 81150 = COMPRESO MOBILE E TRASFORMATORE.<br>\*\*\*\*\*\* EPS 81158

## OVE . CHI E DOVE . CHI E DOVE . CHI E DOVE . CHI E DOVE . CHI E DOVE . (

![](_page_18_Picture_74.jpeg)

### **SOFTWARE**

![](_page_18_Picture_75.jpeg)

Il codice riportato nell'elenco dei kit, deve essere indicato nell'ordinazione.

Tale codice dovrà essere preceduto da una delle seguenti sigle di riconoscimento (relativamente a ciò che si vorrà acquistare): E = Kit (scatola di montaggio)

EP  $=$  Kit premontati

**SERVIZIO ESS** 

 $EMC = Kit$  montato completo, nel suo contenitore

Se il codice non sarà preceduto da queste sigle, si intenderà l'ordine per il solo circuito stampato (EPS).

#### TAGLIANDO D'ORDINE EPS-ESS-KIT da inviare a : Elektor-kit APL - Via Tombetta, 35/a - 37135 Verona.

![](_page_18_Picture_76.jpeg)

Termini di consegna:

Data

Firma

EPS 15 gg. dalla data di ricevimento dell'ordine<br>ESS 30 gg. dalla data di ricevimento dell'ordine KIT 15 gg dalla data di ricevimento dell'ordine

Inviatemi il seguente materiale, pagherò al postino l'importo relativo + spese di spedizione.

Codice Quantità Codice Quantità Codice Quantità Codice Quantità

![](_page_19_Picture_1.jpeg)

#### ANOMALIE DELLA PROPAGAZIONE RADAR SVELATE DAL COMPUTER

#### di Stefan Geisenheyner

Il radar è un importante mezzo di esplorazione di spazi che non si possono osservare ad occhio nudo ma, come tutte le realizzazioni tecniche, allinea accanto ai molii vantaggi, anche alcuni lati negativi. Le applicazioni pacifiche e belliche di quesio strumento possono persino ricavare dei vantaggi dai difetti del sistema. E' noto a tutti che attualmente i piloti si esercitano coslantemenle a volare raso terra e si sono messi a punto sistemi missilistici che permettono la guida del mezzo offensive ad una quota vicinissima alia superficie (missili da crociera o "Cruise"). Questo particolare comportamento dell'emissione radar è normale ed appare dal diagramma di figura I.

Sin dai primi giorni del radar si è però visto che esistevano dei casi in cui si ottenevano risultati inattesi. Talvolta il radar aveva portate più ampie del normale, spesso permetteva di osservare oggetti al di là della linea dell'orizzonte visibile dall'antenna. In altri casi non venivano rilevati bersagli che si trovavano ben addentro alia portata del radar. Queste condizioni sono generalmente note come propagazione anomala (anaprop). Ricerche intraprese da un gran numero di agenzie indipendenti o governative hanno dimostrato che l'anaprop non è affatto un fenomeno insolito.

#### Canali atmosferici

Un radar produce un profilo di propagazione "normale" (figura 1). Però, in un notevole numero di occasioni, awerra una copertura anormale. Questa è provocata dalla presenza di uno o più canali di propagazione radar nell'atmosfera (figura 2). Questi canali agiscono come se fossero delle guide d'onda che concentrano I'energia del radar lungo determinati percorsi e tcndono a provocare rifrazioni e riflessioni dell'energia delle onde radar che colpiscono il canale con eerie angolazioni. 1! risultato è che questi "condotti" possono provocare sia un aumento della portata che un'attenuazione del segnale. Finora è stato impossibile defmire il comportamento dell' anaprop ed il funzionamento mostrava risultati che sfidavano ogni spiegazione logica. In talune occasioni si sono ottenute portate maggiori del previsto ad una quota molto bassa, mentre in altre occasioni, dei bersagli che avrebbero dovuto essere rilevati non sono apparsi per niente sullo schermo. In tali occasioni sono stati spesso biasimati gli operatori, con il risultato di

lunghe verifiche tecniche degli impianti. II difetto non era però imputabile nè agli operatori nè agli impianti, ma alla canalizzazione delle onde radar che davano origine a portate anormali.

La formazione di queste canalizzazioni è un evento tutt'altro che raro. Alle latitudini delle zone temperate, si hanno delle canalizzazioni per circa il 30 ...... 45 per cento del tempo operative. Nel Mediterraneo, nel Medio Oriente ed in altre zone in cui per lunghi periodi si hanno condizioni di tempo caldo o comunque stabile, le canalizzazioni appaiono per mesi e mesi di seguilo in una percentuale del 90%: il risultato è che si verificano coperture radar insolite sia per le apparecchiature a terra che per quelle aerotrasporlate.

L'anaprop costituisce un problema sia per la difesa che per l'attacco aereo: si è sempre

![](_page_19_Figure_11.jpeg)

Iraltato di un fenomeno imprevedibile. Ci si accorgeva che la portata del radar era ampia in modo anormale solo quando gli aerei attaccanti erano già stati scoperti ed il fenomeno provocava incredulita nei difensori e talvolta la sconfitta degli altaccanti. Le portate molto ridotte sono risultate evidenti ai difensori solo quando i bersagli evevano gia atlraversalo le rete radar. Resta il fatto che le discontinuità nella copertura del radar sono piu comuni del previsto. Finora non esisteva la possibilita di prevedere I'evento dell'anaprop o di misurarne I'effetto sull'efficacia del radar.

![](_page_19_Picture_13.jpeg)

![](_page_19_Picture_14.jpeg)

#### Rilievo delle canalizzazioni tramite IMP1

La Ferranti Computer Systems Ltd. ha sviluppato di propria iniziativa un sistema di previsione della propagazione radar basato su un programma di claborazione elettronica ad alta velocita. Le ricerche e gli sviluppi nella soluzione del problema anaprop dimostrano che le tecniche Ferranti valgono a partire dalle più alte frequenze radar, per arrivare fino a circa 100 MHz. Il sistema è stato battezzato IMP (Indication of Microwave propagation = previsione della propagazione dellemicroonde), ed il nome definisce Papplicabilita del melodo ad un ampio spettro di frequenze radar e radio.

II sistema IMP ricava un'approssimazione delle condizioni di propagazione delle microonde in risposta alle richieste dell'operatore. Allo scopo di permettere al programma di elaborare delle risposte entro tempi acceltabili dal punto di vista tattico, viene prodotto un quadro dell'anaprop approssimativamente giusto e facilmente comprensibile da parte dell'operatore medio. II tempo di claborazione del computer e minore di 5 secondi, e le condizioni vengono visualizzate sullo schermo sotto forma di diagramma di propagazione.

La tecnica IMP usa un programma di elaborazione basato sul Fortran IV che contienc la descrizione delle diverse forme di anaprop che possono accadere. Per usare il programma IMP in una data situazione, I'operatore introduce ire gruppi di dati. Per prima cosa, questi dati descrivono il tipo di radar che dovrà essere sottoposto ad esame dal programma IMP. Si puo trattare di qualsiasi radar, sia amico che nemico, del qualesi conoscano <sup>i</sup> parametri. Per secondi vengono introdottii parametri che descrivono le condizioni atmosferiche locali. Il programma IMP accetta dati provenienti dalle segnalazioni dei palloni sonda per un numero di livelli che arriva a 50, più <sup>i</sup> dati al livello del mare. In terzo luogo si introducono i fattori operativi che descrivono particolari caratteristiche che I'operatore vuole esaminare. Tra questi dati troviamo la probabilita di rilevamento, Parea di formazione degli echi radar provenienti dal bersaglio ed altre variabili. Questi fattori possono essere inseriti individualmente, estratti da una sequenza di dati memorizzata o possono essere infine composti da dati memorizzati e da dati freschi, a discrezione dell'operatore, II pacchetto software IMP della Ferranti può essere installato su licenza in qualsiasi sistema di claborazione che abbia una sufficiente velocità, dato che il Fortran IV è un linguaggio che si presta in modo particolare ad essere spostato su diversi sistemi. La società può studiare i bisogni dei clienti

caso per caso, sviluppare un programma integralivo IMP ed installarlo sul luogo di utilizzo. Fa parte del contratto l'assistenza tecnica post-vendita per le installazioni lerrestri, marittime ed aeree.

L' IMP sara disponibile in vcrsione hardware sul più recente elaboratore compatto della Ferranti, l'ARGUS 700. L'installazione è completa di rappresentazione grafica. di una memoria dati da 256 Kbyte per la registrazione permanente dei dati ricorrenti, di una stampante veloce e di una tastiera operativa. L'apparecchio è appositamente progettato per facilitare l'installazione in spazi ridotti, come le centrali operative navali, anche nelle piccole navi da guerra. Il peso è di soli 36,28 kg., la potenza consumata è di 500 W e le dimensioni sono ridotte (635 x 470 x 711 mm.).

![](_page_20_Picture_3.jpeg)

#### Le implicazioni militari

Gli impieghi militari delsistema sono molteplici. Nell'impiego offensivo si potrà usare l'IMP per saggiare la copertura dei radar nemici. Quando si formano le canalizzazioni, ci saranno delle discontinuità nella copertura radar che potranno essere messe a profitto dagli aerei attaccanti (figura 3). E' stato dimostrato in pratica che l'aereo attaccante può penetrare praticamente fino ad arrivare all'antenna radar senza essere rilevato, solo che faccia buon uso delle condizioni di propagazione dategli dal programma IMP. Qualsiasi radar di cui siano noti i parametri potrà essere elaborato dal programma. Inoltre, la vulnerabilità del radar alle contromisure elettroniche (ECM = Electronic Counter-Measures) e la migliore tattica per impiegarle possono essere dedotte dai datiforniti dalPIMP, che riguardano le prestazioni di un determinato tipo di radar in un determinato giorno.

Nel campo della difesa, PIMP si presta ad esprimere graficamenle le prestazioni dei radar amici. La copertura dei radar di sorveglianza terrestri a lunga portata è un dato particolarmente importante, ma anche <sup>i</sup> radar aerotrasportati sugli aerei di sorveglianza AEW (Airborne Early Warning = sistema di sorveglianza aeroportalo) e sui caccia possono trarre benefici dalle valutazioni IMP.

In una lipica situazione medio-orientale, 'un'installazione radar a terra può garantire ponate di rilevamento estese a livello del suolo, ma portate considerevolmente ridotte a medie altezze. Un attaccante che sia consapevole di queste deficienze potrà trarre profitto dalle discontinuità della copertura radar. Una valutazione IMP dimostrera quale sia la migliore quota e la miglior posizione da assegnare ad un radar aereo per assicurare una copertura adeguata alla zona da difendere (figura 4). Senza Paiuto dell'IMP applicato ai radar di difesa. non ci sara modo di sapere se ci sono delle discontinuità che possano essere messe a profitto da un aereo attaccante o da sistemi di missili da crociera.

Nella guerra navale, Putilizzazione della canalizzazione delle microonde è particolarmente importante. Sul mare non cisono alture che possano mascherare un aereo attaccante. per cui Pimpiego delle zone d'ombra del radar è il solo sistema per ridurre i rischi dell'attacco. Panicolari condizioni di canalizzazione rivelate dal-Panalisi IMP possono essere di grande aiuto nella ricerca radar delle navi di superficie e delle albcrature dei sommergibili. La rilevazione oltre Porizzonte di ordigni bellici che navigano al pelo delPacqua sarà possibile a certe condizioni che verranno rivelate dal sistema.

Si dimostra anche la vulnerabilità di ogni apparecchio alia rivelazione delle sue trasmissioni nella banda delle microonde. In determinate occasioni potrebbe essere vantaggioso limitare le trasmissioni su certe frequenze, quando esista la possibilità di una loro propagazione al di la della linea dell'orizzonte dovuta a fenomeni di cana-

![](_page_20_Figure_11.jpeg)

lizzazione a bassa quota. Nelle stesse condizioni potrebbe risultare perfettamente sicuro trasmettere su altre frequenze. Analogamente si potrà approfittare dell'anaprop per fare arrivare più lontano le proprie trasmissioni. II programma IMP visualizzera le bande alle quali particolari emissioni potranno raggiungere maggiori distanze. L'IMP evidenzia graficamente questo fatto all'operatore. Ci sono anche indicazioni che l'IMP possa essere adatto per applicazioni di misura della propagazione nelle comunicazioni VHF ed UHF. Questo fenomeno ha un'applicazione ovvia nell' ELINT (ELectronic INTelligence =scrvizio informazioni eleltronico)ed anche nell'ASW (Anti Submarine Warfare= guerra anti sommergibili). In quest'ultimo caso le emissioni delle radioboe potranno essere ricevute a distanze normalmente impraticabili, basta che si siano formate delle canalizzazioni.

![](_page_20_Picture_13.jpeg)

Infine, una delle applicazioni più interessanti delle previsioni anaprop potrebbe essere quella di dotare gli aerei con dispositivi di mimetizzazione elettronica a basso costo. Con un controllo continuato dei dati IMP, l'aereo potrà essere condotto tra le canalizzazioni o rispettivamente enlro le zone di silenzio in modo da poter volare fino al bersaglio ed oltre. Tenendo a mente tutto questo, sembra strano che la Ferranti debba dedicare tanto impegno alla commercializzazione dell' IMP. Si può però ritenere che per l'impiego da parte di forze non appartenenti alia NATO, certe parti del software siano state soppresse. Al momento presente, il sistema IMP della Ferranti non è coperto da segreto militare, a meno che non sia stato adattato alle esigenze del commiltente. Tuttavia il sistema pud essere vendulo solo a clienti che godano dell'approvazione dei governo inglese.

TRATTO DALLA RIVISTA MSN (Microwave System News) Aprile 1982 Vol. 12 N° 4

**A SIRACUSA C'È** CENTRO ELETTRONICO Via Specchi, 54 - 96100 Siracusa Tel: 0931/41130. Distributore della rivista dei kits e servizio stampati per Elektor.

 $\overline{\phantom{a}}$ 

r <sup>S</sup>

![](_page_20_Figure_17.jpeg)

Figura 4. Uso dell'IMP a scopi difensivi

Portata

## **Caricatore** per batterie al piombo

### sicuro e facile da usare

![](_page_21_Picture_4.jpeg)

Per quanto le batterie al Ni-Cd siano relativamente a basso prezzo, non sono in grado di eliminare completamente dal mercato le batterie ermetiche al Piombo con elettrolita acido. Il motivo principale è che queste ultime sono più economiche nelle applicazioni ad alto consume di corrente. Contrariamente alle Ni-Cd, le batterie al piombo sono facili da caricare, a causa della densità di carica ben specificata. Esse possono inoltre essere collegate in parallelo al carico e ad un alimentatore, in modo da garantire un funzionamento continue dell'apparecchio alimentato.

II circuito serve non solo a caricare le batterie al piombo-acido, ma serve anche da alimentatore. Esso è protetto contro l'inversione di pdlaritd e comprende una limitazione della tensione e della corrente. In altre parole il caricabatterie è totalmente a "prova di inesperto".

Le batterie compatte al piombo con elettrolita acido. come le ben note "Dryfit" della Sonnenschein e le giapponesi YUA-SA sono mollo note tra <sup>i</sup> dilettanti di modellismo. I tipi più piccoli (a 6 e 12 V; 1,1 Ah) vengono applicati ad apparecchi previsti per I'alimentazione con pile a secco. per esempio televisori portatili, videoregistratori e registratori a cassette. In queste applicazioni. queste batterie formano un'alternativa economica rispetto ai tipi non ricaricabili. Esse sono mollo facili da caricare. se confronlate con le batterie al Ni-Cd, perchè possono restare dentro l'apparecchio. L'alimentalore/caricatore va semplicemente collegato alia presa di alimentazione dell'apparecchio: queslo riceverà l'alimentazione dalla rete, mentre la batteria si ricarichera. Appena le batterie avranno raggiunto la piena carica, saranno mantenute in tale condizione da una piccola corrente "permanente". Il caricabatterie può restare collegato all'apparecchio per un periodo di tempo illimitato. Quando viene estratta la spina di alimentazione, l'apparecchio passerà automati-

camente all'alimentazione a batteria, perchè questa resterà sempre collegata. Per ricaricare la batteria bastera reinfilare la spina nella presa di corrente della rete.

II circuito stampato per il caricabatlerie al piombo è stato progettato in modo da poter accogliere diverse versioni, solo con una o due piccole modiftche dei valori dei componenti. Si potrà fare una scelta tra una tensione d'uscita di 6 V, con una corrente massima di carica pari ad 1 oppure 3 A ed una tensione di 12 V . sempre alia corrente di 1 o 3 A. Il caricabatteria è ben protetto contro i guai piii grossi, come i corticircuiti, la polarita errata e/o la mancanza di alimentazione. E' praticamente impossibile arrecare danni alia batteria od al caricatore.

Per facilitare le cose, c'è un LED che si accende quando la batteria è collegata nel verso sbagliato. Un secondo LED si accende quando comincia a fluire la corrente di carica e si spegne quando questa scende al di sotto di un certo livello (la batteria è completamente carica) oppure quando avviene un cortocircuito.

Uno dei vantaggi maggiori di questo circuito è dato dalle dimensioni ridotte. Nonostante la compattezza,sul circuito stampato c'è abbastanza spazio per tutti i componenti. La scheda di questo caricabatlerie più tutti i componenti, costa molto meno di un apparecchio del genere acquistato gia pronto.

#### Confronto tra batterie al piombo e al Ni-Cd

Nonostante il miglioramento subito in questi ultimi anni da parte delle batterie ricaricabili al piombo, che non causano inquinamento come del resto anche le batterie al Ni-Cd, questo tipo di alimentazione sta costantemente perdendo popolarità. Uno dei motivi principali si può ricercare nel fatto che le batterie ad elettrolita acido cominciano a divenire disponibili a partire dalla capacità nominale di 1 Ah, mentre invece i tipi al Ni-Cd partono da valori

![](_page_22_Figure_2.jpeg)

Figura 1. Lo schema del carica - batterie al piombo. Esso consiste fondamentalmente in un alimentatore stabilizzato che comprende la limitazione della corrente, la protezione all'inversione di polarità e dei LED che indicano la polarità della batteria e la corrente d'uscita. I valori tra parentesi dei componenti si riferiscono alla versione a 12 V.

molto più bassi. La capacità nominale minima di 1 Ah corrisponde approssimativamente ad una singola pila (il tipo rotondo della General Electric), mentre la Sonnenschein offre delle serie che possono sostituire 4 o 6 pile baby oppure singole.

Facendo un confronto con le batterie al Ni-Cd, quelle al piombo-acido mostrano i seguenti vantaggi:

· La tensione per elemento è più alta del 66%, dal momento che ogni pila ha la tensione di 2 V.

· Il controllo è semplicissimo perchè la tensione a "piena carica" è ben nota.

· Reagiscono meglio alle basse ed alle alte temperature.

· L'autoscarica è molto ridotta. Infatti la carica si riduce del 50% solo dopo 16 mesi di conservazione a 20 gradi C.

· Non c'è pericolo di danneggiamenti e di perdita di capacità dovuta all'inversione di polarità per scarica protratta.

Non si consiglia di conservare a magazzino le batterie totalmente scariche per un periodo superiore alle quattro settimane, senza sottoporle a ricarica. La loro capacità di portare corrente è veramente ottima. Le batterie Dryfit, che hanno per esempio una corrente nominale di 1,1 Ah, potranno essere caricate anche con 40 A. Pochissime batterie al Ni-Cd possono vantare un tale primato. Ma quali sarebbero poi gli svantaggi? Come già detto prima, non sono disponibili i bassi valori della capacità. Inoltre ci sono anche alcuni altri piccoli inconvenienti. La durata è piuttosto limitata e la carica non può essere sempre rapida rapida. I fabbricanti di batterie al Ni-Cd garantiscono l'erogazione di una corrente pari a 500 volte la capacità nominale: per i tipi Sonnenschein questo fattore è di appena 200, mentre si potrà arrivare fino a 1000 cicli di carica e scarica parziali. Potrebbe sembrare un valore molto più basso, ma in pratica queste batterie permettono agli appassionati di modellismo di far navigare una barchetta per diversi anni. Anche i lettori che non fossero interessati alle batterie al piombo di tipo stagno, potranno trovare un utile impiego per questo caricatore. Il circuito funziona come alimentatore a 6 e 12 V di buona qualità e può anche essere usato per caricare la batteria dell'auto.

#### Lo schema elettrico

Il circuito carica le batterie al piombo stagne in una maniera molto semplice. I lettori dovranno soltanto osservare che la tensione di carica sia giusta ed accertarsi di non superare i 2,3 V per elemento, in modo da evitare una carica eccessiva. Al contrario delle batterie al Ni-Cd lo stato di carica iniziale (in caso di scarica parziale) non importa assolutamente nulla. Come alimentatore, il circuito è completamente stabilizzato. Anche la corrente di carica deve essere limitata, sempre per evitare una carica eccessiva, per cui viene anche limitata la forte corrente che si ha all'inizio della carica. Il caricatore per batterie al piombo è centrato sull'onnipresente circuito integrato tipo 723. Questo permette una tensione di uscita molto precisa e la limitazione della corrente. Il solo guaio è che l'integrato non sopravvive se la batteria è collegata con la polarità invertita, per cui il circuito deve comprendere un'indicazione della corrente di carica e della polarità.

La figura 1 mostra il risultato. Al contrario della versione standard del circuito 723 mostrata in figura 2, la versione della figura 1 impiega un numero minore di connessioni ai piedini ma più componenti esterni. Sono misure da adottare per proteggere l'integrato contro le tensioni negative dovute ad errori di connessione della batteria. Naturalmente, tanto meno sono i piedini da proteggere e tanto più facile sarà la protezione del circuito integrato. Il 723 funziona in questo caso solo come riferimento di tensione ed i transistori T1....T5 formano l'amplificatore operazionale, lo stadio d'uscita ed il limitatore di corrente.

Il partitore di tensione R1-R2 riduce la tensione nominale di riferimento di 7,15 V che si trova al piedino 6 ad un valore di 6 V da applicare al piedino 5. In questo modo è possibile ottenere una tensione di uscita di 6,9 V per il circuito a 6 V. Il piedino 5 è l'ingresso non invertente dell'amplificatore operazionale che si trova dentro il 723. La tensione d'uscita è riportata all'ingresso invertente dell'amplificatore operazionale (piedino 4), tramite il partitore di tensione formato da R10, P1 ed R11. Il condensatore C3 serve ad impedire le oscillazioni ed è collegato tra il piedino 4 e l'uscita dell'amplificatore operazionale al piedino 13.

I diodi D7 e D8 proteggono il circuito dalle errate polarità, limitando la tensione negativa a 0,7 V. Lo stadio d'uscita Darlington è formato da T1....T3 e garantisce la necessaria amplificazione di corrente. Il transistor T3, un 2N3055, è perfettamente adatto a sopportare la dissipazione prevista, che è dovuta alla differenza di tensione, tra l'ingresso non stabilizzato ai capi del condensatore di carico C1 e l'uscita, ed alla corrente.

T4 limita la corrente d'uscita. Appena la tensione sulle "resistenze di rilevamento della corrente" R4 ed R5, cade a circa 0,6 V, T4 inizia a condurre e fa passare la corrente di pilotaggio di base di T1. In questo modo la corrente d'uscita cessa di aumentare.

T5 è collegato in parallelo a T4. In condizioni normali T5 non conduce perchè la sua tensione di base non ha la possibilità di diventare più positiva di quella dell'emettitore. La situazione cambierà solo se la batteria viene collegata con i poli invertiti. In questo caso D9 sarà polarizzato in diretta, ed il transistor potrà essere alimentato da una corrente di base tramite R7. Il transistor inizia a condurre e mette praticanemte "in corto" la tensione base-emettitore generata da T1.....T3. Questi ultimi transistori non saranno perciò in grado di con-

![](_page_23_Figure_1.jpeg)

Figura 2. Tanto per fare un paragone : circuito normale dell'alimentatore con il circuito integrato 723

3

![](_page_23_Picture_4.jpeg)

#### caricatore per batterie al piombo

durre (e questo è appunto il nostro scopo) perchè ora non può passare corrente in questa parte del circuito. Se non si fosse preso questo provvedimento, la batteria andrebbe "in corto" grazie al diodo D5 (oppure tramite D2 e D3, se non c'è D5). D5 protegge il piedino 12 dell'integrato 723.

Parliamo ora della sezione indicatrice del circuito. Il LED D12 è normalmente spento. Si accenderà solo se il terminale positivo all'uscita è scambiato con quello negativo. Questo avviene solo se la batteria non è collegata nel modo giusto.

D'altra parte c'è D11 che sta nel circuito di collettore di T6. Questo LED si accende non appena T6 passa in conduzione, e questo avviene ogni volta che la tensione su R8 cade al livello della tensione di soglia tra base ed emettitore (circa 0,6 V). Poichè R8 ha il valore relativamente alto di 56  $\Omega$ , il relativo livello di tensione verrà raggiunto quando la corrente di uscita si abbassa fino a 10 mA. Perciò D11 è un eccellente mezzo per controllare la corrente di carica: si accende quando comincia a passare la corrente nominale di carica. Il diodo D6 è collegato in parallelo ad R8 in modo da permettere alla corrente di carica di salire, quando occorra, al di sopra del valore di

#### Elenco dei componenti:

Valori tra parentesi: versione a 12 V

```
Resistenze:
R1 = 680 \OmegaR2 = 3k3R3 = 2k2R4, R5 = 1 \Omega/0.5 W.
 for 3 A: 0.33 Ω/1 W
R6 = 22kR7 = 4k7(10k)R8 = 56 \OmegaR9 = 100 \OmegaR10 = ponticello in filo
R11 = 4k7R12 = 470 \Omega (680 \Omega)P1 = 2k5 trimmer
```
Condensatori:  $C1 = 1000 \mu/16$  V (25 V). per 3 A: 2200 µ/16 V (25 V)  $C2, C4 = 100 n$  $C3 = 10 n$ 

Semiconduttori:  $D1...D6 = 1N4001$ for 3 A: 1N5401  $D7...$  D10 = 1N4148  $D11,D12 = LED$  $T1, T4, T5 = BC547B$ T2 = BD 135, BD 137, BD 139 T3 = 2N3055, for 12 V/3 A: 2 x 2N3055  $TS = BC 557B$  $IC1 = 723$ 

Varie:

Tr1 = trasformatore di rete per: 6 V/1 A: 10 V/1.5 A sec. 12 V/1 A: 18 V/1.5 A sec. 6 V/3 A: 10 V/5 A sec. 12 V/3 A: 18 V/5 A sec.  $S1 =$  interruttore generale F1 = Fusibile ritardato da 500 mA <sup>10</sup> mA. <sup>11</sup> LED Dll si accende solo se passa la corrente di carica, se la polarita della batteria è giusta e se non ci sono cortocircuiti all'uscita.

#### <sup>11</sup> funzionamento ad <sup>1</sup> A

Il circuito può essere costruito sia per 6 V che per 12 V. I valori dei componenti necessari per la versione a 12 V sono indicaii Ira parentesi sullo schema e nell'elenco dei componenii. Ollre al trasformatore di alimentazione ed al condensatore elettrolitico. si dovranno modificare solo tre resisienze (R7, RIO ed R12) nel caso si voglia la versione a 12 V.

Se si devono caricare delle batterie a 6 V, si dovra regolare PI in modo da ottenere la tensione di uscita di 6,9 V ( $\pm$  0,1 V), con il circuilo privo di carico. La regolazione potrà essere fatta con un tester. Nel caso delle batterie a 12 V, la tensione a vuoto del caricatore deve essere regolata a 13,8 V ( $\pm$ 0,1 V). II transistor T3 deve essere sempre munito di dissipatore termico. Nelleapplicazioni ad 1 A questo potrà comunque essere di ridotte dimensioni oppurc potra essere addirittura omesso se il transistor è montalo sulla parcte di un mobiletto metallico.

#### Funzionamento a 3 A

4

Quanto detto sopra si applica anche nel

caso dei circuiti da 6 V/3 A e da 12 V/3 A, solo che ora il trasformatore, il condensatore C2. i diodi D1....D6, R4 ed R5, devono essere modificati peradattarsi alia maggior corrente d'useita, <sup>1</sup> nuovi valori sono elencati nella lista dei componenii. Nei circuiti con corrente d'useita di 3A.il raffreddamento del transistor T3 è un pochino più critico. Con la tensione d'uscita di 6 V, un dissipatore termico da 2°C/W garantirà una sufficiente dissipazione termica anche se le condizioni di cortocircuito durano per un tempo relativamente lungo. A 12 <sup>V</sup> <sup>i</sup> transistori devono dissipare una potenza piuttosto notevole. In caso di cortocircuito, T3 dovra sbarazzarsi di una cinquantina di watt. Se il corlocircuito dura solo pochi minuti, si potra usare un dissipatore con una resistenza termica di 1,5°C/W. Se però il circuito deve resistere per molto tempo al "corto", è consigliabile ripartire la potenza di uscita tra due transi-

#### La carica delle batterie per auto.

stori. come si vede in figura 3.

La versione da 3 A è particolarmente adatta per la ricarica della batteria dell'auto. Durante la notte potranno essere riversati nella batteria circa 36 Ah. Usando le tensioni d'useita indicate, (di 6,9 V oppure di 13.8 V). si potranno caricare le batterie

d'avviamento fino a circa il 75% della loro capacità nominale. In genere questo sarà sufficiente a resuscitare una batleria che sembrava defunta. Inoltre si potra tenere collegata la batteria a questi livelli di tensione per un tempo illimitato. I lettori che intendano usare il caricabalterie per questo scopo, dovranno solo regolare la tensione d'useita ad un valore leggermente più alto, tanto per andare sul sicuro. Se la tensione è di 2,4 per elemento, la batteria potrà raggiungere l'80% della sua carica nominale, ed una tensione di 2,65 V la porterà al 100%. Una volta che la batteria e completamente caricata, un'ulleriore carica non potrebbe che arrecare danni, a lungo andare. Se si deve caricare la batteria durante la notte, saremo perfettamente al sicuro con una tensione di 8 V oppure 16 V, basta non dimenticarsi di slaccare la carica il mattino dopo!

Per quanto riguarda R4 ed R5. queste potranno essere sostituite da un unica resistenza che abbia un valore metà ed una dissipazione doppi per esempio, nel caso della corrente di <sup>I</sup> A il valore sara di 0.47  $\Omega/W$ . I LED possono essere di qualsiasi colore, dato che per il circuito questo non fa differenza, Nel prototipo, il LED D11 di controllo carica era verde, mentre I'indicatore di polarita (D12) era rosso.

![](_page_24_Figure_13.jpeg)

Figura 4. Questo disegno mostra come si può sostituire T3 con due transistori collegati in parallelo. Un'altra soluzione potrebbe essere di montare T3 senza isolatore di mica e spalmare tra questo e la superlicie del dissipatore una pasta lermoconduttrice al silicone: questo dissipatore deve avere una resistenza termica non superlore ad 1°C/W.

![](_page_24_Figure_15.jpeg)

![](_page_24_Picture_16.jpeg)

4 Figura 5. Tensione altermlnall dl una batteria auto da <sup>12</sup> <sup>V</sup> durante <sup>I</sup> process! di carica <sup>e</sup> scarica. La tensione d'useita deve essere regolata a circa 16 <sup>V</sup> oer asslcurare la plena carica della batleria.

<sup>I</sup> vanlaggi di questo circuito si presentano da soli. Per quanto il calcolo delle tolleranze con la misura delle resistenze sia una faccenda abbastanza semplice, è naturalmente molto più pratico poter confrontare <sup>i</sup> valori con un riferimento costante.

Ora è possibile vedere con un solo sguardo se la resistenza in prova è quella giusta o no, senza che ci sia piii bisogno di fare noiosi calcoli. In molti casi si otterra con questo metodo una precisione migliore di quella possibile con gli strumenti digitali. Le tolleranze vengono immediatamente indicate e non ci sono problemi di deriva. II circuito non necessita di resistenze di tipo o valore critico e nemmeno di generatori di tensione di riferimento. Un solo trimmer serve a tarare lo strumento che è

## **Indicatore** di tolleranza

## accoppiamento precise fino allo 0,25 %

Questo utile circuito ci aiuterà a trovare le resistenze con caratteristiche analoghe confrontando il loro valore ed indicando qual'è la differenza tra di loro. In questo modo si potranno calcolare con molta precisione tolleranze fino allo 0,25 %. II circuito non ha neppure bisogno di essere tarato! L'indicatore di tolleranza puo servire ad una grande varietà di scopi: potrà misurare le resistenze per <sup>I</sup> partitori di tensione dei sintetizzatori e degli allri strumenti musical! elettronici, degli alimentatori, degli strumenti di misura e per le reti resistive dei convertitori D/A.

H.P. Baumann

anche piuttosto economico da costruire. Infatli non sono necessari componenti speciali ed il display è formato da soli quattro LED.

#### Lo schema elettrico

Uno dei modi per vedere se due resistenze sono identiche è di collegarle in serie ad un generalore di tensione di riferimento e poi misurare la tensione alia loro giunzione. Se le resistenze hanno lo stesso valore, la tensione alia giunzione sara esattamente la meta della tensione di riferimento. Una tensione di riferimento di 10 V, tanto per fare un esempio, dara un risultato di 5,00 V. Se i livelli misurati non coincidono, la differenza si potrà calcolare con una semplice sottrazione e dal risultato potremo ricavare la tolleranza.

Una soluzione molto meno complicata richiede i'uso del circuito di figura I.

Un circuito integrato CMOS, tipo 4093 (IC1) funziona da oscillatore e genera due segnali ad onda quadra sfasati tra loro di 180°, che hanno una frequenza di 4......5 kHz. Questi segnali vengono passati alle lue resistenze in prova R. ed R/. Gli allri terminali delle due resistenze sonocollegail all'ingresso positive delPamplificatore >perazionale AI. Riteniamo peril momen-

to che le due resistenze siano identiche. Questo vuol dire che I'ingresso positivo di A1 riceverà una tensione continua costante perche, secondo il principio ricordato nel paragrafo precedente, la somrna dei segnali ad onda quadra è uguale alla metà della tensione totale ai capidi R»cdi R>. Se invece le resistenze non sono identiche, un segnale ad onda quadra raggiungerà l'ingresso non invertente di AI, per cui in questo punto la tensione sara maggiore o minore della meta della tensione totale. II guadagno di A1 e predisposto su un valore di circa 20x. Nel caso della tolleranza dell'1%, verrà generato un segnale ad onda quadra dall'ampiezza di 25 mVpp. Di conseguenza all'uscita apparirà un segnale ad onda quadra dall'ampiezza di 500 mVpp. La componente continua di questo segnale viene eliminata da C5/R3, dopo di che il segnale viene accoppiato al buffer A2 prima di raggiungere I'OTA tipo CA 3080. Quest'ultimo componente funziona come un circuito di campionamento e tenuta (sample and hold) in modo da eliminare qualsiasi interferenza provenienle dal segnale ad onda quadra d'ingresso. Lo scopo viene oltenuto campionando il segnale d'ingresso che verrà conservato in C8. Il segnale di controllo per I'OTA viene estratto dai segnali dell'oscillatore, quello "normale" e quello invertito. La corrente di controllo per il circuito OTA viene ottenuta mediante gli integratori R28/C13 ed R29/C14, il differenziatore CI6/R6 ed il transistor Tl. Le porte logiche N5....N7 funzionano da buffer. N8 mette in rapporto tra loro <sup>i</sup> due segnali d'ingresso in modo che essi possano formare un impulse di controllo della durata di circa 22 µ. Il risultato sara un'onda quadra "pulita" ai capi del condensatore di "memoria", che dovra essere mandata ai comparatori BL...B3. Gli ingressi non inverlenti potranno essere collegati alla "tensione di riferimento" per <sup>i</sup> seguenti livelli di tolleranza: 1%, 0,5% e 0,25%. La tensione di riferimento non e una tensione c.c. molto precisa, ma viene direttamente ricavata dal valore di picco della tensione deH'oscillatore. A3 cd A4 formano insieme un raddrizzatore per valore di picco. Per questo è necessario un condensatore di filtro di capacita relativamente bassa, perchè dopo il "vero" raddrizzatore D1 c'è il buffer A4. In ogni caso, il condensatore si scarica molto lentamente a causadell'elevata resisienza d'ingresso (4M7). La retroazione tra i due amplificatori evita che la tensione di soglia in conduzione del diodo raddrizzalore possa esercitare un qualsiasi effetto. Di conseguenza, il valore di picco del segnale ad onda quadra raggiungera sempre I'uscita del raddrizzatore, non importa quale sia il suo valore assoluto.

Ogni variazione di ampiezza nella resisienza in prova. ossia ogni variazione all'ingresso di A3, avrà un'influenza diretta sul livello della tensione di riferimento. Questo vuol dire che le tensioni del comparatore saranno sempre nella stessa proporzione rispetto alia tensione d'ingresso (o di prova). Il circuito è, per così dire, autoregolante. Il risultato è che qualsiasi fluttuazione della tensione di alimentazione non 1

![](_page_26_Figure_2.jpeg)

![](_page_26_Figure_3.jpeg)

82073 tb

elektor settembre 1982 - 9-27

avrà effetto alcuno sulla stabilità dell'indicatore di tolleranza tanto che il circuito può essere alimentato da una tensione non stabilizzata di ±15 V.

Parliamo ora del circuito visualizzatore. La tensione di riferimento viene suddivisa da R8/R9 e poi mandata direttamente al comparatore B1 e, tramite R10......R13, a B2 e B3. I comparatori commuteranno appena la tensione all'ingresso invertente raggiunge o supera i livelli delle tensioni di riferimento presenti agli ingressi non invertenti. I circuiti integratori R15/C8, R17/C9 ed R19/C10 danno ai segnali di commutazione una forma adatta a pilotare i circuiti logici che seguono. L'ultima coppia garantisce che si accenda solo il LED che in una certa condizione è "valido". Le tolleranze inferiori allo 0,25% continueranno però ad essere indicate dal LED corrispondente allo 0,25%. Gli altri LED rappresentano rispettivamente tolleranze dello 0,5%, dell'1% e >dell'1% rispettivamente. Il LED >1% si accende anche quando i terminali di prova sono aperti.

La messa a punto del circuito è semplicissima. Si regola P1 per ottenere una frequenza dell'oscillatore di 5 kHz. Un oscilloscopio od un frequenzimetro digitale sarebbe un accessorio ideale per questo scopo, ma la frequenza può essere anche misurata con un normale tester. Si prendano per Rx ed Ry due resistenze dello stesso valore. mettiamo 10 k. Si regoli poi P1 nella posizione centrale. Collegare un tester nella portata di 10 V al punto di congiunzione delle due resistenze e verificare che la tensione in questo punto sia di circa 3,4 V. In caso diverso, regolare P1 fino ad ottenere il giusto valore. I lettori che non possiedono proprio nessuno degli strumenti consigliati, dovranno accontentarsi di regolare P1 nella posizione centrale.

N

Figura 1. Il circuito indicatore di tolleranza non contiene componenti speciali o critici, ma può tuttavia misurare con molta precisione tolleranze fino allo 0,25%.

# Tester per RAM 2114

Un circuito integrate di memoria e una piccola "scatola nera" le cui attività interne non possono in alcun modo essere viste dall'esterno. Ci si deve assolutamente fidare di quanto pubblicato sui fogli dei dati. E' estremamenle difficile sapere se il circuito integrate funziona in modo corretto, perche entrare in esso è altrettanto difficile che entrare nella Zecca dello Stato! Per quanto riguarda i dati digital!, l'operatore può però scoprire che il circuito integrate reagisce a determinati segnali logici d'ingresso, per esempio usando il tester per integrati 2114 che presentiamo ora.

La RAM 2114 è diffusissima ed è impiegata praticamente su tutti i tipi di personal computer. Di conseguenza il suo prezzo e notevolmente diminuito in questi ultimi anni. Ci vogliono un bel podi queste RAM per equipaggiare un computer con una quantita accettabile di memoria. Sarebbe carino poterle provare gia in negozio (naturalmente con il permesso del venditore) per non correre il rischio di portarsi a casa dei componenti difettosi.

Prima di prendere in esame il circuito, diamo un'occhiata al programma di prova che appare in figura I. Come detto in precedenza, un integrate digitale deve reagire ad un determinalo livello d'ingresso. Se il circuito integrato è "guasto" si accenderà una spia di avviso consistente in un LED rosso. Ogni locazione di memoria viene inizialmente caricata con un livello logico "1". Se il tester rileva in un punto qualsiasi una locazione a livello "0" e'e senz'altro qualcosa che non va e la spia lo segnala. Se viceversa tutto è in ordine, si passa alla successiva sezione del programma di prova. Stavolta sono dei livelli logici bassi ad essere inseriti in tutte le locazioni della memoria. Anche in questo caso, se c'è qualche locazione ancora a livello alto, il LED lo segnala. Altrimenti il programma di prova riparte un'altra volta. Piu tardi daremo altri particolari che riguardano il ciclo di prova.

Questo circuito controlla anche la corrente assorbita dalla RAM. Un altro LED si accenderà quando l'alimentatore viene messo in "corto circuito" oppure quando il circuito integrato consuma piii di 100 mA.

#### Lo schema elettrico

Quando si preme il pulsante SI, I'uscita di N2 comincia a trovarsi allo stato logico alto. Questo livello resetta ICI ed il flip

![](_page_27_Picture_8.jpeg)

![](_page_27_Figure_10.jpeg)

1

Figura 1. Il diagramma di flusso del programma di prova. Un LED rosso si accende ogni volta che i dati di uscita non corrispondono alle informazioni d'ingresso.

flop N3/N4 (mediante N5), e le uscite Q di ICI sono tutte a livello "basso". Dopo circa 100 millisecondi, il condensatore C2 viene caricato tramite la resistenza R6, fino a che il suo livello di carica raggiunge la soglia di commutazione del trigger di Schmitt N2. II fatto costringe I'uscita di N2 a passare al livello "basso". In questo modo partirà il contatore binario a 12 bit ICI. Le uscite Q10 e Q11 restano a livello "basso" durante i primi 1024 (1 K) impulsi prodotti dal generatore di clock N1 (che ha una frequenza di circa 10 kHz). Ciò vuol dire che l'ingresso WE sarà anch'esso a livello logico "0". Dato che gli ingressi delle porte logiche N6 ed N7 sono "bassi" e che percio le loro uscite sono "alte", gli ingressi I/01.....I/04 della RAM saranno "alti". In altre parole, sarà memorizzato un "nibble", ossia un gruppo di 4 bit, per ogni impulse di clock.

Dopo 1024 impulsi di clock, QI0 andra a livello alto, e questo appresta la memoria aU'uscita (READ) dei dati, comandata dall'ingresso WE. Vedendo che Q11 continua a restare "bassa". gli "1" logici introdotti in precedenza potranno ora essere letti durante i successivi 1024 impulsi di clock. Le porte logiche N9 ... N12 funzionano da comparatori collegati in OR esclusivo. Le loro uscite saranno sempre a livello alto. Vediamo ora cosa succede se e'e un livello logico "1" ad uno solo degli ingressi: in questo particolare caso, le uscite saranno basse. I diodi D1.....D4 e la resistenza R11 formano insieme una porta OR, Nessuno dei diodi conduce, per cui I'ingresso di N8 sara "basso". La porta N8 agisce da invenitore e la sua uscita sara "alta" alle condizioni prima elencate.

Anche I'invertitore N5 produce alia sua uscita un livello logico "1" e questo livello raggiunge il Hip flop RS N3/N4; I'uscita Q e la base del transistor T1 rimangono "basse". Il risultato è che T1 non conduce e che

#### tester per RAM 2114 elektor settembre 1982 — 9-29

![](_page_28_Figure_2.jpeg)

Figura 2. Il circuito del tester per RAM consiste in un contatore che fornisce i dati per la prova ed in un circuito comparatore che comanda un LED. Il circuito<br>misura inoltre l'assorbimento di corrente e segnala i valori

Elenco del componenli

Resistenze:

 $R1...$   $R4$ , $R7 = 22k$  $R5 = 15k$  $R6 = 1 M$  $R8 = 270 \Omega$  $R9 = 390 \Omega$  $R10 = 5,6 \Omega$  $R11 = 10k$ 

Condensatori:

 $C1 = 10 n$  $C2, C4 = 100 n$  $C3 = 27 p$  $C5 = 330 n$  $C6 = 47 \mu/10$  V

Semiconduttori:  $D1...$   $D4 = 1N4148$ D5,D6 = LED red  $T1 = BC547$  $T2 = BC 557$  $IC1 = 4040$  $IC2 = 4093$  $IC3 = 4077$  $IC4 = 407C$ IC5 = 78L05

Varie;  $S1$  = pulsante unipolare Batteria da 9 V

![](_page_28_Picture_11.jpeg)

Figura 3. Le piste di rame e la disposizione del componenti del circuito stampato per il prova-RAM. Lo<br>zoccolo della RAM può anche essere un tipo speciale per apparecchi di prova. L'alimentazione del<br>circuito potrà essere

# **All'inizio** c'era solo l'autoradio.

Poi vennero i booster, gli equalizzatori, ogni genere di accessori, perchè anche il suono in viaggio doveva essere un suono veramente hi-fi. Un impianto hi-fi in auto, però, può anche essere un problema. Ecco perchè noi abbiamo progettato l'autoradio hi-fi.

• Con le più avanzate tecnologie. • Con i migliori componenti. • Con amplificatori ad alta potenza e bassa distorsione. · Con l'equalizzatore grafico per un suono su misura. • Con il riproduttore di nastri Metal e l'autoreverse. • Con i sistemi acustici ultralineari ad alta affidabilità. · Con tutto.

Tutto nell'autoradio.

![](_page_29_Picture_5.jpeg)

# alla fine c'è l'autoradio

![](_page_29_Picture_7.jpeg)

1 York Road, London SW 19 8TP, England.

A DIVISION OF **GHIC** 

il LED D5 resta spento. Causa la presenza del circuito OR formato da D1.....D4, un singolo livello basso alle uscite della RAM setterà il flip flop N3/N4 e manderà in conduzione il transistor. D5 sarà perciò alimentato e si accenderà: segno che qualcosa non va nella memoria sotto controllo. Il flip flop non risponderà a qualsiasi altro messaggio di errore successivo. Per iniziare un nuovo ciclo di prova bisogna premere un'altra volta S1 dopo che N5 ha prodotto un impulso di reset.

Parliamo ora del ciclo di prova vero e proprio. Supponiamo che il primo passo (la scrittura e la lettura degli "l" logici) abbia avuto successo e che il LED D5 non si sia acceso. Alla fine di un'altra serie di 1024 impulsi di clock, O11 va a livello alto e Q10 va a livello basso. Ora la RAM è predisposta per la scrittura ed i livelli "bassi" sono inseriti mediante N7. Quando Q10 passa anch'essa a livello alto, la RAM passerà nella predisposizione alla lettura erogando all'uscita gli "0" logici. Se i comparatori N9.....N12 non sono in grado di rilevare la presenza di un singolo "1" logico ai loro ingressi, non succede proprio nulla. In caso diverso il flip flop è settato ed il LED si accende.

Per quanto riguarda il circuito di prova, si deve osservare che il gruppo R-C formato da R7 e da C3 disabilita gli impulsi provocati dalla variazione del tempo di blocco quando si hanno variazioni dello stato logico agli ingressi ed alle uscite della RAM. La seconda prova è una misura dell'assorbimento di corrente. Si deve premere per circa 2....3 secondi il pulsante S1, in modo da far girare alcune volte il ciclo di prova. Se D5 non si accende, la RAM sarà in perfette condizioni di funzionamento. Il consumo di corrente è misurato all'inizio di ogni ciclo. Il circuito di prova della corrente è formato da R9, R10, T2 e D6. Se la RAM assorbe più di 100 mA, per esempio perchè esiste un cortocircuito interno (oppure perchè la RAM è stata collegata all'alimentazione in modo errato la caduta di tensione su R10 manderà in conduzione T2 e D6 si accenderà. Di norma, la RAM tipo L assorbe 25 mA (massimo 40 mA), mentre i tipi normali hanno correnti nominali di 50 mA con massimi di 70 mA. La corrente massima di cortocircuito è di 140 mA, valore controllato da IC5.

Si noti che è possibile anche l'autoverifica del tester per RAM. Basterà premere S1 senza che la RAM sia inserita e, se tutto è in ordine, si accenderà il LED D5.

#### La costruzione

Come si può osservare esaminando il circuito stampato di figura 3, la costruzione è piuttosto semplice. Nella fotografia si può vedere quale sia l'aspetto del prodotto finito. La RAM potrà essere naturalmente montata in uno zoccolo a forza di inserimento zero (ZIF), ma questo accessorio è sempre abbastanza costoso. Il circuito deve essere alimentato con una batteria da 9 V. Per "vestire" il circuito, lo si potrà inserire in un piccolo astuccio di plastica. Accertarsi che ci sia spazio sufficiente intorno alla RAM che si trova sullo zoccolo di prova e che essa non venga in contatto con altri componenti.

### aiuta <sup>i</sup> transistor! di potenza a mantenersi freddi

# **Limitatore** di dissipazione

In certi frangenti anche un 2N3055 può non essere in grado di sopportare glisforzi a cui è sottoposto. Molti circuiti che possono evitare danni ai transistori di potenza. se sotloposti a sollecitazioni estreme, sono piutlosto complicati e costosi. Questo articolo intende dimostrare che non deve essere sempre così.

Consideriamo un normale esemplicissimo caricabatterie che usa come regolatore serie un 2N3055. Durante il normale funzionamento questo transistor deve sopportare una caduta di tensione di 5 V ai suoi capi, facendo contemporaneamente passare una corrente di 5 A: il tutto corrisponde alia ragionevole potenza di 25 W. Ma cosa pensate che succedera quando I'uscita va in cortocircuito? La tensione ai capi del transistor sale ad almeno 12 V; 5 A moltiplicati per l2Vfannolabellezzadi60W. II transistor potrebbe anche essere distrutto. Le cose vanno ancora peggio quando la batteria viene collegata con la polarita invertita. Come si può concludere da questo esempio, occorrerà veramente prevedere qualche protezione.

Sarebbe molto inleressante se questo circuilo di protezione fosse in grado di calcolare la potenza dissipata moltiplicando la tensione che appare ai capi del transistor per la corrente che lo attraversa. Purtroppo è anche vero che la moltiplicazione elettronica è un processo nè facile nè rapido. II circuito che appare in queslo articolo stabilisce una sorta di compromesso, in quanto impiega un semplice circuito som-

![](_page_30_Picture_7.jpeg)

La protezione di un transistor come il 2N3055 potrebbe sembrare una cosa assurda. Ci sono però molti casi in cui anche questi "cavalli da tiro" dell'elettronica possono persino bruciare! II circuito che forma I'argomento di questo articolo garantisce una salvaguardia a questi componenti; difficilmente sarà possibile dare loro una migliore assicurazione sulla vita.

matore, anziene un mon-

na la somma della corrente con la tensione supera un determinato valore, viene ridotto il pilotaggio di base del transistor d'uscita. Questo circuito possiede però un grosso neo: la corrente e la tensione di uscila massime disponibili, quando c'è questo apparecchio inserito, sono minori di quando la protezione c'e. Supponiamo di voler limitare la potenza d'uscita a 40 W (2 A a 20 V). La figura 2 ci mostra che la curva di risposta del circuito di protezione attraversa I'asse delle tensioni in corrispondcnza al valore di 40 V, che è la tensione più alta a cui può resistere il 2N3055. Lo stesso è vero anche per la corrente: I'asse delle correnti è attraversato in corrispondenza al valore di 4 A, perciò, per la presenza del circuito di prolezione, sara impossible il passaggio di correnti più elevate.

E' essenziale perciò considerare in anticipo se la protezione sia o meno la soluzione migliore del problema. Potrebbe anche essere meglio usare più di un transistor d'uscita: in questo modo sarà maggiore la potenza che è possibile dissipare. Di questo parleremo però in seguito.

Una cosa importante da ricordare è che anche le proprieta dinamiche del transistor protetto sono del tutto-diverse da quelle che si verificano nel caso normale. Per questa ragione non sara consigliabile proteggere i transistori di potenza nei circuiti audio.

#### Lo schema elettrico

Per proteggere il 2N3055 da qualsiasi calamità occorreranno, come si vede in figura I, due altri transistori. II transistor T2 in verita non protegge nulla, ma fa in modo che la corrente di base al punto "b" sia 50 volte più bassa del normale. Questa è una cosa abbastanza tranquillizzante perchè una bassa corrente di base permette un pilotaggio più semplice.

La corrente che passa per n transistor di potenza produce una tensione ai capi della resistenza R5. Se questa tensione si aggira sugli 1,2 V, il diodo DI ed il transistor Tl iniziano a condurre. Di conseguenza la

![](_page_30_Figure_16.jpeg)

Figura 1. Lo schema elettrico del transistor di potenza protetto. <sup>I</sup> livelli della tensione e della corrente sono mantenuti entro i limiti prescritti, che sono definltl dalle reslstenze R3 ed R5.

![](_page_30_Figure_18.jpeg)

Figura 2. La linea più marcata mostra l'effettiva caratterlslica corrente/lenslone deltransistor d'uscila protetto. La linea sottile mostra il limite dei 40 W.

#### 9-32 — eleklor setlembre <sup>1982</sup> limitatore dl dlssipazione

corrente di base è drenata da T1, e perciò la corrente che attraversa il transistor d'uscita non può aumentare. Le resistenze R3 ed R4 formano un partitore di tensione che rileva la tensione ai capi del transistor di potenza. Quando la tensione al punto A raggiunge il valore di 1,2 V, T1 impedirà nuovamente a T3 di condurre piii di una certa corrente prestabilita, impedendo così il superamento del limite di dissipazione. In tal modo il 2N3055 sara protetto sia contro I'eccessiva corrente che contro I'eccessiva tensione.

Tra questi due estremi, la tensione al punto A del circuito è determinata dalla somma della tensione ai capi di R5 (dovuta alla corrente che la attraversa) e della tensione ai capi di R4 (per effetto del partitore di tensione). II limitatore entra in funzione quando la somma di queste due tensioni supera gli 1,2 V. Come gia ricordato in precedenza, il 2N3055 non funzionerà in caso di tensioni troppo elevate: questa limitazione dipende dai valori di R3 edi R4. Per giunta, la tensione non deve superare i 60 V, altrimenti il transistor verni danneggiato.

#### Come scegliere il giusto valore di R3 e di R5

Queste due resistenze defmiscono il livello della tensione e della corrente entro il quale il transistor rimanefunzionante. Perfortuna, i calcoli dei valori necessari non sono tanto difficili come potrebbero sembrare a prima vista. In figura 3 sono rappresentate le curve della potenza di 117 W e di 40 W. Quest'ultima è la scelta migliore per un gran numero di applicazioni. La retta 40 V/4 A e proprio quella che ci inleressa. Per qualsiasi altra coppia di valori, si potra tracciare una retta tangente alla curva, che interseca gli assi cartesiani in corrispondenza di una certa tensione e della relativa corrente. I valori possono essere cambiati variando la pendenza della retta, senza mai intersecare la curva della potenza di 40 W (che è un'iperbole). Il valore di R5 può essere direttamente ricavato a partire dal livello di corrente richiesto:  $R5 = 1,2/1,$  ed il valore di R3 potra essere trovato in base alia tensione ammessa:

$$
R3 = \frac{R4 (V - 1,2)}{1,2}
$$

Di conseguenza, per una corrente di 4 A avremo:

$$
R5 = \frac{1,2}{4} = 0,3 \Omega
$$

e per la tensione di 40 V avremo:

$$
R3 = \frac{470(40-1,2)}{1,2} = 15196,667 \ \Omega
$$
  

$$
\approx 15 \ k\Omega
$$

Il 2N3055 potrà essere sottoposto a qualunque combinazione di corrente e di tensione, basta che il loro prodotto rimanga al di sotto della curva corrispondenle alia potenza ammessa. Si consiglia di ricordare sempre che il circuito non potra far passare una corrente troppo elevata alle tensioni minori di <sup>1</sup> V, perche si dovra superare per prima cosa la tensione di "soglia" del transistor.

## Le caratteristiche dei transistori

Nella discussione riguardante la sicurezza di un transistordi potenza sara utilesapere in cosa consista il problema. in allre parole quale sia la causa della bruciatura del transistor. Ci sono due possibilità: una tensione oppure un riscaldamento eccessivi. Evidentemente il transistor si perforerà in caso di tensione troppo alta. a causa della "pressione" troppo elevata a cui è sottoposta la giunzione.

Nella seconda ipotesi, ossia nel caso di rottura per surriscaldamento. le cose sono un pochino più complicate. Se il livello della corrente è troppo alto, non solo si surriscaldera il chip del transistor, ma si scalderanno anche i reofori di collegamento che potrebbero arrivarc alia fusione. In questo caso il chip del transistor potrebbe restare più o meno intatto, ma non funzionerà lo stesso perchè sarà "isolato" dalle uscite.

Nella maggior parte dei casi il transistor verra distrutto dall'eccessiva dissipazione (potenza che è convertita in calore) nel chip, la cui struttura sarebbe irrimediabilmente danneggiata. La dissipazione che si ha nel transistor può essere calcolata piuttosto facilmente moltiplicando la tensione

![](_page_31_Figure_16.jpeg)

Figura 3. Le due curve del diagramma corrispondono al limite di dissipazione del 2N305S, che e di 117 W, ed alla più realistica potenza di 40 W. La retta indica il campo di potenza ammesso con I'impiego del circuito dl protezlone.

## Raffreddamento

Quando si progetta un circuito è essenziale sapere quale sia la dissipazione alia quale puo resistere il transistor di potenza a regime continuo. Abbiamo già visto che 117 W sono più di quanto possa essere sopportato da un 2N3055: quale sara percio la potenza giusta? li calore si genera nel chip.

internamente all'involucro del transistor. La resistenza termica (espressa dai "C di aumento della temperatura per ogni watt di potenza dissipata) dell'involucro metallico determina la quantità di calore che è possibile sottrarre. Dal foglio dati del 2N 3055 si ricava che la sua resistenza termica è di 1,5 °C / W, calcolata tra il chip e I'estemo dell'involucro metallico. Nella maggior parte dei casisi dovra inserire una piastrina di mica tra il transistored il dissipatore; questa aggiunge un'ulteriore resistenza termica di 1°C/W. Esiste anche un limite alia capacita raffreddante del dissipatore, come si può vedere dalla figura 5.

![](_page_31_Picture_21.jpeg)

Foto 1. Due esempi di profilatura per dissipatori termici. Il tipo SK 03, molto diffuso, si vede a destra. A sinistra appare il tipo più grande SK 53.

tra emettitore e collettore per la corrcnte passante. I fabbricanti indicano sempre il valore massimo di questa potenza. Si tratta di un valore massimo teorico che puo essere ottenuto soltanto mediante un "superraffreddamento" del transistor. Tanto per fare un esempio, la potenza teorica massima di un 2N3055 è di ben 117 W, ma questa cifra non potrà mai essere raggiunta in pratica.

In figura 3 si può vedere una curva corrispondente alia potenza di 117 W. Al di sopra di questa curva il transistor verrebbe comunque distrutto; al di sotto di essa, la vita del transistor dipenderà dalla qualità del dispositive di raffreddamento. Di solito le curve indicate dal produttoresaranno diverse da quella di figura 3. Un tipico esempio appare in figura 4; entrambi gli assi hanno una scala logaritmica , e percib la curva di prima si trasformerà in una retta. Entro l'area ammessa c'è ancora una zona proibita, indicata in figura 4 mediante tratteggio. In questa regione il transistor brucerà, ma ci metterà un tempo abbastanza lungo. Questo fenomeno si chiama "scarica secondaria": a causa delle impurita presenti nel transistor, si formano i cosiddetti "punti caldi". Questi focolai di surriscaldamento avranno una conduzione migliore rispetto al resto del transistor, a causa del coefficiente di temperatura negativo del chip. Ci sarà perciò un notevole aumento della corrente in questi punti caldi, per cui essi tenderanno ad aumentare sempre di più la loro temperatura, fino a

![](_page_32_Figure_4.jpeg)

Figura 4. Lo stesso grafico della figura 3, ma in questo caso gli assi della corrente e della tensione hanno una scala logaritmica. La sezione tratteggiata indica la zona della "scarica secondaria". La curva plù in alto mostra che II transistor potrà sopravvivere a brevl "picchi" di potenze molto elevate.

superare quella critica, che è di 200°C. E' darsi. Il fenomeno è illustrato dalla curva qui che il transistor si prepara a "defungere".

dosi però di un tempo brevissimo, si potrà microsecondi. Il transistor resisterà a queanche superare la potenza di 117 W. per-sta potenza se la faccenda non si ripete chè il chip ci mette un certo tempo a riscal- troppo spesso.

Gli aspetti descritti finora sono veri nel Le condizioni indicate in questa curva non caso di funzionamento continuo. Trattan- devono assolutamente durare per più di 50 in alto della figura 4. Questa linea-indica valori di dissipazione superiori a 700 W!

![](_page_32_Figure_9.jpeg)

Figura 5. Queste due curve mostrano la resistenza termica di un dissipatore normale (SK03) e di uno a superficie maggiorata (SK53). Si noti che la relazione tra la resistenza termica (asse verticale) e la lunghezza (asse orizzontale) non è lineare.

Nonostante la presenza di un dissipatore eccellente ed il montaggio corretto, la resistenza termica totale sarà almeno pari a  $1,5 + 1 + 0.5 = 3^{\circ}$ C/W.

Se la temperatura massima ammessa per il transistor è di 150°C e la temperatura ambiente è di 25°C, la differenza di temperatura tollerata sara di 125°C. Come detto in precedenza, la resistenza termica è di 3 <sup>0</sup>C/W, per cui la dissipazione potra essere al massimo di  $125/3 = 41,7$  W. Il morale della favola è che nemmeno un "superraffreddatore" potrebbe fare dei miracoli.

Sarebbe molto meglio risolvere il problema usando più transistori invece di uno solo. L'uso di due transislori sullo stesso raffreddatore garantisce un grosso miglioramento. Ora ciascun transistor occuperà metà del dissipatore (che è lungo 75 mm). La resistenza termica di ciascun transistor

![](_page_32_Figure_14.jpeg)

# Amplificatore di potenza da 100 W

### una buona spinta allo stereo

Questo amplificatore, dalla potenza di 100 W, segue una pista ben tracciata ed affidabile, senza che per questo sia compromessa la potenza d'uscita od aumentata la distorsione. Pud essere usato come amplificatore di potenza o secondario. <sup>I</sup> 100 W di potenza saranno sviluppati in un carico di 4  $\Omega$ .

![](_page_33_Picture_5.jpeg)

#### Tabella 1.

Caratterlstlche tecnlche: Potenza d'uscita: (segnale sinusoidale continuo)

Banda di potenza; Risposta in frequenza: Distorsione: Distorsione di inlermodulazione:

Rapporto S/R: Sensibilita d'ingresso: Impedenza d'ingresso: Impedenza d'uscita; Carico minimo: Tensione di alimentazione: Corrente assorbita Corrente di tiposo dei transislori:

100 W (RL=4 Q. k=0,1%) 70 W (RL=8  $\Omega$ , k=0,1%)<br>
< 10 Hz....> 20 kHz a 100 W<br>
< 10 Hz....> 100 kHz (-3 dB) < 0,1% a 20 Hz....20 kHz e 100 <sup>W</sup> 0,28 % misurata a 40 Hz ed a 10 kHz rapporto di ampiezza 4:1, Pa $\pm$ 100 W<br>70 dB 0,775 <sup>V</sup> a piena modulazione  $100 k\Omega$  $0,052 \Omega$  (ad 1 kHz)  $4\Omega$ 80 V simmetrica (+40 V, 0, -40 V) 2,25 A mass, con RL =  $4 \Omega$ 50 mA

Gii amplificatori finali di potenza (oasserviti, come sono chiamati nel mondo della musica) non sono solo divertemi da costruire, ma possono essere adattati in modo da soddisfare <sup>i</sup> desideri personali di ognuno. Con I'aiuto dei molti ed interessanti suggerimenti checi sono pervenuli da parte dei lettori, abbiamo compilato una lista di parametri ai quali deve soddisfare un amplificatore di potenza "ideale":

 $\bullet$  Deve erogare 100 W (in un carico di 4 $\Omega$ ).

• La distorsione non deve superare lo 0,1% a 100 W (anche alia frequenza di 20 kHz!)

• La banda di potenza deve essere ampia • L'amplificalore deve essere <sup>a</sup> prova di "cortocircuito" per la protezione dei transistori di uscita.

• L'alimentazione deve essere simmetrica, in modo che non si rendano necessari condensatori elettrolitici nello stadio d'uscita. • Si devono usare solo componenti standard. facili da trovare.

• La costruzione <sup>e</sup> la taratura devono essere semplici.

• La manutenzione deve essere economica e I'amplificatore deve essere affidabile. Molti tra i lettori potrebbero farsi Tide che un amplificatore che si adatti alia maggior parte di questi requisiti, se non a tutti, sia praticamente impossibile da coslruire. Questi pessimisti devono però sospendere il giudizio fino a quando avranno dato un'occhiata più attenta a questo circuito compatto progetlato adottando dei mo-

derni transistori Darlington. Come appare questo particolare circuito se paragonato ai precedenti amplificatori di Elektor pubblicati in passato? Bene, i popolarissimi amplificatori EQUA ed EQU1N non erano destinati a fornire una potenza così elevata. L'Elektornado può erogare 100 W solo se costruito in forma di circuito a ponte. AH'altro estremo troviamo ('"amplificatore di potenza per discoteca", descritto sul numero di Settembre 1981 di Elektor, sotto il titolo "Potenza bruta". Quest'ultimo può erogare 200 W (su  $4 \Omega$ ), ma soffre di una risposta ridotta alle basse frequenze ed ha lo svantaggio di richiedere I'inserzione di condensatori elettrolitici nello stadio d'uscita. Tutto considerate nasceva il bisogno del progetto di un amplificatore poco dispendioso, di buona qualità e di potenza nominale media.

#### II circuito

In figura 1 appare lo schema completo dell'amplificatore. All'ingresso c'è un amplificatore differenziale a componenti discreti, basato sui transistori Tl eT2. Segue poi lo stadio pilota T4, con il collettore collegato al transistor T3. Quest'ultimo funziona da "diodo zener regolabile" e predispone il livello della corrente di riposo. Uno stadio d'uscita totalmente complementare (con i transistori Darlington T7 e T8) e collegato al pilota. Uno dei vantaggi derivanti dall'uso di unalimentatore simmetrico è che il punto mediano tra T7 e T8 ha un potenziale nullo, per cui non è necessario inserire nell'uscita un condensatore elettrolitico. L'amplificalore ha un'impedenza d'ingresso piuttosto alia,

#### elektor settembre 1982 - 9-35

![](_page_34_Figure_2.jpeg)

Figura 1. Lo schema elettrico dell'amplificatore da 100 W. La distorsione è bassa anche agli alti livelli d'uscita.

 $\overline{2}$ 

![](_page_34_Figure_5.jpeg)

Figura 2. Il semplice alimentatore soddisfa a tutte le necessità grazie alla qualità del trasformatore di rete. Con +/-40 V, potrà erogare 2,5 A.

pari a 100 kΩ, poichè C4 è autoalimentato ("bootstrapped") da R2; anche l'impedenza d'ingresso di T1 è, naturalmente, abbastanza alta.

La controreazione (sia in c.c. che in c.a.) arriva dall'uscita alla base di T2 (l'altro ingresso dell'amplificatore differenziale)

tramite R6. La componente continua della controreazione mantiene l'uscita al potenziale zero. La controreazione in c.a. determina il guadagno, predisposto da R6 (C4) ed R3. Con i valori dati nello schema (figura 1) il guadagno può essere considerato come il risultato della seguente formula:

$$
\frac{\text{U}\,\text{o}}{\text{U}_1} = \frac{\text{R3} + \text{R6}}{\text{R3}} = \frac{3420}{120} = 28.5 \text{ x}
$$

Il pilota T4 è accoppiato al collettore di T1. T4 amplifica il segnale: esso deve essere capace di fornire una corrente sufficiente ai transistori d'uscita (T7 e T8). Per fortuna i transistori Darlington (T7 e T8) abbisognano di una corrente di base molto ridotta, dato l'elevato guadagno di corrente. Come risultato, T4 dissipa una quantità di calore trascurabile e non ha bisogno di essere "raffreddato".

Il transistor T3 determina la corrente di riposo che passa attraverso i componenti dello stadio d'uscita e le resistenze R18 ed R19 la stabilizzano. La caduta di tensione sulle resistenze di emettitore R18 ed R19 viene stabilita regolando P1, in quanto questo predispone la tensione collettoreemettitore di T3. La resistenza R11 è "bootstrapped" da C5, che aumenta l'impedenza alla c.a. di R11, accrescendo in tal modo il guadagno del pilota.

Nel cuore dello stadio d'uscita ci sono i transistori Darlington BDX 66 e BDX 67. La serie "B" (usata in questo circuito) ha le seguenti caratteristiche ad una temperatura dell'involucro di circa 25°C:

· Tensione massima collettore-emettitore  $= 100 V$ 

- $\bullet$  Corrente di picco di collettore = 16 A
- · Dissipazione continua del componente

 $= 150$  W

![](_page_35_Figure_2.jpeg)

Figura 3. Vista esplosa dei transistori Darlington di potenza, vedi testo.

![](_page_35_Picture_4.jpeg)

Figura 4. I collegamenti dell'amplificatore di potenza.

Niente male davvero! Ad una corrente di collettore di 10 A, la tensione di saturazione tra collettore ed emettitore è di 2 V ed il guadagno in c.c. è di 1000 x. Ad una corrente di collettore di 5 A, il guadagno è pari a 4000 x, con una tensione di saturazione tra 0,4 e 0,5 V. Queste caratteristiche rendono il BDX 66 ed il BDX 67 ideali per questo tipo di circuito!

Non importa quanto siano "gagliardi" i transistori d'uscita: devono comunque essere protetti contro il sovraccarico. La caduta di tensione ai capi delle resistenze di emettitore R18 ed R19 è una misura della corrente d'uscita. Ciò significa che la si potrà usare per limitare la corrente stessa. Se la caduta di tensione ai capi di R18 ed R19 è alta a sufficienza, manderà in conduzione T5 e T6 tramite i partitori di tensione di base R16/R14 ed R17/R15. T5 e T6 deriveranno una corrente tramite D2 e D3, limitando così il pilotaggio di base a T7 e T8.

Tutti i piccoli condensatori che si vedono qua e là svolgono ciascuno un importante compito. C1 limita la larghezza di banda
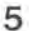

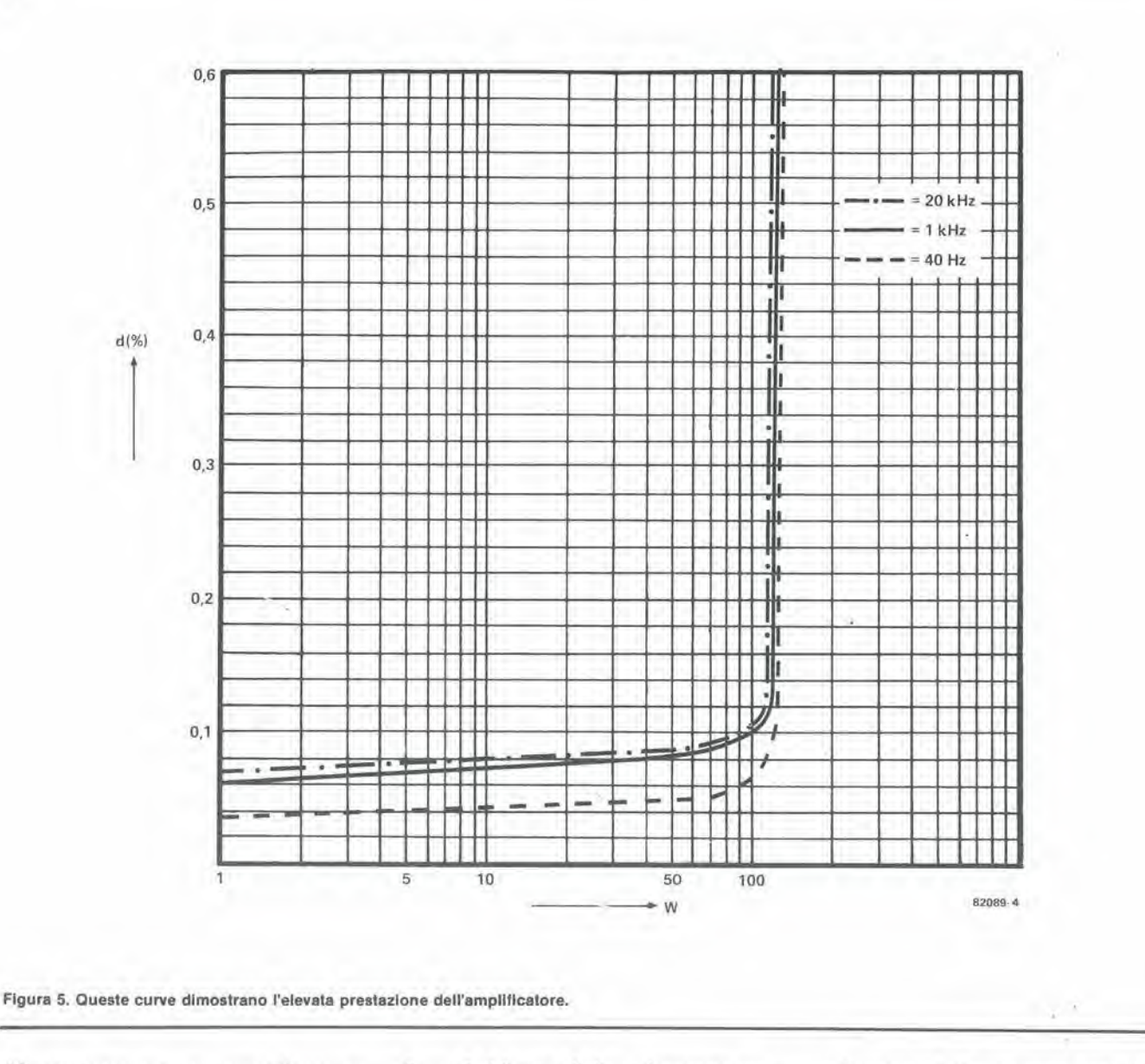

all'ingresso e questa, come potrà raccontarvi qualunque audiofilo, è una buona idea........C3 provoca un'attenuazione della risposta in funzione della frequenza, con una diminuzione di 3 dB a 100 kHz. C6, C7 e C8 (condensatori di Miller) ed R20 e C9 che si trovano all'uscita aiutano tutti insieme a stabilizzare il circuito. C10/R21, C12, C11/R22 e C13 servono a sopprimere i picchi e la radiofrequenza dalla tensione di alimentazione.

# Caratteristiche tecniche

Il circuito ha un progetto semplice ed affidabile e durante la costruzione si dovrebbero trovare pochissime difficoltà.

Con un pizzico di fortuna, l'amplificatore svilupperà una potenza di 120 W su un carico di 4  $\Omega$ , ma sfortunatamente la distorsione è di circa l'1%. A 100 W (sempre su 4 Ω), la distorsione è inferiore allo 0,1%. Questi ultimi valori della potenza e del fattore di distorsione sono molto più adatti per le applicazioni Hi-Fi........

La tabella 1 mostra le caratteristiche tecniche dell'amplificatore. Come appare dalla figura 5, il fattore di distorsione resta praticamente costante sull'intera banda di frequenza, da 40 Hz a 20 kHz; si tratta comunque di una cifra inferiore allo 0,1%! Per avere la piena modulazione occorre una tensione d'ingresso minima di 0,775 V. La maggior parte dei preamplificatori moderni presenta pressapoco questo livello d'uscita. Adoperando apparecchi con uscite maggiori, sarà consigliabile aggiungere un trimmer da 10 k all'ingresso dell'amplificatore di potenza.

### L'alimentatore

Quando si dice che un amplificatore è tanto buono quanto lo è il suo alimentatore, si esagera solo di poco. Per questo alimentatore occorre una tensione di nominale di  $\pm 40$  V. Alla piena potenza d'uscita sarà necessaria una corrente di 2,25 A (100 W su 4  $\Omega$ ), oppure di 1,1 A per 70 W su 8  $\Omega$ . Per motivi di costo e di semplicità, si usa di solito un'alimentatore non stabilizzato. Data la natura di questo tipo di alimentazione, la tensione di  $\pm$  40 V corrisponderà al pieno carico; quando l'assorbimento di corrente si ridurrà, la tensione salirà. I

semiconduttori d'uscita sono però "sicuri" solo fino a 100 V, che corrispondono a  $\pm$  50 V. Per garantire un margine di sicurezza, si preferirà un alimentatore con tensione a vuoto di  $\pm$  46 V. Questo permette una differenza di soli 6 V tra vuoto e pieno carico (più di 2 A), per cui è assolutamente necessaria un'impedenza di uscita dell'alimentatore molto bassa. Un ottimo sistema per ottenere questo risultato è di usare un trasformatore di buona qualità.......

Disponendo di un buon trasformatore di rete, un raddrizzatore a ponte ed alcuni condensatori elettrolitici sono tutto quel che occorre per completare il circuito dell'alimentatore. Una buona idea sarà di inserire dei fusibili sui conduttori di entrambi i poli, poiché il circuito di limitazione della corrente che si trova all'uscita non può garantire la protezione al "cortocircuito permanente". Serve solo ad aumentare le possibilità di sopravvivenza in attesa della bruciatura dei fusibili!

Per impianti stereo saranno necessari due di questi alimentatori, perchè uno basterà per un solo amplificatore.

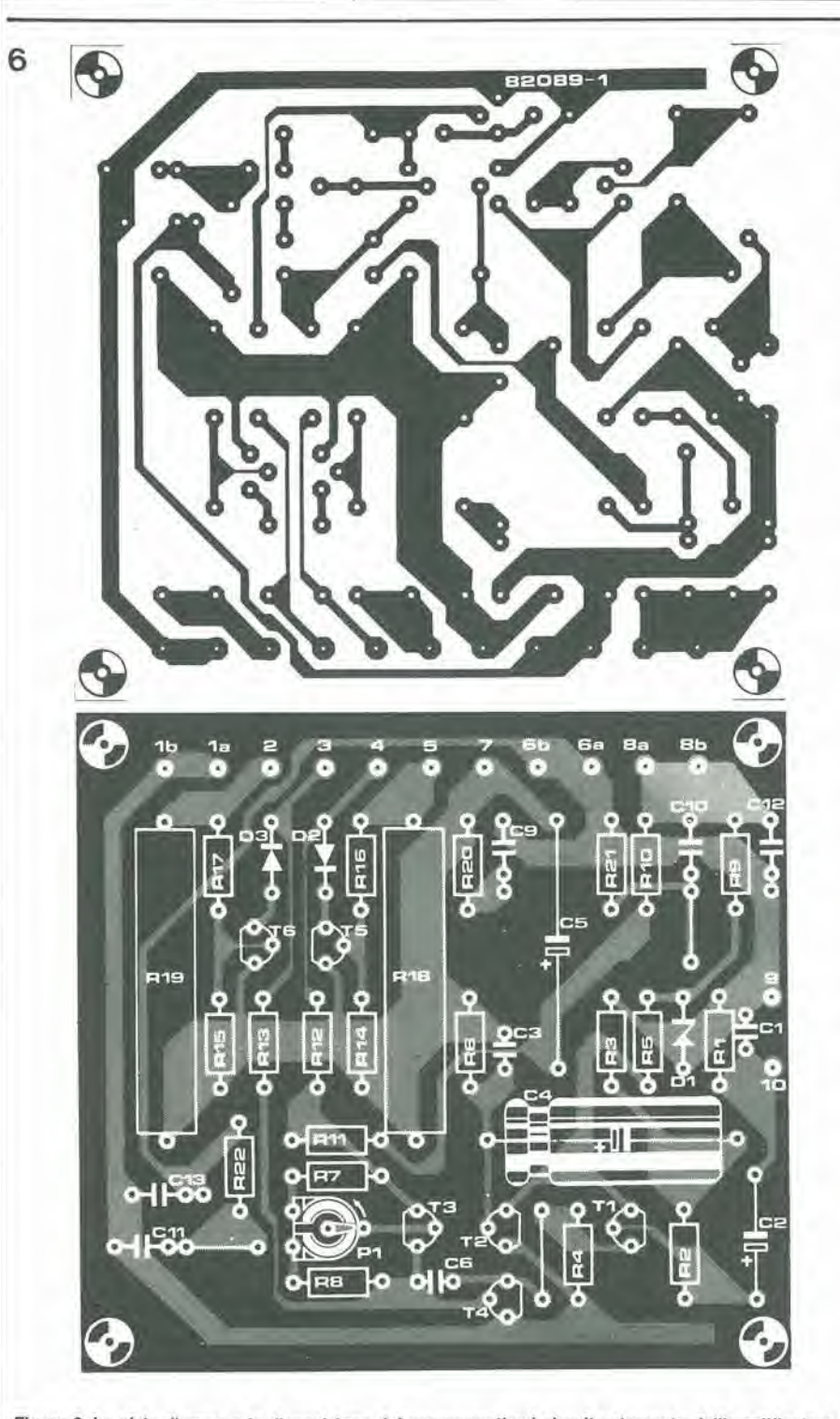

Figura 6. Le piste di rame e la disposizione dei componenti sul circuito stampato dell'amplificatore.

# La costruzione

In figura 6 si vede il circuilo stampato. Le resistenze di emetlitore R18 ed RI9 dovrebbero essere montate ad almeno 5 mm di distanza dalla superficie del circuito stampato. Si permetterà così una buona ventilazione ed il calore potrà essere liberamente dissipate.

I transistori d'uscita (T7 e T8) ed <sup>i</sup> condensatori C7 e C8 sono montati fuori dalla basctta. Come si vede nelle figure 3 e 4, ciascun transistor (T7 e T8) ed il relative condensatore (C7 e C8) deve essere montato su un dissipatore termico separate, da l,2°C/ W, come il tipo SK 84 anodizzato nero (vedi foto). In alternativa, se si spal-

ma la pasta al silicone su entrambe le facce della piastrina di mica, dovrebbe essere sufficiente un tipo da 1,8°C/W, per esempio I'SK 03 nero (100 mm). Non occorre dire che, se si montano più transistori su uno stesso dissipatore. la resistenza termica dovrà essere divisa per il numero totale di questi transistori. Perciò se si montano T7 e T8 (con o senza la pasta termoconduttrice) sullo stesso dissipatore, questo dovra essere un tipo da 0,6°C/W (SK 84) oppure da 0,9°C/W (SK 03).

In nessun caso I'involucro dei transistori od <sup>i</sup> piedini dovranno andarea fareontatto con il dissipatore termico, perche in tale mode avverrebbe un cortocircuito. Si riElenco dei componentl, amplilicalore dl potenza:

Resistenze;  $R1 = 120 k$ R2.R5,R6 = 3k3  $R3 = 120 \Omega$  $R4, R8 = 680 \Omega$  $R7 = 1k5$  $R9 = 5k6$  $R10 = 1k2$  $R11 = 2k7$  $R12, R13 = 270 \Omega$  $R14, R15 = 15 \Omega$  $R16, R17 = 220 \Omega$  $R18, R19 = 1$   $\Omega$ /9 W  $R20 = 10 \Omega$  $R21, R22 = 1 \Omega$ PI = 1 k trimmer Condensatori:  $C1 = 470p$  $C2 = 10 \mu/63$  V  $C3 = 150 p$  $C4 = 1000 \mu/4$  V  $CS = 220 \mu/40$  V

 $C6 = 47 p$  $C7, C8 = 560 p$  $C9 = 47 n$  $C10.C11 = 680 n$  $C12, C13 = 100n$ 

Semicondutlori:

 $T1$   $T2 = BC556A$ T3.T5 = BC 5478 T4 = BC 639 T6 = BC557B T7 - BDX67B, BOX 67C T8 = BOX 668, BDX66C Dl = 9V1/1.3 W diodo zener D2,D3 = 1N4148, 1N914, BAW62

Varie:

2 dissipatori termici, 1,2°C/W oppure 1,8°C/W (vedi testo) 2 kit di montaggio per transistori di potenze (rondelle di mica, ecc.)

cordi che I'involucro del transistor corrisponde al collettore. Si sappia comunque che sono disponibili dei cappcllotti isolanti per coprire i transistori.

Collegando i condensatori C7 e C8 come si vede in figura 4. ci si accerti di aver ben isolate i terminali. I collegamenti al circuito stampato vanno eseguiti con sottile filo di rame, e devono essere tenuti più corti possibile. E" di dominio comune che non ci si puo fidare dei connettori DIN. per cui si consiglia per I'uscita I'impiego dei blocchi di terminali a molla giapponesi di buona qualila.

Per collegare la presa d'ingresso al circuito stampato, si dovra impiegare del filo schermato per audiofrequenza (vedi figura 4). Il punto più conveniente al quale collegare la massa deH'amplificatore e la terra del mobiletto è il collegamento di massa della presa d'ingresso. II cavo e la presa d'ingresso dovranno essere montati più lontano possibile dagli altri componenti e dai cablaggi. Ci6 e necessario perridurre la possibilità di reazioni e ronzii.

I due avvolgimenti secondari del trasformatore sono completamente separati. Questo ci lascia alle prese con quattro fili non contrassegnati. Per trovare quali siano le destinazioni di questi fili, unitene

### amplilicalore di potenza da 100 W elektor seltembre 1982 — 9-39

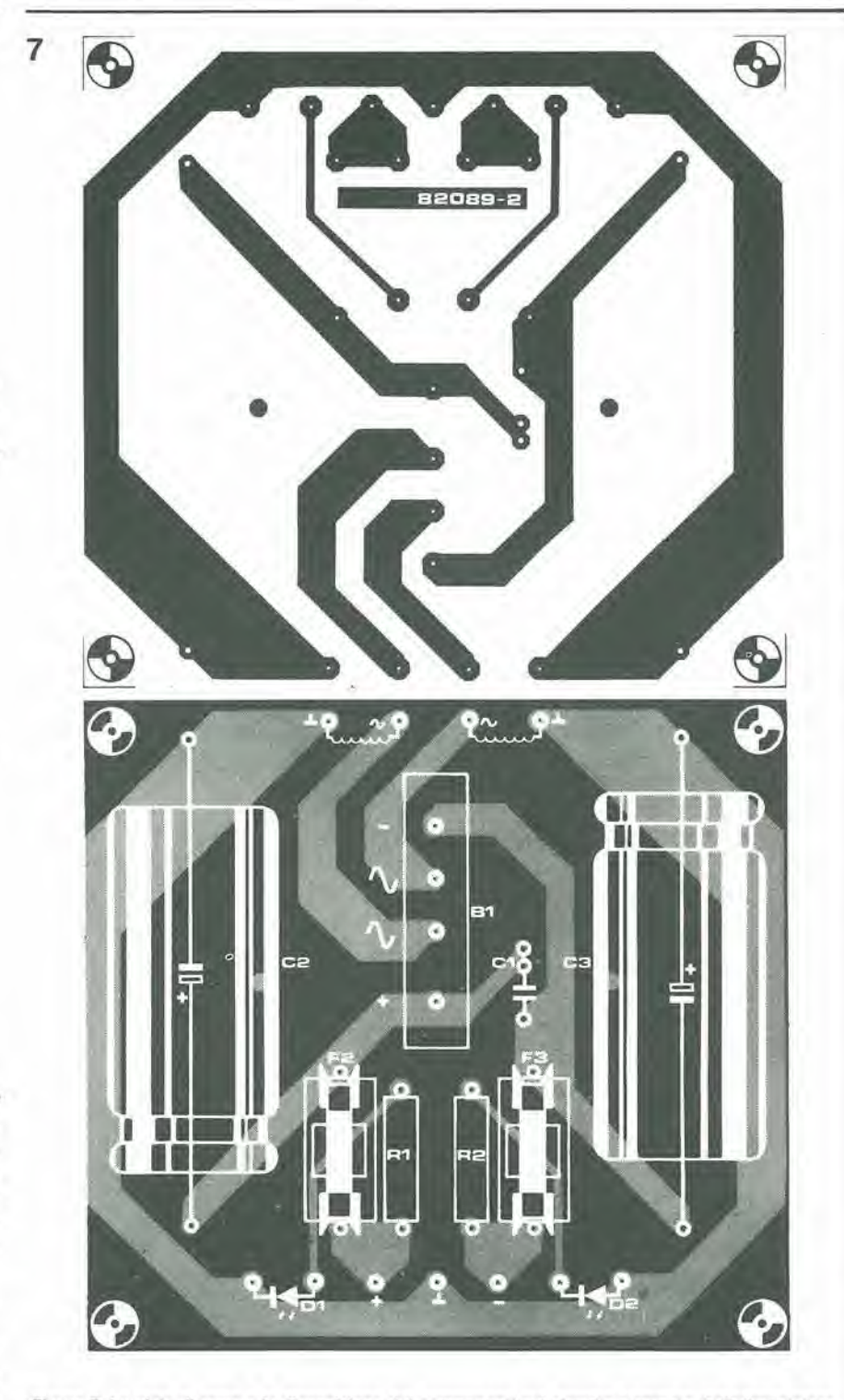

Figure 7. Le piste dl rame e la dlsposlzlone del componentl sul clrculto stampato dell'allmenlatore

C2 e fusibile).

Girare PI in senso antiorario arrivando al finecorsa. Controllare tutti i collegamenti ed accendere l'alimentatore di rete. L'indice dello strumento dovrebbe fluttuare intorno a 0 A. Se viene indicata una corrente maggiore, spegnere immediatamente, perche deve esserci qualcosa che non va! Una volta constatato che nel circuito passano solo pochi milliampere, cambiare la portata del tester in quella di 100 mA e regolare PI in modo da leggere una corrente di 80 mA. Di conseguenza dovrebbero passare per i transistori finali circa 50 mA.

In questo modo è terminata la procedura di messa a punto. Rimettere al suo posto il

fusibile F2 (staccare prima la corrente!!). Se si riscontra ancora qualche problema, i lettori saranno in grado dilocalizzare rapidamente I' errore confrontando le proprie letture di tensione con i valori delle tensioni c.c. indicati nello schema elettrico. Nel prototipo, tutte le tensioni sono state misurate con I'ingresso in cortocircuito e Fuscita collegata ad un altoparlante.

Folo 1. Lo schermo dell'analizzalore dl speltro mostra quail sono le armonlche contenule nella dislorsione

### Componenti dell'alimentatore

Resislenze:  $R1, R2 = 3k3/1$  W

Condensatori:  $C1 = 100n$  $C2, C3 = 4700 \mu/63$  V

Semiconduttori:  $D1, D2 = LED$ B1 = 680C3200/5000 (raddrizzatore a ponte)

Fusibili:  $F1 = 1.4 A$  (circa) F2,F3 = 2.5 A (circa)

Varle:

2 x: Iraslormalore toroidale di rete 1225 VA, 3,75, 30V al secondario) 2 x: portafusibili da montare sul circuito stampato x: portafusibili per il pannello posteriore S1: interruttore di rete bipolare

assieme due a caso e provate la tensione ai capi degli altri due. Se questa tensione è di 60 V c.a., i fili uniti dovranno andare alia massa dell'alimentatore e gli altri due alle restami connessioni, Nel caso che la tensione misurata sia 0 V. i collegamenti andranno scambiati. Non bisognerà unire insieme <sup>i</sup> fili dello stesso avvolgimento, per non mandarlo in cortocircuito.

<sup>I</sup> condensalori elettrolitici C2eC3 dovrebbero essere saldamente fissati al circuito stampato mediante fascette stringicavi in plastica. In questo modo si eviterà lo strappo dei terminali.(vedi foto).

<sup>I</sup> fili di collegamento tra il circuilo stampato e la presa per I'altoparlante od i terminali dei transistori sono fatti passare lungo i lati del mobile e tenuti lontano da qualsiasi altra cosa, in modo da evitare la possibilita di reazioni.

# La messa a punto dell'amplificatore

Accerlarsi che non ci sia nulla collegato all'uscita, cortocircuitare l'ingresso e to gliere il fusibile F2 dal circuito di alimentazione. Predisporre poi un tester nella portata di misura in corrente di 1A c.c. e collegarlo ai terminali del portafusibile (terminale + dello strumento alia giunzione tra

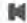

# **Trasformatore** toroidale

# II miglior trasformatore sul mercato

<sup>I</sup> nuclei ad anello od <sup>i</sup> trasformatori toroidali stanno diventando di moda. Sono di basso profilo e di forma rotonda, percio permettono progetti molto compatti. Di questo tempo infatti gli appeliti del pubbllco sembrano rivolti ad apparecchiature talmente smilze da sembrare sempre a dieta stretta. Parlando seriamente, questi trasformatori presentano qualità elettriche eccellenti, migliori di quelle dei tipi convenzionali. Sforlunatamente gli oggetti di buon gusto sono sempre piuttosto cari.

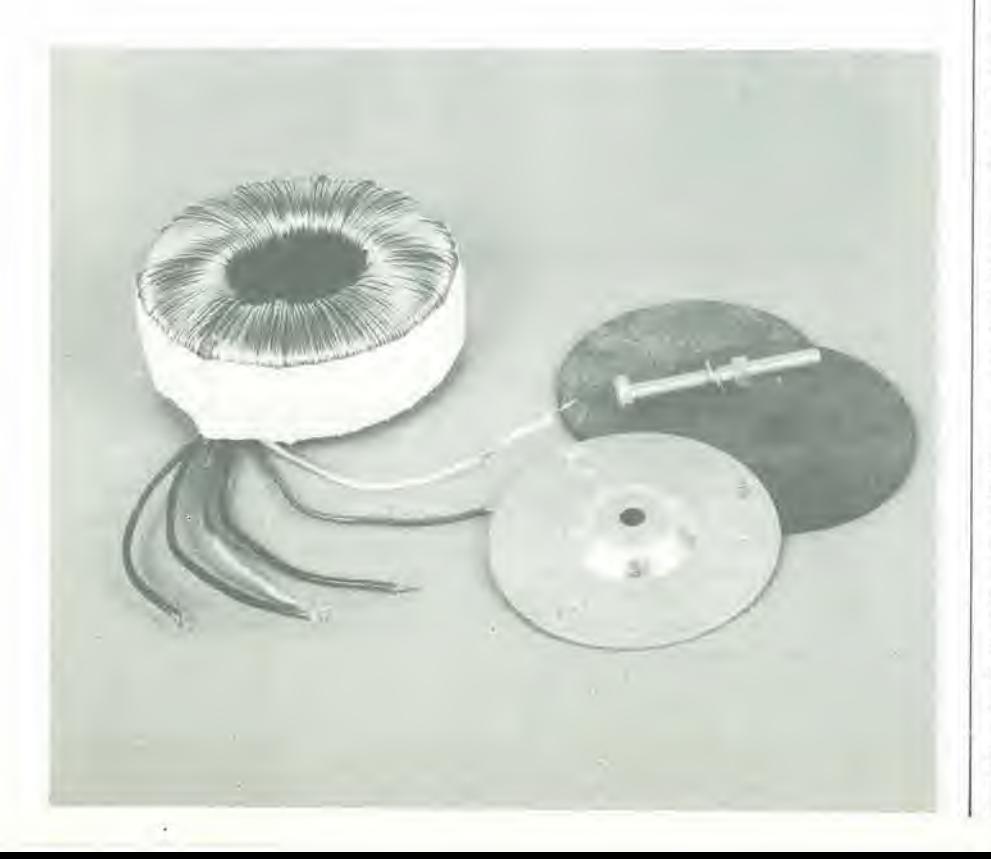

II trasformatore toroidale ha un nucleo anulare formato da una sottile striscia avvolta di materiale magnetico. Le spire dell'avvolgimento sono semplicemente avvolte sul nucleo, senza bisogno di rocchetti.

Il filo è avvolto sull'intera superficie del nucleo, e questo favorisce straordinariamente la dissipazione del calore. Grazie al profilo rotondo, la concentrazione delle linee del flusso magnetico è molto buona, e di conseguenza viene ridotto il fenomeno dei flussi dispersi.

Per questi trasformatori occorre meno filo di rame rispetto ai tipi normali, a parita di numero di spire, e percio diminuiscono la resistenza ohmica dell'avvolgimento e la possibilita di surriscaldarnenti, E fin qui tutto bene: ma perchè il trasformatore a nucleo anulare è più caro, almeno nella maggioranza dei casi, rispetto ai tipi convenzionali? Dopo tutto c'è meno rame, non ci sono rocchetti, eccetera! Domanda azzeccata. La risposta è che ci vuole un sacco di tempo in più per costruire questi trasformatori ed oggi piii che mai, il tempo e denaro.

II nucleo ha la forma di un anello chiuso. senza traferro. E' formato da una lunga striscia di acciaio magnetico di alta qualita, avvolta stretta in modo da ridurre al massimo lo spazio d'aria tra le spire. Alia fine si salda il terminale della striscia in modo da impedire che si svolga. Questo lipo di costruzione aiuta a concentrare le linee di flusso magnetico nel nucleo e mantiene le perdite ad un livello minimo. Un altro vantaggio è la mancanza di ronzio, grazie alia "laminazione" molto stretta, che è completamente immersa nell'avvolgimento. Ne consegue un'impossibilita intrinseca a generare disturbi.

<sup>I</sup> trasformatori di alimentazione toroidali sono disponibili di serie per potenze da 15 a 680 VA. Alcuni fabbricanti hanno in catalogo tipi che arrivano a 5000 VA. La maggior pane dei tipi dispone di due avvolgimenti secondari, con tensioni tra 6 e 60 V.

# L' avvolgimento dei trasformatori toroidali.

La fabbricazione dei trasformatori toroidali potrebbe presentare parccchi punti interrogativi al letlore in vena di indagini. Come avviene per molte cose che sembrano complicate, anche questa in fondo e abbastanza semplice; basta saperlo! La figura 1 mostra in maniera semplificata ciò che accade in pratica.

Il nucleo completo è fissato sul mandrino di una macchina che è in grado di trattenerlo c di farlo girare. Un anello con il diametro part a circa tre volte quello del nucleo, è concatenato con quest'ultimo, proprio come avviene per le due maglie di una catena. L'anello è chiamato "spola" ed e anch'esso in grado di ruotare. Mentre l'anello grande gira, preleva da una bobina il filo necessario ad un giro completo di avvolgimento. Ed ora arriviamo al "trucco" che rende le cose tanto semplici, II terminate del filo viene avvolto per un angolo di 180" in una guida che corre alia periferia della spola e portato al margine esterno del nucleo anulare. Poi la spola

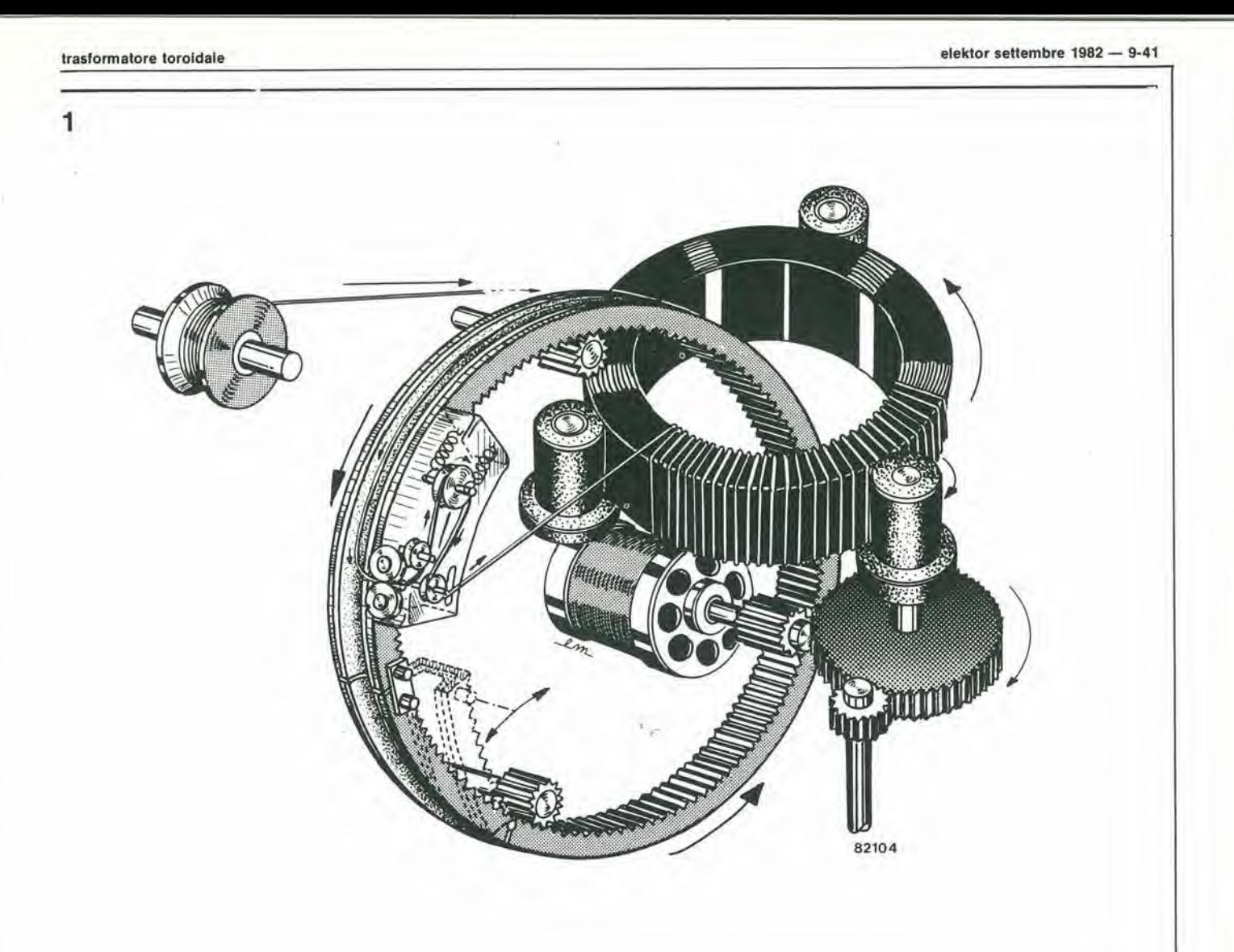

inverte la sua rotazione e deposita il filo sul nucleo in forma di awolgimento. Mentre avviene tutto questo il nucleo viene fatto girare lentamente in modo da distribuire uniformemente le spire sulla sua circonferenza. La tensione del filo si conirolla con facilità. Dal punto di vista meccanico, questo metodo è semplice e veloce: in effetti l'avvolgimento è completato in circa tre minuti.

# II Signore degli Anelli (del trasformatori)

Il trasformatore convenzionale è, nella maggior parte dei casi, da 2 a 3 volte più pesante. Lo stesso rapporto vale anche per I'ingombro.

Le "perdite nel ferro" del trasformatore toroidale sono ridotte a circa il 10% di quelle dei tipi "convenzionali". Il vantaggio dei trasformatori a nucleo anulare è facilmente apprezzabile facendo un confronto tra i due "campi dispersi".

Nella situazione di assenza di carico. il campo convenzionale ha un valore massimo e quello del nucleo anulare è minimo. Aumentando il carico, il "campo disperso" del tipo convenzionale diminuisce, mentre quello del nucleo anulare aumenta

di intensità.

In una situazione qualsiasi, il campo disperso del trasformatore toroidale èsempre molto più ridotto rispetto agli altri tipi. Impiegando un trasformatore ad anello si ridurrà perciò il rischio di disturbi indesiderati die sono prodotti in qualunque alimentatore.

# La qualità costa cara?

<sup>I</sup> trasformatori toroidali con potenze fine a 200 VA sono costruttivamente più costosi dei tipi convenzionali. Al di sopra dei 200 VA e fino a 500 VA, la situazione si inverte. Un irasformatore compalto e di prezzo ragionevole, con potenza superiore ai 200 VA è certamente molto utile, specie nella costruzione degli amplificalori di potenza elevata.

# Osservazioni final!

Sc confrontato eon <sup>i</sup> normali trasformatori, il materiale magnetico di alta qualità dei nuclei anulari provocherà una corrente transitoria iniziale di maggior valore; sara quindi necessario inserire nel primario un fusibile di protezione del tipo ritardato. II trucco è di impiegare un fusibile adatto ad una conente pressoche doppia rispetto a quelli impiegati con i trasformatori convenzionali.

Anche con tutte queste precauzioni, non impressionatevi se qualche volta lascierete al buio tutto il vicinato all'accensione del vostro nuovo amplificatore 2 x 50.000 ..... W (con trasformatori toroidali multipli): si tratta di un evento del tutto normale!!!

# il torto di elektor

# Contagiri (E 33)

Sfortunatamente 'il contatore conta due impulsi per ogni giro, invece di uno. Per rimediare a questo, occorre collegare il piedino 3 del trigger di Schmitt N8 all'ingresso di blocco del conteggio (piedino 26) di IC1. Il piedino 26 è a massa sul circuito stampato, e perciò bisognerà interrompere qualche pista.

II progetio di un preamplificatore per chitarra realmente buono è stata per noi una vera sfida. Dopo aver ricevuto un notevole numero di richieste da parte dei lettori di Elektor, il nostro staff di progettazione si è messo al lavoro per creare I'Artisl. L'obiettivo principale era di produrre un preamplificatore tale da soddisfareun musicista esigente, pur mantenendolo in limiti tali da permettere di costruirlo in casa. Tutti gli effetti speciali dell'Artist sono raggruppali su un solo circuito stampato, in modo da semplificare molto la costru-

zione. <sup>1</sup> vantaggi dei modi di commutazione risulteranno evidenti ai musicisti amanti del rischio. Una tale possibilità è sempre stata ambita dai musicisti, ma si trova di rado negli apparecchi in commercio, forse con la sola eccezione degli HH.

La disposizione del pannello frontale, che appare in figura 4 è un buon punto dal quale partire con la spiegazione del circuito e delle sue possibilità. Si tratta fondamentalmente di un preamplificatore a due canali con ingressi a basso e ad alto livello. II canale <sup>1</sup> comprende un circuito di controllo dei toni di tipo grafico a cinque bande, un Fuzz incorporato ed un Riverbero. La distorsione è completamente controllabile e può variare da un suono "pulito" ad uno estremamente "sporco". L'esclusione del circuito Fuzz non provoca una riduzione apprezzabile del volume d'uscita.

II canale II ha un controllo di tono e del riverbero di tipo parametrico, più semplice. Il "loop" del riverbero può essere applicalo ad entrambi i canali in modo indipendente o simultaneo. II circuito Fuzz e disponibile solo sul canale 1.

Un commutatore permette di alimentare uno degli ingressi di uno qualsiasi dei due canali. In questo modo sara possibile al suonatore di predisporre entrambi i canali e di passare a volontà da uno all'altro.Il cambiamento del canale e la commutazione degli "effetti" potranno essere comandati a distanza mediante interruttori a pedale.

<sup>I</sup> controlli di volume all'ingresso ed un potenziometro per il volume complessivo, completano infine il circuito.

# Lo schema elettrico

La figura 1 ci mostra lo schema dell'"Artist". I commutatori analogici CMOS prendono il posto dei FET di potenza. Anche questa soluzione aiuta a contenere il costo totale senza peggiorare la qualita. II segnale d'ingresso proveniente dai morsetti Ba5.....Ba8 viene mandato agli ingressi non invertenti di A1 e di A3(IC1), tramite il circuito di resistenze formato da Rl, R2, R39 ed R40. Queste resistenze determi-

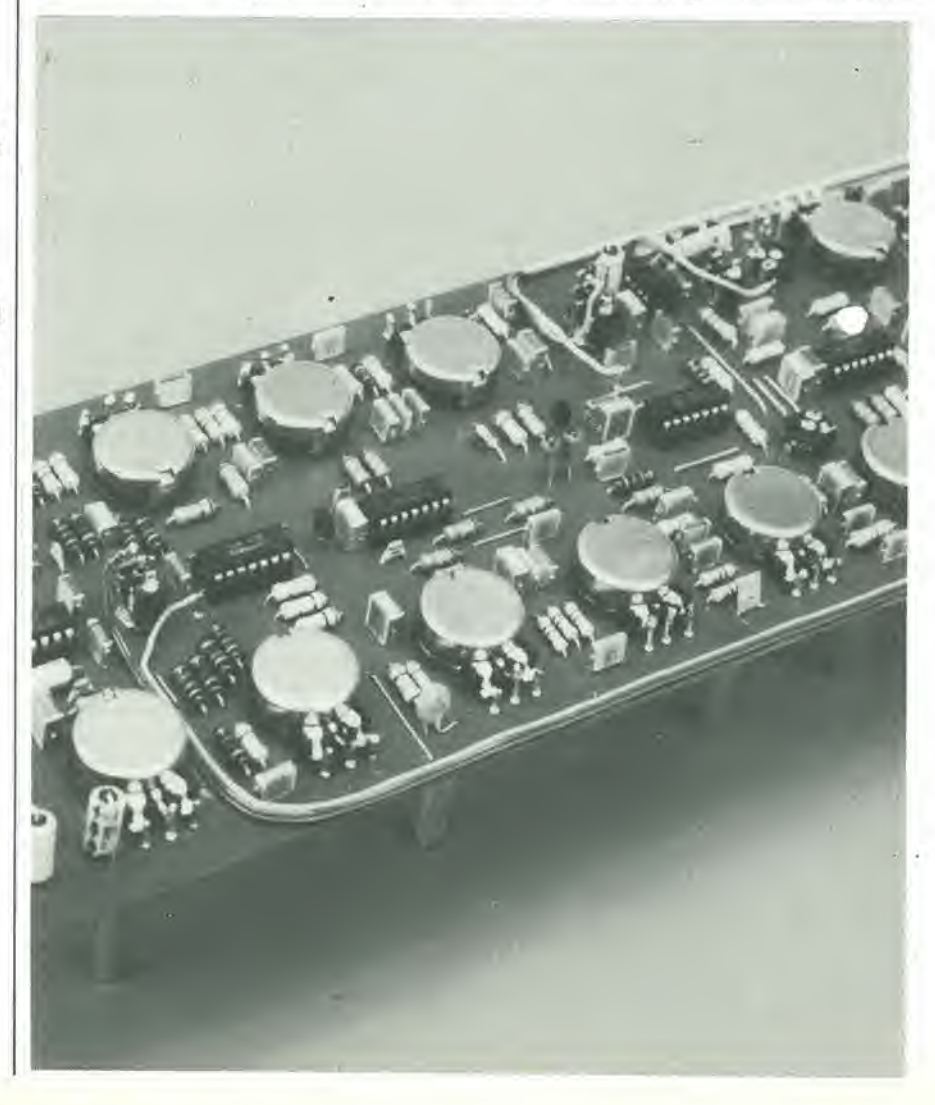

# Amplificatore Artist

# un versatile amplificatore per chitarra elettrica

Questo preamplificatore dovrà essere accoppiato all'amplificatore da 100 W pubblicato in questo stesso numero di Elektor. Sono previsti due canali indipendenti ciascuno con due ingressi. Tra le dotazioni troviamo ingressi a basso e ad alto livello, controlli di tono molto ampi, fuzz e riverbero incorporati e commutazione per effelto "loop". Con questo circuito abbastanza economico, il musicista sarà dotato di tutti gli "extra" che di solito si trovano su apparecchiature molto piu costose. Per quanto previsto in origine per il chilarrista, questo preamplificatore puo naturalmente essere usato con qualsiasi altro strumento elettronico, come un organo oppure un sintetizzatore.

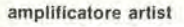

 $\overline{1}$ 

k

ł.

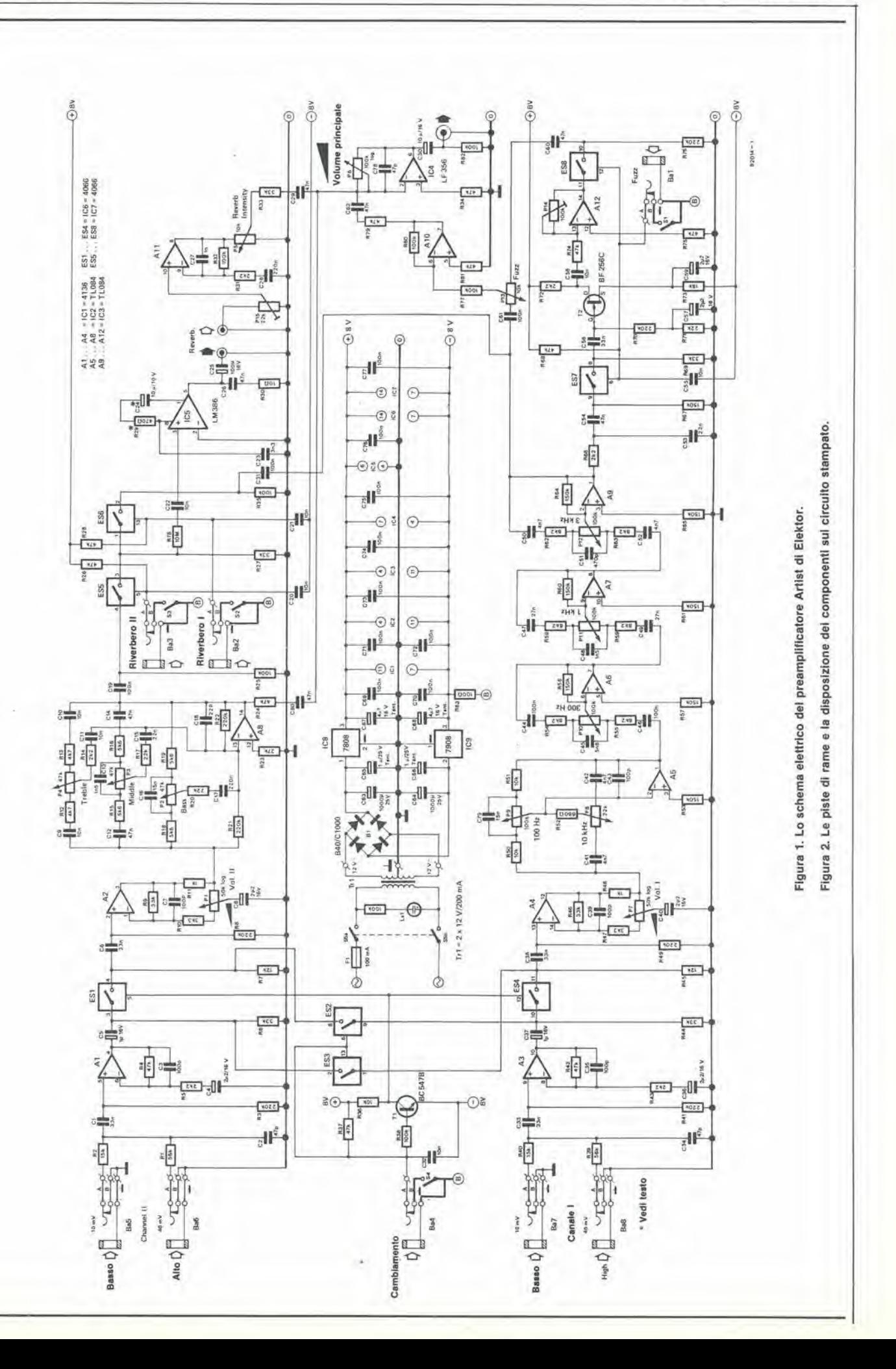

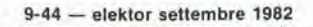

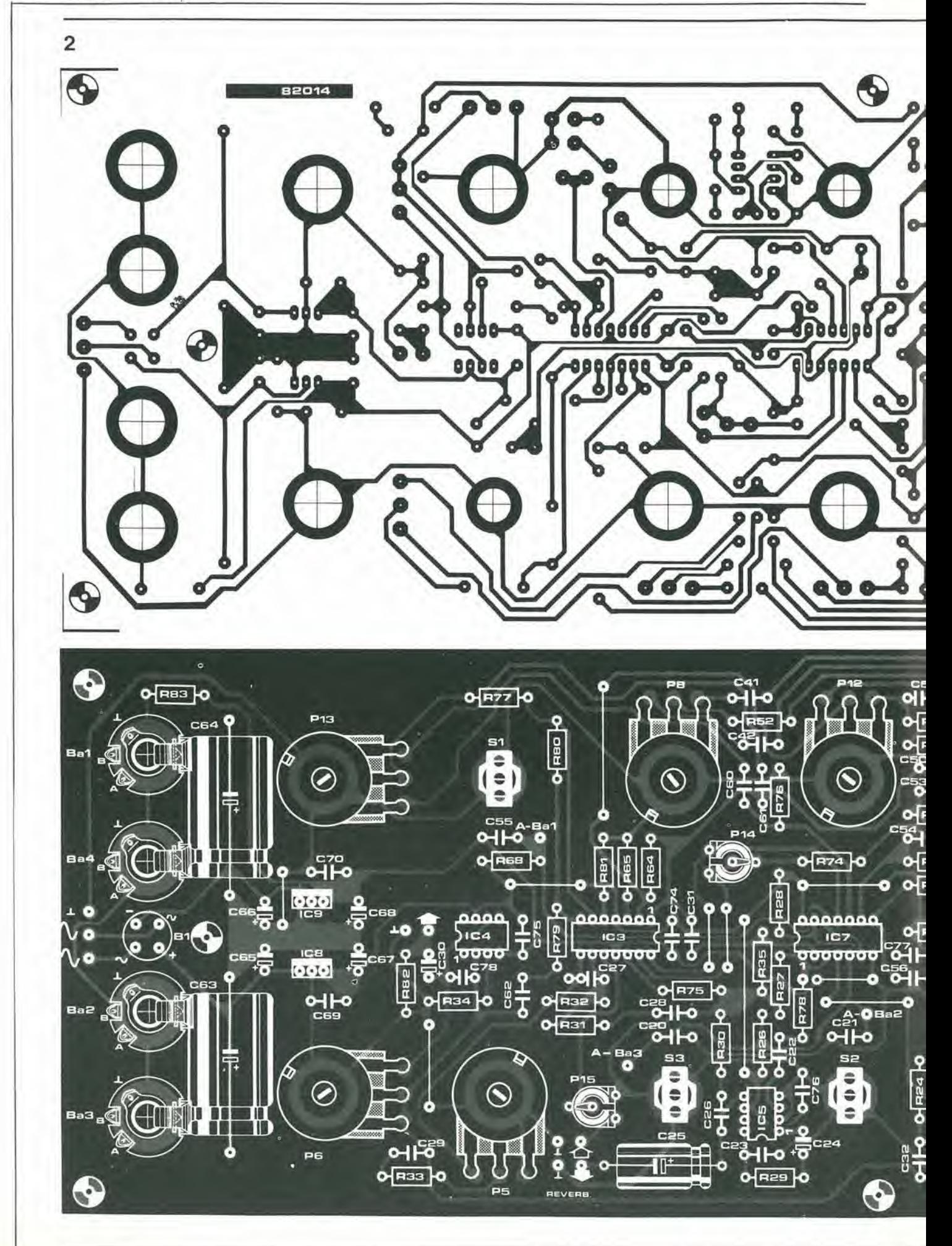

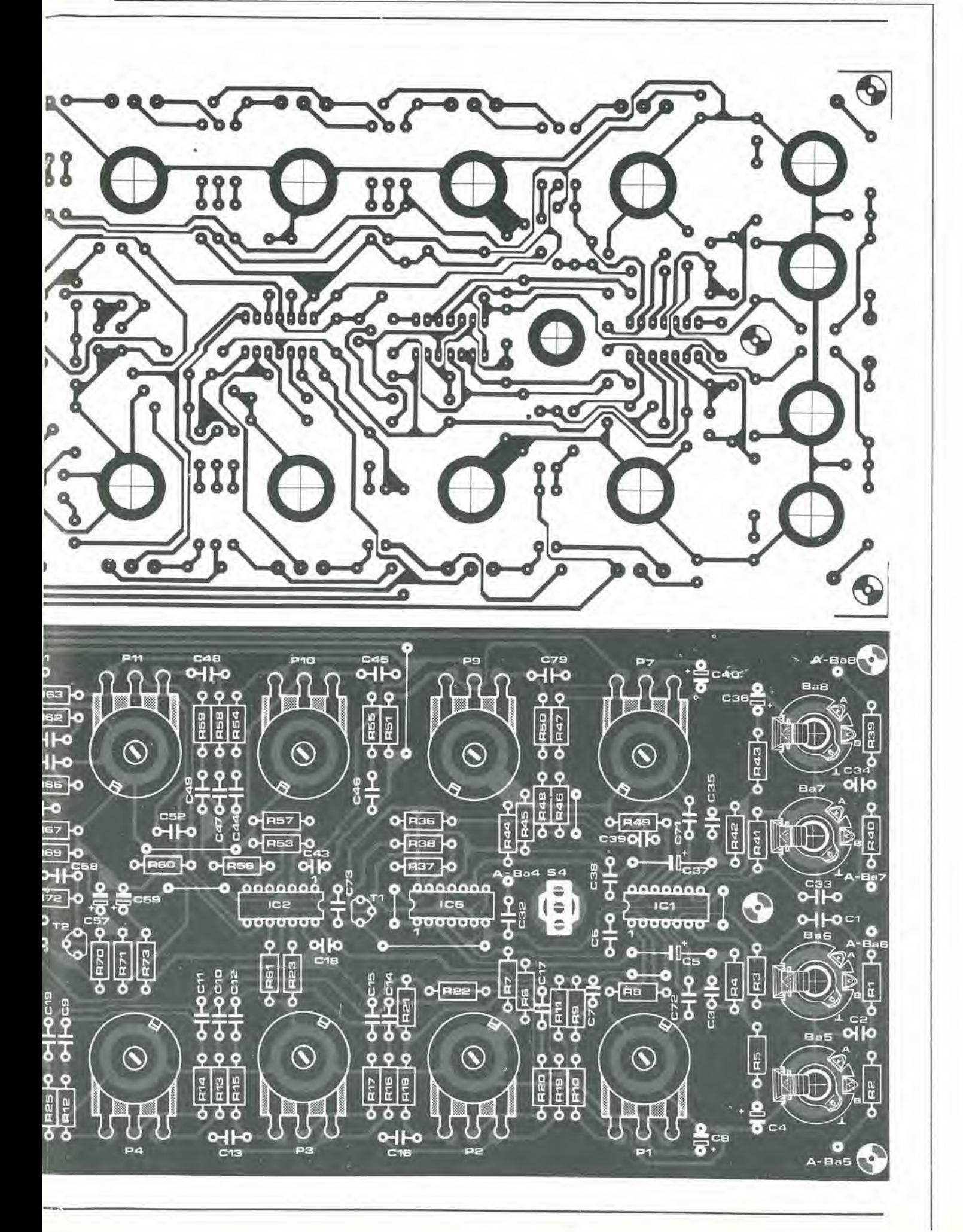

nano la sensibilità all'ingresso (da adattare ad ogni tipo di chitarra) e garantiscono che sia disponibile agli ingressi di A1 e di A3 un livello di lensione di 7,5 mV; non importa se il segnale d'ingresso è alto (meno di 40 mV) o basso (meno di 10 mV). L'amplificatore a basso rumore ICI (Al, A3) amplifica il segnale di un faltore 22. in modo da ottenerc un ecccllente rapporto segnale/rumore sin dall'inizio. Il segnale amplificato (circa 170,mV) viene mandato ad uno od all'altro canale tramite i commutatori CMOS ESI....ES4, Alloscopo si usa S4 (cambio del canale). Un interruttore a pedale collegato alia presa Ba4 sorpassa S4 in modo da permeltere il comando a disianza.

Un'attenta occhiata allo schema elettrico di figura 1 ci mostrerà che il segnale d'ingresso viene distribuito alle diverse parti del circuito mediante i commutatori CMOS. L'uso di questo sislema garantisce una commutazionc priva di rumore ed una buona separazione dei canali. La tensione di alimentazione di IC6 e di IC7 è ridotta a circa la metà del suo normale valore  $(\pm 8)$ V), riducendo in tal modo la distorsione. I potenziometri P1 e P7 regolano i livelli del segnale d'ingresso, rispettivamente per i canali I e II. L'amplificatore operazionale A2 nel canale II è seguito dal circuito di controllo dei toni, configurato intorno al-I'operazionale A8, Come <sup>i</sup> lettori potranno facilmente scorgere, questo tipo di circuito per il controllo dei toni e praticamente standard ed è montato in quasi tutte le apparecchiature audio. A4 nel canale I è seguito da un equalizzatore grafico a 5 bande, che permette un'attenuazione oppure un'esaltazione di ± <sup>15</sup> dB a <sup>100</sup> Hz, 300 Hz. <sup>1</sup> kHz, 3kHz e 10 kHz. II risultato si ottiene con un normale circuito di attenuazione e di esaltazione del tono coman-

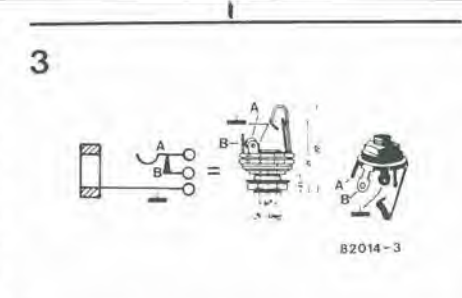

Figura 3. Se si monlano le prese su un pannello frontale metallico, si raccomanda l'uso di jack con II collarlno Isolante in plastlca.

#### Caratteristiche tecniche

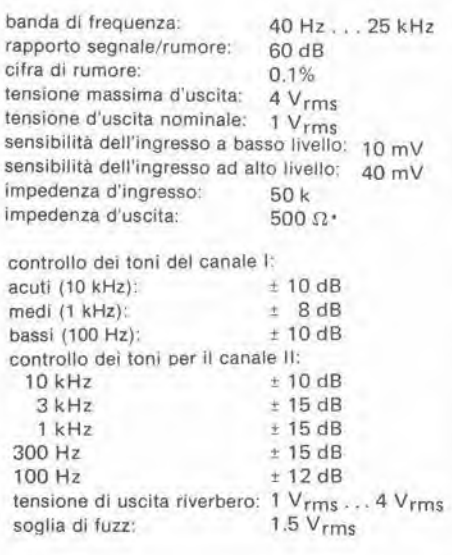

dato da P8 e P9, e poi da tre filtri passabanda basati su A6, A7 ed A8.

I commutatori S2 ed S3 comandano ESS ed ES6 permettendo di "inserire" nel loop del riverbero uno od entrambi i canali. Anche in questo caso c'e la possibilita di collegare degli interruttori a pedale alle prese Ba2 e Ba3, per iI comando a disianza. L'amplificatore operazionale ICS e il preampiificalore per le molle del riverbero. Si tratta di un amplificatore collegato in modo normalissimo, che è già stato usato in molli altri circuiti di Elektor. II guadagno di ICS e predisposto mediante R29 e C24. Cambiando i valori di questi componenti ICS potra essere messo in grado di adattarsi alle caratteristiche della particolare linea a molle usata. Con i valori che appaiono in figura I, il livello del segnale che esce da ICS e di circa 4 V, un valore ideale per la ben nota linea a molle "Hammond", che ha un'impedenza di circa 8 Q. II livello di uscita del sistema a molla, che va applicato ad A11, e regolabile con P15. La regolazione dovra essere fatta in modo che il guadagno del circuito di riverbero sia unitario. La taratura è semplicissima: si deve regolare PIS in modo che ci sia la medesima tensione al piedino 8 di A11 ed al piedino 3 di ESS. Ci si ricordi che questa procedura non e possibile se non si collega una linea di riverbero a molla. II controllo dell'intensita di riverbero (PS) mescola Ira loro il segnale "piatto" e quello "contornato". II circuito Fuzz, che si basa sul FET T2, risulta un poco più complicato. T2 è messo in condizione di funzionare con una tensione tra drain e source di circa 500 mV, in altre parole in prossimita del livello di chiusura del condotto. Dato che il FET è pilotato senza retroazione, il livello della distorsione alia sua uscita dipende dal-I'ampiezza del segnale d'ingresso. Aumen-

#### Elenco del componenll

Resistenze; R1,R39 = 56 k  $R2, R40 = 15k$ R3,R8,R21,R22.R41,R49,R70.R76 = 220 k R4,R24,R26,R28,R34,R37.R42,R68 R74 R75.R79,R81 = 47 k R5,R14,R31,R43,R66.R72 = 2k2 R6,R9,R27,R33,R44.R46.R69 = 33 k  $R7, R45 = 12k$  $R10, R47 = 3k3$  $R11, R48 = 1 k$  $R12, R13 = 4k7$ R15,R16,R18,R19 = 5k6  $R17, R20, R71 = 22 k$  $R23 = 27 k$ R25,R32.R35,R38.R77,R80,R82 = 100 k  $R29^* = 470 \Omega$  $R30 = 10 \Omega$  $R36, R50, R51 = 10 k$  $R52 = 680 \Omega$ R53,R56,R57,R60,R61 ,R64,R65,  $R67 = 150 k$ R54,R55,R58,R59.R62,R63 = 8k2  $R73 = 18k$  $R78 = 10 M$  $R83 = 100 \Omega$ 

P1 ,P7 = 47 k <sup>I</sup> logaritmico  $P2, P3, P4 = 47$  k lineare P5,P13 = 10 k lineare  $P6 = 100 k log.$ P8 = 22 k lineare P9,P10,P11.P12 = 100 k lineare P14 = 100 k trimmer  $P15 = 22$  k trimmer Condensatori: CI ,C6,C33,C38,C56 = 33 n  $C2, C34, C78 = 47 p$ C3,C7,C35,C39,C43 = 100 p  $C4, C8, C36, C40, C57, C59 = 2 \mu 2/16$  V  $C5, C37 = 1 \mu/16$  V C9,C10,C11,C20,C21,C22,C32,C55,  $C58 = 10 n$  $C12, C14, C26, C29, C32, C54, C60, C62 = 47$  n  $C13, C48 = 1n5$  $C15$ , $C53 = 22$  n  $C16, C79 = 15 n$  $C17.C28 = 220 n$  $C18 = 22 p$  $C19,C31,C44,C46,C61,C69...C77 = 100 n$  $C23 = 3n3$  $C24^* = 10 \mu/10$  V tantalio  $C25 = 100 \mu/16$  V  $C27 = 1 n$  $C30 = 10 \mu/16$  V  $C41, C42, C50, C52 = 4n7$  $C45 = 5n6$ 

 $C47, C49 = 27 n$  $C51 = 470 p$  $C63.C64 = 1000 \frac{\mu}{25} V$  $C65$ , $C66 = 1 \mu/25$  V tantalio  $C67$ , $C68 = 4\mu$ 7/16 V tantalio

Semiconduttori:

B1 = B40C1000 rettificatore a ponte (versione rotonda)  $T1 = BC.547B$ T2= BP 2560, BF 2450 101 = XR4136, RC4136 102,103 = TL074.TL084  $1C4 = LF 355, LF 356$ ICS = LM 386 106,107 = 4066  $IC8 = 7808$  $IC9 = 7908$ 

Varie;

S1...S4 = interruttori a levetta per montaggio in foro singolo S5 = interruttore di rete bipolare Ba1...Ba8 = prese jack mono da 1/4 con interruttore Tr1 = trasformatore di rete 2 x 12 V/200 mA  $La1 = LED$  spia di rete  $F1$  = Fusibile di rete con portafusibile (100 mA) linea di riverbero a molle (Watford Electronics) " vedi teslo

4

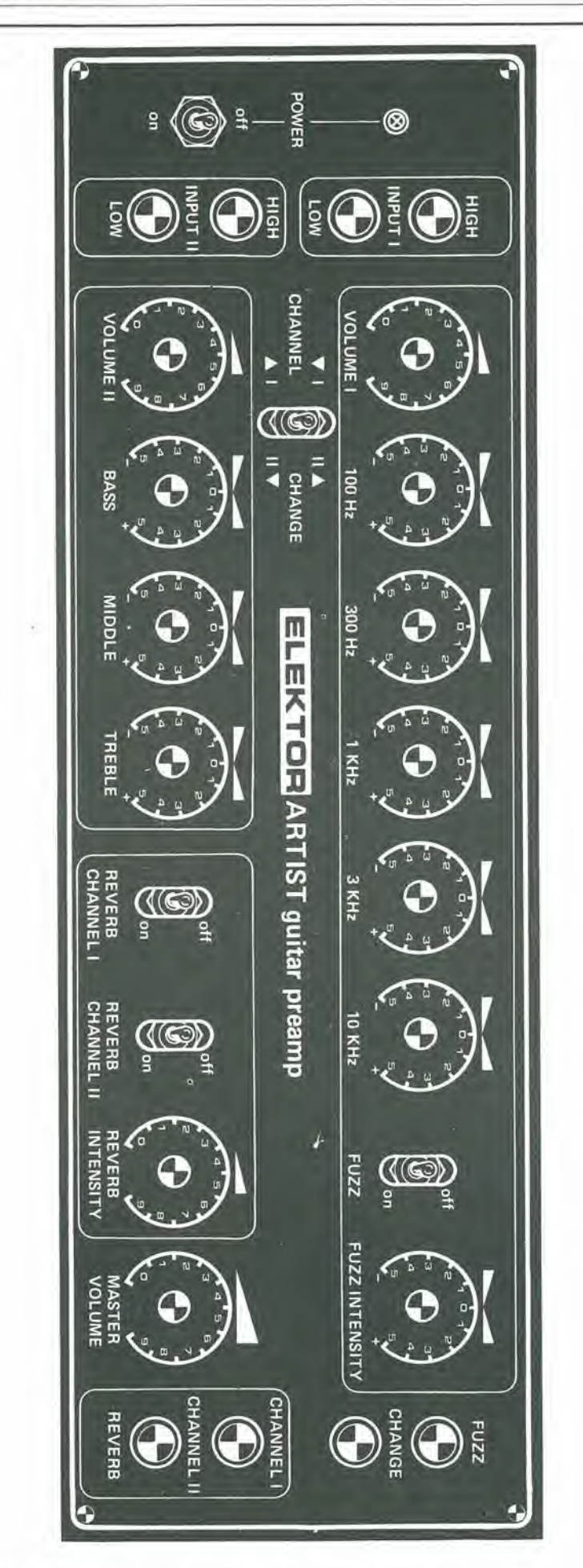

# Flgura 4. Una disposlzione corretta del componenti sul pannello Ironlale La costruzione

### amplificatore artist elektor settembre 1982 — 9-47

lando il livello d'ingresso al canale I (P7) ci sarà un progressivo aumento della distorsione, con un'intonazione che ricorda quella degli amplificatori a valvole. Tanto per dire, un segnale di 1,5 V potrebbe completamente saturare il FET e "tagliare" i picchi delle onde audio, proprio come un normalc generatore di armoniche. Come accade nel circuito di riverbero, P13 (intensità del Fuzz) mescola il segnale intatto con quello distorto. Il circuito del "loop" del Fuzz ha un guadagno unitario (regolabile con PI4). In allre parole non ci saranno variazioni di volume quando il Fuzz sarà escluso. Alla fine, tutti i segnali dei canali e dei "loop" degli effettisono miscelati tra di loro nello stadio d'uscita (IC4) mediante le resistenze di addizione R24, R33, R79 ed i condensatori C29, C32 e C62. Il potenzionetro P6 (regolatore principale del volume) comrolla il livello totale d'uscita.

II circuito alimentatore simmetrico impiega due regolatori di tensione, ICS ed IC9.

## Messa a punto del circuito

Si tratta soltanto di regolare <sup>i</sup> due trimmer P14 e PIS, e lo scopo si raggiunge facilmente con I'impiego di un tester collegato sulla portata di 5 V c.a. La taratura non è critica, basterà una precisione del  $\pm$  5%. Un segnale di valore nominale vieneapplicato ad uno degli ingressi del canale I (10 mV basso livello, 40 mV alto livello). Se il generatore di segnali in vostro possesso non è provvisto di strumento di misura, si dovrà misurare la tensione al piedino 10 di A3 (IC1) e dividerla per 20. In questo modo si otterrà con buona approssimazione la lensione d'ingresso. Regolare ora alia posizione centrale i cursori di tutti i potenziometri deH'equalizzatore. Si gira P7 fino ad ottenere la tensione di 1 V al piedino 1 di A9 (1C3). Si regola poi P15 fino ad ottenere una leltura di <sup>I</sup> V al piedino 8 di A11 (1C2). Si ripete la medesima procedura per il canale II (nonscordarsidicollegare la molla di riverbero), questa volta bisogna per6 regolare P14 in modo da far apparire una lensione di <sup>1</sup> V al piedino 14di A12 (1C3).

## II circuito stampato

Quasi tutti <sup>i</sup> componenti elettronici e gli accessori meccanici sono montati su un'unica scheda, e perciò la costruzione sarà semplice e veloce. La mancanza dei normali cablaggi aiuta a contenere ad un valore minimo il rumore e la possibilità di eventuali errori. Neanche il cablaggio ai commutatori ed alle prese dovrebbe dare problemi in quanto <sup>i</sup> fili conducono solo correnti continue.

Per motivi di economia, non si è previsto il montaggio del trasformatore di alimentazione e della linea a molle sul circuito stampato. Anche per quanto riguarda questi componenti, non ci saranno difficoltà a collegarli. Allo scopo si dovranno usare però dei cavetti schermati.

Per le presesi usano deijack unificati "mono" da 1/4 di pollice, fissati direttamente

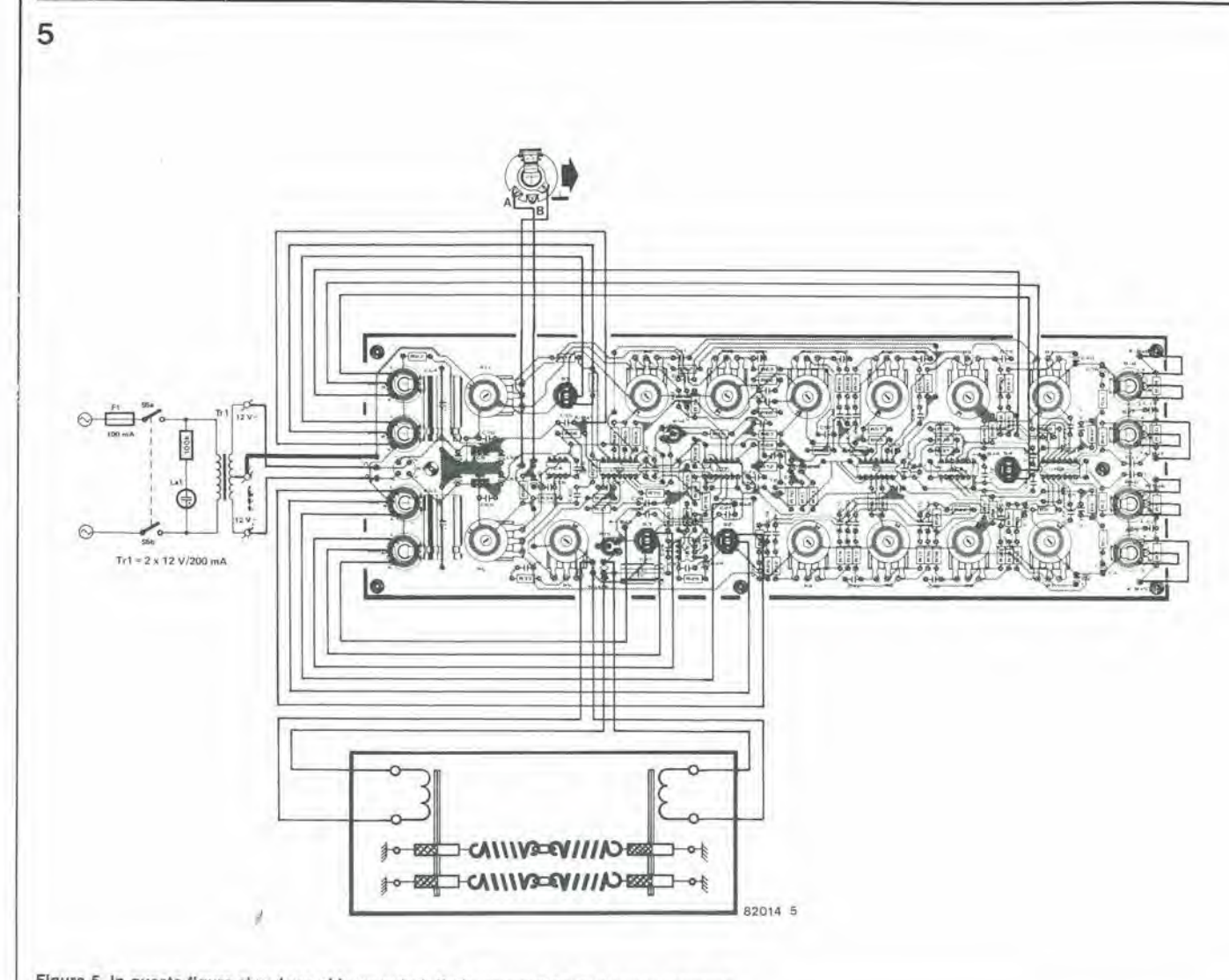

Fígura 5. In questa fígura si vedono chiaramente tutte le connessioni al circuito stampato.

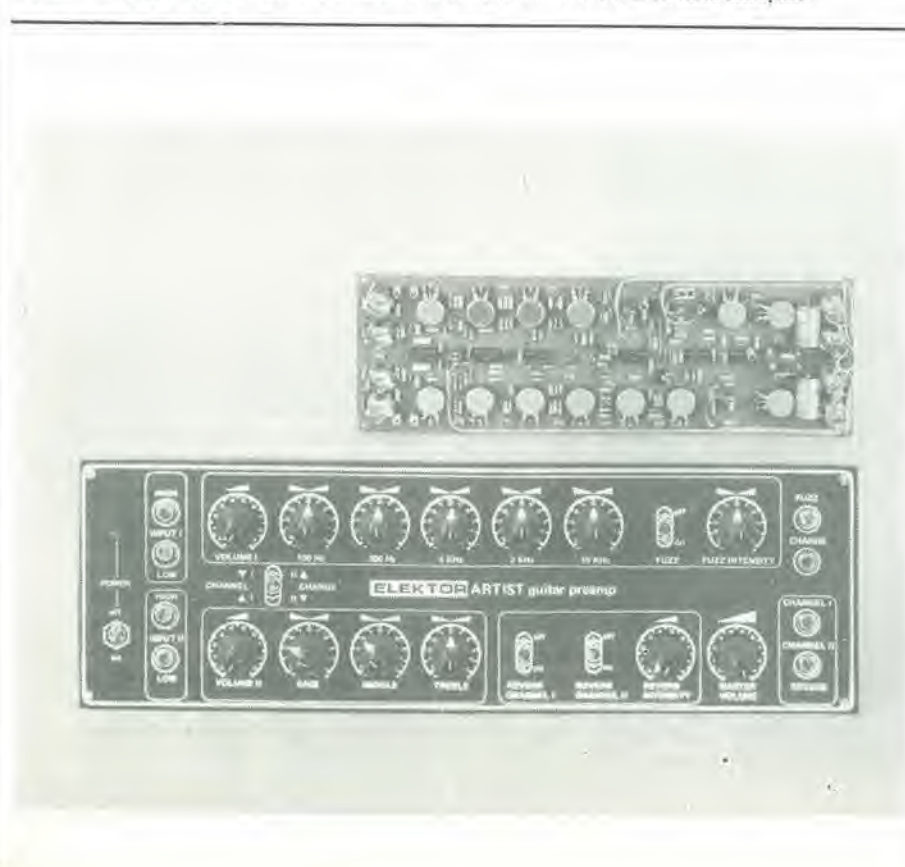

al pannello frontale. Le connessioni cablate devono essere più corte possibile ed i jack devono essere del tipo isolato a collarino in plastica, allo scopo di evitare spire di massa. In figura 2 si vede un adatto progetto per il pannello frontale. Usando per il pannello frontale un lamierino metallico, si deve fare attenzione che nessuno degli alberini dei potenziometri e nessuna delle levette dei commutatori venga in contatto con esso, altrimenti si produrranno rumori indesiderati. Questo è particolarmente importante nel caso delle prese, poichè la massa dell'ingresso è ad un potenziale diverso di quello della massa delle prese per i pedali. Una buona idea sarebbe di usare (come abbiamo prima consigliato) dei potenziometri con alberino in plastica e delle prese isolate da massa. La scelta se lasciare le prese sulla scheda o meno, viene lasciata alla discrezione del lettore. Non dimenticare infine il tipo di amplificatore di potenza che avete intenzione di usare: in linea di massima, l'Artist di Elektor potrà essere usato con qualsiasi amplificatore finale. Si ricordi però che esso non rimedierà a tutte le imperfezioni di cui sono afflitti molti amplificatori e sistemi di altoparlanti.

# il NUOVO sintetizzatore di Elektor

# il modulo VCO

Questo è il terzo articolo della serie che tratta dei circuiti integrati Curtis e del nuovo sintetizzatore di Eleklor. Mentre <sup>i</sup> precedenti articoli riguardavano principalmente la "teoria" del progetto, continueremo ora con la parte pratica della faccenda.

L'oscillatore controllato in tensione (VCO) è praticamente il cuore di qualunque sintetizzatore e la stabilita dell'intero strumento dipende moltissimo dal progetto e dalle prestazioni di questo modulo. Per questo motivo è importante assimilare con molta attenzione le informazioni contenute in questo articolo, specialmente quelle che riguardano le procedure di taratura.

Un primo sguardo allo schema elettrico della figura 1 solleverà forse qualche dubbio sulla effettiva "semplicità" di questo circuito!

II circuito inlegrato del VCO (CEM 3340), che è già stato descritto nel numero di Giugno di Elektor è il componente su cui è basalo questo schema. Con I'aggiunta di sei amplificatori operazionali, il suo effetto è lo stesso del modulo VCO completo del sintetizzatore Formant. Lo spazio che rimane viene utilizzato perla logica di controllo necessaria per il funzionamento in "preset" ed in "polifonico". Costituisce perciò certamente una semplificazione nel funzionamento in una più ampia prospettiva, perchè tutti i componenti necessari possono essere montati su un solo circuito stampato, risparmiando così tempo e denaro.

# Lo schema elettrico

II primo argomento da prendere in considerazione è l'alimentatore. Contrariamente al sintetizzatore Formant, il VCO che descriveremo richiede solo un'alimentazione simmetrica di  $+e$  -15 V. La corrente assorbita dalla versione base dello strumento (senza polifonia) è inferiore a 200 mA per ogni polo della linea di alimentazione.

La tensione di alimentazione positiva è applicata ai piedini II e l2dellostabilizzatore di tensione regolabile IC2 (tipo 723). La tensione d'uscita al piedino 10 di questo integrato (11,05 V) viene fatta pervenire al piedino 16 di IC1. Ollre aquesta alimentazione positiva, il CEM 3340 necessita di

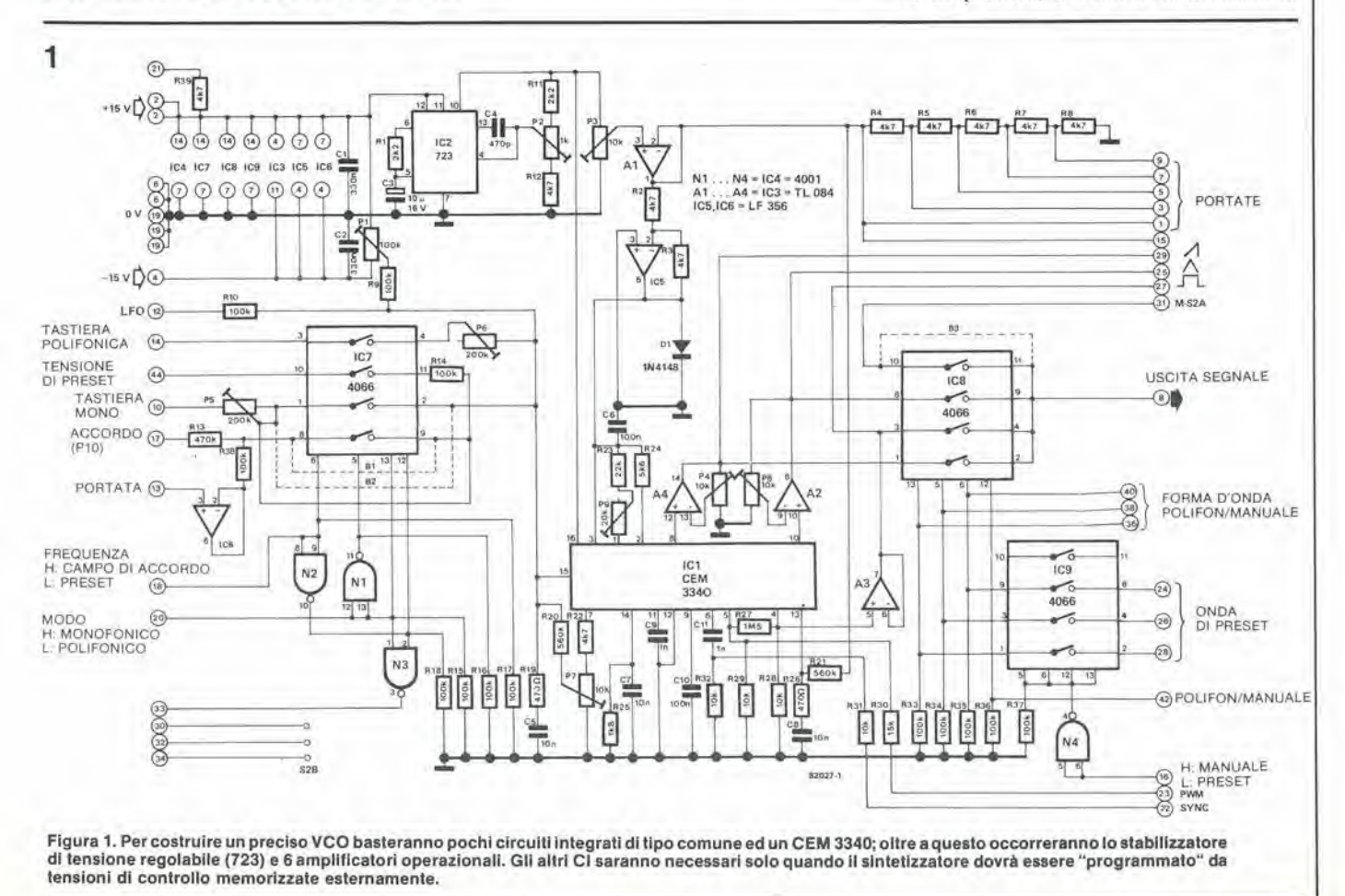

9-50 - elektor settembre 1982

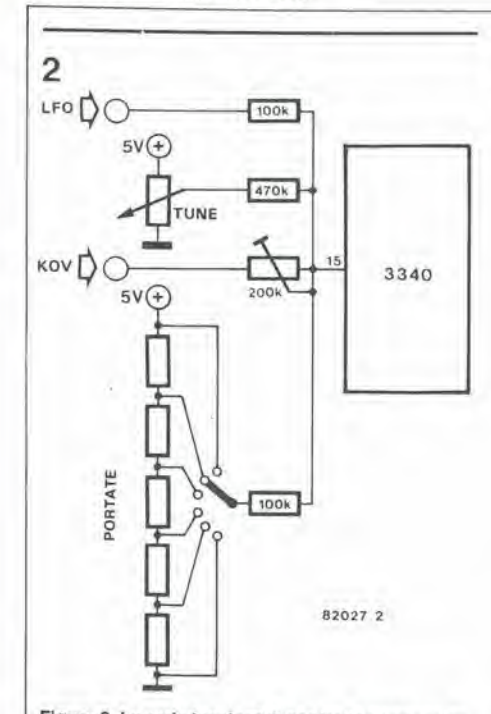

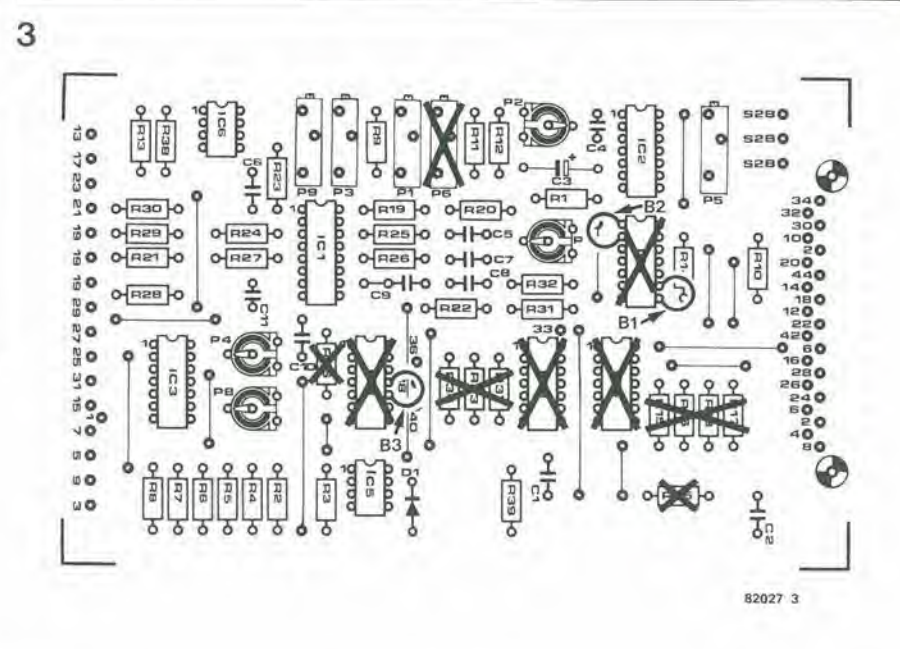

Figura 2. Le varie tensioni di controllo sono collegate al piedino 15 di IC1 tramite un commutatore analogico CMOS.

due altre tensioni, che sono generate dagli amplificatori operazionali A1 ed IC5. Questi producono rispettivamente delle tensioni d'uscita di +5 V e di -5 V. La tensione di uscita di A1 viene anche impiegata per regolare la banda di frequenza e la tonalità del VCO. La tensione d'uscita di IC5 provvede alle necessità di alimentazione negativa di IC1, ed è applicata ai piedini 1....3 di questo circuito integrato.

I segnali audio (onda quadra, dente di sega e triangolare) escono dai piedini 4, 8 e 10 di Figura 3. Solo I componenti non segnati dovranno essere montati, per adesso, sul circuito stampato

IC2 e, dopo essere passati per gli stadi buffer A2, A3 ed A4 e per un commutatore di selezione (S2), raggiungono il mondo esterno.

# Le tensioni di controllo

Il piedino 15 di IC1 è l'ingresso per le varie tensioni di controllo che determineranno l'effettiva frequenza del VCO. Una tensione di polarizzazione viene applicata, tramite un circuito partitore di tensione (vedi figura 2). I valori delle resistenze impiegate determinano le caratteristiche volt/ottava del corrispondente generatore di tensione di controllo.

# La logica di controllo per il funzionamento in "preset" ed in "polifonia"

Per quanto i tre commutatori CMOS tipo 4066 ed il 4001 non siano necessari alla costruzione di un "ordinario" sintetizza-

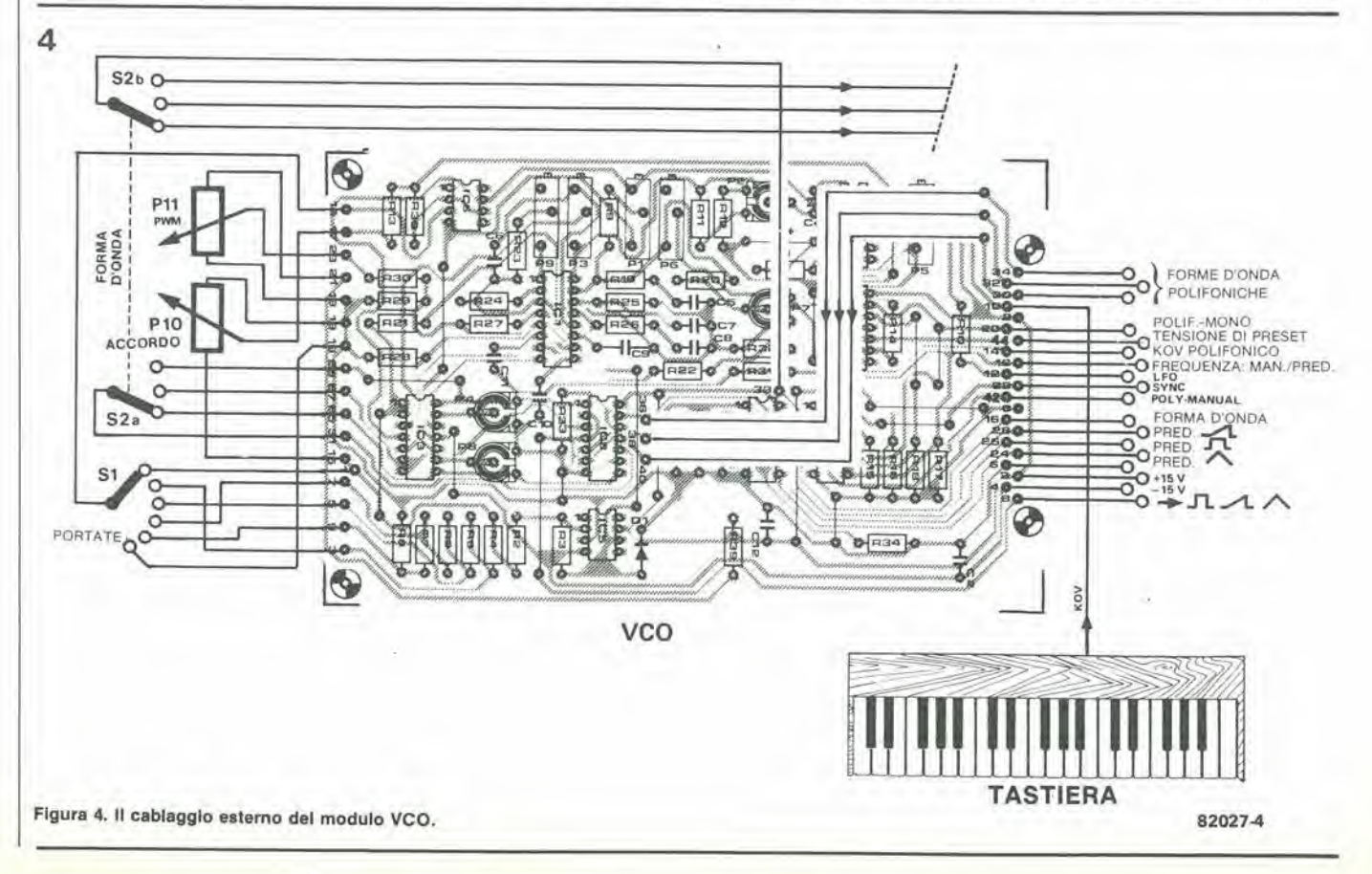

5

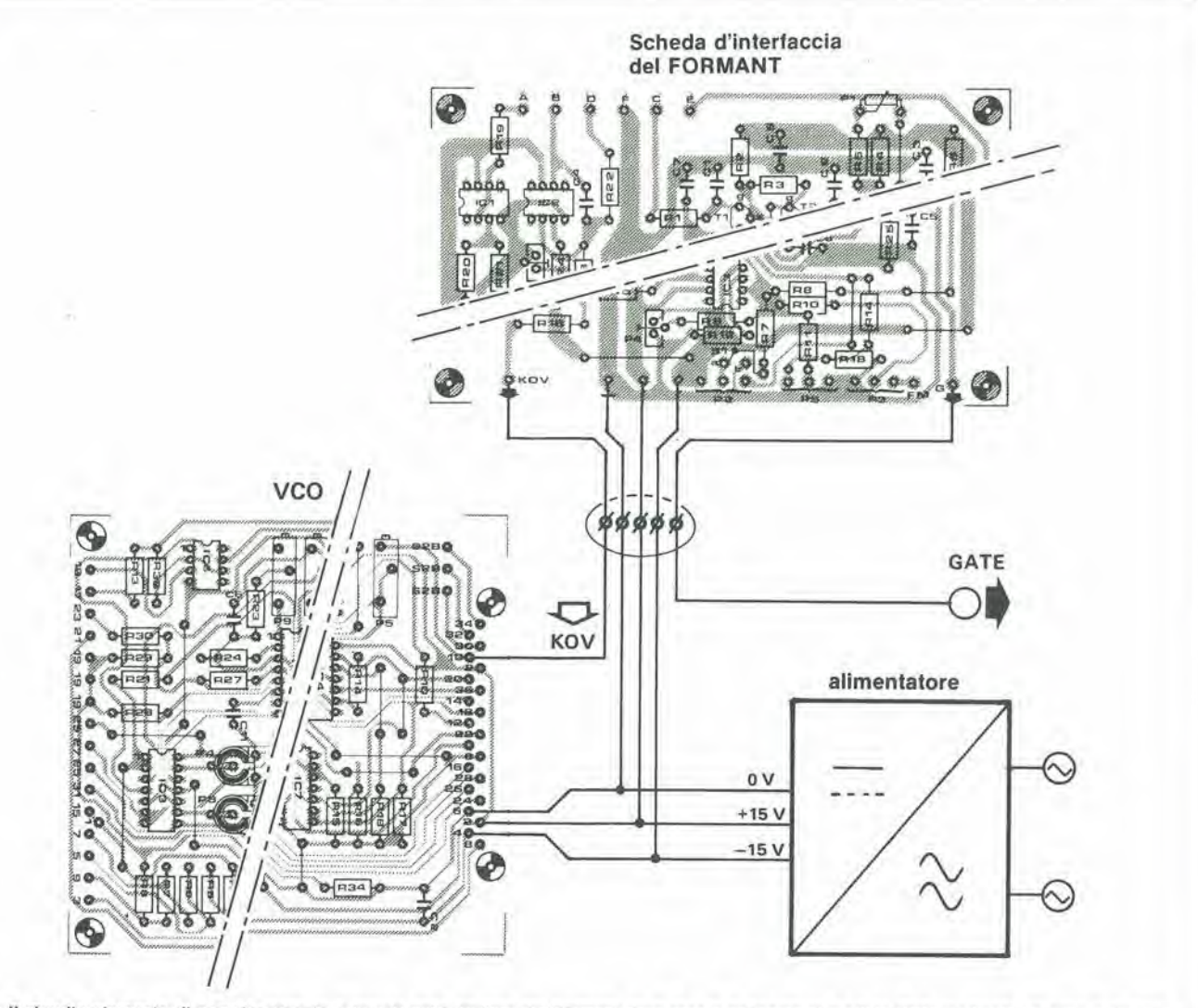

Flgura 5. II clrcullo slampato di camplonamento e lenuta nella tastlera del Formant deve essere collegalo al modulo VCO medlanle un cavo a cinque conduttorl.

tore, le relative piste di rame sono gia previste sul circuito slampato. Per questo motive un'eventuale future ampliamento non richiederà l'aggiunta di un altro circuito stampato. per il momento si possono quindi tralasciare le relative resistenze ed i circuiti integrati.

Tutto questo significa che si devono mentare <sup>i</sup> ponticelli Bl. B2e B3sugli zoccoli, al posto dei circuiti integrati IC4 ed IC7.....IC9. I ponticelli B1 e B2 permettono il passaggio verso il VCO delle tensioni di controllo provenienti dalla tastiera, dal commutatore di portata S1 e dal potenziometro di accordo PIO. II ponticello B3 stabilisce un collegamento tra il cursore di S2 e la presa d'uscita (vedi anche la figura 3). I ponticelli dovranno essere montati nelle seguenti posizioni:

Ponticello Bl : tra <sup>i</sup> piedini 8 e 9 di IC7 Ponticello B2 ; tra i piedini <sup>1</sup> e 2 di IC7 Ponticello B3 : tra <sup>i</sup> piedini lOed <sup>11</sup> di 1C8. In un futuro articolo si darà una descrizione precisa della funzione dei Commutatori CMOS e degli invertitori e si parlera anche delle funzioni preset e pqlifonica.

# La costruzione

La figura 4 ci mostra il circuito stampato del modulo VCO, nel quale i numeri delle conncssioni corrispondono a quelli che ap-

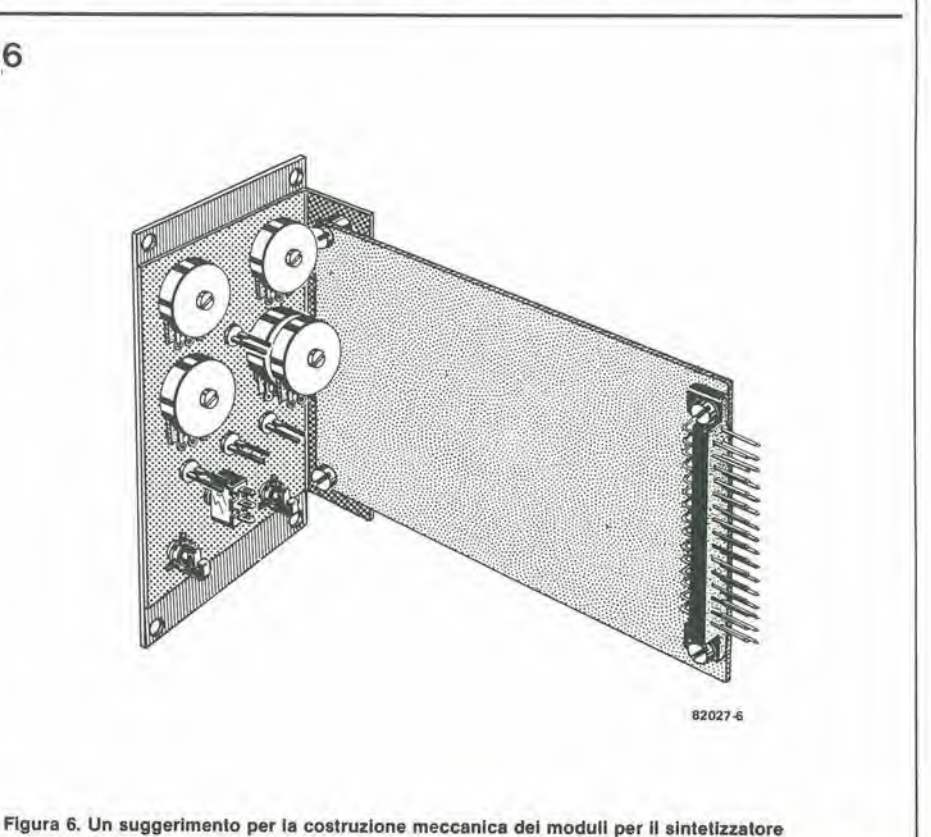

9-52 — elektor settembre 1982 il nuovo sintetizzatore di elektor

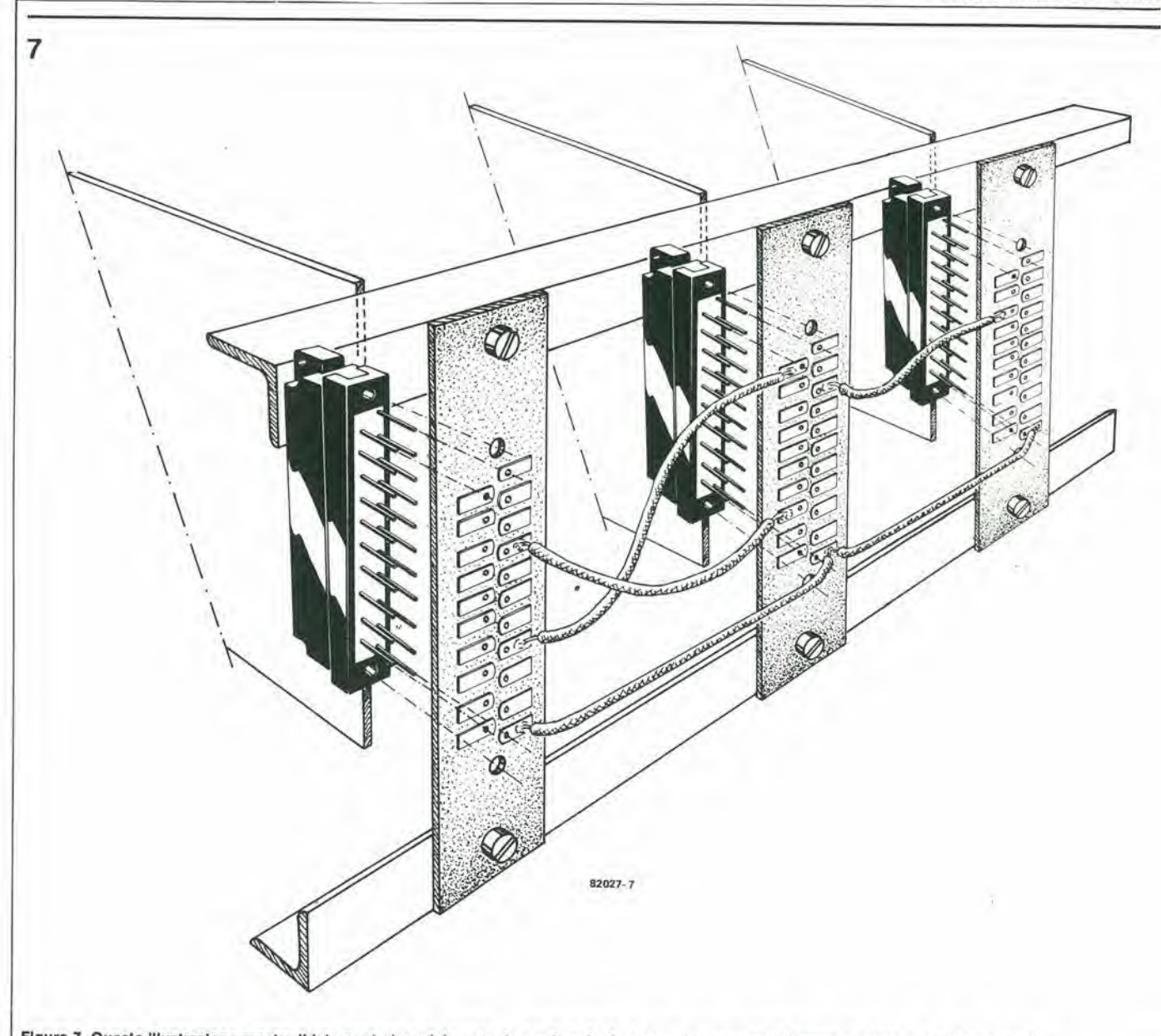

Figura 7. Questa illustrazione mostra il lato posteriore del supporto per le schede e come sono montati i connettori per i rispettivi moduli

### Tabella 1.

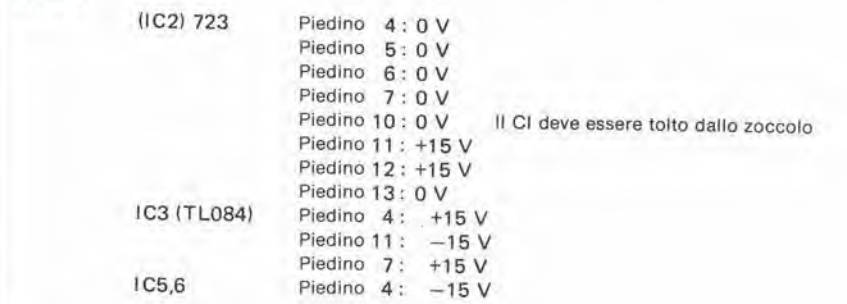

### Tabella 2.

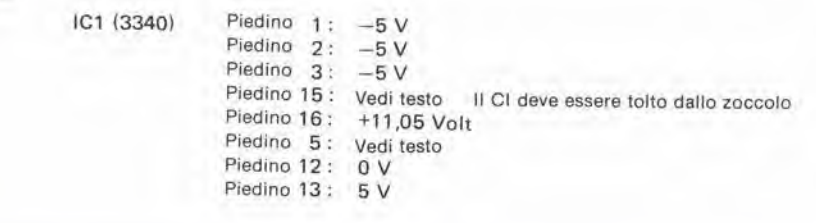

paiono sullo schema. Si potra usare la tastiera del Formant per ricavare melodic dal modulo VCO. Questa tastiera contiene uno stadio di campionamento e tenuta. Ci sono due ingressi di alimentazione, un'uscita KOV. (Keyboard Output Voltage = tensione di uscita dalla tastiera), ed un'uscita per gli impulsi di sincronismo; per il momento quest'ultima non è ancora necessaria. il cablaggio tra la tastiera ed il VCO si pud vedere in figura 5.

<sup>1</sup> potenziometri della nota e dclla modulazione a durata d'impulso (PWM) ed i due commutatori per la frequenza e la forma d'onda potranno per il momento essere montati su nna lastrina di alluminio. Quest'ultima potrà essere incorporata in un rack da 19 pollici (figura 6). Una scheda minibus permette I'interconnessione senza problemi tra i diversi moduli unificati. Questo però può anche non essere vero nel caso di ogni alloggiamento perscheda (vedi figura 7).

# La messa in funzione

Prima di momare i circuiti integrati si dovranno collegare e controllare tutte le ten-

elektor settembre 1982 - 9-53

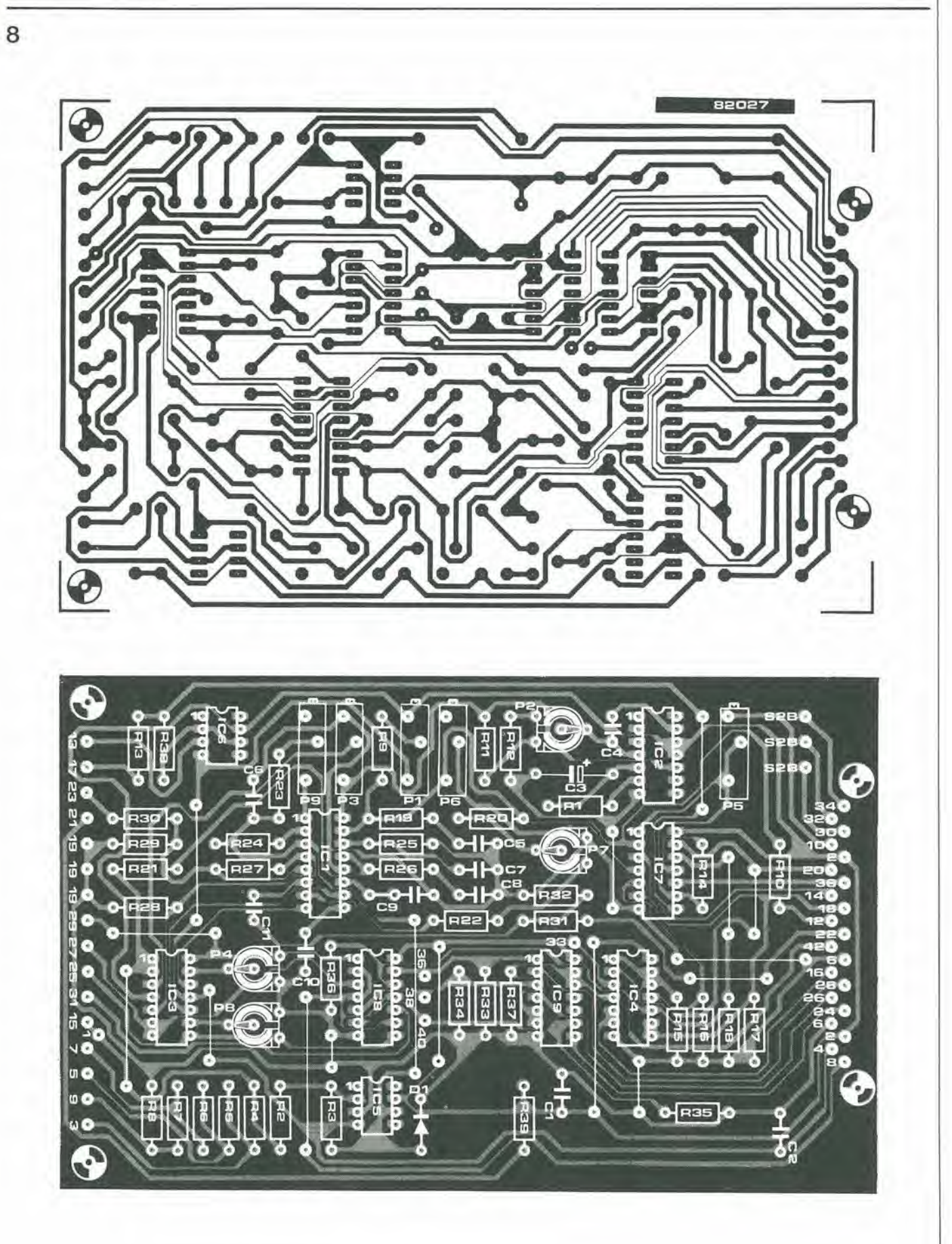

Figura 8. Il circuito stampato e la disposizione dei componenti per il modulo VCO. Nella disposizione dei componenti c'è un piccolo errore di stampa. La<br>connessione 36 sul lato destro porta invece il numero 44.

sioni di alimentazione che arrivano ai vari piedini. In quesio modo si evita la possibilità che i costosi circuiti integrati possano subire danni in caso di errati collegamenti o di guasti ai componenti.

Le tensioni ai diversi piedini degli zoccoli dei circuiti integrati dovranno poi essere controllate per vedere se corrispondono ai valori dati nella tabella 1. Se tutto è in ordine avrete la certezza che il circuito è state montato nel modo giusto.

Dopo aver scollegato la tensione di alimentazione, si potrà infilare nel suo zocco-10 IC2 (723). Si ricolleghi poi la tensione di alimemazione e si regoli mediante il trimmer P2 la tensione al piedino 10 in modo da ottenere un valore di 11,05 V esatti. Si regoli poi la tensione all'uscita di Al mediante P3; questa tensione deve essere di 5 V esatti. Poichè l'amplificatore operazionale IC5 è collegato come invertitore, l'uscita di questo componente assumerà automaticamente il valore di -5 V. Si dovrà in seguito controllare se queste tensioni, di  $+11,05$  V,  $+5$  V e  $-5$  V, sono presenti ai corrispondenti piedini dello zoccolo di ICI (vedi tabella 2).

<sup>11</sup> livello della tensione d'uscita di IC6 dovrà variare di 1 V per ogni scatto del commutatore di portata SI. Questa variazione di tensione potrà essere misurata mediante un voltmelro digiiale (DVM). La tensione al piedino 5 di IC1 dovrà essere regolabile tra 0 e 4 V mediante il potenziometro PI <sup>I</sup> (PWM).

Se tutte le tensioni di alimentazione di IC1 sono giuste, si potrà infilare questo integrato nel suo zoccolo. Se si dispone di un alimentatore a tensione variabile, è consigliabile aumentare lentamente la tensione. Si potrà in tal modo sorvegliare l'assorbimento di corrente per verificare I'assenza di cortocircuiti.

Una volta prese tutte le necessarie precauzioni, si potrà passare alla fase di taratura.

## **Taratura**

La curva caratteristica della tensione di controllo rispetto alia frequenza, nel VCO è relativamente lineare: di conseguenza è limitata la necessità di regolare il giusto livello di tensione per ogni ottava,

Occorrerà un voltmetro digitale per controllare che le tensioni di uscita di IC6 siano esattamente di 0, 1. 2, 3 V, eccetera. Per una verifica acustica del circuito, si dovra collegare I'uscita del VCO (punto di connessione 8 del circuito stampato) aH'ingresso di un amplificatore audio. Nel frattempo si dovra muovere molto lentamente il cursore del trimmer P9 fmo ad ottenere la variazione di un'ottava della nota per ogni successiva posizione del commutatore di portata. <sup>1</sup> lettori che non siano in possesso di un frequenzimetro potranno usare un oscillatore audio oppure un diapason. Ora qualche parola di avvertimento: non fidarsi completamente del proprio orecchio musicale, perchè non è molto precise (anche <sup>i</sup> lettori di Elektor sono solo degli esseri umanill). II potenziometro di accordatura (P10) potra essere usato per regolare la frequenza del VCO in modo da

dare un "battimento zero" con una sorgente sonora "ausiliaria" (che potra essere, peresempio, un diapason a quarzo). Se la frequenza del VCO non varia esattamente di un'ottava, si udrà una chiara stonatura.

Con un poco di pratica, questa procedura di messa a punto diventa molto semplice. Si consiglia di tenere ben a mente che variando la regolazione di P9 cambia la frequenza del VCO. Si dovrà perciò ripetere ogni volta la regolazione di quest'ullimo con il potenziometro di accordo. Si potra ottenere una correzione della linearita alle frequenze più alte del VCO con l'aiuto del trimmer P7. L'effetto di questa regolazione è molto leggero; in apparecchi sperimentali si è ottenuto un effetto irrilevante anche con il cursore tutto girato verso massa.

Una regolazione ad orecchio sara molto difficile se la tastiera non sara collegata, a causa delle frequenze molto basse del VCO. Per quesio motivo si dovra regolare PI in modo che divengano udibili le frequenze più basse.

# Collegamento della tastiera

La tensione di controllo che esce dalla tastiera dovrà essere collegata al contatto 10 (potenziometro P5) del circuito stampato. Questo potenziometro va regolato in modo che la frequenza del VCO vari di un'ottava premendo uno dopo I'altro due tasti che distino tra loro, appunto, di un'ottava. Per essere assolutamente sicuri, si deve ripetere parecchie volte questa procedura con allre coppie di tasti e con diverse regolazioni di PI e di SI. La regolazione finale di PI si fa nel seguenle modo:

scegliere, con I'aiuto del commutatore di portata, l'ottava più alta. Girare il potenziometro di accordo, che possiede un campo di regolazione leggermente superiore ad un'ottava. in una posizione mediana. Aprire I'interruttore "coarse octave" sulla tastiera del Formant e premere il tasto più alto. Usando il diapason a cui si è accennato prima, si regolerà mediante P1 la frequenza del VCO fino a quando il tasto che produce la nota "la" non emelta una nota uguale a quella del diapason.

La posizione complessiva delle ottave è questione di gusti; si potra regolare PI in modo che la nota piit alta della tastiera sia proprio al limite di udibilita. Se cio sia o meno opportuno è un'altro argomento. L'interruttore "coarse octave" sulla tastiera del Formant rende possibile il passaggio ad altre bande della frequenza del VCO.

# Regolazione delle ampiezze dei segnali

Non appena completata la costruzione del circuito, si potrà scegliere la forma d'onda di uscita del VCO mediante il commutatore a ire posizioni S2. II segnale triangolare avrà un volume più basso di quello dell'onda a denti di sega della stessa ampiezza, perche possiede un minor numero di armoniche. Regolando i trimmer P8 e P4, bisognerà tenere ben a mente i seguenti Elenco dei componenli

Resislenze:  $R1R11 = 2k2$ R2 . . . R8 = 4k7 (a strato metallico) R9,R10.R14 . .. R18, R33 . . . R37 <sup>=</sup> 100 <sup>k</sup>  $R12, R22, R39 = 4k7$  $R13 = 470 k$ R19,R26 = 470  $R20, R21 = 560 k$  $R23 = 22k$  $R24 = 5k6$  $R25 = 1k8$  $R27 = 1M5$ R28,R29,R31 = 10 k  $R30 = 15k$ R38 = 100 k (a strato metallico) PI = 100 k trimmer multigiri  $P2 = 1$  k trimmer P3 = 10 k trimmer multigiri P4,P7,P8 = 10 k trimmer P5,P6 = 200 k trimmer multigiri P9 = 20 k trimmer multigiri P10.P11 = 10 k potenziometro lineare

Condensatori:  $C1$ , $C2 = 330$  n  $C3 = 10/25$  V  $C4 = 470 p$  $C5, C7, C8 = 10 n$  $C6, C10 = 01$ C9 = <sup>1</sup> n polistirolo  $C11 = 1 n$ 

Semiconduttori ICI = CEM 3340  $IC2 = 723$ ICS = LM 324 (TL 084)  $IC4 = 4001$ IC5,IC6 = LM 741  $IC7... IC9 = 4066$ 

Varie:

Commutatore rotativo a 6 posizioni

Commutatore rotativo a due vie. Ire posizioni

concetti: si deve regolare P8 in modo che I'ampiezza del segnale triangolare raggiunga un massimo senza però prendere la forma di un trapezio. Successivamente si deve regolare P4 in modo che il volume udibile del segnale a denti di sega corrisponda a quello del segnale triangolare. II ciclo impulso-pausa del segnale ad onda quadra potra essere variato Ira 0 e 100% mediante il potenziometro PI 1. Entrambi i lati dell'onda triangolare ed il margine di uscita di quella a denti di sega sono estremamente lineari. II margine d'ingresso delle forme d'onda rettangolare e a denti di sega è molto ripido e perciò lo si potrà vedere solo con molta difficoltà sullo schermo dell'oscilloscopio.

Se si desidera, si potra montare il potenziometro P8 sul pannello frontale (in questo caso dovra essere munito di alberino di comando): in questo modo si potrà rendere trapezoidale il segnale triangolare in modo da ottenere effetti "diversi".

# Minischeda EPROM

# un'estensione miniaturizzata della memoria per il Junior Computer

Si tratta di una soluzione elegante ed a basso costo destinata ai possessori di uno Junior Computer che abbiano intenzione di ampliare la RAM (per esempio allo scopo di inserire il Junior BASIC oppure un assembler più esteso). Questa scheda occupa uno spazio ridottissimo.

II terzo libro della serie che riguarda il Junior Computer spiega come acquisire i tre veltori NM1, RES ed IRQ dalla EPROM collegata alia scheda dei bus (e la pagina FF), Nell'appendice 3si poteva trovare un esempio di questo procedimento applicato ad una PROM tipo 82S23. Una EPROM tipo 2716 garantisce però una migliore soluzione perchè è molto più semplice da programmare (vedi I'articolo "Scheda di programmazione per EPROM", nel numero di Marzo 1982 di Elektor). La scheda in miniatura qui descritta è progettata per servire due K di EPROM.

Lo schema elettrico della scheda EPROM in miniatura si vede in figura 1. La EPROM contenuta in IC2 è indirizzata per mezzo di 1CL II campo di memoria occupato comprende gli indirizzi \$F800 ...... \$ FFFF. Due collegamenti cablati danno la possibilita di accedere a questo campo di memoria sia mediante il piedino OE (Output Enable) che mediante il piedino CE (Chip Enable). Da un lato, I'azionamento dell' Output Enable sveltisce il funzionamento della EPROM, ma assorbe unacorrente di riposo maggiore. L'allro sistema (Chip Enable) risparmia fino al 300% della corrente, ma è leggermente più lento. I lettori possono scegliere uno qualsiasi di questi due metodi, basta che ricordino di mettere a massa il piedino di abilitazione e di collegare l'altro all'uscita di IC1. I cablaggi si effettueranno con Paiuto dello schema di figura I.

Si dovranno inftne programmare i seguenti dati nellesei ultime locazionidi memoria nel campo \$ F800...... \$ FFFF: All'indirizzo SFFFA memorizzare 2F

All'indirizzo SFFFB memorizzare IF All'indirizzo SFFFC memorizzare ID All'indirizzo SFFFD memorizzare IC All'indirizzo SFFFE memorizzare 32 All'indirizzo SFFFF memorizzare IF Le restanti 2018 locazioni di memoria sono tulte a disposizione dell'operatore.

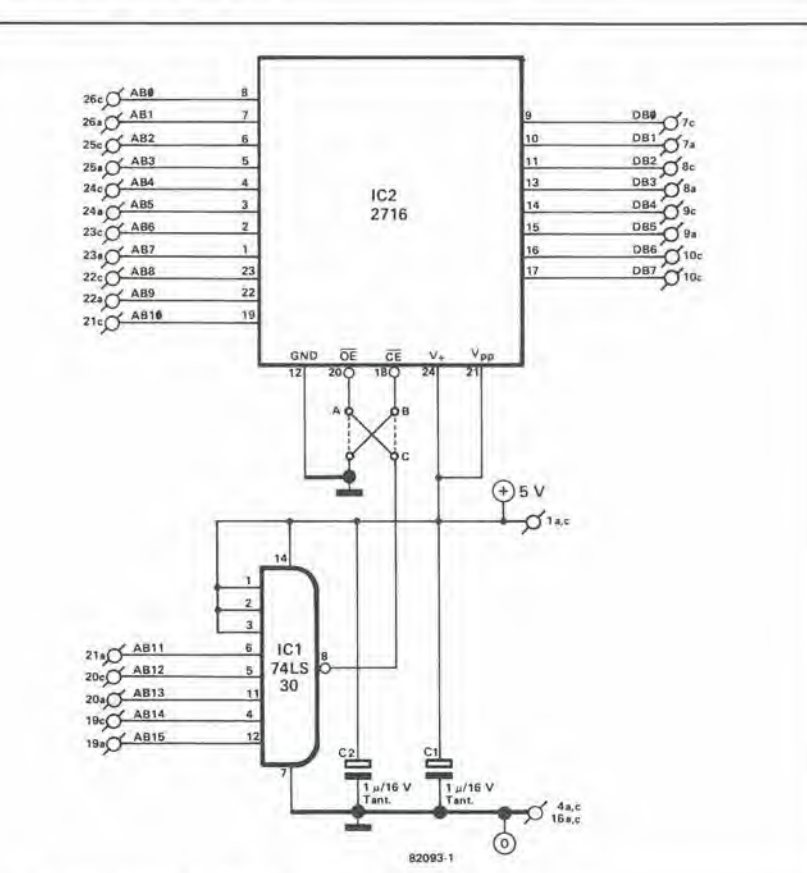

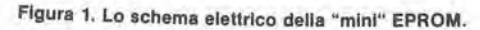

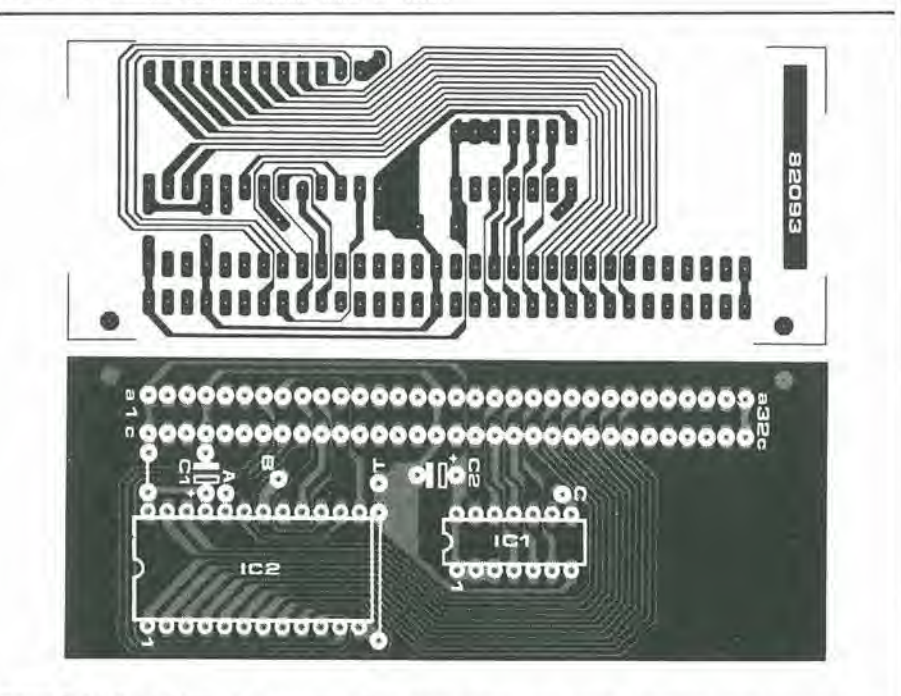

Figura 2. La disposizione dei componenti e le piste di rame sul circuito stampato della mini EPROM

Elenco del componenll

Condensalori: C1, C2 = 1  $\mu$ /16 V tantalio Semiconduttori:  $IC1 = 74LS30$ IC2= 2716

Varie: <sup>1</sup> conneltore maschio a 64 piedini ("a" e "c") 41612

Siamo certi che la maggior pane dei nostri lettori saranno gia ben al corrente delle varie tecniche di conversione A/D e D/A che sono il nucleo di ogni sistema di trasmissione digitale. Il motivo è che tali conversioni sono parti importanti dei voltmetri digitali, dei termometri, dei frequenzimetri, eccetera, che gia tame volte sono apparsi sulle pagine di Eleklor.

Nel campo audio, le tecniche digitali costituiscono però, almeno per adesso, una novità. Un circuito audio digitale è apparso sul numero di marzo I980 di Eleklor: si trattava dell'unità di riverbero digitale. In questo eircuito, i segnali analogici venivano ridotti in forma digitale in un "modulatore delta". I dati digitali erano trasmessi in modo seriale tramite un registro a scorrimento e poi venivano "ritardati". Segui-

# La conversione A/D e D/A

la trasmissione digitale con l'impiego di circuiti integrati poco costosi

Su una cosa almeno non esistono dubbi: i sistemi digitali sono "in" ed i sistemi analogici sono sulla china per diventare "out". Anche il settore audio, che era ritenuto il "santuario" dei seguaci dell'analogico, ha cominciato a subire la "digitalizzazione". Per quanlo possano sembrare rivoluzionari, gli ultimi sviluppi tecnologici hanno un unico scopo in comune: il trasferimento di dati. Come tutti sanno, e preferibile trasferire <sup>i</sup> dati in forma digitale anziche in forma analogica, e questo per molte ragioni. Fino ad un tempo ancora molto recente, la tecnologia necessaria non era. semplicemente, ancora accessibile dal punto di vista economico.

Nel frattempo la produzione dei chip ha fatto progressi talmente strabilianti che anche gli elettronici dilettanti possono azzardarsi a sperimentare con circuiti digitali del tipo di quello descritto in questo articolo.

va una riconversione D/A. sempre con il metodo della modulazionc delta.

# Trasferimento digitale dei dati

In linea di principio, la trasmissione digitale dei dati segue una procedura ormai consolidata: I'informazione arriva dalla sorgente dei dati (il trasmettitore) e viene riversata nel ricevitore tramite un canale di trasferimento. Ciò che succede di solito è che i dati sono trasmessi nel canale in forma digitale e sono mandati avanti "in un modo o nell'altro", per risultare disponibili al terminate opposto del canale, ossia al ricevitore. La frase "in un modo o nell'altro" lascia all'utente una quantita di obiettivi sui quali esercitare la propria inventiva. In definitiva, il modo di trasferimento dei dati è lasciato più o meno all'immaginazione del singolo: le possibilita sono infinite.

Si potrà sviluppare un sistema di ritardo per scopi elcttroacustici (accenneremo piu tardi ad un esempio in questo campo). II canale di trasferimento potra anche essere un sistema completo a microprocessore. Qualunque sia lo scopo a cui il circuito è destinato, il canale di trasferimento dovrà sempre essere cambiato per adattarsi alle specifiche esigenze del sistema, invece di essere costretti a seguire il processo inverso.

II trasferimento dei dati pud awenire in forma seriale o parallela. II metodo di elezione dipende ancora dalla particolare applicazione del eircuito. Come negli esempi nominati in precedenza, il sistema che presentiamo ora adotta un trasferimento in parallelo. Una volta terminata la conversione. sara comunque sempre possibile trasmettere i dati in forma seriale.

Lo scopo di questo articolo è di mostrare come avviene la preparazione dei dati per il trasferimento e come si possano piu tardi ricondurre i dati alia loro forma originale analogica. Dato che vogliamo trasferire segnali il cui stato logico è continuamente mutevole, l'effettiva conversione A/D è piuttosto lenta e di essa si parlerà più tardi. La conversione D/A è, al contrario, pressoche imraediata. Le conversioni possono essere ottenute molto facilmente impiegando due circuiti integrati di basso costo e di facile disponibilita: lo ZN 426 e lo ZN 427 della Ferranti. Questi integrati sono molto versatili e possono essere usati in molti circuiti, come abbiamo già detto prima.

# La conversione analogica-digitale

La conversione A/D si puo dividere in due categoric principali. La prima converte inizialmente il segnale d'ingresso in un altro segnale analogico ad esso proporzionale e poi lo trasforma in digitale. In questo caso è il valore istantaneo del "tempo" o della "frequenza" ad assumere la forma digitale. In seguito questo valore digitale viene misurato con una semplice operazio-

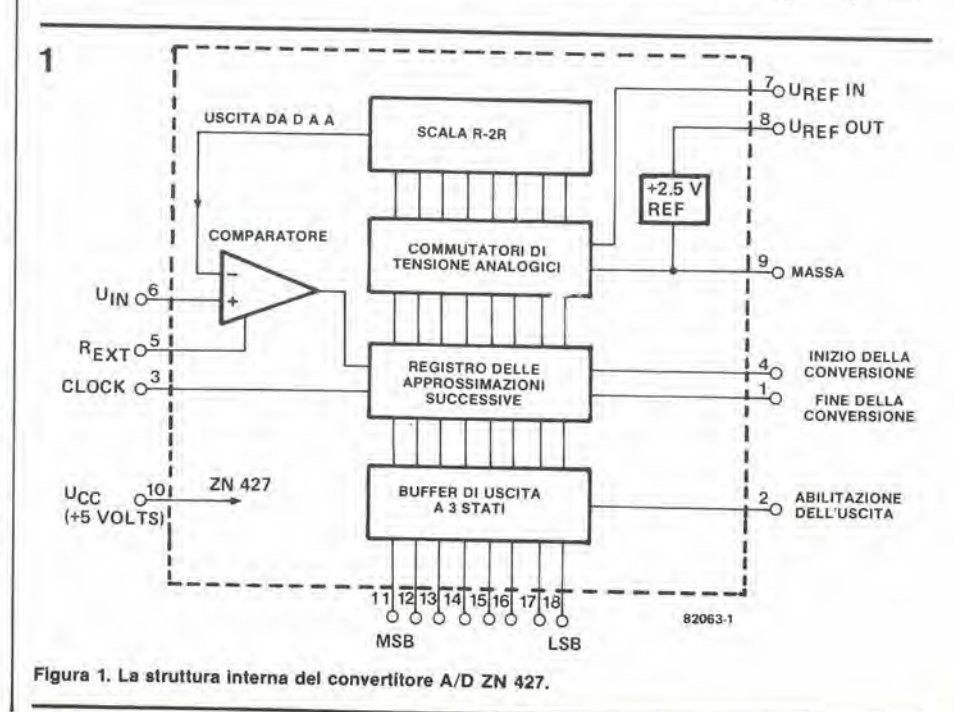

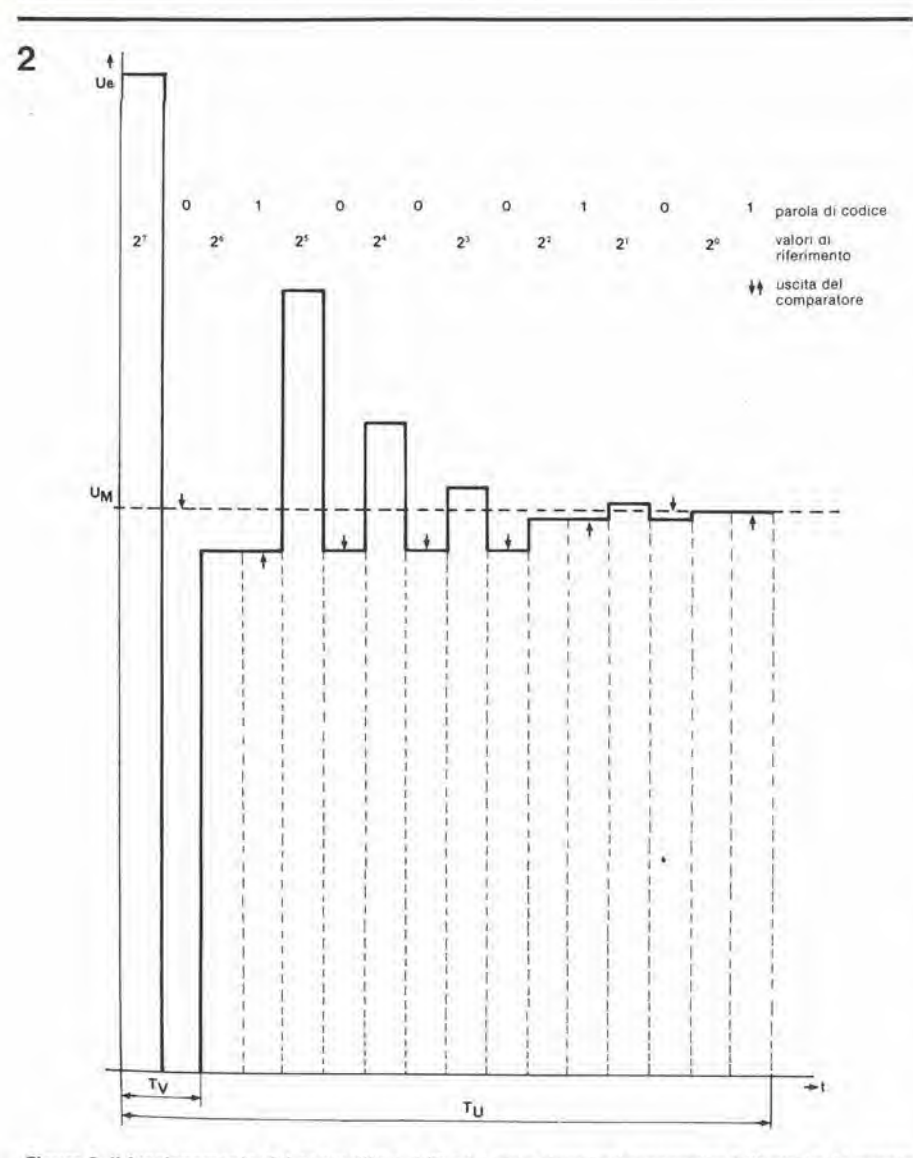

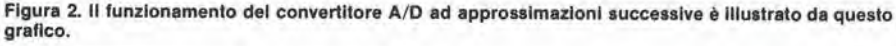

ne di conteggio. Un tale sistema consistera in una semplice rampa, in una doppia rampa ed in un convertitore tensionefrequenza. Si tratta di un meiodo semplice che garantisce un alto grado di precisione. Il tempo di conversione è di circa 1......100 ms, perciò si tratta di un metodo piuttosto lento. I convertitori sono dei circuiti integrati molto sofisticati e sono disponibili con doppie uscite codificate in parallelo, con uscite in BCD parallelo, uscite BCD "multiplex", uscite a sette segmenti in parallelo o multiplex a sette segmenti. In generale, questi circuiti sono usati perpilotare dei display digitali.

Nella seconda categoria, si confronta direttamente l'ampiezza del segnale d'ingresso con un cerlo parametro. Appartengono a questa seconda categoria i convertitori che impiegano metodi di conteggio, di approssimazioni successive e di tipo diretto.

Il tipo più veloce di conversione A/D è il metodo "diretto". La scala è suddivisa in tratti talmente piccoli che, quando uno di questi corrisponde ad un segnale d'ingresso, si otterrà un livello logico "0" oppure "1". Il vantaggio di questo metodo è che il tempo di conversione viene ridotto ad un valore piccolissimo, 85 ns (!)

Per esaminare come funziona il metodo delle approssimazioni successive, possiamo vedere come è fatto lo ZN 427 usato in questo circuito. La figura I mostra lastruttura interna di questo circuito integrate in forma di schema a blocchi.

Per quel che riguarda I'approssimazione successiva, la scala non è suddivisa in tratti uguali ma in stadi binari. Allo scopo sara necessaria una tensione di riferimenlo (Uret) ed un circuito a scala di resistenze (scala R-2R) che produce le tensioni di riferimenlo graduate secondo valori binari. Il segnale analogico d'ingresso è confrontato successivamenle con tutte le tensioni in codice binario, a partire dal livello corrispondente al bit più significativo. Se la tensione analogica è maggiore, l'MSB (Most Significant Bit  $=$  bit più significativo) restera al livello logico "1", altrimenti commutera al livello "0". Si controlla poi nello stesso modo il secondo bil e cost via fino ad arrivare al bit meno significativo (LSB), II codice binario finale viene trasferito attraverso i buffer a tre stati in modo da mettere a disposizione i dati digitali di uscita.

La sezione marcata "registro delle appros-

### la conversione AD/DA elektor seltembre 1982 — 9-57

simazioni successive" in figura I contiene un contatore ad anello che comanda <sup>i</sup> commutatori analogici di tensione ed i buffer di uscita a tre stati. II necessario segnale di clock proviene da un generatore esterno. Il comando di awiamento della conversione (AVVIAMENTO CONVERSIONE) deve, naturalmente, provenire dall'esterno. Quando la conversione è terminata, l'uscita FINE DELLA CONVERSIONE andra a livello alto e resterà tale fino al prossimo impulso di AVVIAMENTO CONVER-SIONE.

La procedura di conversione è la seguente: il comando AVVIAMENTO CONVER-SIONE azzera il successivo registro di approssimazione all'inizio di ciascuna misura. Si manda quindi al comparalore un livello di tensione pari alia meta esatta della tensione di riferimento (Urd), che corrisponde al bit più significativo del convertitore D/A contenuto nelllo ZN 427. Se questo livello è inferiore alla tensione d'ingresso del comparatore (Vin), l'uscita del comparalore andra a livello alto portando ad "1" il valore dell'MSB. Se però la tensione è maggiore di quella d'ingresso del comparalore, I'uscita di quest'ultimo passerà a livello basso e l'MSB sarà posto a "0". Se I'MSB rimane pari ad "1", la corrispondente tensione di controllo restera collegata al comparatore, in caso contrario verrà staccata.

<sup>11</sup> successivo segnale di controllo che arriverà al comparatore avrà un valore pari alla metà esatta di quello precedente e corrisponderà al successivo bit in graduatoria dell'uscita D/A. Le due tensioni applicate al comparatore vengono confrontate ancora una volta ed il risultato viene "memorizzato" ponendo a "0" oppure ad "1" il corrispondente bit del dato. Tutto si ripete allo stesso modo fino ad arrivare al bit meno significativo. Se uno qualsiasi dei confronti ha come risultato un bit "1", la successiva tensione di riferimento verra sommata alla precedente (od alle precedenti) nelle stesse condizioni. Tutto questo si può vedere meglio nel grafico della conversione di figura 2. Alia fine del processo, dopo aver saggiato la tensione corrispondente al bit meno significativo, il numero dei confronti "positivi" (bit "1") indicherà il valore binario della tensione d'ingresso. Il tempo di conversione Tu è del tutto indipendente dalla tensione d'ingresso e sara uguale ad N x Tv, qualora sia usato un convertitore ad N bit. II tempo Tv corrisponde al periodo della frequenza di clock.

# Conversione digitale-analogica

La conversione D/A avviene nel circuito integrato ZN 427 di cui si è già parlato quando si trattava di ottenere le tensioni (binarie) di riferimento a partire da Ui. II principio che sia alia base della conversione è illustrato nello schema a blocchi di figura 3. Ogni giunzione che si trovi nel campo Po .... Pn-i dispone di due percorsi che conducono alia tensione di 0 V tramite una resistenza totale di 2R. La corrente parziale ricavata da ciascuna diramazione passa attraverso la resistenza di carico Rac genera una tensione Ua che potra essere calcolata con la seguente formula:

$$
U_A = \frac{2}{3} \cdot U_N \cdot \frac{Z}{N}
$$

Dove Z rappresenia il valore da convenire ed N il numero degli stadi binari.

Lo schema a blocchi di figura 4 mostra la struttura interna del circuito integrato convertitore D/A tipo ZN 426. Questo convertitore ad 8 bit contiene un circuito di resistenze collegate a scala formato da 8 stadi. Il tempo di conversione è di 2 µs.

# II circuito di trasmissione digitale

La figura 5 mostra il circuito di trasmissione dei dati che comprende il convertitore A/D ZN 427 ed il convertitore D/A ZN 426. Questi circuiti integrati si possono trovare quasi ovunque, costano relativamente poco e sono particolarmente adatti all'impiego nel settore audio. Poiche il tempo di conversione tipico del convertitore A/D è di 15  $\mu$ s (frequenza di clock = 600 kHz), non occorrerà in questo caso un circuito di campionamento e tenuta. Se però si devono "congelare" i segnali d'ingresso per un certo periodo di tempo, si potrà aggiungere al resto il circuito di figura 8. Per tuttii particolari che riguardano il funzionamento del circuito e degli integrati, i lettorisono pregati di far riferimenlo ai fogli dati elencati nella bibliografia che appare alia fine di questo articolo.

Dopo aver esaminato la sincronizzazione della conversione A/D, come risulta descritta sui fogli dati, si può constatare che Pimpulso di "avviamento della conversione" deve essere generate ad intervalii minimi ben specificati dopo i punti di commutazione positivi o negativi del segnale di clock. Il problema è risolto nel circuito di figura 5 mediante una "logica di processo deH'impulso". Questa provvede anche al clock del sistema ed alle frequenze di clock dei dati, che sono asincrone una rispetto all'allra, II funzionamento di tutto questo è spiegato nel paragrafo che segue ed è illustrato nel diagramma degli impulsi di figura 6.

# La logica di elaborazione degli impulsi

La frequenza di clock del sistema a microprocessore ospilante potra benissimo essere usata come clock per il nostro sistema. <sup>1</sup> diagrammi degli impulsi di figura 6 si riferiscono ad una frequenza di clock di 6,144 MHz, adottata in taluni microprocessori. Una frequenza di clock di 2,048 MHz è pari ad un terzo esalto della precedente. La frequenza di clock massima per il sistema di conversione A/D è 900 kHz. Il segnale di clock del sistema viene diviso per 4 da FF1.....FF3 che si trovano nel circuito di clock a due fasi. Il risultato è che alle uscite Q di FFI ed FF3 vengono prodotti due segnali ad una frequenza di 512 kHz, sfasati tra loro di 90°. Il segnale "2" comanda l'ingresso di clock del convertitore A/D. Il tempo di conversione sarà perciò di 17,6 us.

Se I'ingresso di abilitazione del clock dei dati è a livello alto, gli impulsi al corrispondente ingresso saranno all'inizio memorizzati in FF4. Dopo la commutazione

positiva del segnale di clock "3", I'impulso del clock dei dati sara invertito quando raggiunge I'ingresso del clock di sistema del convertitore A/D. Dopo di ciò il monostabile MMV2 resetta i flip flop FF4 ed FF5. Da questo momento potra essere trasmesso il successive impulso di avviamento della conversione. In questo modo I'impulso di clock dei dati sara sempre sincrono con la frequenza del clock di sistema, in modo da soddisfare ai parametri stabiliti dal costruttore.

Si dovrà ora dire qualcosa circa la scelta della frequenza del clock dei dati. Secondo una ben nota legge sulla trasmissione dei dati, la velocità di scansione deve essere almeno doppia della "massima frequenza operativa". Una trasmissione di parlato con requisiti di banda massima di 300 3400 Hz avra percio bisogno di una frequenza di 6800 Hz. Per motivi pratici si sceglie normalmente la frequenza di 8 kHz.

Le trasmissioni musicali hanno esigenze ovviamente più elevate, e richiedono una banda di 16 kHz. In tali circuiti le prestazioni del convertitore A/D devono essere davvero eccellenti, come si potra vedere nel calcolo che segue. Una larghezza di banda di 16 kHz significa una frequenza del clock dei dati di almeno 32 kHz. Questa frequenza corrisponde ad una spaziatura tra gli impulsi di 31,25 µs. Il tempo di conversione degli inlegrati sara cosi circa la metà dell'intervallo tra due impulsi del clock dei dati.

# Conversione A/D e D/A

Questi processi sono gia stati descritti a grandi linee. I lettori che volesserosaperne qualcosa di piii dovrebbero leggersi il "manuale tecnico per la conversione dei dati" pubblicato dalla Ferranti. Durante il tempo di conversione di 17,6 ps, I'uscita HOC (fine della conversione) resta a livello basso. Alia fine della conversione, essa andra per6 a livello alto, facendo partire il monostabile MMV2. Questo monostabile genera un nuovo impulso di "dati pronti" che dura 300 ns e che è trasmesso insieme al segnale dei dati ad 8 bit prima di raggiungere il latch IC8 sotto forma di impulso di clock. Gli impulsi di "cancellazione" e di "nuovi dati pronti" sono trasmessi direttamente, senza una previa elaborazio-

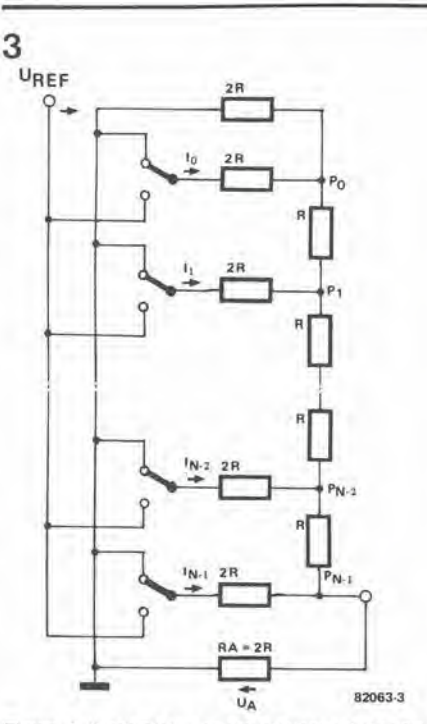

Figura 3. Il principio che sta alla base della con-<br>versione D/A. Ogni elemento 2R è collegato a 0V oppure ad Uret tramite commutatori a transistor. Le tensioni corrispondenti al loro peso binario sono erogate al terminali della scala ed i valori sono proporzlonall al numero digitale che si presenta all'ingresso.

ne. Infine il dato potra essereconvertito da IC7.

# L'interfaccia analogica

Abbiamo già ricordato il fatto che si può usare, quando necessario, un circuito di campionamento e tenuta come inlerfaccia analogica. Qualisono i componenti esterni che occorrono per preparare isegnali analogici d'ingresso alla conversione? Oltre al circuito di campionamento e tenuta, occorreranno nella sezione trasmittente anche un filtro passabasso per segnali audio con banda ben delimitata ed una scala a resistenze atta a predisporre i parametri d'ingresso. Componenti analoghi saranno necessari nella sezione ricevente per preparare i parametri d'uscita e per filtrare <sup>i</sup> segnali audio.

<sup>1</sup> potenziomelri semifissi PI e P2 (in figura 5)sono regolali in modo che possano esse-

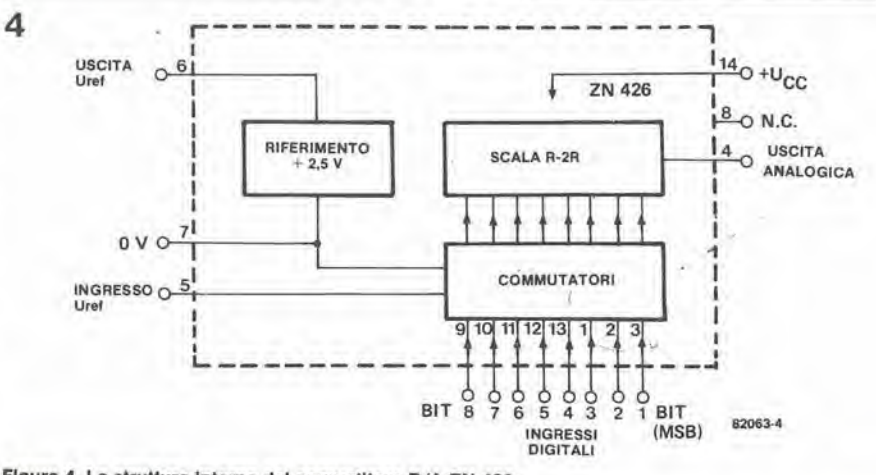

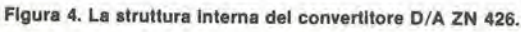

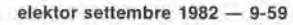

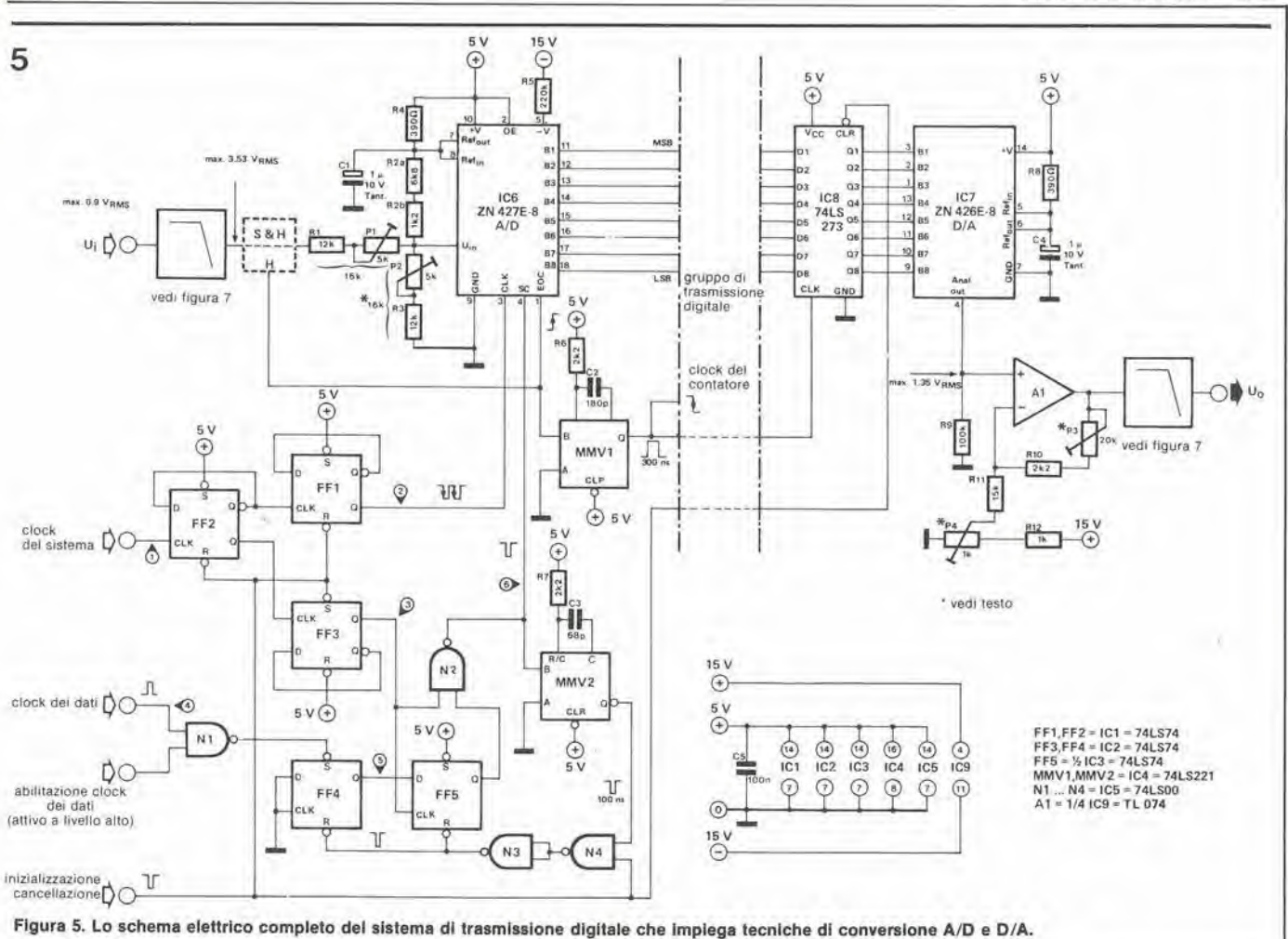

re elaborati dei segnali d'ingresso simmetrici con un'ampiezza di  $\pm$  5 V (equivalenti a 3,53 Veil). Questo valore corrisponde alla "deviazione a fondo scala" (± IS). Si ottiene lo scopo collegando direttamente le uscite dati di IC6 all'ingresso dati di IC8. Viene fornito un impulso di avviamento della conversione di durata sufficiente ed i dati e le uscite di IC8 sono esaminati dopo la loro conversione. Si colleghi ora ad R1 una tensione di -4,9805 V (-FS + 1/2 LSB) e si regoli P1 in modo che l'uscita Q8 arrivi appena appena a cavallo del punto "don't care" (nè al livello "0" nè al livello "I"), mentre tutte le altre uscite sono alte. Questa procedura deve essere ripetuta almeno un'altra volta. La tabella 1 mostra come il segnale analogico d'ingresso sia

# Tabella 1. segnale analogico d'ingresso  $+(FS - 1 LSB)$  $+(FS - 2 LSB)$  $+$   $\frac{1}{2}$  FS

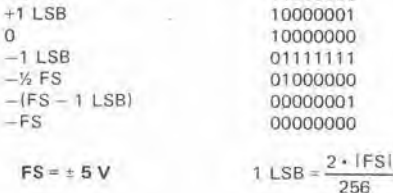

codice d'uscita

1111111

11111110

11000000

Tabella 1. La codifica logica bipolare

"tradotto" in un codice digitale d'uscita. Il segnale all'uscita analogica di IC7 raggiunge ora A1. La tensione massima d'uscita viene predisposta mediante P3. Il trimmer P4 permette di rendere simmetrico il segnale d'uscita. Contemporaneamente, tutti gli ingressi tranne "Bl" sono mandati al livello basso. Si regola ora P4 fino ad ottenere una tensione di 0 V all'uscita di A1 (vedi tabella 1).

## Il filtro passabasso

Le uscite e gli ingressi di un sistema di trasmissione digitale hanno in genere bisogno di un filtro passabasso almeno del quinto ordine. Esso serve a sopprimere qualsiasi frequenza immagine interferente (prodotta dalla miscelazione) che abbia un valore superiore alla metà della frequenza

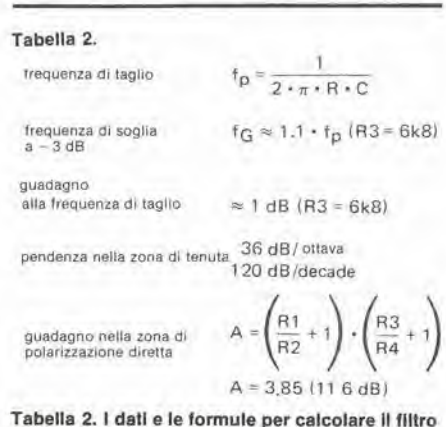

passabasso del sesto ordine di figura 7

di clock dei dati. La figura 7 rappresenta la struttura di un filtro passabasso del sesto ordine. Questo filtro potrà essere costruito con molta facilità con l'aiuto di tra amplificatori operazionali (in questo caso si tratta di tre dei quattro amplificatori contenuti in TL 074).

Il filtro ha un Q uguale ad 1, e questo significa che alla frequenza di taglio c'è un leggero guadagno pari a circa 1 dB. La frequenza di taglio deve essere scelta in modo che sia inferiore di circa il 10% della frequenza corrispondente al "punto a 3 dB" prescritto. In questo modo l'effetto del guadagno verrà eliminato. L'attenuazione è di 36 dB per ottava. In tabella 2 ci sono le formule per calcolare il filtro. Se occorre, per esempio, una "larghezza di banda Hi-Fi" di 16 kHz, la frequenza di taglio del filtro dovrà essere scelta a 14,4 kHz. Il valore di R dovrà quindi essere 11,05 k $\Omega$  (in pratica due resistenze da 22 k $\Omega$ in parallelo), mentre il valore di C è di I nF. Il vantaggio di questo particolare circuito di filtro passabasso del secondo ordine è che tutte le resistenze ed i condensatori che determinano la frequenza hanno lo stesso valore. C'è però anche un inconveniente: il guadagno non è unitario (0 dB), ma è di 11,6 dB. Per introdurre nel filtro un fattore Q regolabile, si dovrà sostituire R3 con un potenziometro da 10 k.

# Il circuito di campionamento e tenuta

Il circuito di campionamento e tenuta che si vede in figura 8 è stato già descritto in l

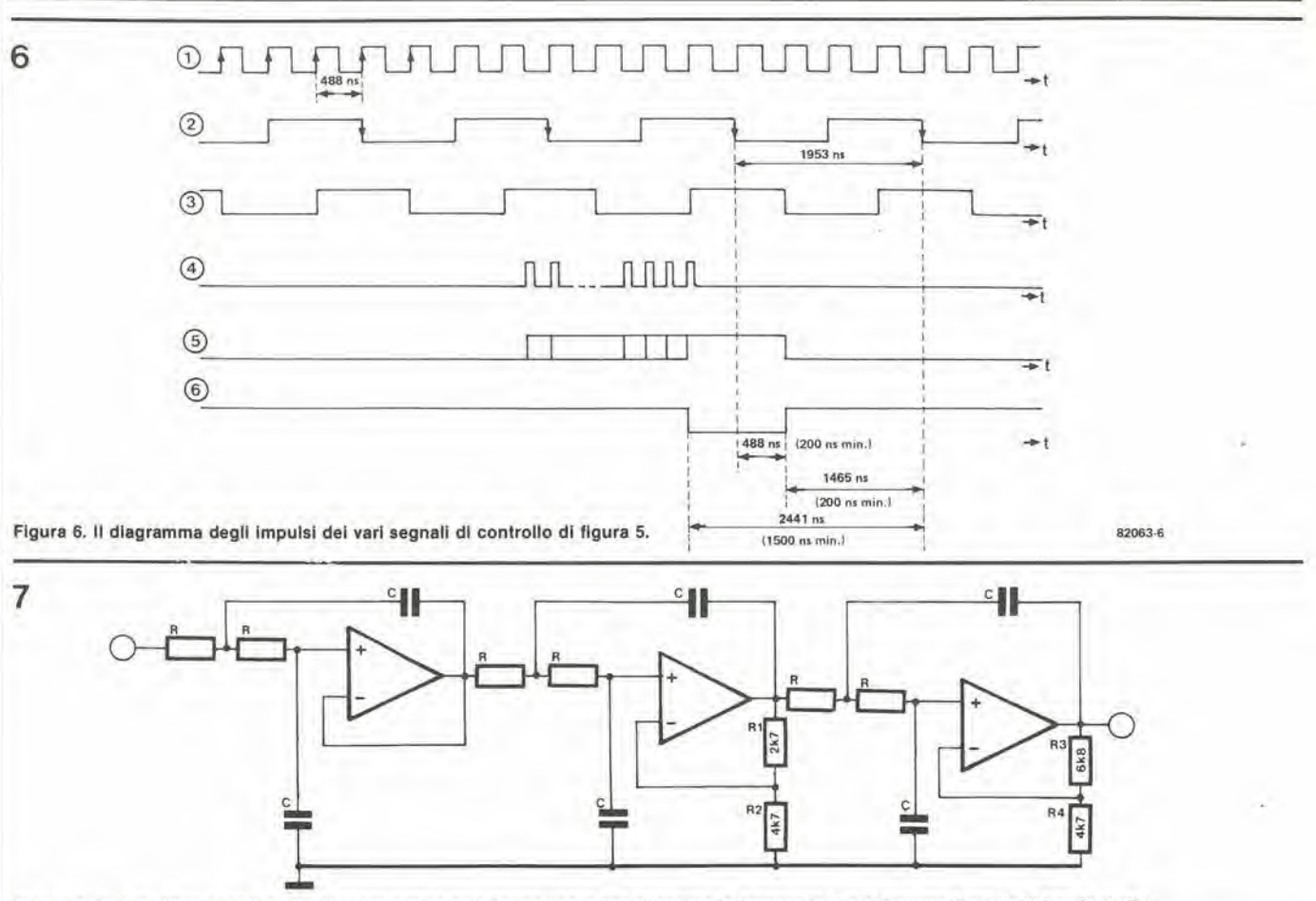

Flgura 7, Questo filtro passabasso del sesto ordine può essere usato per attenuare le frequenze che si trovano fuori della banda audio

precedenza, essendo stato impiegato nel-P'oscilloscopio a memoria" pubblicato su Elektor nel numero di febbraio 1982. Anche in questo caso il circuito è stato direttamente collegato davanti ad un converlitore A/D, del tipo ZN 427. Durante il periodo necessario perche IC6 possa eseguire la conversione A/D, l'uscita EOC è a livello basso. In questo modo viene "congelato" il segnale d'ingresso. La tensione d'ingresso al convertitore mantiene un livello costante. Questo circuito servirà solo se il segnale d'ingresso è soggetto a variazioni durante il periodo in cui ha luogo la conversione di più di 1 LSB.

Il circuito integrato è composto da un amplificatore con uscita a corrente costante e pud essere attivato e disaltivato mediante un segnale di controllo al piedino 5. II condensatore di "tenuta" da 330 pF memorizza il segnale d'uscite dell'amplificatore. In altre parole, si potrà mettere a punto il guadagno immettendo una corrente di controllo nel piedino 5. Il FET agisce da buffer con un'impedenza d'ingresso molto alta, in modo daevitareche il condensatore si scarichi durante il tempo di memorizzazione. L'uscita del FET è collegata all'ingresso invertente dell'amplificalore tramite la resistenza da 2k2. In questo modo si garantisce che la tensione di uscita del circuito sia l'immagine esatta dell'ingresso nel circuito durante la fase di campionamento dell'amplificatore.

# Come usare il circuito

Perche i sistemi di comunicazione vocale siano chiaramente comprensibili nei vasli

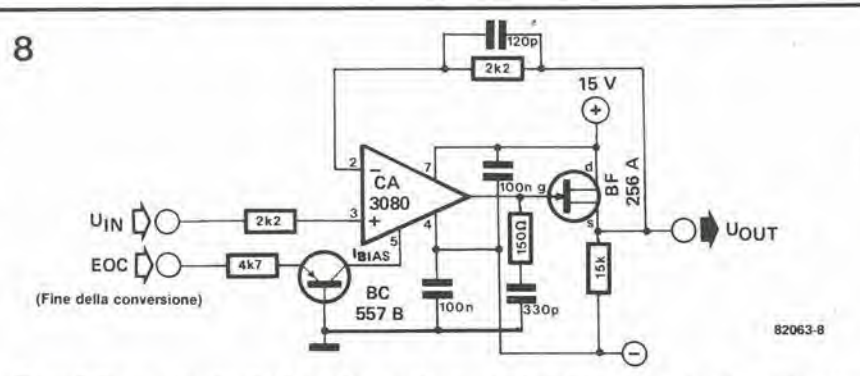

Figura 8. Un semplice circuito di campionamento e tenuta che potrà essere usato nel caso sia necessaria una frequenza di clock inferiore a quella mostrata in figura 5.

locali, il relative segnale necessita sovente di essere rilardato durante il suo percorso verso gli altoparlanti. Supponendochel'oratore sia situato ad una distanza di una trentina di metri dall'altoparlante, che si trova vicino agli ascoltatori, il segnale dovrà subire un ritardo di 0,1 secondi per dare a questi ultimi I'impressione che esso provenga da un'origine posta diretlamente di fronte. Per quanto questi circuiti di ritardo siano disponibili ovunque, i dispositivi in commercio sono costosissimi, mentre le versioni "fatte in casa" sono molto piii economiche. Le memorie RAM (memorie ad accesso casuale) possono essere acquistate a prezzi molto bassi ed allrettanto awiene per <sup>i</sup> circuiti integrati contatori degli indirizzi. Basta aggiungere pochi componenti di questo genere ed il nostro circuito diventa un completo sistema di comunicazione a voce. II tempo di ritardo potrà essere variato, se occorre, mediante

contatori programmabili.

Ci sono, naturalmente, moltissime altre applicazioni per questo circuito. Esso potrà essere inserito in "oscilloscopio" a memoria digitale, potrà servire da sistema di elaborazione di grandezze collegato ad un microprocessore, eccelera. Per chiunque tragga diletto dalla sperimentazione, il limite delle possibilita di applicazione si estende fino ai confini dell'universo.

### Riferimenti bibliografici:

Fogli dati: ZN 426 e ZN 427: Ferranti Electronics Ltd., Oldham. U.K. Manuale tecnico perla conversione dei dati. Ferranti Electronics Ltd., Oldham. U.K. H.J. Tafel "Introduction to digital data processing" (inlroduzione all'elaborazione digilale dei dati). Carl Hanser Verlag. Monaco di Baviera. "Oscilloscopio a memoria" Elektor Nr 33.

Febbraio 1982 (pag. 2-38) 14

Le EPROM (mcmorie di sola lettura programmabili e cancellabili) si possono cancellare esponendole alia luce ullravioletta. In questo modo l'operatore avrà la possibilita di conservare i dati per lunghi periodi, di correggerli in momentisuccessivi edi cancellarli se occorre una nuova programmazione. Due tra le EPROM usatc piii di frequente nei progetti di Elektor sono la 2708 e la 2716.

Di solito una EPROM è cancellata con I'aiuto di una speciale lampada a raggi ultravioletii. ma esistono anche allri metodi. come mostreranno gli esempi che se-

# **Cancellatore** per EPROM

Le EPROM sono delle eccellenti memorie non solo per II fatto che possono conservare <sup>I</sup> datl In modo pressochè permanente, ma possono anche essere cancellate e riprogrammate In caso dl necessità. Poichè ultimamente Elektor ha dedicate parecchia attenzione ai programmatorl di EPROM, sembra glunto II momento dl prendere In considerazione un cancellatore dl EPROM. II metodo qul descritto impiega <sup>I</sup> raggl ultravioletti ed è efficace ed a buon mercato. Basterà prendere le opportune precauzlonl perche I raggl ultraviolettl potrebbero causare gravl dannl agll occhl

guono. Per esempio è possibile cancellare una 2716 esponendola ad una luce cheabbia una lunghezza d'onda inferiorc ai 400 nm. Tanto per dire, basteranno la luce del sole o quclla di una lampada al neon, Esponendo la memoria alia luce del sole essa sarebbe ripulita nel corso di unasettimana. Questo è il motivo per cui è consigliabile ricoprire la "finestra" della EPROM con una toppa, in modo da essere assolutamente sicuri che <sup>i</sup> dati possano restare intatti per lungo tempo. II miglior modo per cancellare le 2708. le 2716, le 2732 e la maggior parte delle altre EPROM è di esporle ad una luce ultravioletta dalla lunghezza d'onda di 253,7 nm, con un'in-<br>tensità di 12 mW per cm<sup>2</sup>. Questo sistema garantirà la cancellazione completa in un periodo di 15....20 minuti. Allo scopo sono

disponibili degli speciali cancellatori di EPROM ma. dato che il dilettante non dovra usarli molto spesso, potrebbero non valere la spesa. Le lampadc speciali sono altrettanto efficaci. La TUV 6W della Philips costa poche migliaia dilire ed ha I'esatta lunghezza d'onda, Questa lampada e usata di solito per scopi di sterilizzazione, cioe per uccidere i microbi. eccetera. La lampada è piuttosto allungata ed ha un attacco Edison.

ATTENZIONE: mai guardare la lampada quando è accesa, perchè la luce ultravioletta potrebbe causare danni permanenti agli occhi. Un'esposizione eccessiva potrebbe anche provocare bruciature alia pelle. Per evitare tali inconvenienti, sarà essenziale alloggiare la lampada entro una scatola opaca. Questa scatola non deve essere troppo piccola perche la lampada scalda molto. La figura I moslra quale dovrebbe essere l'aspetto di questa scatola. Il portalampade è fissato dentro il coperchio e sopra la lampadina e'e un riflettore. L'altra parte della scatola accoglierà le EPROM da cancellare. Per garantire una sicurezza assoluta, montare nella scalola un microinterruttore. Questo permetterà di evitare I'accensione della lampada se la scatola non è perfettamente chiusa.

Prima di inserire la EPROM sotto la lampada di cancellazione, la si dovra infilare su una lastrina di schiuma plastica conduttiva. Si possono cancellare contemporaneamente fino a quattro EPROM. Se si lascia uno spazio di circa <sup>I</sup> cm tra la lampada e la finestra della EPROM, 30 minuti dovrebbero essere più che sufficienti per la maggior parte dei tipi. Duranle le prove di laboratorio condotte da Elektor, si è però scoperto che la TMS 2516 della Texas Instruments è un'eccezione: ci vogliono almeno 2 ore per ripulirla

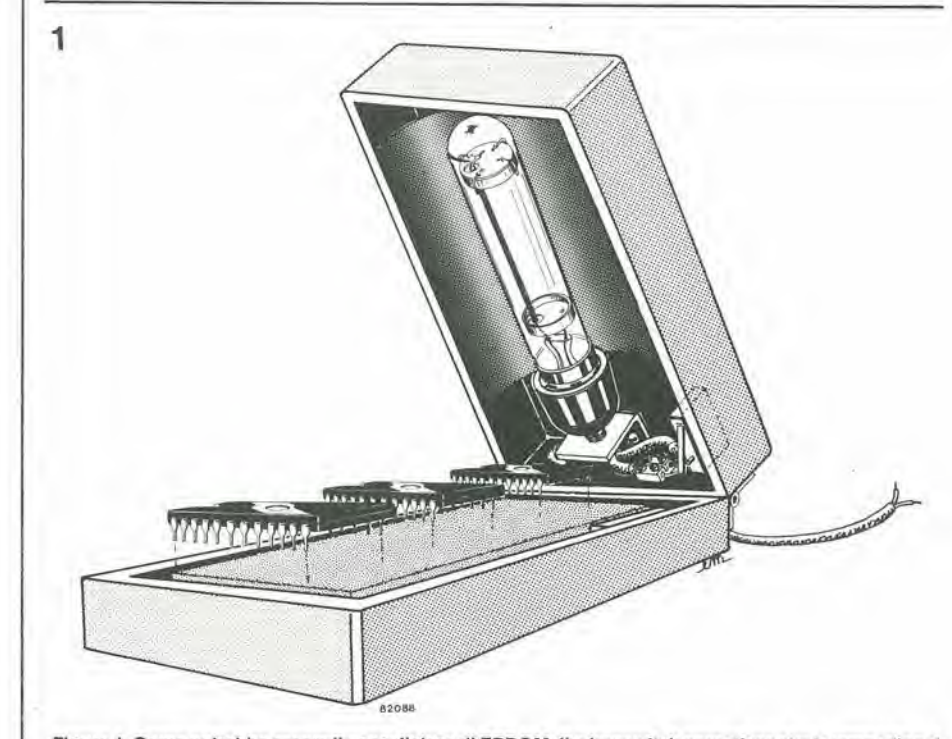

Figura 1. Come potrebbe essere il cancellatore di EPROM. Il microswitch garantisce che la iampadina si accenda solo quando la scatola è chiusa. Si tratta di una misura di sicurezza per evitare l'effetto del dannosi raggi ultravioletti.

I

# Ampliamento del monitor high com

# ....per registratori a nastro a testine multiple

Un certo numero di lettori ci ha chiesto se esiste la possibilità di ampliare il circuito High Com in modo da poterlo usare in combinazione con il monitor che si trova sempre sui registratori a nastro a testina multipla. All'inizio questo ci ha causato non poca sorpresa, perchè l'High Com è stato progettato per riproduttori a cassette di tipo normale. Ciononostante è possibile ampliare il sistema in modo da poter utilizzare completamente il monitor.

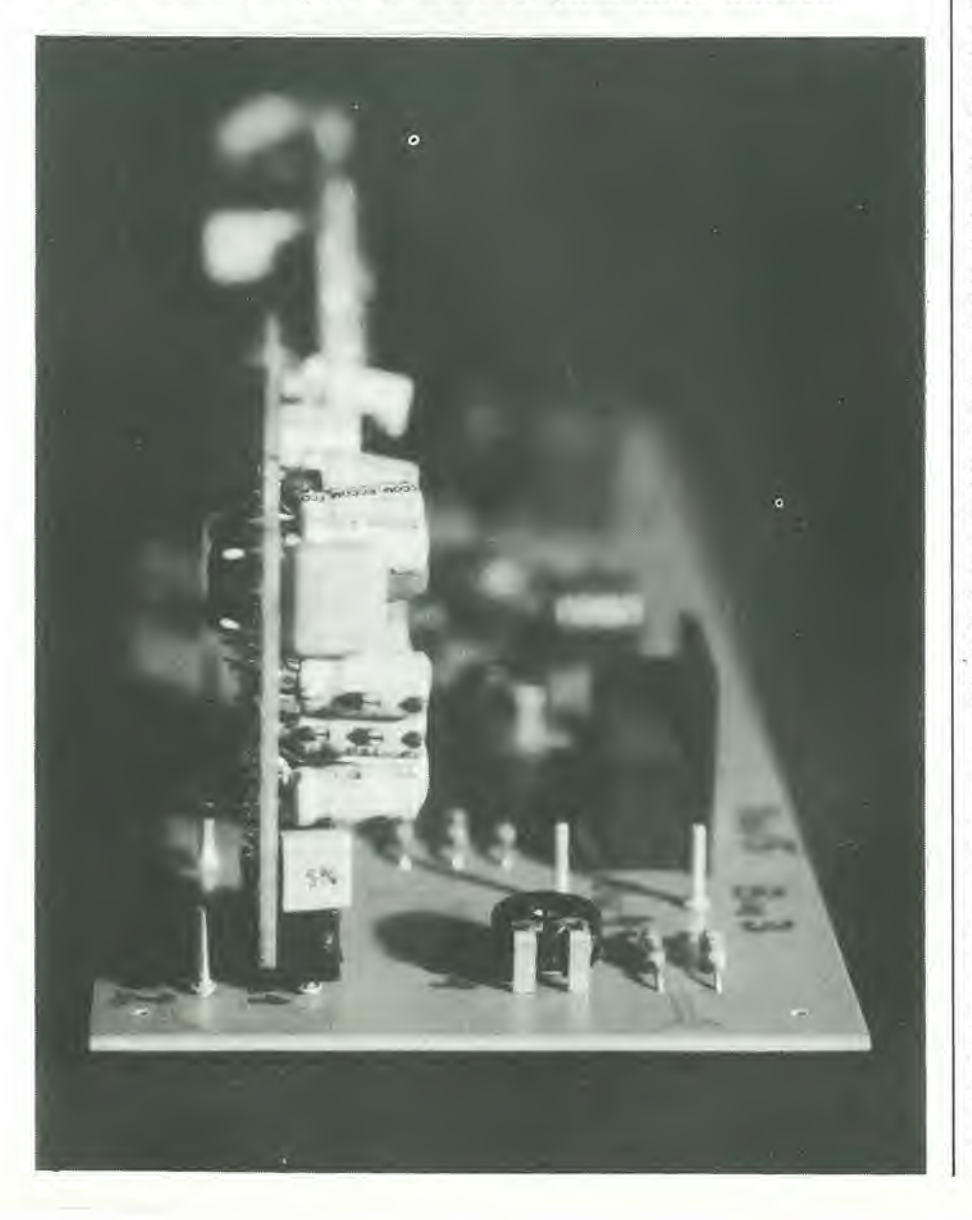

Molti tra i lettori potrebbero non avere ancora trovato l'opportunità di costruire il circuito di riduzione del rumore pubblicato su Elektor nel numero di Dicembre 1981. In questo caso, ecco per voi un'allra occasione! Altri potrebbero anche desiderare di ampliare il "vecchio" circuito. In entrambi i casi si dovrà avere a disposizione. tanto per cominciare, il sistema High Com di Elektor nelia sua versione originale. Però, prima di continuare, studiamo alcuni particolari. in modo da sapere "cosa stiamo per fare".

# Tecnologia del registratore a nastro

<sup>I</sup> registratori a nastro a bobine ed i registratori a cassette possono essere suddivisi in due categoric principali; quelli con i! monitor e quellisenza. In linea di principio saranno necessarie tre testine: una testina di cancellazione per "pulire" il nastro: una testina di incisione che trasferisca al nastro il testo che ci interessa ed una testina di lettura che riconverta il segnale registrato in un segnale elettrico.

Per motivi di economia, le testine di registrazione e di riproduzione sono mollo spesso combinate in un solo componente. Si deve però osservare che una testina di scrittura/lettura non può registrare qualsiasi tipo di segnale e riprodurlo ncllostesso istante (monitor). Le registrazioni potranno essere controllate solo se sono montate due testine separate per 1'incisione e la lettura.

Supponiamo, per esempio, di avercollegato un sistema di riduzione del rumore tra la sorgente del segnale e la testina di registrazione e di usare la testina di riproduzione per controllare come procede la registrazione stessa. In questo caso, il medesimo circuito di abbassamento del rumore dovrebbe essere collegato tra I'amplificatore di riproduzione ed il trasduttore acustico finale. Poichè il sistema High Com può essere azionato solo in "registrazione" oppure in "riproduzione", si dovranno aggiungere dei canali separati di registrazione e di riproduzione: in altre parole avremo bisogno di due sistemi di riduzione del rumore potrà evitare, naturalmente, la spesa extra riproducendo semplicemente il segnale "companso" (compresso ed espanso), ma in questo modo non si può garantire 1'elevata qualita della riproduzione.

# II monitor

Per fortuna sono necessari solo pochissimi componenti per ampliare il sistema High Com. Per prima cosa si devono aggiungere due nuovi moduli, uno per il canale deslro ed uno per il canale sinistro. Poichè il canale di registrazione presenta la maggiore complicazione circuitale, esso è già compreso nella scheda esistente. La maggior parte del canale di riproduzione consiste invece praticamente solo nel modulo High Com. Per elaborare il sistema migliore di costruire la sezione monitor, diamo un'altra occhiata agli schemi delle figure 6 e 7 dell'articolo originale pubblicato nel numero di dicembre 1981 di Elektor.

ampliamenlo del monitor high-corn eleklor setlembre 1982 — 9-63

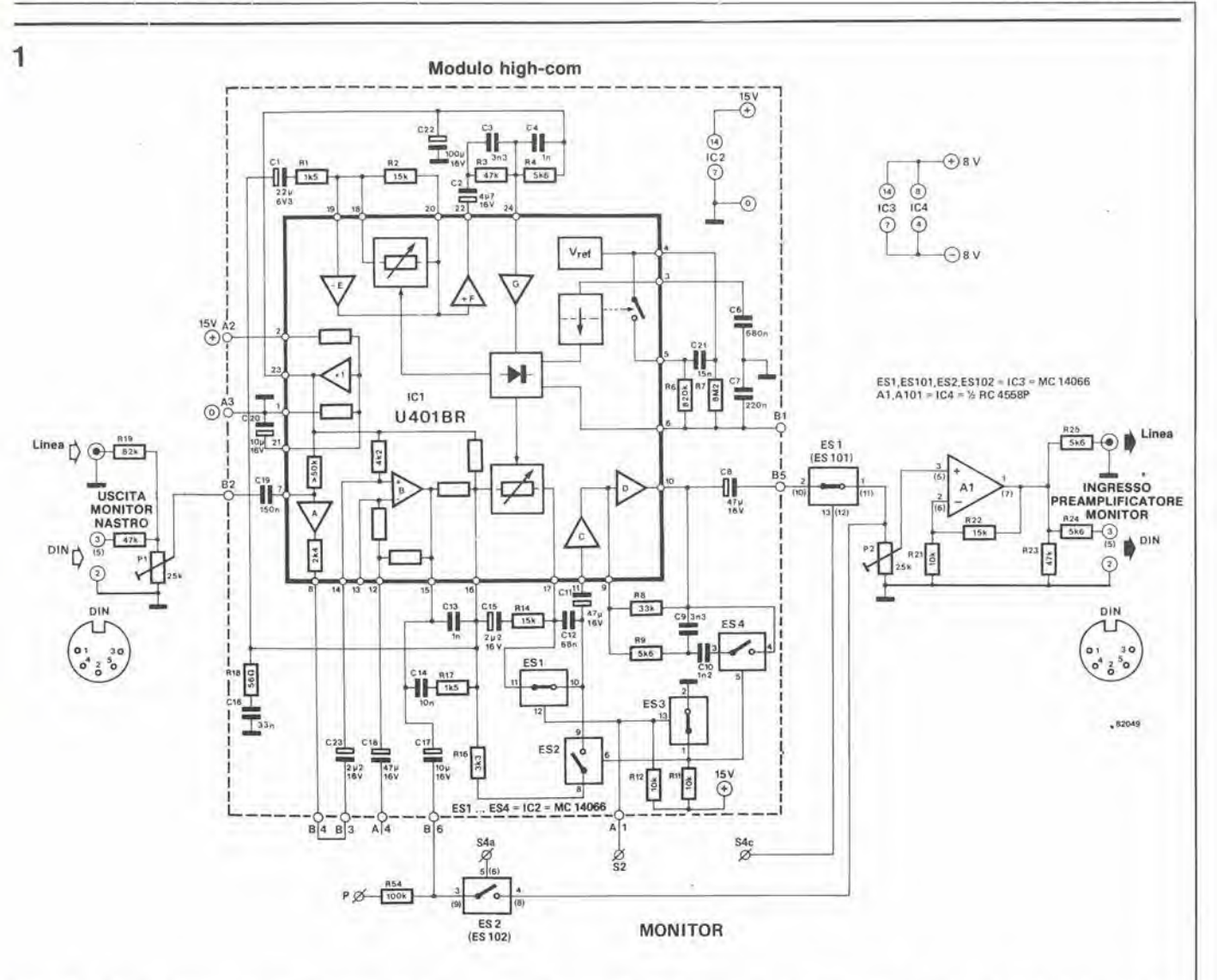

Flgura 1. Lo schema elettrico del complelamento dell'HIgh Com per II "monitor". In llgura appare solo il canale sinlstro; <sup>I</sup> valorl per II canale destro sono quelli Indicati tra parentesi. Il circuito è molto simile al sistema originale High Com pubblicato nel numero di dicembre 1981 di Elektor.

Una soluzione, destinata a quei lettori che abbiano dovizia di tempo e di denaro, è di costruire due volte l'intero dispositivo registrando con uno degli esemplari e destinando l'altro al monitor. Ci sono però dei modi piii economici e meno dispendiosi di raggiungere lo scopo, dei quali parleremo qui avanti.

Lo schema elettrico del prototipo è visibile in figura 1. II canale di riproduzioneconsiste nel modulo High Com, nellc interfacce di ingresso e di uscita e negli interruttori elettronici. Per il canale monitor si possono tralasciare. volendo, le interfacce e gli interruttori elettronici facendo cosirestare in permanenza il registralore nel modo High Com. Si raccomanda questa disposizione in quanto rende possibile equalizzare sin dall'inizio ogni differenza di livello.

# La costruzione

<sup>I</sup> lettori che non abbiano ancora costruito il sistema High Com originale di Elektor. Iroveranno tutti i particolari costruttivi nell'edizione di Dicembre 1981. Per quanto riguarda l'ampliamento per il monitor, occorreranno due allri moduli High Com, insieme ai componemi elencatiin tabella I. Questi componemi sono gli stessi usati nel

# Tabella 1.

Elenco dei componenti per la figura 1

## Resistenze:  $R19, R119 = 82 k$ R20,R120,R23,R123 = 47 k  $R21, R121 = 10k$ R22,R122 = 15 k R24,R124,R25,R125 = 5k6  $R54, R154 = 100k$ PI .P101 ,P2,P102 = 25 k trimmer

Semiconduttori: IC3 = MC 14066, CD 4066 IC4 = RC4558P tutti gli allri componenti sono compresi nei moduli High Com.

sistema di riproduzione originale e dovrebbero essere montati su una piastrina di Veroboard di adatte dimensioni, seguendo lo schema di figura 1. Per ognuno dei punti di connessionesi dovrebbero prevederedei terminali a saldare: quelli usati per momare i moduli High Com dovrebbero avere un diametro di 1,3 mm. Si potrà anche usare, naturalmente, un'altra basetta principale, tralasciando i componenti super-

flui, ma questa soluzione è piuttosto costosa. II Veroboard dovrebbe avere la stessa larghezza della basetta principale. In questo modo resterà moltissimo spazio libero per i due moduli, che potranno essere montati ad angolo retto rispetto alla basetta principale. Saranno cost agevolati i diversi collegamenti alia basetta principale, che saranno situati lungo uno dei lati della scheda di ampliamento, mentre tutti i collegamenti esterni dovranno essere disposti su lato opposto.

La scheda di ampliamento dovrebbe essere montata in modo che le due serie di punti di connessione marcati "S4a", "+15 V", "-8 V", "+8 V", "massa", "S4c", "S2" e "P" si trovino esattamente davanti alle corrispondenti uscite che sulla basetta principale. In questo modo si potranno tenere collegamenti più corti possibile. Per quanto concerne la taratura del circuito, si dovrà usare la stessa procedura descritta nel numero 31 di Elektor.

Riferimenti: La riduzione del rumore; Eleklor Novembre 1981. pagine 11-54- 11-59. II sistema High Com di riduzione del rumore: Elektor dicembre 1981. pagine 12-32 - 12- 43.

# Controllo per luci stroboscopiche

# un tocco di originalita alle decorazioni luminose

Le decorazioni luminose si usano in molte occasioni, e probabilmente l'applicazione più nota è quella che si fa nelle discoteche. <sup>I</sup> metodi impiegati per controllare queste Iuci variano molto passando da un pilotaggio audio a sistemi di controllo computerizzati di tipo molto sofisticato. II circuito descritto in questo articolo non è nè sofisticato nè complicato, ma sicuro ed in grado di formare una figura luminosa variabile a volontà. Esso sarà probabilmente molto utile in casa o nelle vetrine dei negozi, dove aggiungerà un tocco di colore in più.

Parlando in termini rigorosi, una luce "stroboscopica" è analoga alle normali luci al neon, perchè entrambe consistono in un tubo riempito di gas inerte. Applicando una tensione ira I'anodo ed il catodo del tubo, si arriverà ad un punto nel quale esso iniziera improvvisamente ad emettere luce. In altri termini, il tubo si è "acceso". Per dirla in modo semplice, si fornisce energia sotto forma di potente campo elettrico al gas contenuto nel tubo. Ilgasrestituisce questa energia sotto forma di un brillante lampo di luce. La cosa potrebbe sembrare straordinariamente semplice, ma in realta il fenomeno si svolge in modo alquanto più complesso. Non abbiamo però bisogno, per il momento, di spiegarlo. Tutto ciò che occorre in questa particolare applicazione, è sapere che il tubo è riempito di gas Xeno e che questo viene acceso con l'aiuto dell'elettricità. Naturalmente, per ottenere un lampo di sufficiente brillantezza, occorrerà fornire una notevole dose di energia. Questa energia viene immagazzinata in un condensatore collegato come generatore di tensione tra anodo e catodo del tubo. Per quanto il livello di tensione sia troppo basso per accendere il gas Xeno, I'applicazione di una tensione di parecchi kV alia griglia del tubo (che si comporta come una specie di grilletto) favorira la scarica del condensatore nel circuito formato dall'anodo, dal catodo e dal gas.

In commercio ci sono tubi allo Xeno di innumerevoli varieta, insieme agli adatti trasformatori di accensione (di questi parleremo in seguito). In linea di principio si potra usare nel circuito di figura <sup>I</sup> un tipo qualsiasi di tubo allo Xeno. Con certe riserve, il circuito è adatto ad essere usato con tubi da "60 watt al secondo" e questo è Punico requisito a cui il tubo deve soddisfare. Sfortunatamente, la potenza del tubo è data sotto forma di x watt per secondo, e questo ci mette davanti ad un problema!

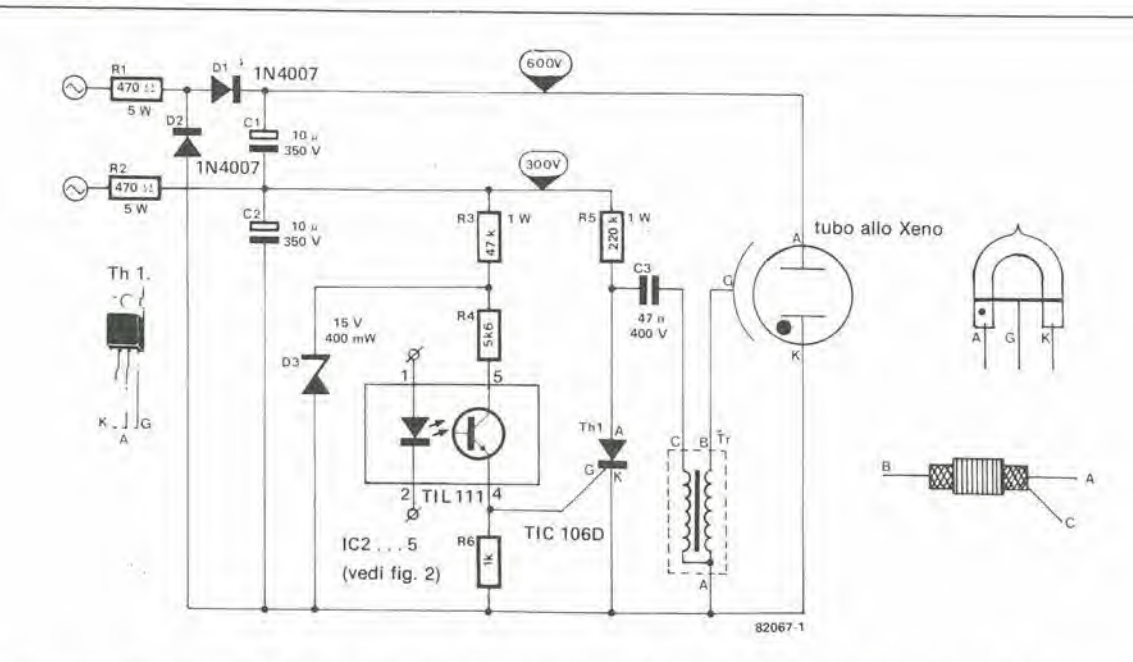

Figura 1. Il circuito di pilotaggio per le luci stroboscopiche. I condensatori elettrolitici devono avere un elevato potere di arresto dell'ondulazione residua. Tr 6 una speclale boblna dl accensione per i tubi allo Xeno (di norma (ornila dallo slesso lornllore dei tubi)

 $\overline{2}$ 

#### elektor settembre 1982 - 9-65

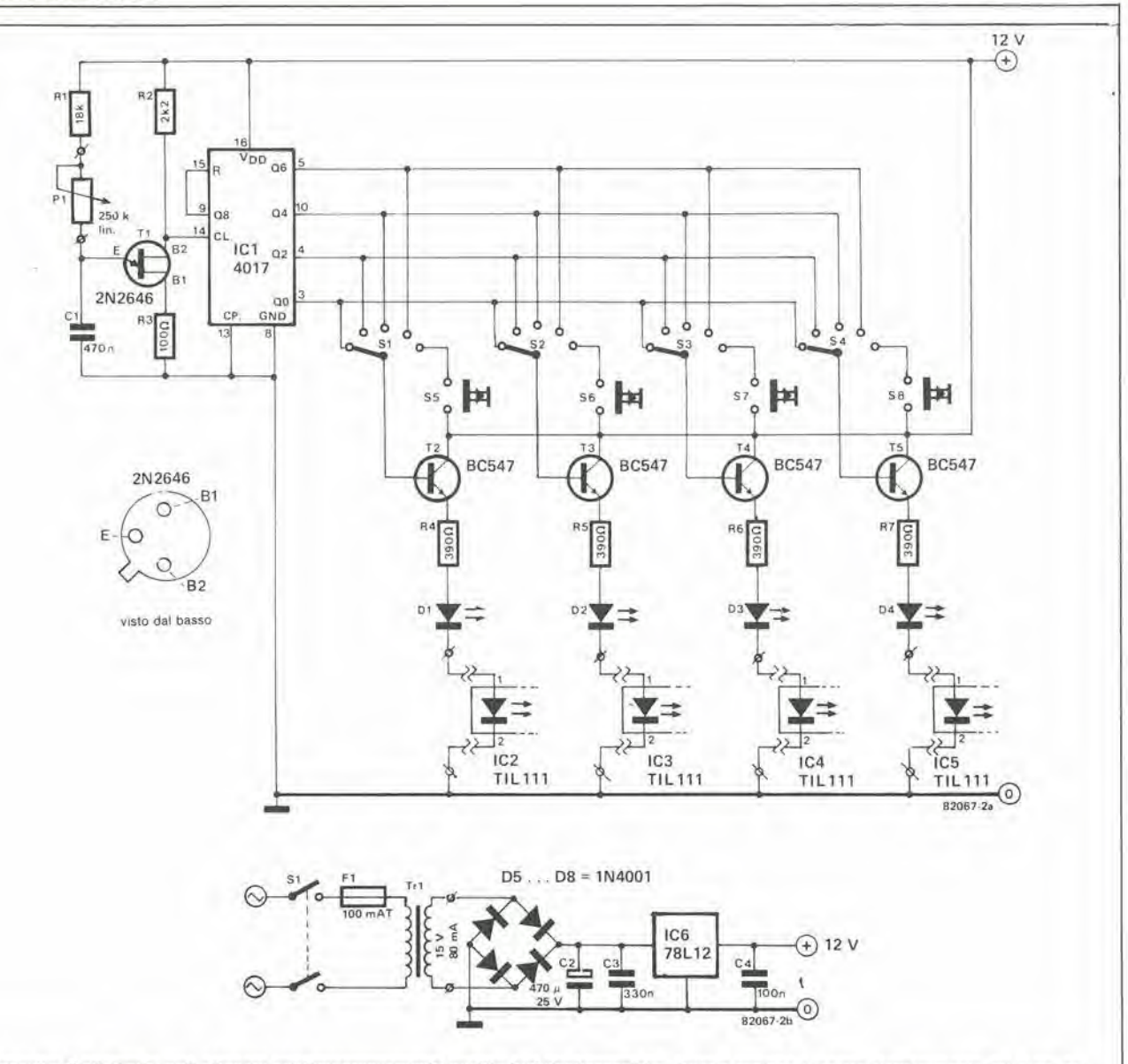

Figura 2. Il circuito di pilotaggio può azionare contemporaneamente quattro luci stroboscopiche. Questa sezione è isolata elettricamente dal resto del circuito mediante accoppiatori ottici

Il motivo della scelta dei particolari valori del condensatore e del livello di tensione continua può essere chiarito con una semplice formula:

$$
E = 1/2 C \cdot U^2
$$

(L'energia è pari alla metà del prodotto della capacità per il quadrato della tensione c.c.).

La potenza totale consumata dal tubo allo Xeno potrebbe essere calcolata moltiplicando l'energia per la frequenza di ripetizione della scarica. Ad una frequenza di 20 Hz e con una potenza di 60 Ws, il tubo "brucerebbe" quindi la bellezza di 1,2 kW! Questo non può naturalmente essere giusto. In effetti noi abbiamo basato il calcolo su una formula errata. Quest'ultima dovrebbe invece essere basata sulla massima dissipazione ammessa per il tubo e poi si dovrebbe calcolare l'energia a partire dalla frequenza. Poichè i tipi di tubi allo Xeno ai quali siamo interessati dovrebbero essere in grado di sopportare una dissipazione massima di 10 W, a 20 Hz si dovrebbe restare su un livello energetico massimo di 0,5 Ws. Il risultato è una capacità di 11 µF ed una tensione anodica di 300 V. Come si

può ben vedere, questo valore corrisponde abbastanza bene alle capacità di C1 e C2 indicate in figura 1. E finora tutto bene. Ma come si potranno scegliere i giusti valori delle capacità se il valore della dissipazione non appare sul tubo? Ora che siamo al corrente della relazione che c'è tra "Ws" e "W", potremo ricavare la seguente formula approssimata:

$$
CI=C2=\frac{x \cdot Ws}{6}=\mu F
$$

Si ricordi che questa è solo un'indicazione di massima. Se il tubo allo Xeno dovesse avere una durata utile di meno di 250 ore di funzionamento, sarebbe utile basare il calcolo su una minore dissipazione ammissibile.

Ora ecco qualche consiglio rigurdante i tubi allo Xeno in generale. Accertarsi che la polarità di inserzione sia giusta, in altre parole i catodi devono essere collegati alla massa. In molti casi l'anodo è contrassegnato da un punto rosso. Il collegamento di griglia appare talvolta come un filo all'estremità prossima al catodo e talvolta sotto forma di un terzo piedino disposto tra anodo e catodo.

### Scarica tubolare

Tutto bene: il gas può generare luce. Quello che ancora non risulta chiaro è come avviene l'accensione del tubo. Il condensatore di immagazzinamento dell'energia, di cui si è detto prima, corrisponde in figura 1 ai due condensatori C1 e C2. Poichè il tubo allo Xeno richiede una tensione di 600 V tra anodo e catodo, i diodi D1 e D2 formano un duplicatore di tensione, insieme ai condensatori elettrolitici C1 e C2.

I due condensatori sono sempre caricati al valore di picco della tensione alternata d'ingresso, e le resistenze R1 ed R2 servono a limitare la corrente che passa durante la fase di accensione, perchè in caso diverso il tubo allo Xeno potrebbe deteriorarsi (come del resto la vostra capacità di sopportazione dopo aver sostituito un fusibile dopo l'altro). I valori di R1 e di R2 sono scelti in modo che C1 e C2 siano caricati fino ad un livello massimo di tensione  $(2 \cdot 220 \text{ Veff})$ alla massima frequenza di ripetizione delle scariche nello Xeno.

I componenti R5, Th1, C3 e Tr formano il circuito di accensione del tubo allo Xeno. Il condensatore C3 si scarica ai capi dell'avvolgimento primario della bobina di

accensione ed al tubo viene fornita una tensione di griglia di parecchi kV ricavati dall'avvolgimento secondario. II tubo si accende, inizia a condurre corrente, e questo significa che assorbe l'energia immagazzinata in Cl e C2 resiituendola sotto forma di un lampo luminoso. Successivamente <sup>i</sup> condensalori CI, C2 e C3 si ricaricheranno ed il tubo sarà quindi pronto per una nuova scarica. II circuito di accensione riceve I'impulso di avviamento tramite un accoppiatore ottico formato da un LED integrato e da un fototransistor entrambi incapsulati in un contenitore DIL plastico. In questo modo viene garantita una buona separazione elettrica tra la luce stroboscopica ed il circuito di pilotaggio, del quale parleremo in seguito. Quando il fototransistor è illuminato dal LED, passerà in conduzione ed attiverà il tiristor. L'alimentazione dell'accoppiatore ottico viene ricavala dalla tensione di accensione a 300V ai capi di C2. Per ovvi molivi.questa tensione dovrà essere ridotta a 15 V mediante R3 e D3.

# II circuito di pilotaggio

Ora che abbiamo chiarito il principio che sta alla base del circuito di pilotaggio, è giunto il momento di scoprire come si puo costringere il tubo allo Xeno a generare una serie sincronizzata di lampi. In figura 2 si può vedere un circuito adatto allo scopo. La massima frequenza di ripetizione è limitata a 20 Hz. Il circuito è in grado di pilotare contemporaneamente quattro luci stroboscopiche e consiste fondamentalmente di un certo numero di commutatori e di un generatore di impulsi di sincronismo (clock).

II transistor unigiunzione (UJT) tipo 2N 2646 funziona da generatore di impulsi. II circuito che sta attorno a questo componente è stato progettato in modo che la frequenza del segnalc d'uscita possa essere regolata tra 8 e 160 Hz mediante il potenziometro PL II segnale proveniente dall'oscillatore viene mandato all'ingresso di conteggio del contatore decimale ICI. In figura 3 si vede un diagramma dellc forme d'onda dei segnali alle uscite di ICI in rapporto al segnale di clock. Questi segnali

4

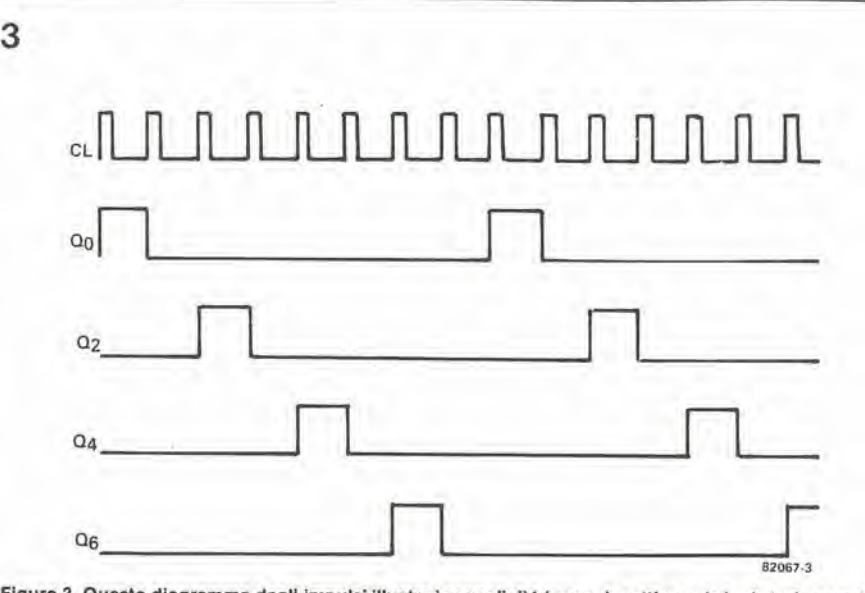

Figura 3. Questo diagramma degli impulsi illustra i segnali di trigger che attivano le luci stroboscopiche. Dlsponendo <sup>i</sup> commulatorl nelle diverse poslzioni si produrranno sequenze mollo diverse dl accenslone.

hanno una frequenza compresa tra <sup>1</sup> e 20 Hz e sono mandati ai commulatori S1.....S4. Lo stato di questi commutatori determina le sequenze stroboscopiche, ossia se le luci scorrono da destra verso sinistra, da sinistra verso destra, eccetera. Quando S1.....S4 sono tutti girati in senso orario, vengono attivati i pulsanti, permettendo in tal modo l'attivazione manuale delle quattro luci stroboscopiche. I segnali di controllo pilotano gli stadi di pilolaggio dei LED tramite i transistori T2....T5. I LED D1......D4 funzionano da indicatori del funzionamento delle luci stroboscopiche.

II circuito di comando potra essere controllato mettendo semplicemente a massa i catodi di D1.....D4. Da essi si ricaverà l'indicazione del fatto che il circuito funziona a meno.

La figura 4 mostra il pannello frontale che suggeriamo di costruire. La disposizione dei commutatori che appare in questa figura è un tantino insolita: i tubi A e D si accenderanno contemporaneamente, mentre il tubo B non si accendera che due cicli più tardi ed il tubo C dovrà essere

azionato a mano. La frequenza di accensione dei tubi allo Xeno è leggermente inferiore al normale ma, nonostante cio, questo circuito di controllo permette una vasta gamma di effetti stroboscopici.

# Come modificare uno stroboscopio esistente

Quei lettori che intendessero usare uno tra <sup>i</sup> molti faretti stroboscopici in commercio, potranno modificarlo in modo che possa adattarsi a questo circuito. Prima di tutlo accertarsi di aver sfilato la spina dello stroboscopio! Aprire poi Papparecchio con un cacciavile e dare un'occhiata all'interno. Evitare di mettere le dita sui condensatori, perchè potrebbero essere ancora carichi : la sensazione sarebbe piuttosto sgradevole! L'alta tensione dovrebbe essere prodotta in uno dei modi indicati in figura 5. Insomma il circuito dovrebbe avere un aspetto di questo genere. La tensione erogata dovrebbe essere tra 300 e 600 V a seconda del tubo allo Xeno impiegato. II circuito potrebbe anche contenere qualche resistenza in più. Il condensatore elettrolitico per lo Xeno è di solito un tipo speciale

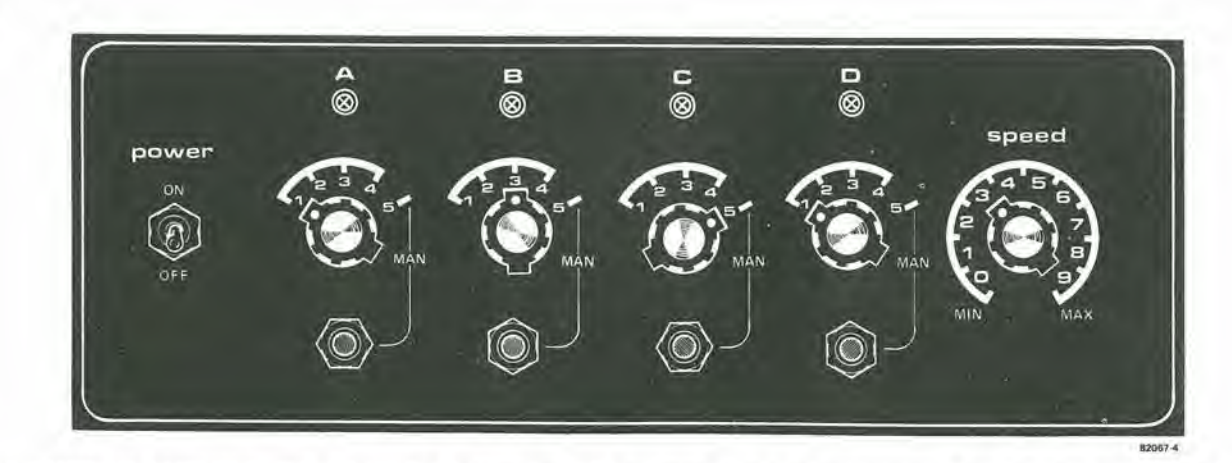

Figura 4. Un'ldea per II pannello frontale del circuito dl comando. <sup>I</sup> LED aglscono da spie del funzionamento delle luci stroboscoplche. L'effetto stroboscopico può essere controllato manualmente mettendo i commutatori in posizione "MAN".

controllo per lucl stroboscopiche elektor sellembre 1982 — 9-67

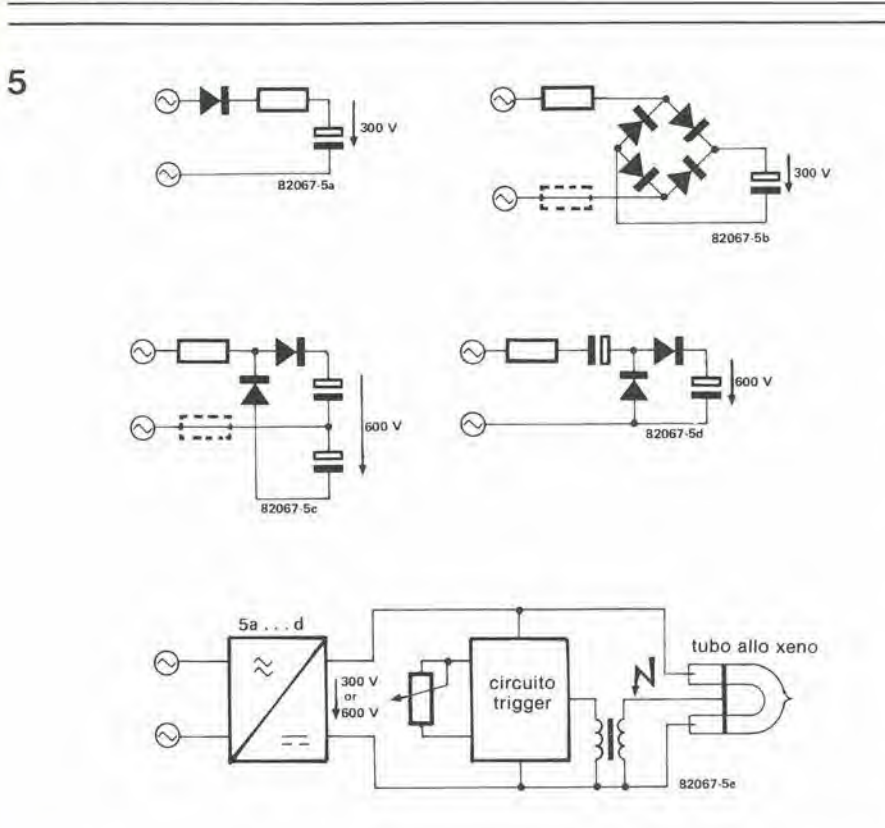

Figura 5. Le luci stroboscopiche del commercio saranno dotate di un circuito che in linea di massima rassomiglia ad uno di quelli qui riprodotti.

6

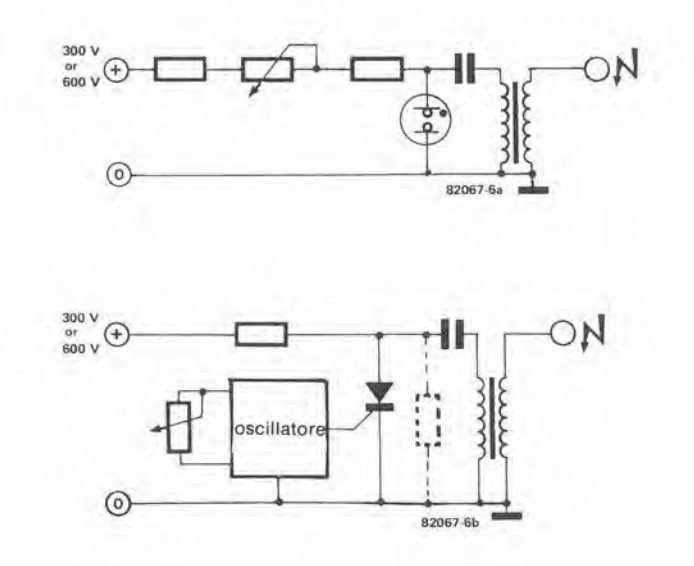

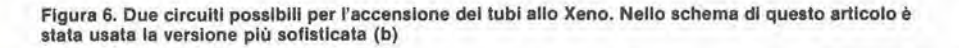

a causa della potente corrente di scarica. La figura 6 mostra il circuito di trigger usati più di frequente. In figura 6a si vede una versione semplificata contenente un tubo al neon. Il condensatore è caricato per mezzo di una resistenza variabile. La resistenza interna del tubo al neon cade ad un livello basso provocando I'accensione.

Parlando in modo più preciso, il condensatore è quindi collegato in parallelo all'avvolgimento primario del trasformatore di accensione e tutta I'energia immagazzinata viene trasmessa a quest'ultimo. L'avvolgimento secondario del trasformatore eroga la tensione molto alta (alcuni kV) che occorre per accendere il gas Xeno.

Lo schema di figura 6b mostra I'accensione del tubo allo Xeno falta come in figura 1. Un impulse di controllo ricavato dall'oscillatore può pilotare il tiristor come si vede nelle figure <sup>1</sup> e 2 oppure in un modo diverso. Questo spiega perchè in figura 6b appare soltanto la sezione dell'"oscillatore". Il potenziometro non è necessario in modo assoluto. In questo caso particolare, la frequenza di lampeggiamento non si potrà naturalmente variare. La resistenza Iralteggiata serve solo nel case che la.tensione sia di 600 V. Essa ha lo stesso valore della resistenza inserita nel circuito anodico del tiristor. In questo caso passerà per il tiristor solo meta della tensione, per cui basterà un tipo a 400 V. I lettori che avessero a disposizione un tiristor a 600 V o piu, potranno fare a meno di questa resistenza. Per tornare alia nostra analisi delle luci stroboscopiche, ogni dispositivo dovrà essere ricostruito in modo che alia fine il circuito di accensione abbia I'aspetto di quello mostrato in figura 1. Avendo a disposizione la maggioranza dei componenti, si dovranno aggiungere solo l'accoppiatore ottico e I'alimentatore che comprende D3. R3 ed R6. Lo stadio di accensione, che consiste di Thl, Tr. R5 e C3, non dovra essere modificato, anche se i valori dei componenti differiscono da quelli da noi indicati. Se il circuito di accensione è pilotato sui 600 V, si dovrà aumentare il valore di R3 usando un tipo da 100  $\Omega/1$  W. Si dovrà collegare tra l'anodo di Th1 e la massa una resistenza dello stesso valore di R5. a meno che questa resistenza non sia già montata. Ora le luci stroboscopiche saranno pronte ad essere collegate al nostro circuito di pilotaggio.

# La costruzione

Sara meglio montare i circuiti delle figure <sup>1</sup> e 2 su una lastrina di Veroboard. Del circuito dello stroboscopio bisognerà fare quattro esemplari. Poiche la durata del lampo dipende siadal valore del condensalore di scarica che dalla resistenza dei fili, <sup>i</sup> collegamenti al tubo allo Xeno dovranno essere eseguiti con cavi di sezione piuttosto forte. C1 e C2 devono essere condensatori elettrolitici di elevata qualità. I condensatori elettrolitici "normali" facilmente andranno a carte quarantotto. Tutti i condensatori devono resistere bene alle tensioni a fronte ripido. II tiristor non ha bisogno di alette di raffreddamento.

Spesso iltrasformatore di accensione viene venduto insieme al tubo. II circuito di figura 2 e molto semplice da costruire. ma bisogna ricordare un particolarc: la linea di massa deve essere collegata solo ai catodi dei LED degli accoppialori otlici. II riflettore per il tubo allo Xeno potri

essere ricavato da un pezzo di carlone rivestito di alluminio oppure usando la parabola di un vecchio faro d'automobile. Fare in modo che I'involucro non possa assolutamente venire in contatto con I'alimentazione: la scossa potrebbe anche essere mortale

Termostato per camera oscura

# sicuro perchè a bassa tensione

Queili tra i nostri lettori che si dilettano di fotografia sapranno bene che uno dei punti più critici del processo fotografico di stampa è la giusta temperatura del bagni. Particolarmente lo sviluppatore per carta richiede una temperatura costante, altrimenti il risultato sarà tutto, meno che brillante. Con le carte fotografiche PE, che oggi si usano sempre più spesso, viene vivamente raccomandato che la temperatura resti costante a 20°C. Il circuito di questo articolo è appunto destinato a tale compito.

Non ci vorra certamente molta energia per riscaldare il bagno, a meno che la temperatura nella camera oscura non scenda al di sotto dei 16°C. Per questo motivo si potrà usare un riscaldatore alimentato da una tensione inferiore a quella di rete. Questa candela riscaldante a bassa tensione non è solo piu sicura ma anche facilissima da costruire con I'aiuto di uno spezzone di filo resistivo.

# Lo schema elettrico

Lo schema elettrico appare in figura I e consiste fondamentalmente in un sensore termico (Al), un commutatore di passaggio per lo zero (A2) ed un trigger di Schmitt (A3). Una resistenza NTC (coefficiente di temperatura negativo) agisce da sensore di temperatura ed assolve perfettamente al suo compito poiche la sua dipendenza non lineare dalla temperatura non ha in questo caso molta importanza. A 20°C la tensione ai capi dell'NTC è di circa 0,5 V. Al cursore di P1 potrà essere predisposta una tensione uguale, Se la temperatura misurata dall'NTC è inferiore al livello prescritto, la sua tensione sarà superiore a quella del cursore di PI e percio 1'uscita di AI andra a livello basso. II livello di soglia di A1 potrà essere variato mediante R13. In assenza di questa resistenza. delle piccolissime variazioni della temperatura saranno sufficienti a far cambiare stato all'uscita di Al. Se per RI3 si sceglie una resistenza di circa 5M6, occorrerà una variazione di almeno 1°C per commutare il livello d'uscita. Tanto minore sarà il valore di R13. tanto maggiore sara 1'isteresi. L'uscita  $\overline{Q}$  del flip flop passerà al livello

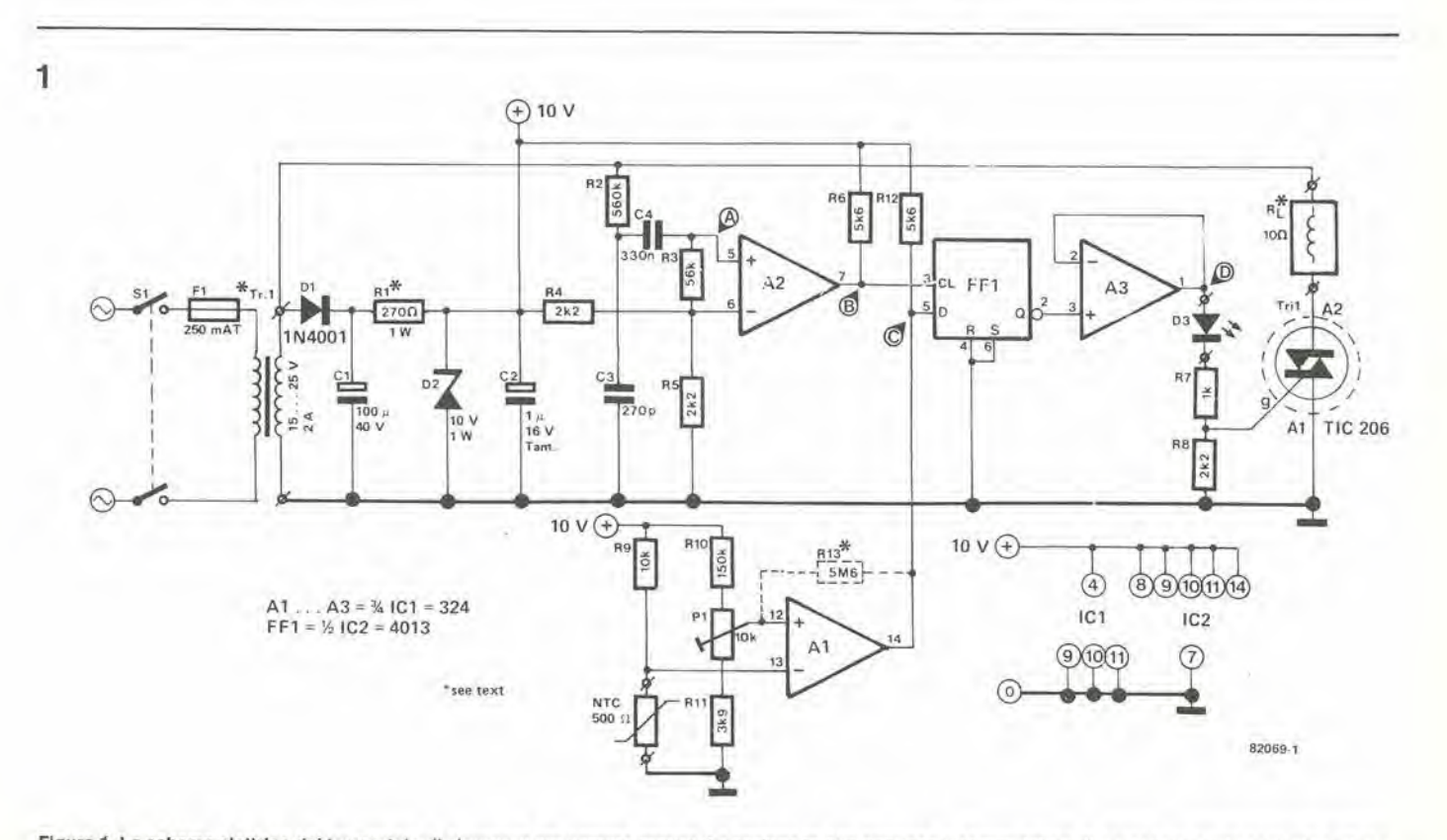

Figura 1. Lo schema elettrico del termostato di sicurezza per camera oscura. La sezione in alto contiene il commutatore di passaggio per lo zero e la sezione Inferiore contiene II sensore dl temperature con <sup>11</sup> suo trigger di Schmitt.

## lermoslalo per camera oscura eleklor setlembre 1982 — 9-69

logico "1" alla prima commutazione positiva che si presenta all'ingresso di clock dopo che l'uscita di A1 è andata a livello basso. All'ingresso di clock di questo Hip flop arriva una tensione ad onda quadra che cambia il suo livello quando la tensione aliernata del trasformatore passa per lo zero. Per questo motive, il comparatore A2 è collegato come formatore d'impulsi che converte il segnale sinusoidale d'ingresso a 50 Hz in una tensione ad onda quadra. Esaminando i vari livelli che appaiono in figura 2, si pu6 vedere che I'uscita cambia stato solo quando I'onda a frequenza di rete passa per lo zero con direzione positiva. A3 forma un buffer tra il flip flop ed il triac (TRI1) perchè il flip flop CMOS non è in grado di erogare una corrente sufficiente da azionare il triac. II LED D3 indica quando il circuito sta funzionando. Per evitare qualsiasi problema di luce parassita nella camera oscura, il LED dovrà essere di colore rosso.

# La costruzione

Se si adopera il circuito stampato di figura 3, la costruzione di questo termostato verra considerevolmente semplificata. L'elemento riscaldante dovrà essere costruito con uno spezzone di filo di resistenza, e questa sara I'operazione che portera via più tempo. La resistenza potrà essere montata sia dentro che sotto la bacinella. L'esperienza ha però dimostrato che il filo funziona meglio se immerso nel bagno, a causa del migliore trasferimento di calore. La resistenza potrà essere montata come segue: la si dovrà prima "saldare" con precauzione in molti punti all'interno della

### Elenco del componenll

```
Resislenze:
R1* = 270 \Omega/1 WR2 = 560 kR3 = 56kR4,R5,R8 = 2k2
R6, R12 = 5k6R7 = 1 kR9 = 10kR10 = 150 kR11 = 3k9R13* = 5M6NTC = 500 \OmegaPI = 10 k (multiglri)
Condensatori:
C1 = 100 \mu/40 VC2 = 1 \mu/16 V tantalio
C3 = 270 pC4 = 330 nSemiconduttori:
D1 = 1N4001D2 = 10 V/1 W zener
D3 = LED (rosso)
Tri1 = TIC 206IC1 = 324IC2 = 4013Varle:
Tr1*= trasformatore 15.....25 V/2 A<br>S1 = Commutatore due vie/due posizioni
F1 = Fusibile ritardato da 250 mA
RL = filo di resistenza
```
Portafusibile Dissipalore termico per II triac

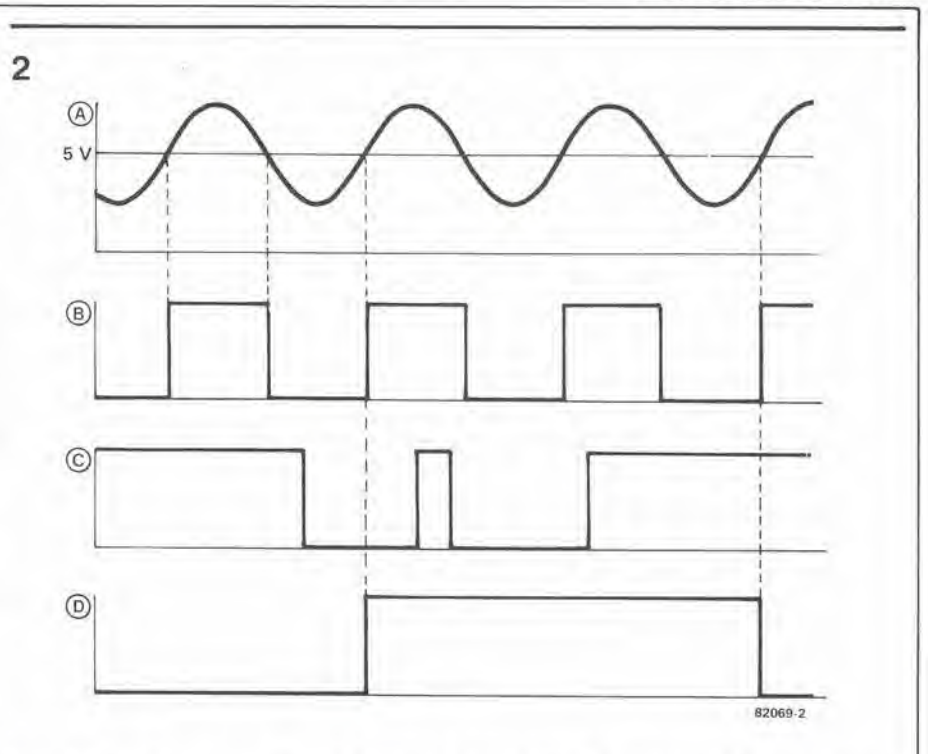

Figura 2. Questa figura mostra <sup>I</sup> livelli di tensione ai dlversl puntl del commutatore dl passaggio perlo zero.

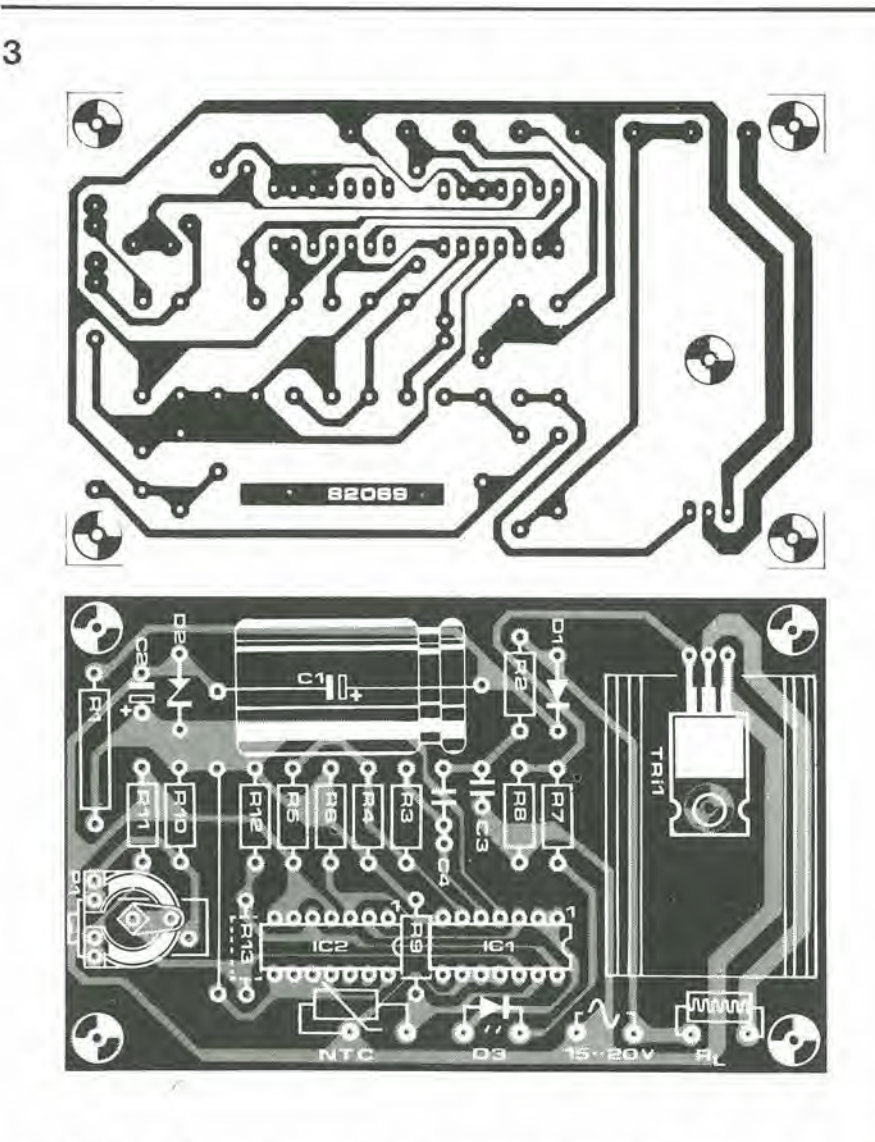

"Vedl lesto. Figura 3. Le piste dl rame e la dlsposlzione del componenll sul circuito stampato.

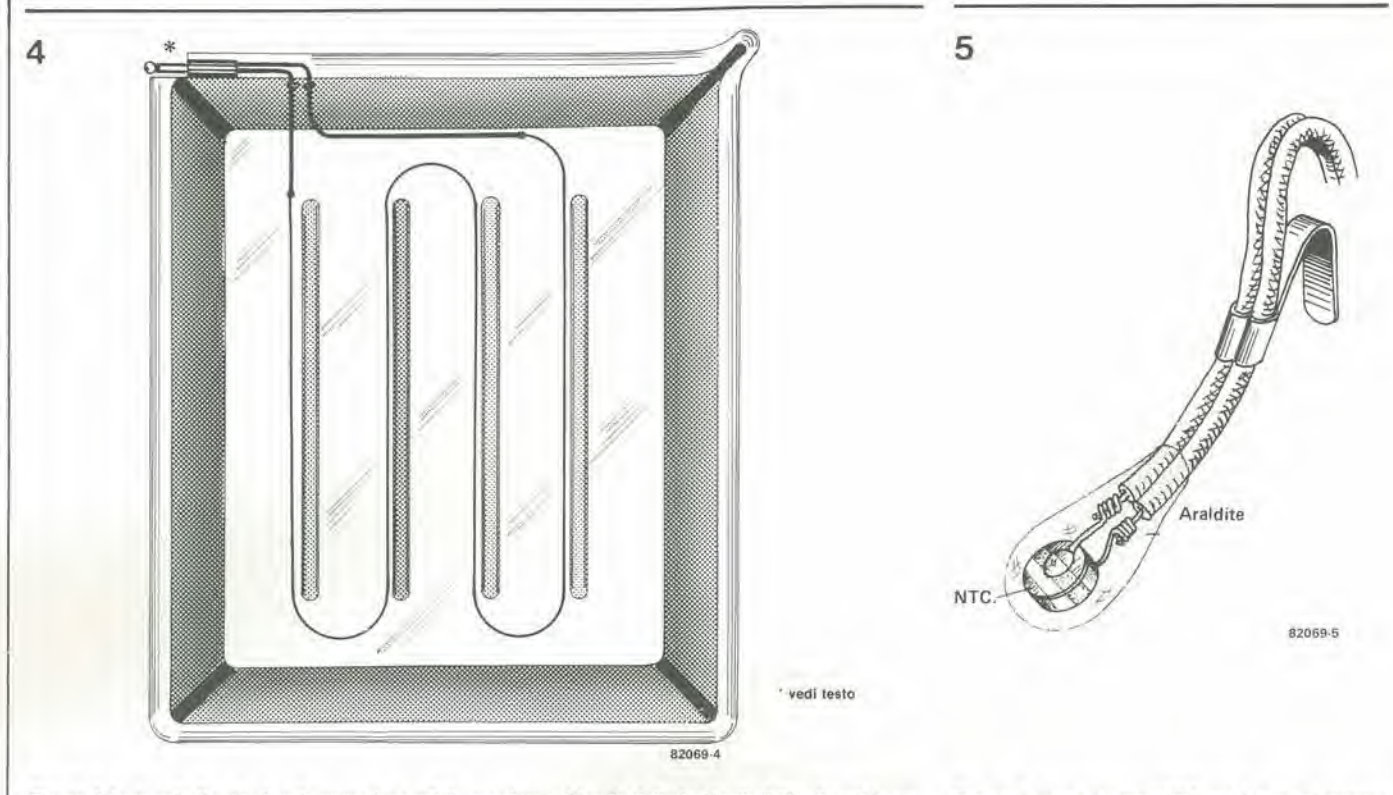

Figura 4. In questa figura si vede come è possibile montare sul fondo della bacinella il filo di resistenza che funzionerà da elemento riscaldante.

bacinella con la punta del saldaiore caldo. Si salderà poi a ciascun estremo uno spezzone di filo isolate di maggior sezione. Questi due terminali saranno fatti uscire dalla bacinella attraverso due piccoli fori. Si collegheranno poi i fili ad una prcsa telefonica da 3 mm montata sotto l'orlo della bacinella. <sup>1</sup> fili dovranno essere tenuli a posto c fissati medianle della resina epossidica tipo Araldite, in modo da evitare il contatto tra il liquido ed <sup>i</sup> filistessi. Questa opcrazione dovra essere condotta con molta precisione, per evitare dei fenomeni elettrolitici dovuti alia reazione alcalina dello sviluppatore.

Lc dimensioni deU'elemento riscaldante dipenderanno dal trasformatore, perche il calore dissipato dipenderà appunto dalla lensione del trasformatore e dalla resistenza del filo, Anche le dimensioni della bacinella sono importanti: tanto più grande è il bagno, tanto maggiore sara la quantita di liquido da tenere caldo con un consegucnte maggior assorbimento di energia. I valori cheseguono dovrebbero esseresufficienti a mantenere una temperatura costante: per una bacinella da 18 x 24 cm (0.5 litri) occorrcra circa un metro di filo di resistcnza da 10  $\Omega/m$ ; la tensione del trasformatore dovra essere di 15 V. Una vaschetta da 30 x 40 (1,5 litri) avra bisogno di 2 metri di filo da 5  $\Omega/m$ etro e di una tensione del trasformatore di 20 V. Si consiglia percid di scegliere un trasformatore munito di

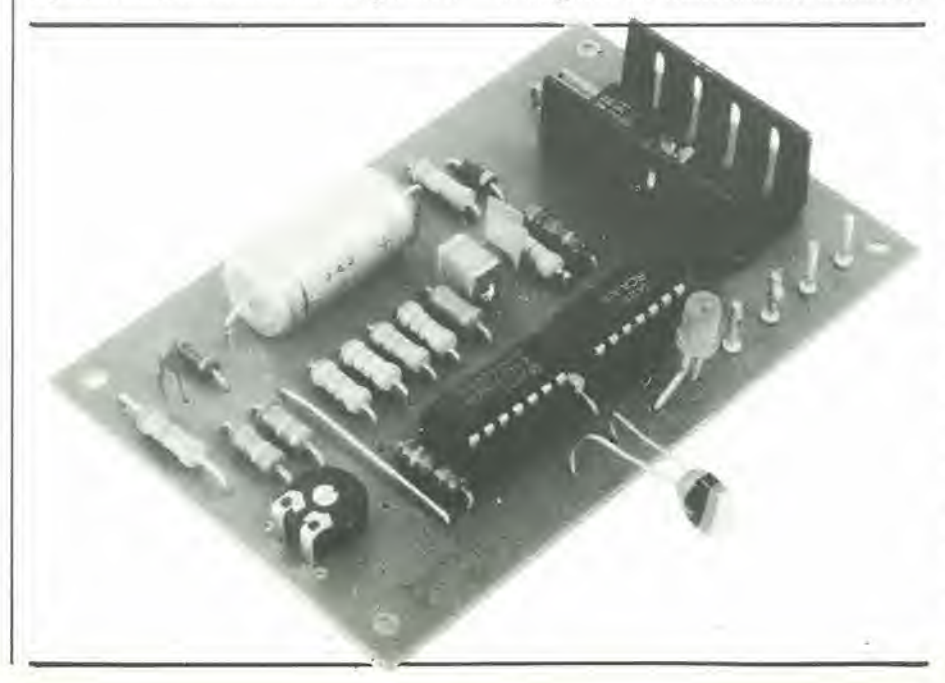

Figura 5. La resistenza NTC potrà essere appesa all'orlo previa impermeabilizzazione con Araldite.

parecchic prese sul secondario.

La NTC dovrà essere incollata o sospesa nel liquido. come illustrato nella figura 5, Resta solo un punto da prenderc in esame per quanto riguarda la coslruzione;il valore di R1 dipende dalla tensione del trasformatore secondo la seguente formula:

$$
R1 = \frac{\sqrt{2} \cdot U_{tr} - 10}{0.04} = 25 \cdot (1,4 \cdot U_{tr} - 10) [\Omega]
$$

# Consigli pratici

II circuito deve essere tarato prima di metlerlo in funzione. Allo scopo bisognera immergere la NTC in acqua alia giusta temperatura e si dovrà regolare P1 fino a quando la tensione al cursore raggiunge il suo minimo valore. Si dovrà poi girare P1 nella direzionc opposta fino a quando il LED stia appena per spegnersi: in questo modo la taratura è completa.

E' anche possibile, naturalmente, controllare la temperatura del bagno di fissaggio. Anche per questo problema esiste una semplice soluzione: alimentare le due vaschette con un solo trasformatore in grado di erogare la corrente necessaria. II triac dovra inoltre disporre di un adegualo raffreddatore: allo scopo sara sufficiente un dissipatore delle dimensioni di quello che appare sulla foto del circuito stampato. La corrente massima che passa attraverso il triac è di 3 A. Desiderando riscaldare entrambe le bacinelle, esse dovranno essere di uguali dimensioni e dovrebbero contenere anche uguali quantità di liquido. Riscaldando per primo il bagno di fissaggio, esso conserverà abbastanza bene la sua temperatura. I risultati saranno naturalmente migliori munendo di un proprio termostato ciascuna bacinella. <sup>14</sup>

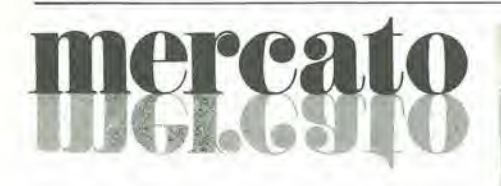

# LED piatti affiancabiii

Sono disponibili dalla Philips nei tre colori rosso, verdc c giallo.

Ciascun colore puo essere presentalo con quattro diversi valori di intensità luminosa. Posseggono un contenitore in plastica pialto con lenie retiangolare con dimensioni di 2,54 x 5,08 mm. Il contenitore piatto consente di poterli affiancare uno accanto all'altro oppure montarli uno sopra l'altro su piastre di circuito stampato standard. Possono essere usali per la realizzazione di grafici a barra, scale di sintonia per autoradio. ncllc apparecchiature

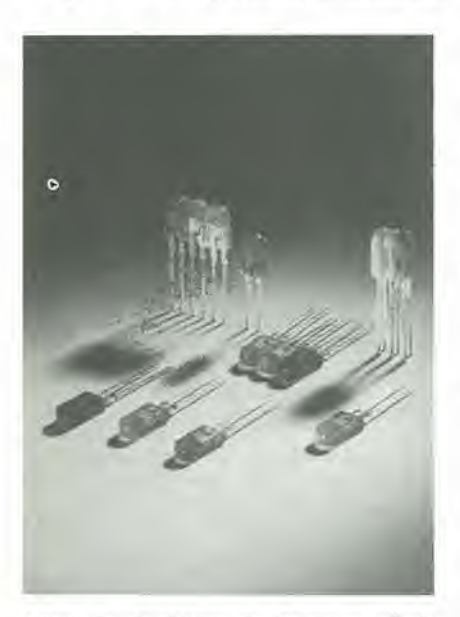

Hi-Fi, in lelevisione e nella strumentazione in genere. Le loro sigle sono COY 10, COY II e COY 12 rispettivamente per il rosso, verde e giallo.

L'intensità luminosa va da 0,7 mcd a 3,5 mcd con una corrente diretta di soli 10 mA.

PHILIPS - ELCOMA P.za IV Novembre, 3 Milano

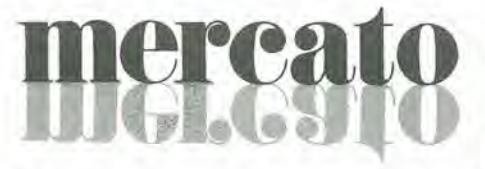

# Digirush Currenter

<sup>11</sup> Digirush Currenter PSA-200 della TO-YO consente di generare/interrompere correnti alternate a qualsiasi punto di sinusoide, e rilevarne i corrispettivi effelti sul carico.

In "surge current mode" l'angolo di fase, all'istante iniziale, puo essere regolato per intervalli di <sup>1</sup> ms, da <sup>1</sup> a 999 ms, su 0° o ISO" in onda sinusoidale.

In "momentary power suspension mode" l'angolo di fase, all'inizio di momentanea sospensione dell'alimentazione, è 0° o 180°

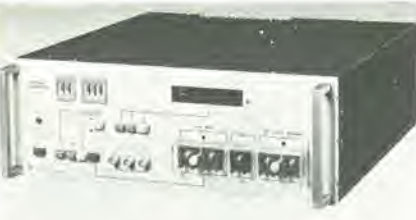

per l'onda sinusoidale. L'intervallo di sospensione momentanea dell'alimentazione puo essere regolata da <sup>I</sup> a 9990 ms (con generazione manuale o automatica, ad intervalli ripctuti, da I a 99 s).

L'apparecchio è stato particolarmente studiato per il lavoro di testing della sezione alimentatrice, con regolazione tipo switching. di sistemi a microprocessore/minicomputer nei settori EDP/Automazione per una rapida verifica di efficienti condizioni operative, e di sicuro funzionamento.

# PERIMEL

Via Fezzan, 9 Milano

# ercato **MOO**

# Indicatore di umidita e temperatura

La General Eastern annuncia l'indicatore digitale di umidità relativa e temperatura mod. 400E.

Il sistema è sia portatile che per montaggio in rack. Nella versione standard, lo strumento fornisce segnali di uscita analogici sia in tensione die in corrente oltre ad allarmi posizionabili perentrambelegrandezze (umidità relativa e temperature).

Il sensore può essere montato a distanza ed è idoneo per installazioni su pareti o condotti. La taratura risulta molto semplice ed è anche disponibile un kit di taratura. II sensore di umidita relativa e protetto da una camicia di acciaio inossidabile. Sono anche disponibili sistemi con più sensori (fino a 6).

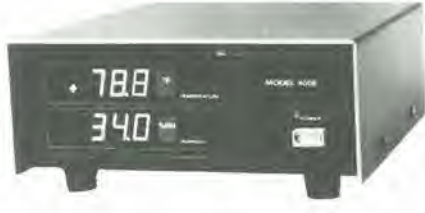

Lo strumento copre un campo di umidita relativa da 5 a 99% ed ha una precisione di ±3% U.R. nei campo da <sup>15</sup> a 99%. II campo di temperatura va da -35° a +50°C con una precisine di ±0,5"C. II sensore pud essere utilizzato con pressioni fino a 14  $Kg/cm<sup>2</sup>$ .

BARIETTA APPARECCHJ **SCIENTIFICI** Via Fiori Oscuri. 11 Milano

# Display a microprocessore

La Dale Electronics ha ampliato la sua gamma di display da pannello piatti con un modello compatto a 32 caratteri controllato da un microprocessore. L'APD-32A025 ha due file di 16 caratteri alii 0.25", che formano un display alfanumerico a 14 segmenti con una luminosita tipica di 60 n.

Altre caratteristiche fondamentali comprendono un angolo di visualedi 130gradi e un colore che filtrato pcrmette di otlenere tutte le gradazioni dal rosso al giallo. L'ADP-32A025 forniscc i segnali per la scansione e la decodifica di tastiere fino a 64 tasti. Esso può anche interfacciarsi direttamente con qualsiasi microprocessore ad 8 bit.

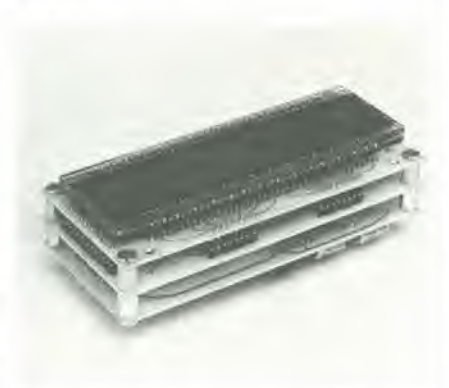

Il suo generatore di caratteri interno fornisce 64 simboli ASCII che possono essere resi lampeggianti e fatti scorrere a destra o a sinistra.

SISRAM PJe Lavaier. 5 Milano

# Oscillatore 10 Hz - 10 MHz

La Krohn-Hite presenta il Mod. 4200A, un oscillatore sinusoidale funzionante nella banda da 10 Hz a 10 MHz,

La piattezza della risposta è inferiore a 0,025 dB e la dislorsione entro Fintera gamma di frequenza è minore dello 0,1%. Sono disponibili due uscite; a 10 Vrms (a circuito aperto), controllati da un attenuatore a 10 dB di passo da +20 a —50, e a <sup>1</sup> Vrms fissi.

La stabilità nel tempo è migliore dello 0,02% e le uscite sono protette contro applicazioni di tensione accidentali.

VIANELLO Via T. da Cazzaniga, 9/6 Milano

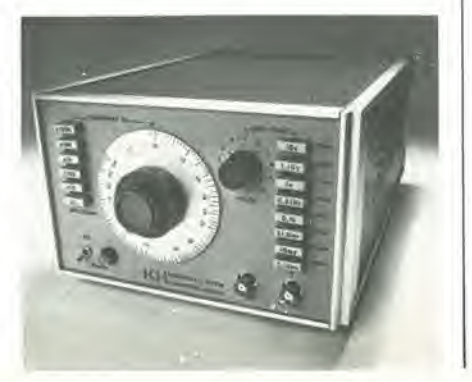

9-72 — eleklor setlembre 1982

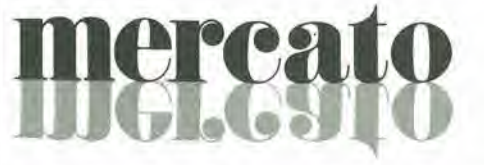

# Registratore con controllo a  $\mu$ P

Alia silenziosita di registrazione (grazie all'uso di motore passo-passo con controllo a microprocessore), incrementi di 0.0125 mm per passo di tracciaiure. 12 velocita di registrazione - oltre a un comando continuo-selezionabili dal frontale o via controllo remoto TTL, sono alcuni elementi di rilievo del registratore grafico a scriitura diretta Gould Brush, Mod. 2200S.

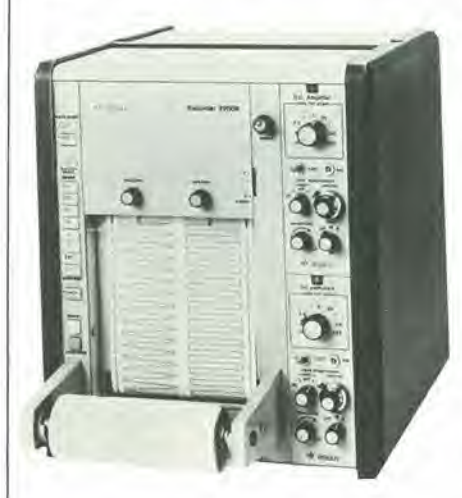

Lo strumento accetta alimentazioni da 500 <sup>a</sup> 400 Hz, tensioni di linea a 100/115/200/230 Vca e pu6 registrare da uno a otto canali (larghezza di traccia di 100 o 50 mm) con risposta lineare al 99.65% f.s. fino a 125 Hz. E in grado di operare, grazie alia possibilita di azionamento con impulse esterno, come registratore Y-XT o di essere asservito ad altri registratori sincronizzando le velocita di avanzamento carla tramile I'impulso d'uscita TTL.

II 2200S accetta tutti gli amplificatori a cassette della serie Gould 4600 per una versatilità di misura e registrazione nel campo industriale, scientifico e biofisico.

**ELETTRONUCLEONICA** P.za De Angeli, 7 Milano

# Rele sotto carico da 3-5A

La Siemens ha ampliato la gamma di relé elettronici con la produzione di due tipi contraddistinti dalle sigle B3 e Bl. II B3, potere di eommutazionedi 2A/240V etensione continua pilota da 3 a 6V, presenta una elevata resistenza agli impulsi parassiti ed è in grado di pilotare carichi a rapida commulazione, che devono commutare anche in caso di interruzioni di tensione minori di una semionda sinusoidale. Queste interruzioni molto rapide possono verificarsi in quelle reti "inquinate" da tensioni di disturbo brevi e ripide e di ampiezza elevata. Nel caso di reti troppo disturbate è necessario collegare all'uscita del relé un varistore all'ossido di metallo (per esempio S10V 07 K250) e, in serie con il carico,

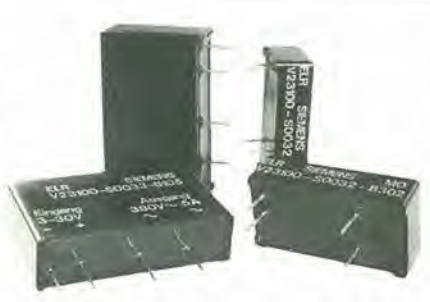

una impedenza antidisturbo di 25 pH. II Tipo Bl per correnti di comunicazione di 5 A a 240 V~ o 380V~ e tensione continua pilota da 3 a 30 V, è stato realizzato in esecuzione print, ossia per circuiti stampati. La versione per 240 V~ dispone di un triac all'uscita ed è dimensionata per una tensione periodica inversa di picco di 600 V. La versione a 380  $V \sim e$  stata studiata per reti trifasi. I due tiristori all'uscita e tutta la strutlura circuitale sono stati dimensionati per una tensione periodica inversa di picco di 1200V.

SIEMENS ELETTRA Via F. Filzi, 25/A Milano

# nercato

# Risonatori COMODOR

La Dryan-Fordahl Technologies propone un nuovo laglio per j cristalli, il COMO-DOR (COupled MOde Dominance Resonator), che offre notevoli vantaggi rispetto al taglio AT standard.

Con questo sistema un risonatore da 4 MHz può essere montato in un diametro di 3 mm con un package lungo 14 mm; inoltre il dispositive che ne deriva e particolarmente resistente agli urti e alle vibrazioni.

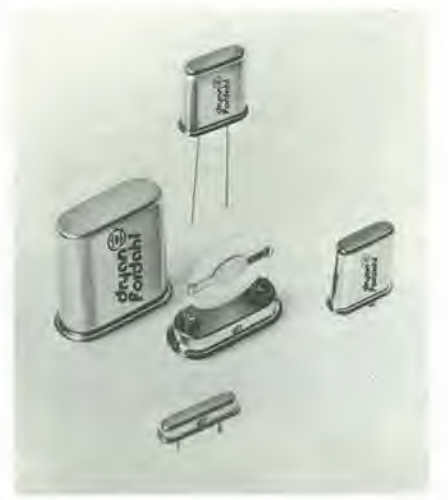

Miglioramenti si hanno anche perquel che riguarda il comporlamento in funzione delle variazioni di temperatura. Infine lo spetlro risulta eccezionalmente puro, senza modi spuri nellevicinanze della frequenza di risonanza principale.

Dryan-Fordahl Technologies 30, Rué de Flore CH-2502 Bienne (Svizzera)

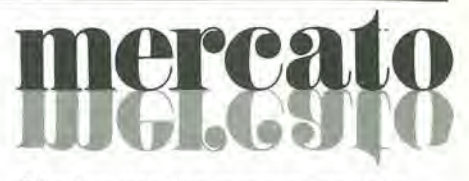

# Display grafico programmapile

II display 4400 mulli-immagine della IEE-Industrial Electronic Engineers consente di visualizzare da 1 a 12 messaggi (0,75" quadri) in un pannello di 1,8" quadri. Le

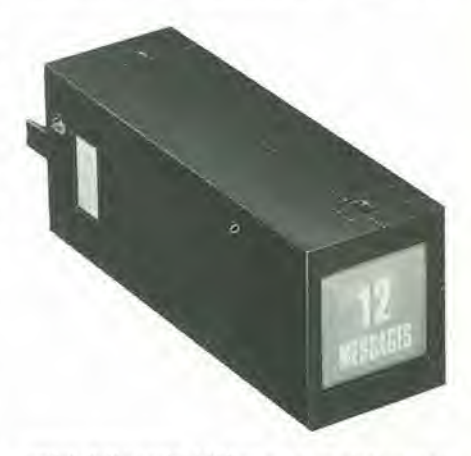

unità della serie 4400 sono completamente autosufficienti e i messaggi vengono scelti illuminando una delle 12 lampade ad incandescenza.

IEE 7740 Lemona Ave. Van Nuys. CA9I405 (USA)

# Reti resistive-capacitive

La Dala Electronics ha esteso la sua produzione di reti con una gamma di reti resistive-capacitive, disponibile sia nella configurazione dual-in-line che in quella single-in-line. Oltre ad una alia densita di packaging, i nuovi dispositivi offrono prestazioni migliorate e consentono di semplificare il layout del circuito stampato.

Le reti R/C di tipo DIP sono disponibili nelle configurazioni a 14 e 16 pin, mentre i tipi SIP sono disponibili in versioni da 4 a 12 pin. Sia i modelli DIP che SIP possono essere ordinati con combinazioni di condensatori NPO. dielettrici BX e X7Recon una vasta gamma di valori resistivi. La gamma standard ha resistenze da 10  $\Omega$  a 3,3 MO.

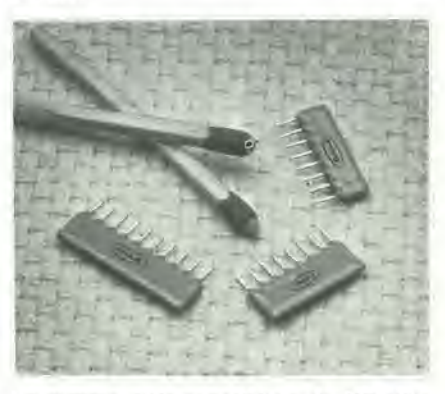

La gamma delle capacita va da 500 pF a 0,1 pF a seconda di tipo e caratteristiche. SISRAM

C.so G. Matteotti, 5 Torino
plccoli annuncl eleklor setlembre 1982 — 9-73

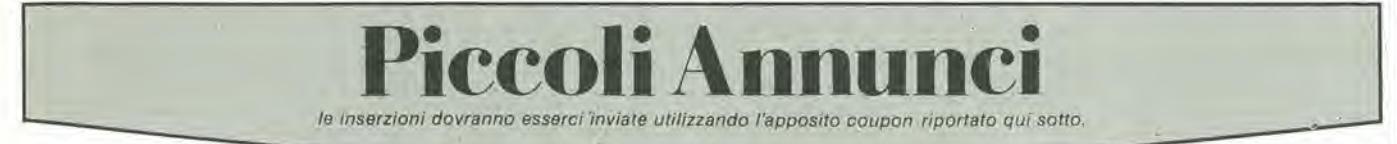

Vendo Junior Computer L. 220.000 Chorosynt L. 105.000 luci soffitto L. 105.000 ampliiicatori top/amp 60W L. 40.000 il grande VU meter L. 65.000 senza contenitori, perfettamente funzionanti garantiti. Biondani Paolo - Via Stanga. 11 -

37139 Verona

Fantastico! Per il computer TV Game una valanga di giochi memorizzali su EPROM (space invader, acrobata, labirinto, e tanti altri) per informazioni tel. 02/270759 ore 20,30-21,00chiedere di Sebastiano.

Tomasello Sebasliano • Via Nino Bixio, 15 - 20129 Milano

ZX80 8K ROM trastormo in ZX81 con comando slow funzionante, a L. 50,000. Inviare computer e vaglia o contattare anticipatamente. Vendo espansione32KRAMZX81 aL.

190.000. Vlalello Dante - Via Gorizia. 5 - 21053 Caslellanza (VAJ - Tel. 0331-500713

Perito-elettrotecnico esegue cablag-

gi elettrici ed elettronici anche solo su disegno compreso eventuale parte meccanica; posso emettere regolare fattura massima serietà ed affidabili-

18. De Lucia Giovanni - Via G. Leopardi. 9 47030 S. Mauro Pascoli - Forli - Tel, 0541/930090

Vendo generatore per foto Kitlian completo di istruzioni, formato foto 9X12. L, 42 000+SP. vendo anche se-rie di iolo Kirlian in BN formato 7x10. ogni 20 foto L. 17,000+s,p. a richiesta fornisco altri generatori.

Legati Paolo - Via XXV Aprile. 4 -<br>22070 Rodero (CO) - Tel. 031/984114

Club CB costituito da appassionati della 27 è stato fondato per scambi di idee e Intormazioni sulla frequenza Corco CB usato a poco prezzo. Luzardi Stefano - Via Boccaccio, 7 21033 Besozzo - Tel. 0332/770723.

Costituito Sinclair Club per hobbisti di ZX80 o 81 per scambi di idee, programmi, routines, giochi per informazioni

Bondi Arrigo - Vicolo Bianco, 1 40139 Bologna - Tel. 051/493435

Vendo sintonia digilale quarzala per RXTX amatoriali 6 digit L. 65,000 prescaler per detta L. 220.000, frequenzimetro NE NIXIE con scatola L. 50.000<br>telaio RX FM 88÷108 L. 20.000 telaio MF -decoder stereo L. 22.000, Longoni Luciano - Via Edison, 22 - 20035 Lissone - Tel. 039/463192

Costruzione CS in vetronite monobifaccia, in esemplari singoli o piccole serie progettazione master, disegni schemi elettr. su norme DIN-CEI. Serietà e professionalità garantiti. Carri Gianluca - Via Forlivese. 9 50065 Ponlassieve - Tel. 055/8304677

Vendo ftequenzimelro LX275 con mobile e mascherina serigrafata e piastra di registrazione Philips N2521 tutto in ottimo stato e funzionante.

Costruzione CS mono-bifaccia, forniture schemi progetti elettronici, inoltre vendo cuffia prof. Sennheiser mod. HD 424 a solo L. 55,000. Carri Gianluca - Via Forlivese, 9 50065 Ponlassieve - Firenze - Tel. 055/8304677

Cercasi tecnici elettronici anche prime esperienze per formarecooperaliva tecnica elettronica per fini occupazionali scrivere a: Arianiello Andrea - Via Sarlana, 26 - 80126 Napoli (Pianura)

Offro riviste di elettronica metà prezzo. Annate di el. pratica (79-81) e radio el. (80-81-79). Num. sciolti di Sperimentare e Selezione. Telefonare ore<br>pasti solo zona Firenze. Mannori Nedo - Via Bassi, 24 - 50010 S. Donnino Con. Campi Bisenzio (FI) - Tel. 8739448

Eseguo per seria ditta montaggi su circuiti stampati o altri lavori riguardanti l'elettronica

Garavaglia Massimo - Via A. Volla, 32 - 20010 Marcallo IMI) - Tel  $-$  20010 Marcallo (MI) - Tel.<br>02/9760825

Vendo oscilloscopio 3 pollici L. 50.000, TV 6 pollici L. 15.000, sintonizzatore UHF in mobile L. 5.000, cinescopio 12 pollici L. 5.000. Preferibilmente in zona,

Gatti Giuliano - Via Cagliero, 9 - 20125 Milano - Tel. 6070190

Vendo alimentatore nuovo da <sup>1</sup> a 30V 2 A. a L. 30.000 Ampli 50+50 W L. 70.000, 100 W L 70.000, 70 W L. 55 000. Blocco di 16 pezzi Ira ampli e preslereo da 5 a 30 W a <sup>L</sup> 80.000 + mangianastri stereo 8

Lodi Roberto - Via Kennedy. 14 - 46029 Suzzara IMN)

Cambio piastra registrazione TEAC automatic reverse A4010S, più AR40S a bobine CM 18 con frequenzimetro. Contattare ore serali

DeAngeli Luciano - Via Micbelangelo - Giudecca, 955/0 - 30123 Venezia - Tel. 041/31756

Programmi per ZX80 e ZX81 novità assolute cambio o vendo: computacalc, calcule\* 2°, asteroids, galaxians, scacchi 6 livelli, defender e tanti altri da L, 6.000/9,000/15.000cad, cassetta elenco a richiesta Soncini Massimo - Via Monte Suello.

3 - 20133 Milano - Tel. 02/727665

Vendo il solo LX360 del mullimetro di N.E. al prezzo di L. 50.000. Cardarilli Sandro - Via Riccardo Bianchi. 13 - 00149 Roma - Tel. 5582231.

Fornisco schemi con C.S. e elenco componenti a L. 3.000 cadauno disponibili oltre 400 schemi indicare esattamente le caratteristiche dell'apparecchio richiesto, l'indirizzo e il recapito telefonico.

Nobili-Benedetti Riccardo - Via Val Maggia, 7 - 00141 Roma.

Ambosessi ovunque residenti guadagnerete lavorando anche mezza giornala domicillo. Lavoro anchedicarattere elettronico. Informazioni senza impegni unendo francobolli risposta.

Scrivere:<br>Amadori Viale Chiappini, 21/A -48016 Milano Marillima IRAI

Vendo: ZX80 4K ROM, 1K RAM + cavi + alimentatore + manuale italiano, corso basic 5 lezioni su cassette + lesto + 5 programmi su cassetta + 2 cassette vergini L. 300.000 dimostrazioni presso mio domicilio. Manenti Sergio - Via A. Lunardi, 3 -25025 Manerbio (BS)

Eccezionale vendo TX FM810 Intek<br>160 canali AM FM 5W più antenna GP8278 800 W più antenna Boomerang 300 W e alimentatore variabile 3A. Il tutto provato ma mai usato. Gramalli Gianfranco - Via Milite Igno-10. 19- 65100Pescara - Tel. 085/72719

Vendo immediata consegna piastra amplif. Hi-Fi 50 + SOW RMS con 015 per canale dist. tot., completa di potenziomelri basso rumore disslpalori e vari e senza trasf. L. 70.000 - Telefo-<br>nare ore pasti.

nare ore pasti.<br>Giannetti Leopoldo - Via Fasan, 39<br>33077 Sacile (PN) - Tel. 0434/71487

Vendo mullitester Nyce a L. 15.000, Leslie elettronico L. 30.000, n. 78 rivi-sle di Elettronica <sup>a</sup> L. 1.000 cad , pet acqulsto in blocco regalo Appunti di acquisto in blocco regalo Appunti di<br>Elettronica nº 1 e 2 test. dig. UK428 da tar. L. 90,000

leppariello Nicola - C.so Roma, 92 20075 Lodi - Tel. 0371 64638

In nuovo laboratorio elettronica di grande passaggio esaminiamo proposte collaborazione con industrie conto terzi e singoli molto esperti, telefonare ore serali, Livolsi Filippo - Via Genziana. 2 - 20090 Segrale (Milano) - Tel. 2131110.

<u>HHILLES</u> 16° SALONE INTERNAZIONALE DELLA MUS1CA E HIGH FIDELITY INTERNATIONAL VIDEO AND CONSUMER ELECTRONICS SHOW

*Alitalia* 

2 · 6 Settembre 1982 - Fiera di Milano

Ingress! Via Spinola (P.ta Meccanica) Viale Eginardo (P.la Edilizia)

Orario: 9-18

SIM

Il presente biglietto è valido solo nei giorni 2-3-4-5 settembre lunedi 6: riservato ai soli operatori (senza ammissione del pubblico)

SCONTO DI L. 500 AI LETTORI DI: electori **Cleator** 

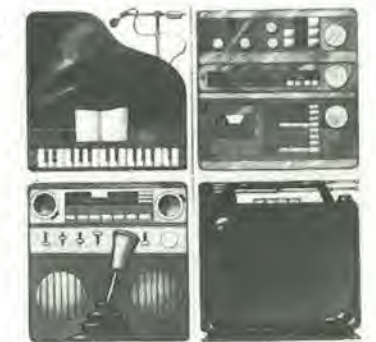

Questo biglietto non è valido per l'ingresso al settore broadcasting (pad. 18) riservato<br>agli poeratori economici

Ne è vietata la vendita<br>(art. 34 D,PR 640 del 26/10/1972)

 $\tilde{\mathbb{Q}}$  $\tilde{\Delta}$ 

o

**RIVIS** 

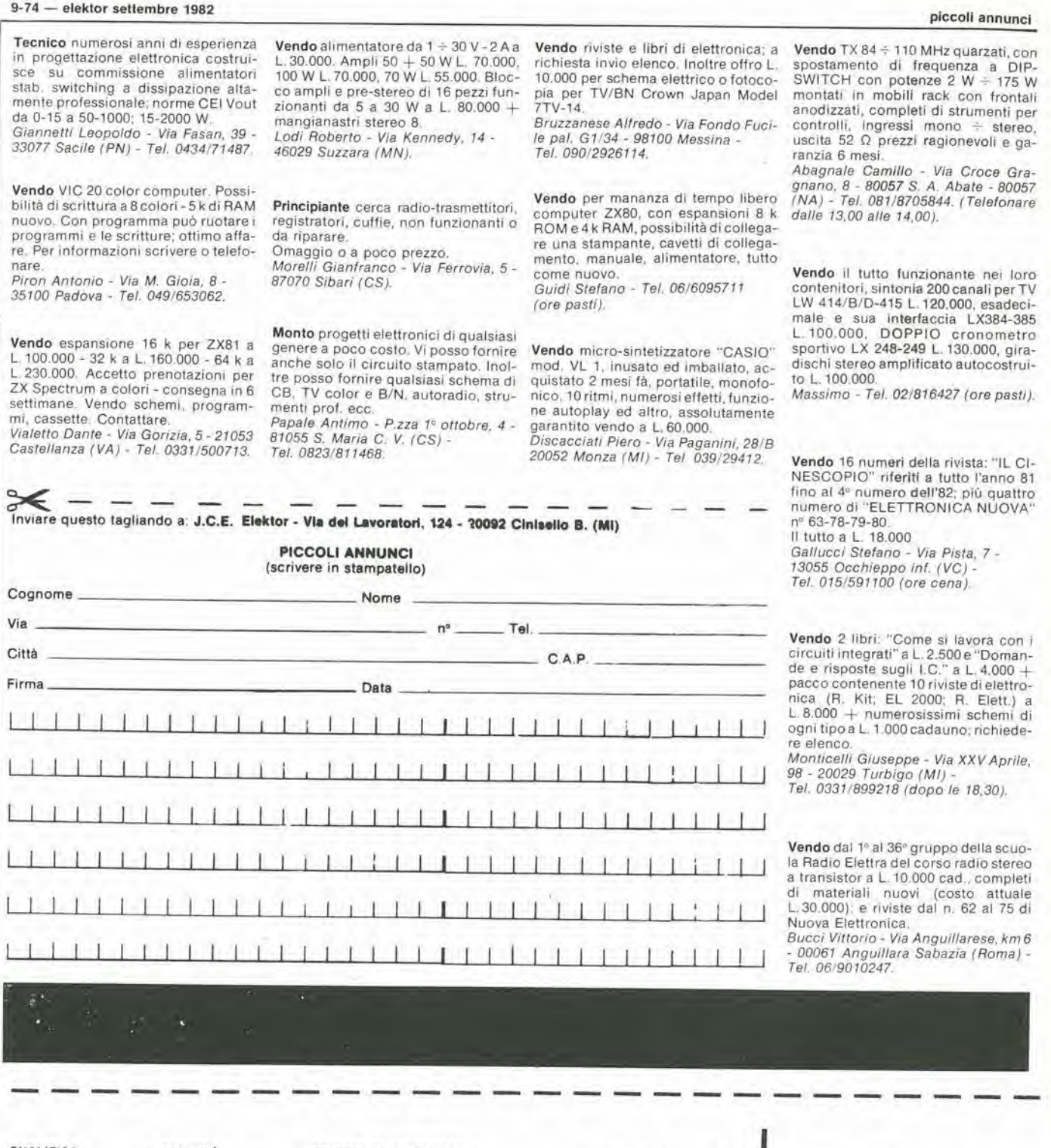

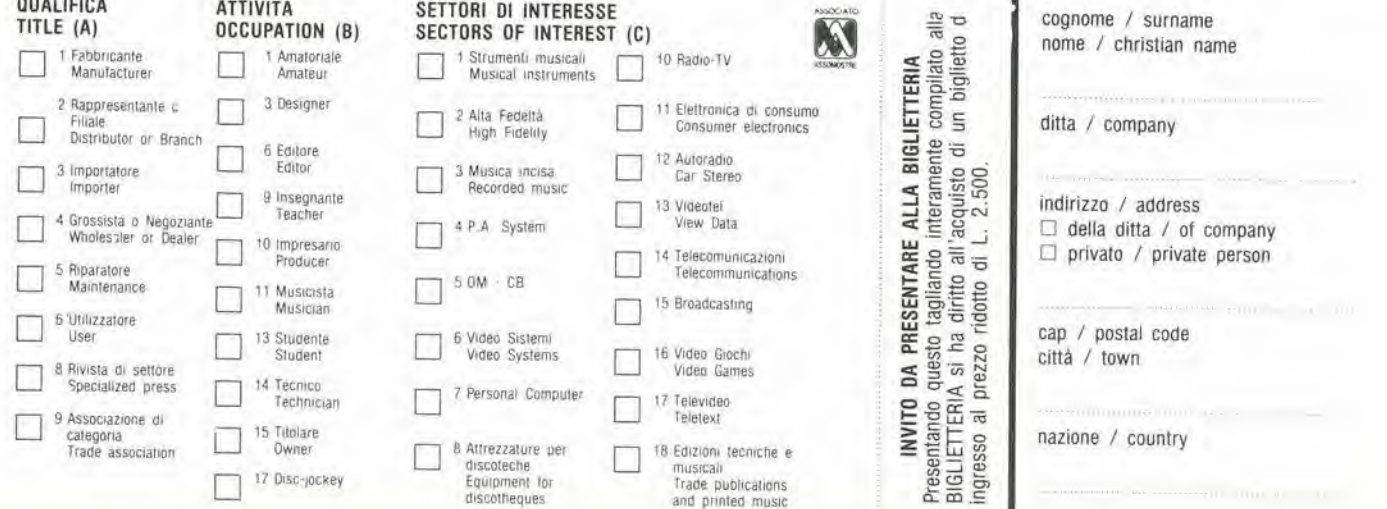

í

# La prima e la più grande catena di computer in Italia: ogni volta che ci vai, c'è sempre qualcosa di nuovo.

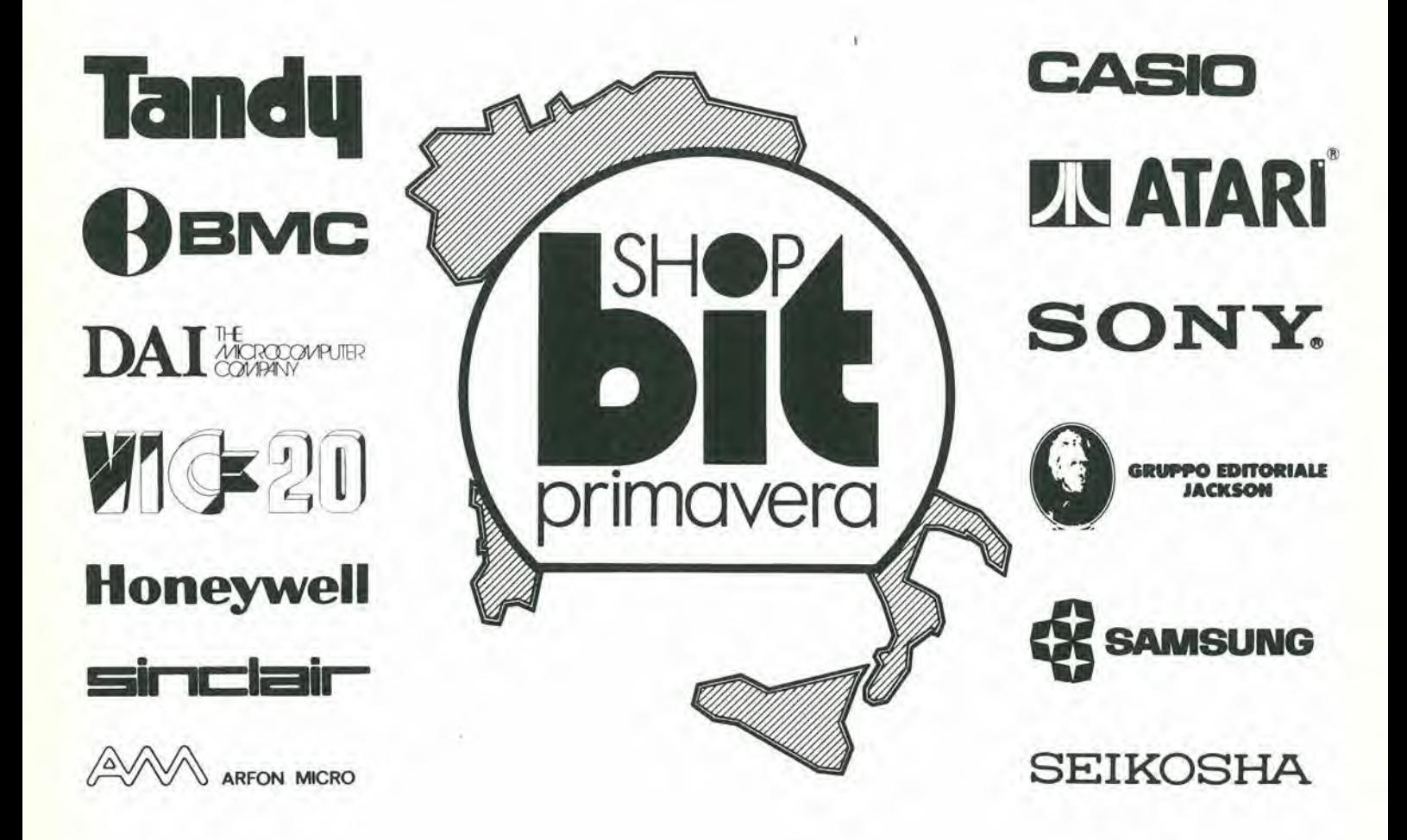

**ALESSANDRIA** Via Savonarola, 13 ● <mark>AREZZO</mark> Via F. Lippi, 13 ● BARI Via Capruzzi, 192 ● BERGAMO Via F. D'Assisi, 5 ● BOLOGNA Via Brugnoli, 1/A ●<br>CAGLIARI Via Zagabria, 47/60 ● CAMPOBASSO Via Mons. Il Bologna, 10 ● CESANO COSENZA Via dei Mille, 86 · FAVRIA CANAVESE C.so Matteotti, 13 · GALLARATE Via A. Da Brescia, 2 · L'AQUILA Via Strada 85, 2 · MESSINA Via Del Vespro, 71 • MILANO Galleria Manzoni, 40 • MILANO Via Petrella, 6 • MILANO Via G. Cantoni, 7 • MILANO P.zza Firenze, 4 •<br>MILANO Via Altaguardía, 2 • MILANO V.le Corsica, 14 • NOVARA Via Q. Sella, 32 • PADOV TORINO Via Tripoli, <sup>179</sup> • TRIESTE Via F. Seveto, <sup>138</sup> • VARESE Via Carrobbio, <sup>13</sup> • VERONA Via Pontiere, <sup>2</sup> • VIAREGGIO Via Volta, <sup>79</sup> • VOGHERA P.zza Carducci, 11

# In tutta Italia, con più computer.

MULTIMETRO D1GITALE mod.HC 601

•v..

**HC** 

Display a 3,1/2 digit LCD PORTATE Tensioni c.c.: 200 mV  $\div$  1.000 V Tensioni c.a.: 200 mV  $\div$  750 V Correnti c.c.: 200  $\mu$ A  $\div$  2 A Correnti c.a.: 200  $\mu$ A  $\div$  2 A Resistenze:  $0, 1\Omega \div 20$  M $\Omega$ Alimentazione: 9 Vc.c. TS/2119-00

DISTRIBUITO IN ITALIA DALLA GBC

# **CERCA-METALLI<br>23 LSCOPE** Mod. Promet

Questo rivelatore é concepito per la ricerca a grandi profondità e per l'impiego simultaneo ma separate della discriminazione. Si ottengono cos), con facilità prestazioni professionali.

Il promet é dotato del sensibilissimo circuito G-Max che, unitamente all'esclusione degli effetti parassitari del terreno, non solo consente la ricerca di oggetli preziosi escludendo dalla prospezione <sup>i</sup> rottami, ma elimina automaticamente tutti i disturbi dipendenti dalla natura ferrosa del terreno,

Questo cerca-metalli è provvisto anche del circuito di auto esclusione che stabilizza la sintonia sul miglior punto di lavoro, Caratteristiche principali

SUPER-PROFONDITA DI RILEVAZIONE "G-MAX". ESCLUSIONE DEGLI EFFETTI PARASSITARI DEL TERRENO G-MAX. IN ALTERNATIVA ESCLU-SIONE G-MAX PER TERRENI CAMPAGNOLI O SPIAGGIE CON LA CON-TEMPORANEA DISCRIMINAZIONE DEGLI OGGETTI E DELLE STAGNOLE. SELEZIONI PROGRAMMATE PER LA MASSIMA FACILITÀ D'IMPIEGO.

Esclusione dell'effetto parassitario del terreno graduabile. Possibilità di scelta di livello. Sintonia memorizzata automatica, inseriblle a pulsante. Commutazione del modo di lavoro istantaneo automatico. Sintonia "ON/ OFF". Indicatore visivo supersensibile. Possibilità di misurare la carica delle pile. Possibilità di lavoro nella discriminazione o nel modo tradizionale. Robusta costruzione con <sup>11</sup> slslema eletlronico compreso in un contenitore metallico. Braccio di ricerca telescopico, regolabile, in tre parti. Testa di ricerca dortipo "Widescan" da otto pollici, VLF/TR 2-D, per la piii precisa localizzazione dei reperti trovati, Altoparlante inlerno. Frequenza di lavoro 19 kHz, Alimentazione; due gruppi di pile a stilo, 12 complessiva-mente, oppure due batterie ricaricabili. Peso 2,1 kg. Massima penetrazione nel terreno o sensibilita di rivelazione: nel tunzionamento G-Max, circa 40 centimetri per una monetina singola, ancora approssimativamente 40 centimetri per il funzionamento nelle condizioni G e D; possibilità di rilevare grandi masse metalliche a metri di profondita. SM 9940-00

DISTRIBUITO IN ITALIA DALLA GBC

## - PRESIGENT —

# RICETRASMETTITORE **PORTATILE** Mod.AX 52

3 canali 2 W - <sup>1</sup> quarzato ( 27.125 ) Controllo volume.squelch.cambio canali Microfono electret Indicatore stato batterie a LED Prese per antenna esterna, alimentazione esterna, carica batterie, auricolare Completo di borsa

SEZIONE RICEVENTE Supereterodina a doppia conversione Sensibilità: a 10 dB SN+N 0,5 µV Potenza output: 0.8 W

SEZIONE TRASMITTENTE Potenza: 2 W AM Alimentazione: 12 Vc.c. Dimensioni; 77 x 238 x 52

ZR/4203-00

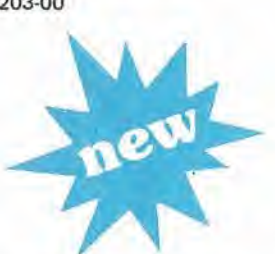

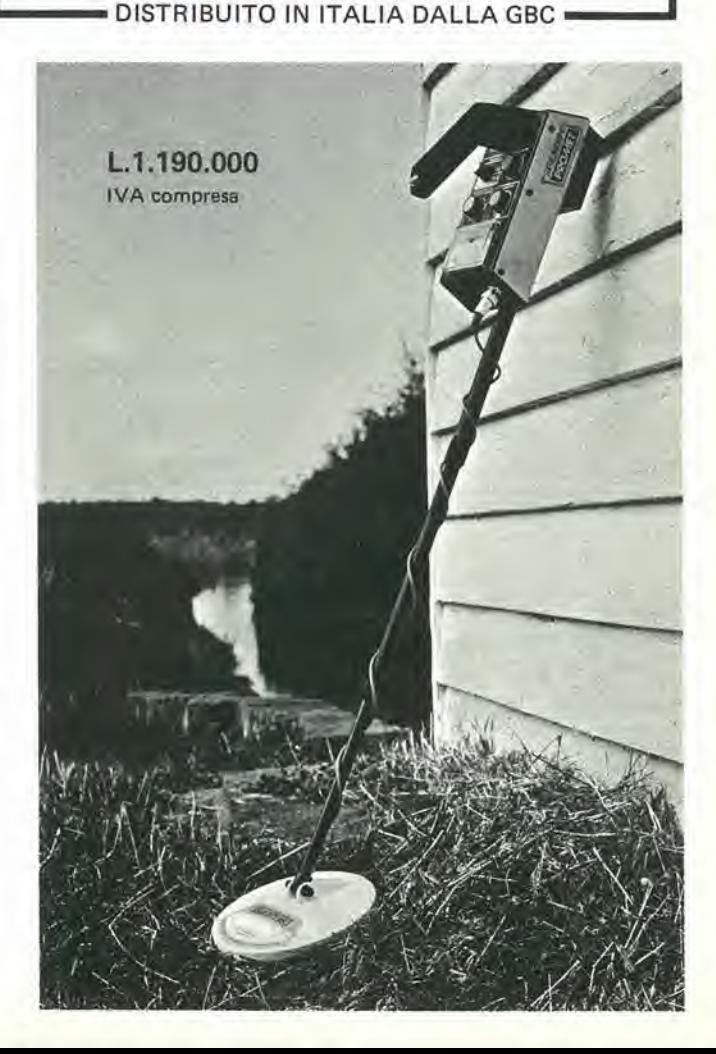

# La guida sicura nel labirinto tecnologi

TechnoClub è l'organizzazione di vendita per corrispondenza del libro tecnico (principalmente elettronica e informatica) nonché del software applicativo.

TechnoClub è anche il tuo consulente, la guida sicura per orientarsi nel labirinto dell'editoria tecnica, lo strumento ed il servizio essenziale per il numero crescente di persone che hanno compreso I'importanza della tecnologia nel mondo odierno.

Libri di base e didattici per imparare a capire; applicativi per realizzare e coltivare II proprio hobby; pratici per risolvere <sup>i</sup> problemi dell'attività quotidiana; di elevata specializzazione per migliorare il proprio ^ background professionale o culturale. E altri ancora per soddisfare ogni esigenza. TechnoClub offre solo il meglio della produzione tecnica editoriale. Per questo ha scelto di collaborare con qualificati editori italiani e soprattutto si avvale di un'equipe di professionisti che esamina. seleziona e propone le opere più significative e compiete.

> S'4 E • X

 $\mathcal{L} \rightarrow \mathbb{C}$ 

'w

echno

**Marchant** 

**Media Rock Company Company** 

TechnoClub ha instaurato rapporti di collaborazione con i più prestigiosi editori e software-house stranieri, per offrire tempestivamente, gia da quest'anno, le opere più innovative in lingua originale e il software più interessante, appena disponibili. Tutti possono aderire al TechnoClub, assicurandosi un servizio garantito, professionale, veloce, unico nel suo genere. Esamina le modalita per diventare Socio e considera <sup>i</sup> numerosi vantaggi che ne derivano.

o s

\*

Wtv0

-tev

**TechnoClub** 

<sup>i</sup> migliori libri tecnici e il software a casa vostra.

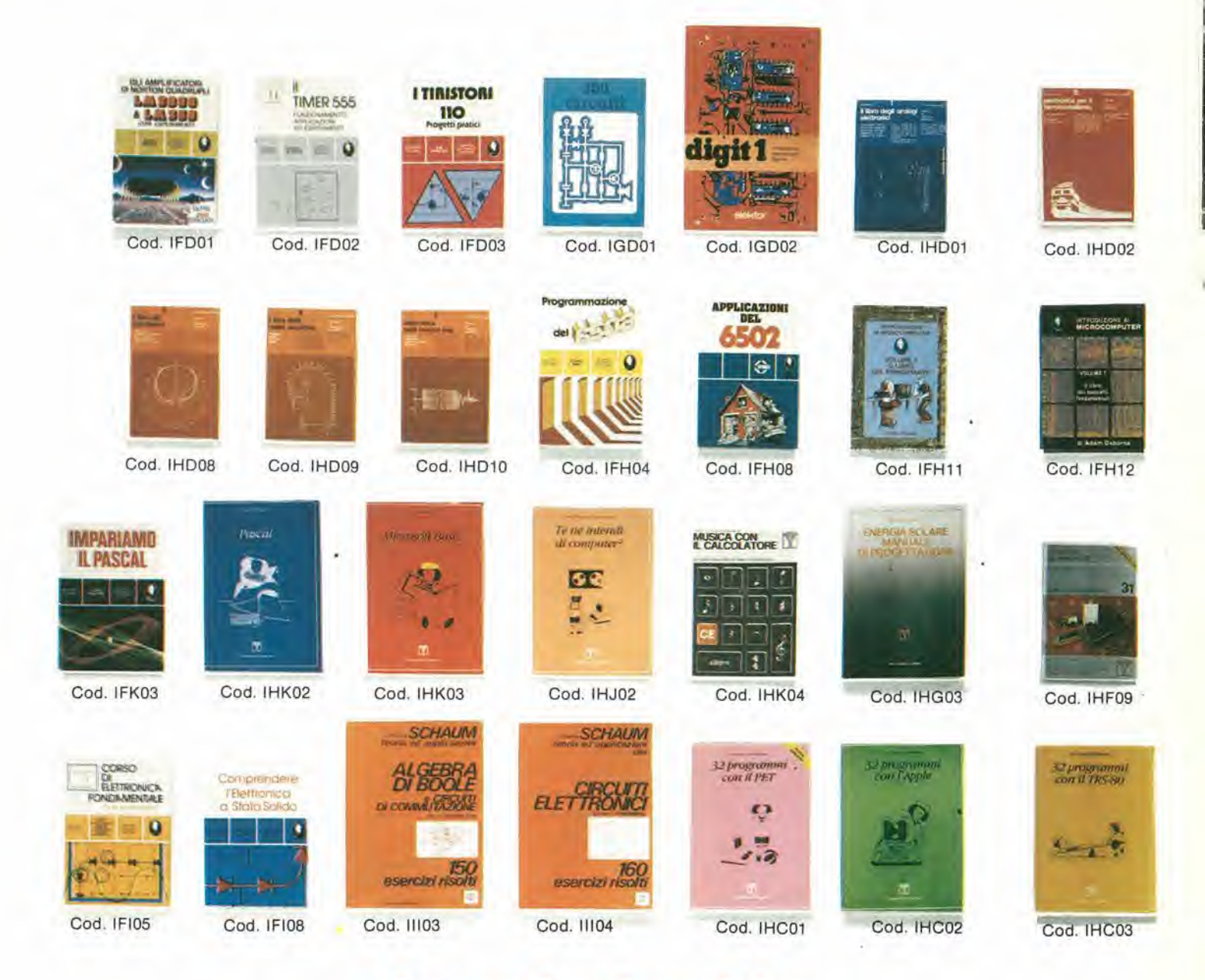

### Associati subito. Hai a1meno 8 bu per

#### Nessun impegno di acquisto.

I Soci non sono vincolati all'acquisto di un numero minimo di libri durante il periodo di adesione al TechnoClub. Di conseguenza, scelta libera e nessuna imposizione, acquistando quello che si vuole, quando si vuole.

#### Garanzia.

I libri proposti dal TechnoClub costituiscono sempre la versione originale e più aggiornata delle edizioni in commercio

Il TechnoClub garantisce quindi il contenuto e la veste tipografica originali.

#### Convenienza certa.

Il prezzo delle opere offerte ai Soci del TechnoClub è inferiore del 10% circa rispetto al prezzo di copertina dell'edizione in commercio. Il risparmio è perciò assicurato.

Consulenza professionale per una scel-4. ta sicura.

La selezione delle opere proposte dal TechnoClub è effettuata da un gruppo di esperti dei singoli settori. Viene in tal modo offerto ai Soci un orientamento sicuro e garantita la massima affidabilità nella scelta.

#### Informazione costante. 5.

A tutti i soci del TechnoClub viene inviata gratuitamente, ogni tre mesi, la rivista "TechnoClub Review", che presenta l'assortimento, suddiviso per argomento e settore specifico di interesse, dei libri selezionati. Ogni libro viene illustrato con note esplicative che ne chiariscono il contenuto.

Il Socio viene in tal modo facilitato nella scelta, secondo le sue specifiche esigenze.

TechnoClub Review" garantisce inol-

Aggiornamento continuo.

6.

tre l'aggiornamento costante sulle novità editoriali.

Considerando l'evoluzione continua dei settori trattati, i Soci dispongono così di uno strumento efficace per tenersi tempestivamente aggiornati.

7. Un ulteriore e interessante vantaggio. I Soci ricevono anche la tessera Techno-Club, un documento strettamente personale che dà diritto a sconti speciali sugli acquisti effettuati presso i negozi convenzionati, indicati sulla rivista "TechnoClub Review"

8. Praticità e comodità d'acquisto.<br>Aderire al TechnoClub significa poter scegliere con tranquillità a casa propria consultando semplicemente la rivista "TechnoClub Review".

Garanzia di libri sempre disponibili, nessuna perdita di tempo in lunghe ricerche... e i libri arrivano puntualmente a domicilio.

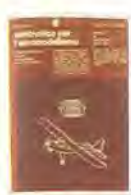

Cod. IHD03

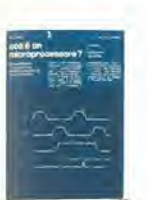

Cod. IHH02

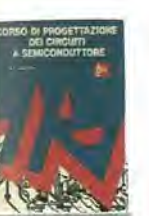

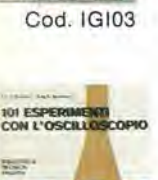

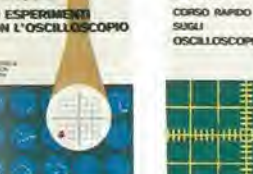

Cod. ICM02

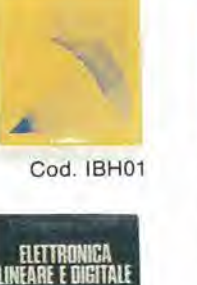

Cod. IHD04

**DELL'ALL'ALLEL** 

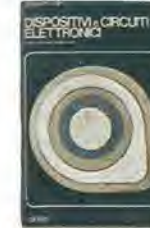

Cod. IBI05

Cod. IFK01

Cod. IHD05

**Cod. IBI08** 

 $\approx$ 

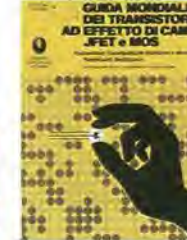

Cod. ICM01

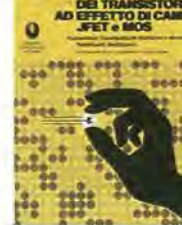

Cod. IFE01

9/82

E

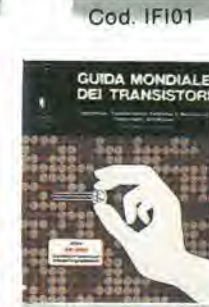

Cod. IFE02

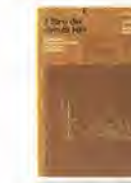

Cod. IHD07

Cod. IHD06

**PROGRAMMARE** 

Cod. IFK02

**MARINA MARIN** 

**MITHALA** 

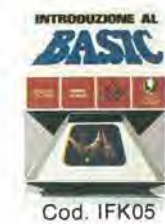

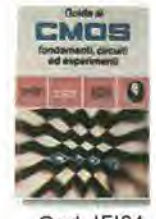

Cod. IFI04

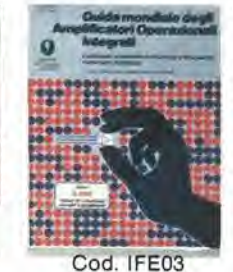

...e puoi già scegliere tra questi tito1i

GLI AMPLIFICATORI DI NORTON QUADRUPLI LM3900 & LM359 - Con esperimenti<br>G. Marano - pag. 441, 1981

Con oltre 100 circuiti fondamentali e applicativi (amplificatori, oscillatori, filtri, VCA, VCO, ecc.) e<br>più di 160 circuiti pratici (dagli strumenti di misura<br>ai gadgets), il libro è dedicato agli amplificatori di Norton, in particolare all'LM3900 che ne contiene 4. con dati e circuiti sull'LM359, un doppio Norton programmabile. Cod. IFD01

L. 19,800

#### IL TIMER 555

H.M. Berlin - pag. 167, 1980

Il libro chiarisce cos'è il temporizzatore 555, come utilizzario da solo o con altri dispositivi allo stato solido, ne illustra le caratteristiche ed applicazioni e fornisce oltre 100 circuiti pratici già collaudati. È completato da 17 semplici esperimenti.  $L.7.700$ Cod. IFD02

I TIRISTORI - 110 PROGETTI PRATICI R.M. Marston - pag. 143, 1981

Il manuale spiega il funzionamento dello s.c.r. e<br>del triac e prosegue con 110 progetti che utilizzano i detti dispositivi: dal semplice allarme elettronico al sofisticato sistema di controllo automatico per impianti di riscaldamento elettrico, con<br>componenti di facile reperibilità e basso costo. L. 7.200 Cod. IFD03

# **Come diventare** socio...

Per diventare Socio è sufficiente scegliere tra queste due semplici possibilità:

A) Versare l'importo di L. 8.000 quale quota di adesione.

B) Effettuare un primo acquisto di libri, per un

importo minimo di L. 30.000.<br>In questo caso non si versa la quota di adesione.<br>Per acquisti inferiori a L. 30.000 va aggiunta la quota di adesione di L. 8.000.

In ambedue i casi, il Socio ha diritto a ricevere<br>gratuitamente la rivista "TechnoClub Review" per ben due anni e la tessera personale con validità per lo stesso periodo.

Il Socio che nel corso dei due anni di adesione effettuerà acquisti di libri per un importo di almeno L. 60.000 avrà diritto al rinnovo automatico e<br>gratuito dell'iscrizione al TechnoClub per un altro anno, conservando quindi tutti i vantaggi esclusivi.

## **Associati** subito.

CEDOLA DI ADESIONE da compilare e spedire in busta chiusa a TechnoClub - Via Rosellini, 12 - 20124 Milano

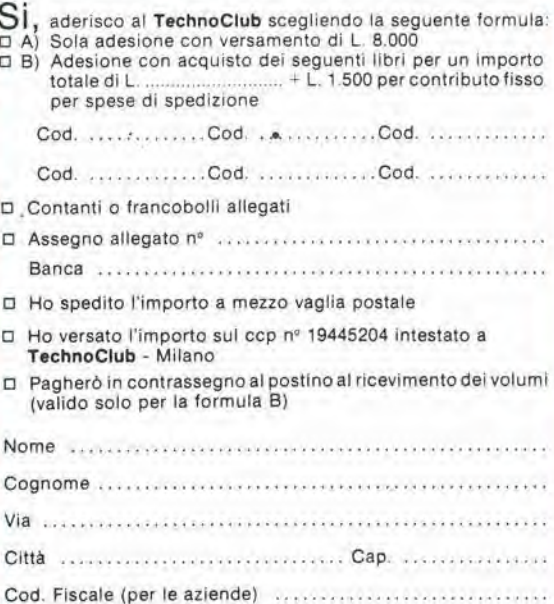

Data ................. Firma ................................

۸

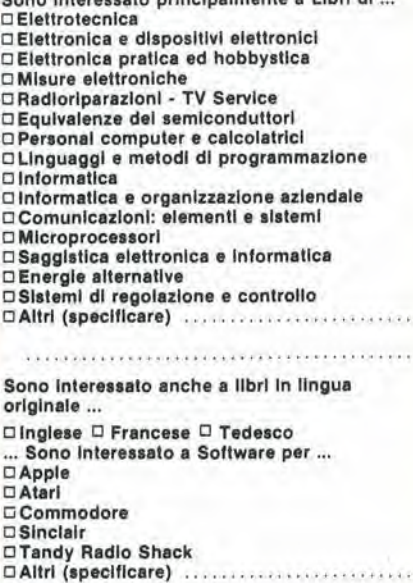

Pene interessede erineingimente a Libri di

# •••e puoi gia scegliere tra questi titoli.

300 CIRCUITI Eleklur- pag. 262, 1980

Una raccolta di schemi e idee per il tecnico di laboratorio e l'hobbysta di elettronica, Circuiti per applicazioni domestiche. audio, di misura, glochi elettronici, radio, modellismo, auto e hobby.<br>Cod. IGD01 L. 11.000 Cod. IGD01

#### DIGIT <sup>1</sup> - Introduzlone alia Tecnica Digllale H. Ritz - pag. 61, 1980

Il libro mira a insegnare i concetti fondamentali di elettronica con spiegazioni semplici. Esperimenti pratici utilizzanti una piastra sperimentale a circuito stampato consentono un<sup>i</sup>introduzione gra-<br>duale all'elettronica digitale. Cod. IGD02 L. 6.300

#### DIGIT 2

Eleklor - pag. 103, 1981

Prosieguo naturaledi Digit 1, il libro presentaoltre 500 circuiti: dal frequenzimelro ai generalore di onde slnusoidali -tringolari -reltangolarl; dall'impianto semaforico alia pistola luminosa. Cod. IGD03 L. 6.300

#### IL LIBRO DEGLI OROLOGI ELETTRONICI H. Pelka - pag. 171. 1977

Orologi, sveglie, cronometri elettronici: il volume è dedicato a chi vuole comprendere il funzionamento di questi apparecchi come pure a chi cerca le nozioni pratiche necessarie per la realizzazione.

#### Cod. IHD01 L. 4.500

#### ELETTRONICA PER IL FERROMODELLISMO H. Jungmann - pag. 103, 1979

Il volume tratta il principio di funzionamento del telecomando, la costruzione di un alimentatore di rete e di un generatore di segnale, il ricevitore nella locomotiva, <sup>i</sup> circuiti auslliari ecome pilotare seperatamente velocità e luci di più locomotive contemporaneamente. Cod. IHD02 L. 3.950

#### ELETTRONICA PER L'AEROMODELLISMO H. Bruss - pag, 217, 1980

Partendo da concetti fondamentali, vengono spiegati possibilità e limiti di volo e propulsione<br>elettrica, Viene approfondito il discorso dell'alimentazione e descritli i vari tipi di batterie: al nickel cadmio, allo zlnco, al litio, ecc. eviene indicata la costruzione di un moderno sistema di radiocomando ad alta affidabilità. Cod. IHD03 L.4.850

#### ELETTRONICA PER L'AUTOMODELLISMO D. Christoffer - pag. 94, 1981

iene descritto un impianto che si basa sul principio dello slot racing e che però non necessita di rolaie, <sup>I</sup> modellini ricevono la corrente da un Irasformatore. si possono accelerare e frenare esono dotalidi una funzionedi guidamoltoimportante: lo sterzo. Cod. IHD04 L. 3.950

#### ELETTRONICA PER FILM E FOTO M. Horst - pag, 196, 1978

Una descrizione teorica e pralica, che pone in primo piano la costruzione in proprio di apparecchiature e di dispositivi eletlronicl per pellicole a passo ridotto e fotografie. Parlicolarmente adatto ai dilettanti, con 93 ill.e 5 labelle.

Cod. IHD05 L. 4.500

#### L'ORGANO ELETTRONICO R Boehm - pag, 150, 1978

Consigli necessari per acquistare un organo; tutte le indicazioni per progettarne uno; le informazioni per reallzzarlo. Contiene inoltre una descrizione dell'organo a canne e dei suoi registri Cod. IHD06 L. 4.500

#### IL LIBRO DEI CIRCUITI HI-FI Kuehne/Horst - pag. 157, 1977

II volume, che contiene tra I'altro le norme DIN che stabiliscono i requisiti minimi di un impianto Hi-Fi, fornisce all'appassionato di Hi-Fi e altecni-co Indicazioni sia per I'acqulsto di un impianto completo che per realizzarlo da sé (un capitolo tratta infatti la realizzazione di circuiti di amplificazioni con una scatola di montaggio). Cod. IDH07 L. 4.500

#### IL LIBRO DEI MISCELATORI S. Wirsum - pag. 185, 1978

Questo manuale di costruzione, fornito di schemi circuitali, parte dalla descrizione delle singole fonti di segnali e indica le tecniche di realizzazione di diversi modelli di mixer con speciali caratteristiche e l'effetto eco e vibrato. Cod. 1HD08 L. 6.100

### IL LIBRO DELLE CASSE ACUSTICHE<br>H.H. Klinger - pag. 99, 1979

Una raccolta sperimenlata di piani di costruzione per conlenitori chiusi, specialmenle adatti per la riproduzione del bassi, Casseacustiche perdiversi tipi di muslca, 90 illustrazioni, indicazioni costruttive, le misure, <sup>i</sup> consigli per la realizzazione. Cod. IHD09

#### ELETTRONICA NELLA MUSICA POP H. Goddijn - pag. 230, 1980

II volume, rivolto sia ai musicisti interessati all'elettronica che ai tecnici interessati a realizzare circuiti per efletti musicali, permette la costruzione di efficaci complementi di strumentazione con 173 illustrazioni e diversi schemi di circuiti. Cod. IHD10

#### PHOGRAMMAZIONE DEL 6502 R Zaks - pag, 375, 1981

Ideato come testo autonomo e progettato sotto forma di corso per imparare la programmazione in linguaggio Assembler del microprocessore 6502: dai concetti di base alle tecniche di programmazione più avanzate, con risoluzione obbligatoria di vari esercizi. Cod. 1FH04 L. 19.800

#### APPLICAZIONI DEL 6502 R. Zaks - pag. 214, 1981

Tecniche e programmi per applicazioni tipiche del 6502. <sup>I</sup> programmi sono, con poche varianli, applicabili direttamente su qualunque microcom-

puter su scheda basato sul 6502, quali il KYM, il SYM e l'AIM 65 e altri e consentono al lettore alcune realizzazioni pratiche. Cod. IFH08 L. 12.000

#### INTRODUZIONE Al MICROCOMPUTER VOL. <sup>0</sup> - IL LIBRO DEL PRINCIPIANTE A. Osborne - pag. 240, 1980

Una visione complessiva su calcolatori ed elaboratori, con concetti generali e terminologia di base per capire la tecnologia usata. Vengono illustrate le singole parti del sistema, con le possibilità di espansione e componenti accessori.<br>Cod. IFH11 Cod. IFH11

#### INTRODUZIONE Al MICROCOMPUTER VOL. 1 - IL LIBRO DEI CONCETTI FONDAMENTALI

A. Osborne - pag. 321, 1980

Il libro presenta la struttura logica fondamentale su cui sono basati i sistemi a microcomputer. Usando <sup>i</sup> concetti comuni a ognisistema a microprocessore, viene illustrata l'architettura, la programmazione, le possibilità e l'operatività di un microcomputer, con un set finale ipotetico di istruzioni per la simulazione delle possibill situazioni reali in cui si verrà a trovare con i vari microprocessori. Cod. IFH12 L. 14.400

#### **COS'È UN MICROPROCESSORE** H. Pelka - pag. 132. 1978

Analogie del microprocessore con un computer tradizionale, le sue utilizzazioni. le possibili confi-gurazioni, <sup>i</sup> crilerl di scella, le tecnologie: come programmare le ROM e le EPROM, quali sono i linguaggi di programmazione, cos'è la microprogrammazione, quali sono i set d'istruzioni.<br>Cod. IHH02 L. 4.300

#### **CIRCUITI DIGITALI INTEGRATI** E MICROPROCESSOR!

V. Fa/zone - pag. 295, 1982

Il testo è diviso in quattro parti, dedicate alla teoria di base: algebra di Boole, sistemi di numerazione, codici binari; ai circuiti combinatori ad una o più uscile, e alle relativa realizzazioni con integrati SSI e MSI; ai circuiti sequenziali asincroni, sincroni ed impulsivi ed alle loro realizzazioni integrate; ai circuiti LSI e ai sistemi a microprocessori.<br>Cod. IBH01 L. 11.700 Cod, IBH01

#### CP/M CON MP/M

R. Zaks - pag. 309, 1982

II libro si prefigge di rendere agevole I'uso del CP/M (nelle version! CP/M 1.4 - CP/M 2.2 - siste-ma operativemultiutenteMP/M);ilsistema operative progetlato persemplificare I'ulilizzo di un microcomputer, disponibile su quasi tutti gli elaboratori basati su microprocessore 8080 e Z80 e su certi sistemi utilizzanti il 6502. Cod. IFK01 L. 19.800

#### PROGRAMMARE IN ASSEMBLER A. Pinaud - pag. 153, 1982

II libro, destinato in particolare a chi gia ha una buona conoscenza di un linguaggio evoluto molto semplice come il BASIC, fornisce i rudimenti che consentono di programmare in Assembler, con numerosi esempl pratici. Come Assembler esistente è stato scelto quello dello Z80. Cod. IFK02 L. 9.000

INTRODUZIONE AL BASIC P. Le Beux - pag. 314, 1981

Un corso rivolto ai principianti, cheillustra tutti gli aspetti del BASIC su differenti sistemi. Con numerosi esempi, il lettore può verificare con immediatezza il reale apprendimento raggiunto. Cod. IFK05 L. 16,500

#### IMPARIAMO IL PASCAL

F. Waldner - pag. 162, 1981

Un libro di divulgazione, incentrato sull'auloap-prendimento del linguagglo Pascal, con conslgll, problemi.

Un lesto da "usare" e non da "leggere", secondo l'intento dichiarato dall'autore. Cod. IFK03 L. 9.000

PASCAL

P.M. Chirlian - pag. 200, 1981

Oueslo libro, inleso come manuale di autoistru-zione o libro di teslo in un corso, per chi non ha esperienza di calcolatori o programmazione, presenta il linguaggio Pascal che permetle la "programmazione strutturata". Ogni capitolo si conclude con una serie di esercizi, Cod. IHK02 L. 7.650

#### MICROSOFT BASIC

K. Knecht - pag. 150, 1981

Un manuale di introduzione al Microsoft BASIC, sorto dall'esigenza di slandardizzazione del BA-SIC per l'implementazione su una varietà di personal computer. Viene dalo rilievo alle diverse caralterisliche e viene dato particolare risalto alia versione implementata sul TRS-80. Cod. IHK03 L. 5.850

#### TE NE INTEND! DI COMPUTER?

K. Billings/D. Moursund - pag. 140, 1982

II libro non insegna come usare il computer e non fornisce dettagli per la soluzione di problemi col suo ausilio. Scopo del libro è di aumentare il livello di comprensione del computer: sapere cosa possono e non possono fare, qual'è il loro ruolo nella società e quali problemi creano. Cod. IHJ02 L. 7.650

#### MUSICA CON IL CALCOLATORE ft.C. Zaripov - pag. 169, 1979

Una monografia dedicata al problema della composizione di musica con l'aiuto di calcoli<br>matematico-probabilistici, con rassegna degli<br>studi svolti nel mondo sull'aiuto dei computer per<br>la composizione e l'analisi della musica, oltre alle regole trovate dall'autore per realizzare un modello che simula l'attività di un compositore.<br>Cod. IHK04 Cod. IHK04

#### ENERGIA SOLARE - MANUALE DI PROGETTAZIONE

6. Anderson - pag. 398, 1980

Un libro utile ai progettisti che intendono intraprendere l'esperienza di una radicale trasformazione del processo progettuale per una diversa architeltura, capace di regolare il clima interno con il minimo consumo di energia tradizionale. Cod. IHG03 L. 16.200

#### CIRCUITI PER GLI AMATORI CB R. Zierl - pag. 79, 1981

IL libro presenta dei circuiti e ne descrive la co-<br>struzione, introducendo il lettore nel retroterra<br>tecnico della CB, in modo da permettergli di dedicarsi al proprio hobby con maggior competenza. Cod. IHF09 L. 3.200

#### CORSO DI PROGETTAZIONE DEI CIRCUITI A SEMICONDUTTORE<br>
P. Lambrechts - pag. 100, 1981

Esamina <sup>i</sup> problemi di fondo che sorgono nel progetto dei circuiti. Considera le tecniche circuitali tipiche dei circuiti integrati, l'indipendenza delle funzioni circuitali dalla variazione delle caratteristiche, l'uso di componenti attivi in sostituzione di induttanza, capacità e resistenze. Cod. IGI03 L. 7.500

#### **ELETTRONICA LINEARE E DIGITALE - VOL. 1** Gasparini/Mirri - pag. 514

Oltre alla trattazione sintetica dell'elettronica lineare e digitale, l'opera intende far conoscer i dispo-<br>sitivi a semiconduttore e gli integrati attualmente<br>disponibili, facendo riferimento ai dati forniti dal costrutlori. Vengono inoltre Illustrate le caralterisliche sia dei diodi a semicondutlore che dei transistori (bipolari e ad effetto di campo). Cod. IBI08 L. 12.600

ELETTRONICA LINEARE E DIGITALE - VOL. 2 Mirri - pag. 546<br>Cod. IBI09 L. 14.400

DISPOSITIVI E CIRCUITI ELETTRONICI -VOL. <sup>1</sup> M. Gasparini, Mirri - pag. 815, 1982

Con numerosi esercizi completamente risolti che fanno riferimento a dispositivi elettronici reali, i volumi si rivolgono non solo ai tecnici eleltronici ed agli allievi degli ITI, maancheaitecnici professlonisti quale opera di consullazione, oftrendoun programma di elettronica cheva daitubi a vuoto ai transistori bipolari ed ai recenti transistori ad effetto di campo. Cod. IBI05 L. 14.400

DISPOSITIVI E CIRCUITI ELETTRONICI - VOL. 2 Gasparini. Mirrl - pag. 1056. 1982 Cod. IBI06 L. 16.200

#### DISPOSITIVI E CIRCUITI ELETTRONICI ELEMENTI FONDAMENTALI Gasparini, Mirri - pag, 440

Si tratta di una "edizione ridotta" del corso suddetto in due volumi, che pur trattando gli argomenti più significativi ed essenziali alle applica-<br>zioni, evita sia i problemi più complessi, sia le trattazioni matematiche più elaborate. Cod. IBI07 L. 10.800

#### ELETTRONICA INTEGRATA DIGITALS E. Taub/D. Schilling - pag. 713, 1981

400 problemi, dai piu semplici ai piu sofisticati. Vengono trattati <sup>i</sup> dispositivi di commutazione e gli amplificatori operazionali; la logica RTL e quella CMOS vengono analizzate in tutti <sup>i</sup> loro aspetti.<br>Cod. IFI01 L. 31.000

#### GUIDA Al CMOS - FONDAMENTI, CIRCUITI ED ESPERIMENTI H.M. Berlin - pag. 219, 1980

<sup>I</sup> fondamenti dei CMOS - II loro interfacciamento con altre famiglie logiche, LED e display a 7 segmenti, le porte di trasmissione e multiplexer, demultiplexer analogici, i multivibratori monostabili<br>multiplexer analogici, i multivibratori monostabili<br>e astabili, i contat

#### CORSO DI ELETTRONICA FONDAMENTALE CON ESPERIMENTI

Larsen, Titus, Titus & Rony - pag. 439, 1980

Configurato come corso per l'autodidatta, tratta l'elettronica dalla teoria atomica ai transistori. Ogni argomento viene svolto secondo <sup>i</sup> suoi principi base e ne vengono descritte le applicazioni pratiche e <sup>i</sup> circuiti reali. Cod. IFI05 L. 13.500

#### COMPRENDERE L'ELETTRONICA A STATO SOLIDO

Learning Center Texas - pag. 222. 1979

Articolato come corso autodidattico, in 12 lezionl, con quesili e glossari, spiega la teoria e I'uso di diodi, transistori, tyrislori. dispositivi elettronici e circuiti integrati bipolari, MOS e lineari, utilizzando semplici nozioni di aritmetica. Cod. IFI08 L. 12.600

#### ALGEBRA DI BOOLE E CIRCUITI DI COMMUTAZIONE E. Mendelson - pag. 213, 1974

IL libro tratta due argomenti distinti ma connessi; la sinlesi e la sempliticazionedei circuitiloglci edi commutazione e la teoria delle algebre di Boole. Ogni capitolo è seguito da problemi risolti, in ordine di difficoltà, e dai problemi supplementari, che permeltono un riepilogo della materia presentata nel capitolo. Cod. 11103 L. 10.800

#### TEORIA ED APPLICAZIONI DEI CIRCUITI ELETTRONICI E. C. Lowenberg - pag. 274, 1974

Da una rassegna dei circuiti elettronici di base e dei sislemi di controllo medianle bipolisi passa a circuiti piii complessi contenenti tubi a vuoto. Vengono analizzati semplici circuiti amplificatori e quindi i transistor con una trattazione dei più generali sistemi di controllo eletlronico a quadri-

polo; sono studiati gli amplificatori lineari com-<br>presi i problemi della risposta in frequenza.

Cod. III04 L. 9.000

#### 32 PROGRAMMI CON IL PET T. Rugg e P. Feldman - pag. 240, 1981

Trentadue programmi ducumentali. daseguiresu ogni lipodi PET. Ogni programmasi componedi:

scopo - come usarlo - esecuzione di prova (con folografieschermo durante I'esecuzione) lisla del programma, semplici variazioni - routine princi-<br>programma, semplici variazioni - routine princi-<br>pali - variabili principali - progetti suggeriti.<br>L. 8.500 Cod. IHC01

#### 32 PROGRAMMI CON I'APPLE T. Rugg e P. Feldman - pag, 248, 1981

Come sopra, per ogni tipo di Apple Cod. IHC02 L. 8.500

#### 32 PROGRAMMI CON IL TRS-80 T. Rugg e P. Feldman - pag. 248, 1981

Come sopra, per il TRS-80 Cod. IHC03 L. 8.500

### 101 ESPERIMENTI CON L'OSCILLOSCOPIO A.C.J. Beerens e <sup>A</sup> W.N. Kerkhols-pag. 119,1981

II volume, particolarmenle consiglialoperstuden-ti, autodidalti e tecnici, illustra <sup>101</sup> esperienze eseguibili con I'oscilloscopio per la misura di grandezze elettriche e non eleltriche. Cod. ICM02 L. 9.200

### CORSO RAPIDO SUGLI OSCILLSCOPI H. Carter e G. W. Schanz - pag, 174, 1981

II volume fornisce una spiegazione semplice del funzionamento del lubo a raggi calodici, dei fon-damenti. della coslruzione e dell'impiego degli oscilloscopi, prescindendo da trattazioni mate-

matiche per riuscire comprensibile anche a coloro che hanno una preparazione approssimata sui circuiti elettronici. Cod. ICM01 L. 17.500

GUIDA MONDIALE DEI TRANSISTORI AD EFFETTO DI CAMPO JFET E MOS pag. 79. 1981 Cod. IFEpi L. 9.000

GUIDA MONDIALE DEI TRANSISTORI pag. 287, 1981 Cod. IFE02 L. 18.000

GUIDA MONDIALE DEGLI AMPLIFICATORI OPERAZIONALI INTEGRATI pag. 195, 1978

Queste tre guide presentano I'esatto equivalente, le caralterisliche eleltriche e meccaniche, <sup>i</sup> termi-nali, <sup>I</sup> campi di applicazione. <sup>i</sup> produttori e distrl-butori di oltre 20.000 transistori, 5000circuitiintegrati lineari e 2.700 FET europei, americani, giapponesi. Cod. IFE03 L. 12.900

# **CONTENITORI**

### serie: SLIM - LINE

Altezza 1 Unità Rack

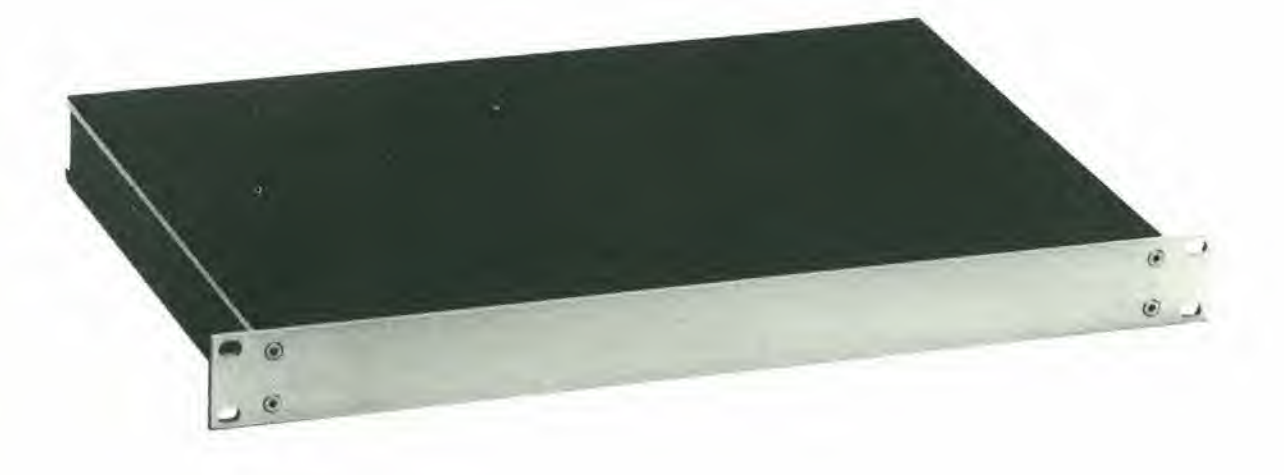

Contenitore dalle elevate finiture estetiche, con altezza utile di 40 mm.

#### CERCHIAMO GROSSISTI PER LA DISTRIBUZIONE DEI NS. PRODOTTI

<sup>I</sup> NOSTRI PRODOTTI SONO DISPONIBILI ANCHE PRESSO <sup>I</sup> SEGUENTI NEGOZI SPECIALIZZATI: - BERGAMO - BRESCIA - FERRARA - LIMBIATE (Ml) - LIVORNO - MILANO<br>- MOLFETTA (BA)<br>- NOCERA INF. (SA)<br>- ORIAGO (VE)<br>- POTENZA - TORINO - TORINO - TRIESTE **VARESE** - VERONA C e D Elettronica, Via Suardi, 67/D - Tel. 249026 Elettronica Valeriuz, Via Trieste, 66/B - Tel. 58404<br>
EDI Elettronica, Via G. Stefani, 38 - Tel. 992119<br>
C.S.E. Ing. Lo Furno, Via Tolstoj, 14 - Tel. 9965889<br>
G.R. Elettronics, Via Nardini, 9/C - Tel. 9965889<br>
G.R. Elettro

c 30 compact of kO'  $\overline{O}$ **ULTRE CO** NOME: COGNOME: INDIRIZZO: C.A.P.

# LA GRANDE PARATA EUROPEA

Strumenti musicali, P.A. System, Apparecchiature Hi-Fi, Attrezzature per discoteche, Musica incisa, Broadcasting, Videosistemi,Televisione, Elettronica di consume

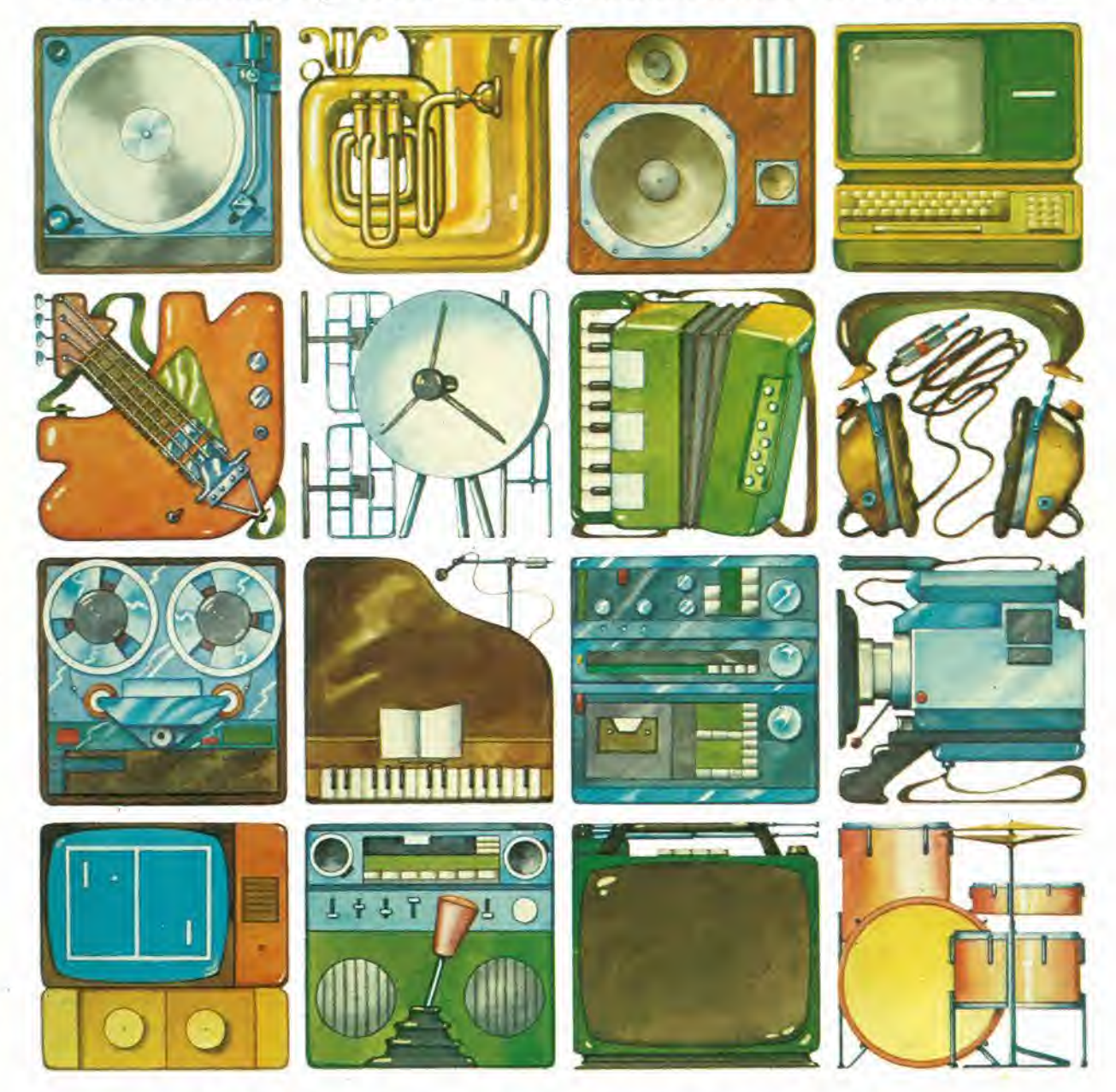

# 2\*6 settembre 1982 fiera di milano

padiglioni 16-17-18-19-20-21-26-41 F-42

Segreteria Generale SIM-Hi-FI - IVES; Via Domenichino, <sup>11</sup> 20149 Milano Tel. 02/49.89.984 Telex 313627 gexpo <sup>I</sup> SIM HI-FI a nm SSSS! \*•<\*{• 3SSS! iiitv

Ingressi: Porta Meccanica (Piazza Amendola) Porta Edilizia (Viale Eginardo) Orario; 9,00 - 18,00 Giornate per il pubblico; 2-3-4-5 Settembre Giornata professionale; 6 Settembre (senza ammissione del pubblico)

**I6° salone internazionale della musica e high fidelity** international video and consumer electronics show

**Alitalia** 

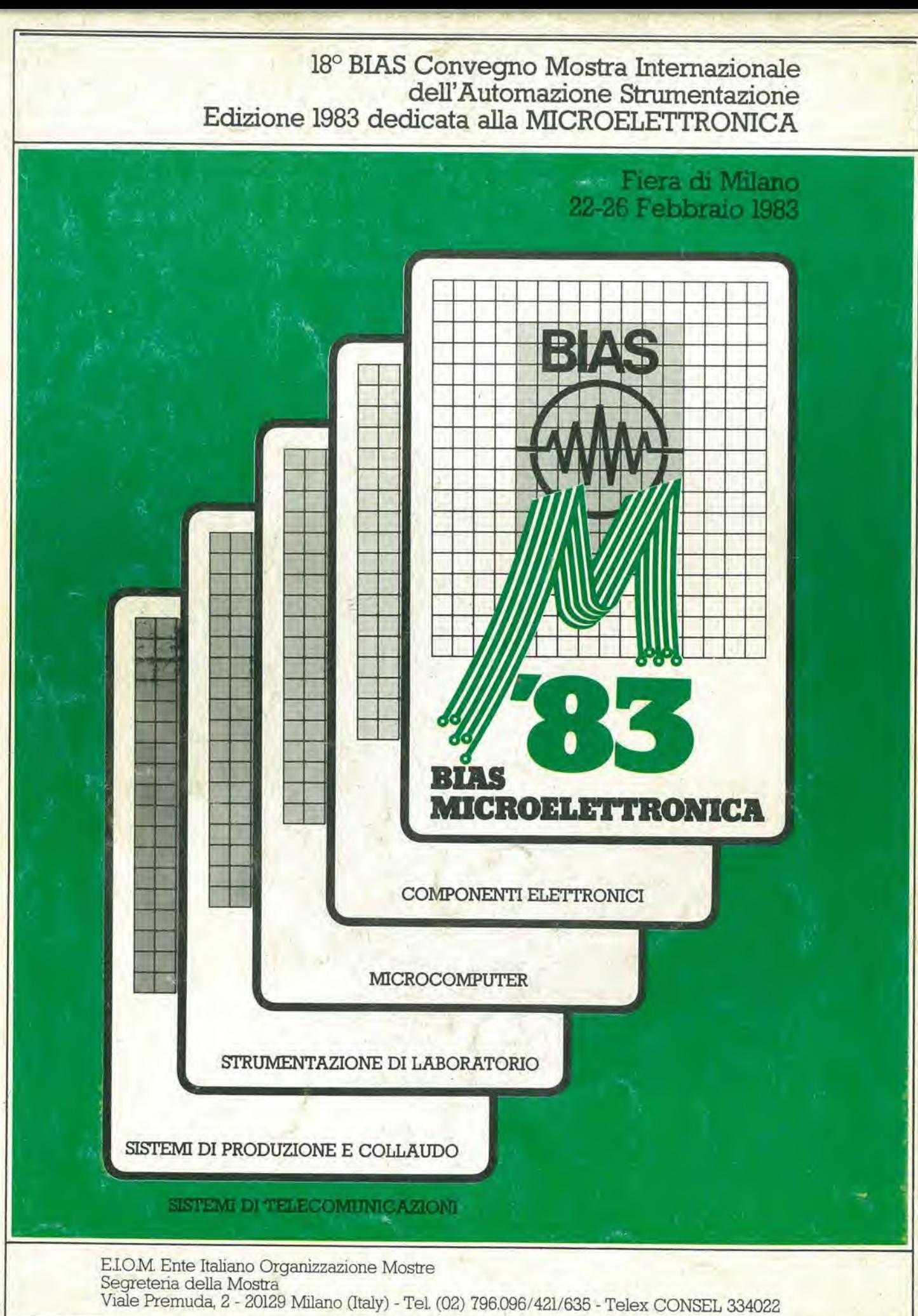